# **IINIVERSIDAD NACIONAL AUTONOMA DE MEXICO**

FACULTAD DE INGENIERIA

P

圖

關

**La** 

Γ¥

 $\mathbf{I}$ Ìз r i ίś

 $1:2$ 

 $\mathbf{i}$   $\mathbf{a}$ .

r. af

ો ક

封建

i s

 $1.2$ 

 $\frac{1}{2}$ বর Ťз  $7.3.$ ો શ  $12$ i s  $1 - \frac{3}{6}$ 

ïз

 $\pm 1/3$ 

 $1.5\,$  $13$ 

jes

律体 助達

> $\leftarrow$ i s

DIVISION DE ESTUDIOS DE POSGRADO

# PROGRAMACION LINEAL Y ENTERA CON LINDO

LA PROGRAMACION MATEMATICA SE HA CONVERTIDO EN UNA HERRAMIENTA MUY UTIL PARA RESOLVER ALGUNOS PROBLEMAS DE PLANEACION Y OPERACION DE SISTEMAS. SU APLICACION INDUCE ALTERNATIVAS QUE PERMITEN HACER UN USO MAS RACIONAL DE LOS RECURSOS ME-JORANDO, ASI, LOS BENEFICIOS TANTO PROPIOS COMO LOS DE LA SOCIEDAD.

> TESIS PARA OBTENER EL GRADO DE MAESTRO EN INGENIERIA (INVESTIGACION DE OPERACIONES)

PRESENTA FRANCISCO MARTINEZ ALLENDE

 $1990$ 

 $O(168)$ 

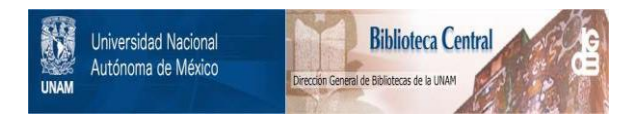

# **UNAM – Dirección General de Bibliotecas Tesis Digitales Restricciones de uso**

# **DERECHOS RESERVADOS © PROHIBIDA SU REPRODUCCIÓN TOTAL O PARCIAL**

Todo el material contenido en esta tesis está protegido por la Ley Federal del Derecho de Autor (LFDA) de los Estados Unidos Mexicanos (México).

El uso de imágenes, fragmentos de videos, y demás material que sea objeto de protección de los derechos de autor, será exclusivamente para fines educativos e informativos y deberá citar la fuente donde la obtuvo mencionando el autor o autores. Cualquier uso distinto como el lucro, reproducción, edición o modificación, será perseguido y sancionado por el respectivo titular de los Derechos de Autor.

# consideraciones

# tesis: PROGRAMACION LINEAL Y ENTERA CON LINDO (LINEAR, IN)ERACTIVE DISCRETE OPTIMIZER)

#### $I_{\star}$ **OBJETIVO**

CONTAR CON UN DOCUMENTO EN ESPAÑOL EN EL QUE SE PRESENTEN. DE MANERA ACCESIBLE, LOS PRINCIPALES ASPECTOS  $DE$  LA PROGRAMACION LINEAL; EL USO DEL PAQUETE LINDO; Y UN CONJUNTO DE PROBLEMAS EN LOS QUE SE ANALICEN LA FORMULACION DEL MODELD, LA SOLUCION MEDIANTE LINDO, Y LA INTERPRETACION DE LOS RESULTADOS. DANDO ENFASIS AL CARACTER ECONOMICO DE LOS MISMOS.

#### $\mathbf{f}$ MOTIVACION

SENTIR LA NECESIDAD, EN LA PRACTICA Y EN LA DOCENCIA, DE UN MANUAL DE CONSULTA QUE CDADYUVE AL AFRENDIZAJE Y FRACTICA DE LA PROGRAMACION LINEAL.

#### $-1111$ BENEFICIOS ACADEMICOB

OBRA DE CONSULIA EN CURSOS DE PROGRAMACION LINEAL.

MANUAL DE MUDELOS LINEALES PARA PROFESIONALES EN PLANEACION E INVESTIGACION DE OPERACIONES.

#### IV. **CARACTERISTICAS**

SIMPLICIDAD EN SU APLICACION, CON POCOS COMANDOS 1. **SE** RESUELVE UN PROBLEMA DE PROGRAMACION LINEAL. VERSATILIDAD EN EL FORMATO DE ENTRADA, YA QUE ES 2. SIMILAR A LA ESCRITURA MANUAL DESARROLLADA DE **UNA** FORMULACION.

- POSIBILIDAD DE CAPTURAR LOS DATOS MEDIANTE PROCESADOR з. DE PALABRAS O MEDIANTE UN PROGRAMA EN FORTRAN.
- $\Delta$ . EFECTUAR CAMBIOS O MODIFICACIONES BASADOS EN LA SOLUCION O FOR ERRORES.
- 5. COMANDOS ESPECIALES PARA SEGUIR PASO A PASO  $\overline{A}$ SOLUCION.
- LA VERSION MAS COMUN FUEDE ACEPIAR HASIA 4500 VARIABLES 6. Y BOO RENGLONES. INCLUYENDO LA FUNCION OBJETIVO.
- $\mathbf{y}$ UTILIZA EL METODO SIMPLEX REVISADO EN LA FORMA PRODUCTO DE LA INVERSA.

#### v. DESVENTAJAS DEL PAQUETE LINDO

 $\mathbf{1}$ . SE TORNA LENTO EN FORMULACIONES GRANDES. SE REQUIERE COPROCESADOR MATEMATICO.

 $2.$ ACTUALMENTE CIRCULA EN EL MEDIO UN NUEVO PAQUETE DE OPTIMIZACION QUE TRABAJA DE MANERA-MAS EFICIENTE EN FORMULACIONES GRANDES, EL CUAL SE DENOMINA " GAMS " ALGEBRAIC MODELING SYSTEM), (GENERAL ESTE PAQUETE INTEGRA IDEAS DE LA TEORIA DE BASE DE DATOS RELACIONAL Y LA PROGRAMACION MATEMATICA, DE TAL FORMA QUE PERMITE REPRESENTACIONES ALGEBRAICAS DE MANERA CONCISA.

#### $V1.$ ESTRUCTURA DEL TRABAJO

CONSTA BASICAMENTE DE DOS MODULOS: FUNDAMENTOS PARA EL USO DE LA PROGRAMACION LINEAL MEDIANTE EL PAQUETE LINDO. Y UN COMPENDIO DE APLICACIONES.

#### **R** E 5 **U M F N**

Estas notas constan de tres partes. La primera contiene una descripción de lo que es la programac1on lineal *y* sus aspectos conceptuales fundamentales. La segunda se refiere a un compendio de los principales comandos del paquete de computadora LINDO (Linear, INteractive, Discreta Optimizer); ~l cual es ejecutable en computadoras personal es. La ter·cera con ti ene un conjunto de aplicacioné~ reales que comprenden el planteamiento, solución *y*  análisis de resultados de problemas típicos que emergen en<br>diversos campos de la industria y la administración pública y diversos campos de la industria y la administración pública y<br>privada.

P R E S E N T A C I O N

En aRos recientes, la aplicación de la programacion lineal se ha convertido en una herramienta importante y muy dtil para resolver problemas de planeación y operación de sistemas. Más aún, en la actualidad, debido a las condiciones económicas por las que atraviesa el país, se deberia tomar como lineamiento general el que los sistemas funcionen de manera satisfactoria, haciendo un uso más racional de los recursos; induciendo y analizando alternativas que permitan mejorar los beneficios tanto propios como los de la sociedad. Precisamente la programación matemática,<br>en general, y la lineal en particular, está enfocada a coadyuvar en la diticil tarea de logran eficientar los sistemas creados por el hombre.

La realización de estas notas fue motivada, principalmente, por el interés de presentar la teoría y aplicación de la programación lineal de una manera sencilla, y con una interpretación económica en todos sus conceptos. De este modo, este trabajo va dirigido a lectores que se inician en la materia o a aquellos que, habiéndola cursado, sólo requieran consultar. Con esto se habre nacionale actuale, actor capitolar conservario son escala necesionale de la pequeRa y mediana industrias, por ejemplo, o a ciertas áreas de la administración pdblica. Este enfoque tiene razón de ser en la consideración de que en las grandes empresas y organismos pdblicos, generalmente se cuenta con recursos para disponer de especialistas que desarrollen estudios sobre la optimación de los sistemas. En cambio en sectores inferiores, su aplicación es casi nula o en todo caso se efectúa con esquemas subjetivos basados sólo en la experiencia. Por supuesto que la práctica ser complementada con técnicas de este tipo. Ya que es poco frecuente que los problemas se estructuren con un enfoque sistémico, el cual es propio del planteamiento de un programa lineal,

Bajo el supuesto de que a la pequeña y mediana industrias llegan ingenieros con conocimientos básicos de programación lineal, no especialistas en investigación de operaciones, estas notas pueden ser de gran utilidad ya que conjuntan tres aspectos para el análisis, planteamiento y solución de problemas de optimización lineal. El primero se refiere a los conceptos fundamentales. El segundo comprende algunas sugerencias para plantear un programa lineal; asf como un nürnero de ejemplos reales en los que se muestra su formulación, y la solución mediante el paquete LINDO(LINEAR, INTERACTIVE,DISCRETE OPTIMIZER). El tercer aspecto trata sobre el manejo, desde el punto de vista usuario, del paquete de computadora LINDO. Dicb0 paquete aunque resuelve

and the state of the Secondary State and

programas lineales, enteros y cuadráticos, su empleo se refiere exclusivamente a la parte lineal y entera.

Se considera, entonces, que estas notas podrian servir de consulta tanto para alumnos a nivel licenciatura y maestria, como para profesionistas que tengan interés en aplicar estas técnicas en áreas como: producción, asignación de recursos, redes, planeación, competencia, etc., entre otros.

Finalmente, se desea aclarar que el origen de este trabajo se basó totalmenete en el libro " LINEAR, INTEGER AND QUADRATIC PROGRAMMING WITH LINDO ", Linus Schrage, University of Chicago, Edit. The Scientific Press. En algunos casos en. donde la descripción de un concepto no era clara, se modificó *y* aumento con el fin de que fuera más comprensible,

#### F' R O L O G O

De acuerdo con el objetivo principal, estas notas constan basicamente de, dos módulo<mark>s:</mark> Fundamentos para, el uso, de, la FTograrnaciOn Lineal mediante el paquete LINDO y Modelos de aplicación. En el primero (1), el cepítulo I.1 es de motivación en cuanto a describir "Quó es la Programación Lineal" y los principales supuestos en que se basa; El capítulo I,2 describe, en forma sucinta, las características relevantes del paquete LINDO, así como el empleo de los comandos mjs útiles para la programación lineal y entera¡ en la parte final de rste primer módulo, capítulos I.3.1 a 1.:;.10, se anali::an los conceptos en la formulación de un modelo JineAl y los resultedos asociados a su solución, corno es el caso del problema "dual", ademés de presentar algunos tópicos sobre los principales errores en la formulación y cómo evitarlos, capitulos 1.3.11 a 1.3.13.

El segundo módulo, y el más extenso, contiene, primeramente, una descripción muy concreta de los pasos que deben efectuarse para formular y uti!izar un modelo *de* programación lineal, capítulo II.1. Enseguida se presentan los problemas de aplicación real, comenzando con el problema *de* Producción, capítulo II.2; el de Asignación de Servicios, capítulo II.3;<br>el de Mezclas, capítulo II.4: Planeación Multiperiódica Mezclas, capítulo II.4; Planeación Multiperiódica Determinista, capitulo II.5; Modelos de Insumo-Producto, capítulo II.6; Redes, capítulo IJ.7; Planeación Estocástica, capitulo II.8; Competencia <teoría de juegos>, capitulo II.9; Aplicación a la Estadística, capítulo II.10¡ Equilibrio Económico, capítulo II.11¡ y por último, problemas resueltos En todos ellos el esquema de presentacion es el siguiente: primero se describe una<br>problemática, después se definen las variables de decisión y se formula el modelo lineal adicionando los comandos para su ejecución y variantes de resultados; por último, se efectúa una interpretación y análisis de los resultados proporcionados por la corrida del paquete LINDO.

# 

 $\sim 10$ 

# $\ldots$  . The position  $\mathsf{U}\mathsf{N}$  .

a na

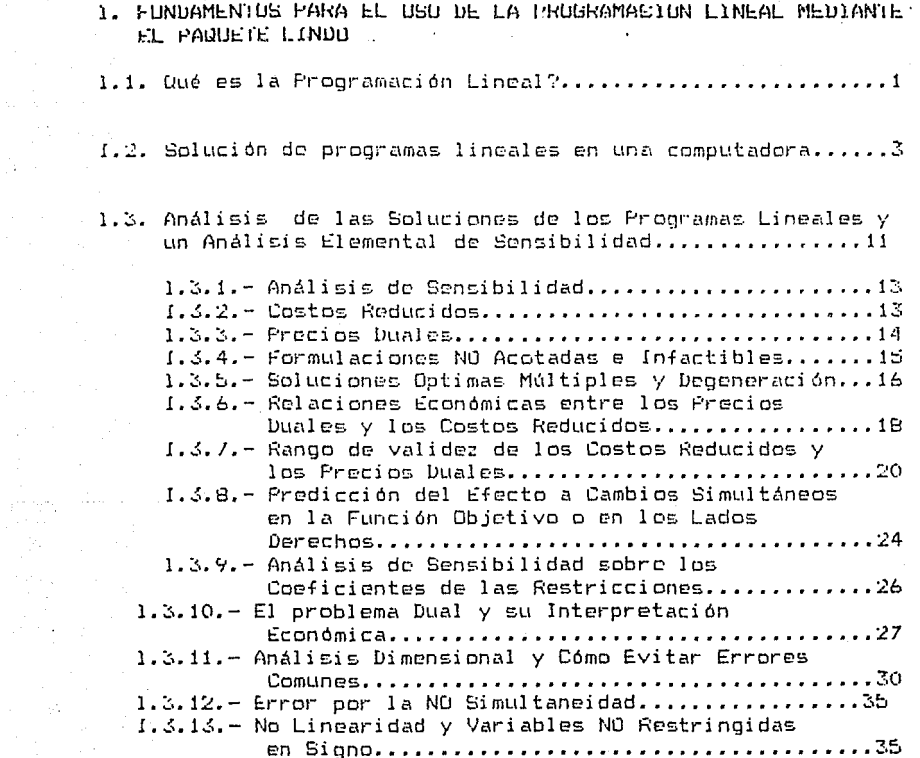

# II. MODELOS DE APLICACION.

 $\overline{a}$ 

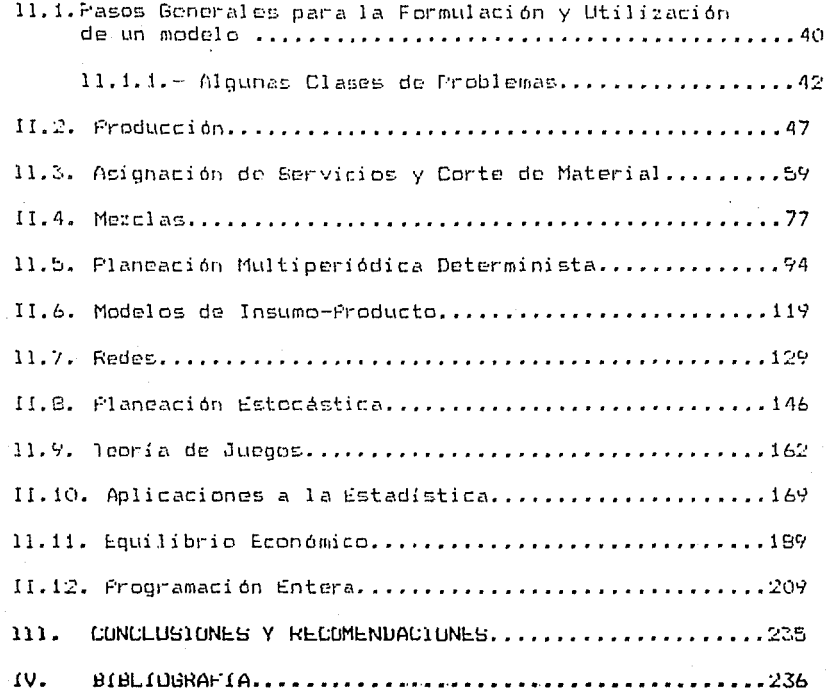

i Politikov – 1953, svijetski pisatelj († 1958)<br>1960 – Jan Barthalt, slovenski pisatelj<br>1960 – Jan Barthalt, slovenski pisatelj

计算器程序 医肌炎

ander Straussen<br>1970 - Paul Balling, Santa Balling<br>1970 - Paul Balling, Santa Balling

El mundo ha observado un notable crecimiento en la magnitud y complojidados de las organizaciones desde el advenimiento de la revolución: industrial. Una. parte integral de este revolucionario cambio ha sido el incremento en la división de la mano de obra y Ja segm8ntación de las responsabjlidades de admini~tración de las organizaciones, así como la interrclación tanto de sus componentes internos como con otras organizaciones externas.

Los resultados han sido expectaculares. Sin embargo, junto con este desarrollo, esta creciente especialización ha creado nuevos problemas, problemas que se están presentando en muchas organizaciones. Uno de los problemas es cierta tendencia de muchos de los componentes de una organización a crecer relativamente autónomos, con sus propias metas y sistemas de valores perdiendo, en consecuencia, la visión de forma en que sus actividades y objetivos interactúan en su conjunto. Lo mejor para uno de los componentes, con frecuencia puede ir en decremento de otro, de modo que se puede finalizar trabajando con propósitos rn conflicto.

Un problem2 relacionado es aquel en que se incrementa la complejidad y especialización de una organización, y se vuelve c2da ve2 méE difícil asignar los recursos disponibles a sus diversas actividades. Estos tipos de problemas y la necesidad *de* determinar la mejor manera de resolverlos, dió lugar que surgiera la Investigación de Operaciones.

Durante la Segunda Guerra Mundial, las autoridades militares inglesas encargaron a un grupo de científicos el estudio de los problemas estraltgicos y tacticos asociados con la defensa aérea, marítima y terrestre del país. El objetivo de este grupo *de* científicos fue determinar, entre otras cosas, la utilización mas efectiva de los recursos militares que eran limitados. Los estudios realizados incluyeron el uso eficiente del recien inventado radar, y la eficiencia de nuevos tipos de bombas, así como la minimización del tiempo de búsqueda del enemigo. El nombre de Investigación de aparentemente se debe a que el equipo de científicos trató con investigación de operaciones militares. Por medio de esta actividad se trató de determinar la evaluación de un equipo o arma para descubrir qué tan bien funcionaba y también se hizo el análisis de las operaciones militares o bien hasta que punto las tácticas determinan el tipo de arma a escoger. Se hicieron predicciones del resultado de operaciones futuras, ya sea en el campo estratégico o táctico y se estudió la eficiencia de las organizacio~es que manejan el equipo y armas de batalla. Por supuesto que en el pasado se había trabajado en esa forma, pero no fué sino hasta la incorporación del equipo de científicos que sa hizo como actividad conciente.

some stage of the stage of an integral and

supervision of the company

Aunque la Investigación de Operaciones empezó en el contexto militar, su evolución se *debe en* yran parte al desarrollo *de*  la organización industrial. Antes de la Revolución Industrial la mayoría de los negocios e industrias eran pequeñas compañías dirigidas por un solo hombre, el cual hacia las compras, planeaba, supervisaba la producción, vendía, etc. La mecanización de la producción dio origen a un crecimiento muy rápido, de tal modo que se volvió imposible para una sola persona desempeñar todas las funciones en organizaciones cada vez más complejas.

فالمحافظ والمستعينة

Al .terminar la cuerra, un considerable número de científicos empozaron a buscar las posibilidades de conocimientos en el campo industrial. Es así como con esos antecedentes, aunados al empleo de la computadora y al gran número de aportaciones por parte *de* especialistas, que se han ido incorporando a esta actividad, se ha conformado la actual actividad de la Investigación de Operaciones.

En este contexto recordamos, por ejemplo, en 1947 George Dantzig dá a conocer el método simplex para resolver problemas de Programación Lineal; a fines de la década de los 50s., el matemático soviético Pontriaguin da un fuerte impulso al desarrollo de la Programación no Lineal y la Teoría del Control.

En la actualidad, podríamos decir que la Investigación de Operaciones se interesa en la Toma *de* OeciG1ones y en la formulación *de* modelos de sistemas deterministicos y estocásticos qLte surgen en la vi da real, de la necesidad de asignar recursos limitados. En todo caso la contribución *de*  la I.O. se deriva basicamente de:

- a) La estructuración de una situación real en un<br>modelo matemático. abstravendo los elementos modelo matemático, abstrayendo los esenciales, *de* tal forma que la solución relevante objetivos de la persona que toma las decisiones, pueda ser de utilidad,
- b) E>:pl orar la desarrollar obtenerlas. estructura de tales soluciones y procedimientos sistemáticos para
- e> Desarrollar la solución, incluyendo la teoría matemática, si se requiere, que lleva al valor óptimo de la medida deseada por el sistema, o posiblemente comparando cursos de acción alternativos evaluando su medida deseada.

Podemos decir entonces, que la 1.0. se aplica a problemas que tienen que ver con la forma de conducir y coordinar las operaciones o actividades dentro de una organización. La naturaleza de la organización no interesa esencialmente y de hecho, la I. O. se ha aplicado con amplitud en los negocios, la industria, la milicia y el gobierno.

Cabe hacer mención que en países como los Estados Unidos de América, el empleo de esta herramienta es de uso intensivo. Siendo las técnicas más empleadas: el Análisis Estadístico  $(29\%)$ ; la<sup>2</sup> Simulación (25%); la Propramación Lineal (19%); y el 27% otras técnicas.\*

Por lo anterior, nos damos cuenta que una de las técnicas actualmente más utilizadas, de la Investigación de Operaciones, es la Programación Lineal. Siendo ésta el. planteamiento y solución, mediante ciertos algoritmos, de la maximización o minimización de una función lineal de varias variables sujeta a restricciones también lineales en estas mismas variables. Por supuesto si alguna función no cumple la linearidad, ol problema es más complicado y sus tecnicas de no solución caen, en lo que se considera. La Programación Lineal. Es por eso que la amplia aplicación de l a Frogramación Lineal en muchos campos se debe, principalmente: 1) a su relativa facilidad de solución, ya que existe un. algoritmo llamado SIMPLEX que resuelve dicho problema eb manera eficiente; 2) la aplicación de programas de computadora o paquetes, utilizando SIMPLEX, que permiten. La solución de problemas con varios cientos de variables y de restricciones en muy podo tiempo: 3) la interpretación económica de los subproductos en la solución de un problema, tales como variables duales, holguras y costos reducidos.

Por lo tanto, es evidente la preferencia de esta técnica sobre otras más sofisticadas. Ya las. sequndas aue definitivamente requeririan un conocimiento sumamente especializado sobre el tema. En cambio la Programación Lineal, debido a su estructura matemática, basicamente sólo requiere de los principales conceptos del Algebra Lineal.

Ledbetter y J.F. Cox "Are OR Techniques Being Used"  $*$  N.N. Industrial Enginnering. Feb. 1977.

# I. FUNDAMENIOS PARA EL USO DE LA PROGRAMACION LINEAL

#### Iritroducción

Para el uso de la programación lineal por computadora se requiere de un conjunto de conceptos básicos de la teoría de la programación lineal, tanto para la formulación del como para la interpretación de los result<1dos del programa de computadora CLINDOI. En lo que toca a los aspectos de solución por medio del método Simplex se asume que el lector conoce sus bases, por lo que no se presentan aquí.

En este.capítulo se pretende describir, de manera sencilla. los conceptos fundamentales de la programación lineal. Para esto, se han agrupado en temas que corresponden a los primeros tres subcapítulos. En el primero, se dá Lma explicación de lo es la programación lineal y los supuestos que se deben-cumplir al formular un-programa lineal. El<br>segundo comprende los-comandos principales-para correr un segundo comprende los comandos principales para correr programa lineal por medio de LINDO: dando una explicación de la manera en que se introducen los datos, se efectúan modificaciones a la formulación y la interpretación de los resultados principales de la solución y sus subproductos. Finalmente, el tercer subcapítulo trata todo lo relacionado con el análisis de las soluciones tanto del modelo original como el que se obtiene al hacer cambios en los diferentes coeficientes que componen un programa lineal. Adicionalmente se revisa el problema dual y su interpretación económica; así una parte que trata los errores comunes en formulación y cómo evitarlos.

#### I.1. lQué .es la Programación Lineal?

and the support of

La Programación Lineal es un procedimiento matemático para la asignación óptima de recursos escasos que ha encontrado aplicación práctica en los negocios, la publicidad, la indllstria, el transporte y la milicia, entre otras ramas de actividad. La industria del petróleo parece ser la que con mayor intensidad usa la programación lineal; ya que se ha estimado que en una compañía petrolera del 5 al 10% de su tiempo de cómputo es utilizado para procesar programas lineal es.

En la mayor parte de los problemas lineales existen dos partes importantes: primero, los recursos limitados tales como infraestructura, capacidad de planta o tamaño de la fuerza en ventas; y segllndo, las actividades tales como "producir acero bajo en carbón". Las actividades como la consumen o posiblemente generan recursos. problema es,entonces, determinar la mejor combinación de los niveles de actividad utilizando no más recursos que los actllalmente disponibles. Con el fin de aclarar mejor los conceptos anteriores, consideremos el siguiente ejemplo: Sea un problema de producción. La compañía ETC produce dos tipos de televisores, "Astro" y "Cosmo", en dos líneas de

the common provided with a state.

producción¡ una por cada aparato. La capacidad de la línea de producción de "Astro" es de 60 televisores por día mientras que la de "Cosmo" es de 50 por día. Para un equipo "Astro" se<br>requiere una thora-hombre de trabajo, en cambio la de "Cosmo" requiere una hora-hombre de trabajo, en cambio la de "Cosmo• requiere dos horas-hombre. Actualmente se cuenta con un<br>máximo de-120 horas-hombre-por dia-para-ser asionado a la máximo de 120 horas-hombre por día para ser asignado a la<br>producción de los dos tipos de televisores. Si las producción de los dos tipos de televisores. Si las contribuciones a la ganancia son \$20 y \$30 respectivamente para Astro y Cosmo, ¿cuál debe ser la producción diaria? Si definimos.como:

A ≈ Número de unidades del tipo Astro a producirse por día C = Núméro de unidades del tipo Cosmo.a producirse por día El problema lineal asociado sería:

Maximizar  $20 A + 30 C$ <br>sujeto a:  $A \leq 60$ sujeto a:

 $C \leq 50$  $A + 2C \leq 120$ A20 y C20

(U. monetarias) !capacidad de Astro) !capacidad de Cosmol (mano de obra en horas)

La mayor parte de los programas de computadora para programación lineal suponen que todas las variables restringidas a ser no negativas, por lo que las restricciones A2O y C2O resultan innecesarias. La primera línea, "Maximizar 20A + 30C~, se conoce como la función objetivo mientras que las restantes tres líneas se conocen como restricciones.

Usando la terminología de recursos y actividades, se tienen tres recursos: capacidad de Astro, capacidad de Cosmo y capacidad de labor o mano de obra. Las dos actividades son la producción de Astro *y* Cosmo. Por otra parte, generalmente cada restricción en un programa lineal se puede asociar a algún recurso mientras que cada variable de decisión corresponde a alguna actividad. Lo anterior se gráficamente en la Figura 1.1

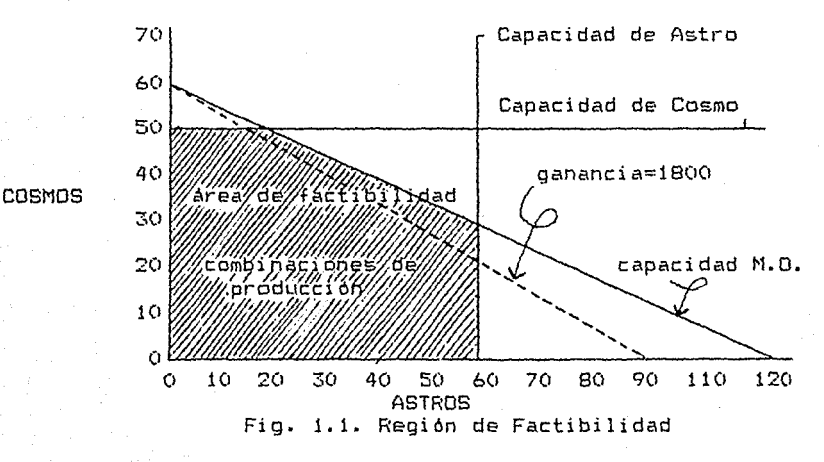

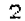

Las combinaciones de produtción factibles son los puntos<br>dentro del área marcada por las cinco líneas-contínuas. Para dentro del área marcada por las cinco líneas contínuas. dar mayor claridad sobre la ubicación del punto o combinación de producción en donde se maximiza se ha dibujado una línea punteada de igual ganancia.

Cualquier punto que cae sobre esta línea representa una combinación de producción en la que se logra una ganancia de \$1800. Si seleccionamos una meta más alta en la ganancia, por ejmplo \$1900; 1a linea punteada cambiará hacia arriba en forma paralela. En términos·gráficos deseamos cambiar la linea punteada lo más alto posible sin que nos salgamos de la región factible. Resulta evidente, observando la figura, que la estrategia más redituable es correr la linea Astro a toda su capacidad. En este caso se deben producir 60 Astro por día y 30 Cosmo, con lo que se obtendria una ganancia de 1200 + 900 = \$2100/día.

### I.1.1. Lfnearidad.

La Programación Lineal se aplica sólo a situaciones en las que los efectos de las diferentes actividades son lineales. Para propósitos prácticos se puede decir que la linealidad consiste de tres facetas:

- 1.- Los efectos de una variable o actividad son proporcionales por si mismos; esto es, el doble de la cantidad de acero estructural producido doblará la cantidad en dólares del acero comprado, la electricidad para producir, etc.
- 2.- Las interacciones entre las variables deben ser aditivas¡ esto es, la cantidad, en unidades monetarias, por ventas es la suma de las ventas del acero estructural, la venta<br>de aluminio, etc: mientras que la cantidad de de aluminio, etc; mientras que la cantidad de<br>electricidad es la suma de lo que se utiliza para electricidad es la suma de lo que se producir acero, aluminio, etc.
- 3.- Las variables deben ser contínuas; esto es, se permiten valores fraccionales para las variables de decisión, tal como 6. 38.

#### I.2.- Solución de Programas Lineales en una Computadora - El Programa LINDO-

El proceso para resolver un programa linear requiere de un gran número de cálculos, por lo que es más eficiente utilizar una computadora. El programa de computadora que utilizaremos es el llamado LINDO, cuyas siglas corresponden a Linear, INteractive, Discrete Optimizer (optimizador linear, interactivo y discreto). El propósito principal de LINDO es perwitir al usuario introducir rapidamente la formulación de un problema de Programación Lineal, resolverlo; efectuar

cambios y las modificaciones basadas en la solución o por errores, para inmediatamente volver a correr el modelo.

LINDO es un programa interactivo; esto es, está diseñado para usarse desde un teclado que esté directamente conectado a la computadora. Todas las instrucciones para el uso de LINDO estan contenidas en el mismo programa. Dependiendo de cuál sea la situación, LINDO le preguntará al usuario cuál es el dato siguiente, o que espere para teclear otro comando.

LINDO está ~ás bien orientado hacia el uso de comandos que hacia Jos denominados menúes; esto es, no se tiene que seguir una secuencia fija de pasos, lo que permite que se puedan tener opciones a lo largo del proceso de solución. LINDO verifica si un comando en particular tiene sentido en el contexto que se tenga al momento.

#### I.2.1. Programación Lineal con LINDO.

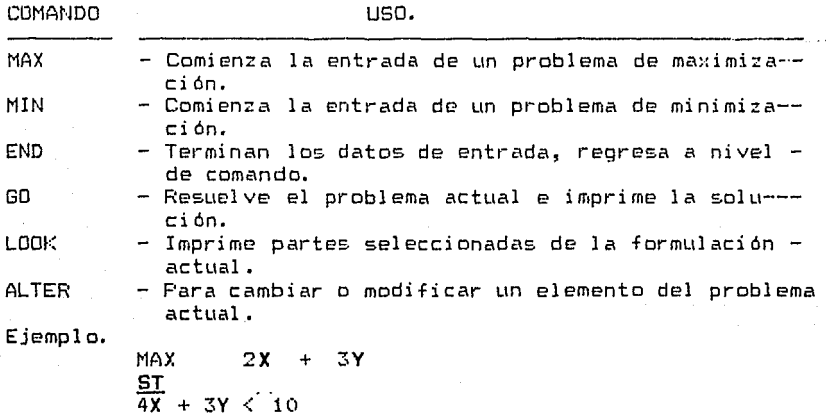

Los comandos básicos usuales son:

 $3X + 5Y < 12$ 

END

 $i \triangleq 7$ 

14.95  $\mathcal{H}_{-1}$ نب

ۇر.

 $1/2$ 

Recuérdese que las restricciones XlO y YlO no son necesarias y que el sentido < el programa lo toma como *i.* 

Una vez tecleado lo anterior si tecleamos GO, el problema comenzará a resolverse.

Si tecleamos LODK, entonces LINDO pregunta sobre cuál renglón lrowl queremos observar. Respuestas tipicas pueden ser 3, 1- 2, o ser (todos), que causará la aparición del renglón 3, ó del 1 al 2, o todos los renglones.

Si se teclea ALTER (alter), LINDO preguntará para un renglón, una variable y un nuevo coeficiente. Si se responde con la secuencia 2, x y 6 respectivamente, causará que en el renglón 2 {primera nistricción) se cambie el coeficiente de la variable x, que en la formulación actual es 4 lpor 6. Así la  $r$ estricción quedará 6x + 3y < 10; en vez d $\theta$  4x; + 3y < 10. En este punto se podría otra vez teclear GO para resolver el nuevo problema.

D~spYés de resolver un problema, LINDO preguntará si se desea análisis de sensibilidad. A menos que se familiarfzando con estos conceptos, la respuesta debe ser no.

Lo siguiente es una sesión que ilustra los comentarios anteriores.

Ejemplo.- Descripción del problema en pantalla

..

MAX 2x + !Note que se puede dividir un renglón largo en varias. > 3y !líneas tecleando un enter en el punto adecuado .> !como después de un signo+ .,, ST  $> 4x + 3y < 10$  !LINDO considera 3  $> 3x + 5y < 12$ > rno  $LQQK$ ROW: > ALL  $MAX$   $2x + 3y$ SUBJECT TO 2)  $4X + 3Y \le 10$ 3)  $3X + 5Y \n4 12$ END: GO 1) VARIABLE X 2) 3) y **ROW** LP OPTIMUM FOUND AT STEP 2 OBJETIVE FUNCTION VALUE 7.45454550 VALUE 1.272727 1.636364 **SLACK** 0.000000 0.000000  $ND.$  ITERATIONS =  $2$ DO. RANGE (SENSITIVITY) ANALISIS ? >NO :ALTER ROW:  $> 2$ VAR:  $> 1$ REDUCED COST 0.00000 (0,00000) DUAL PRICES 0.090909 (1.545455

5

NEW COEFICIENTE:  $> 6$ **ELOOK** ROW:  $: At.1$  $MAX$   $2x + 3y$ . SUBJECT TO  $21$  $Ax +$  $3y \leq 10$  $\mathbb{Z}$  $3x +$  $5y \leq 12$ END.  $\sim$   $^{\circ}$  .  $:BD$  $\pm 10^{\circ}$ LP OPTIMUM FOUND AT STLEP O OBJETIVE FUNCTION VALUE 7.33333340  $1)$ VARTABLE VALUE. REDUCED COST 0.666667  $\mathbf{x}$ 0.000000 Ÿ 2.000000 0.000000 **ROW SLACK** DUAL PRICES 2)  $0.00000$  $0.047619$ 3)  $0.000000$  $0.571429$ NO. ITERATIONS=  $\Omega$ DO RANGE (SENSITIVITY) ANALISIS:  $M<sub>O</sub>$ : QUIT **STOP** 

#### OTROS COMANDOS

Se tienen tres comandos que nos ayudan a obtener más información sobre LINDO, estos son: HELP, CATEGORIES (o solo CAT) y COMMANDS (o COM). Si se teclea el comando COM y después se oprime la tecla enter, únicamente listará los comandos disponibles agrupados en categorías según su uso; esto es: INFUT, OUTPUT, etc., HELP sequido del nombre de un comando describirá el comando especificado. HELP por sí solo da información general. CAT listará solamente las categorias y entonces le permitirá a uno listar los comandos de una categoría específica. Lo siguiente es una demostración.

#### : CAT

LINDO COMMANDS BY CATEGORY FOR INFORMATION ON A SPECIFIC COMMAND, TYPE: (AQUI SALE LA FECHA) LINDO  $: cat$ !solicitamos categorias LINDO COMMANDS BY CATEGORY LINDO por categorias. - comandos ON A SPECIFIC COMMAND, TYPE: sobre un comando específico, tecle: **THE** COMMAND el nombre del comando. 1) INFORMATION 2) INPUT 3) DISPLAY 4) FILE OUTPUT

FOR INFORMATION para información. HELP FOLLOWED BY HELP seguido por **NAME** 

 $(informatión)$ (entrada) (desplieoue) (archivos de salida)

5) SOLUTION  $(solve of the)$ 6) FROBLEM EDITTING (edición de problemas) 7) QUIT  $(abandona)$ 8) INTEGER, QUADRATIC, AND PARAMETRIC PROGRAMS 9) CONVERSATIONAL PARAMETERS (parámetros conversacionales) 10) USER SUPPLIED ROUTINES (rutinas proporsionadas por el usuario) 11) MISCELLANEOS.  $(miselandenea)$ WHICH CATEGORY IS OF INTEREST TO.  $(1)$  $11$ -en que categoria esta interesado  $(1)$  $\mathbb{R}$  $11$  $\mathbf{A}$ 2 5. .! le pedimos la NO. 5 THE COMMANDS' IN THIS CATEGORY ARE: los comandos en esta categoría son: GO PIV WHICH CATEGORY IS OF INTEREST TD.  $(1)$  $11$  $)$  ? ! CON O NOS SALIMOS 7.  $\Omega$ help go GO CONMAND comando do USE: TO SUBMIT THE CURRENT FORMULATION TO THE PROCESSING uso: "somete la formulación al procedimiento del PROGRAM, WHICH WILL EXECUTE AND THEN PRINT OUT THE (programa, ejecuta e imprime la) THE FORMULATION WILL REMAIN INTACT THROUGHOUT SOLUTION. (solución. la formulación no cambia en todo el proceso) : quit: abandonamos. Los comandos listados por COMMANND: i.- Informatión Ayuda en varias situaciones. **HELP** COM. Lista comandos por categoría. LOCAL Da información específica a su instalación local. Lista categorías de comandos. 2.- Input. **MAX** Comienza una entrada natural. MIN Comienza una entrada natural **RETR** Recupera un problema de un archivo **RMPS** Recupera un archivo en formato MPS TAKE Toma los datos últimos de un archivo. Deshace el TAKE previo. LEAVE

Recupera la última solución.

**RDBC** 

 $\overline{7}$ 

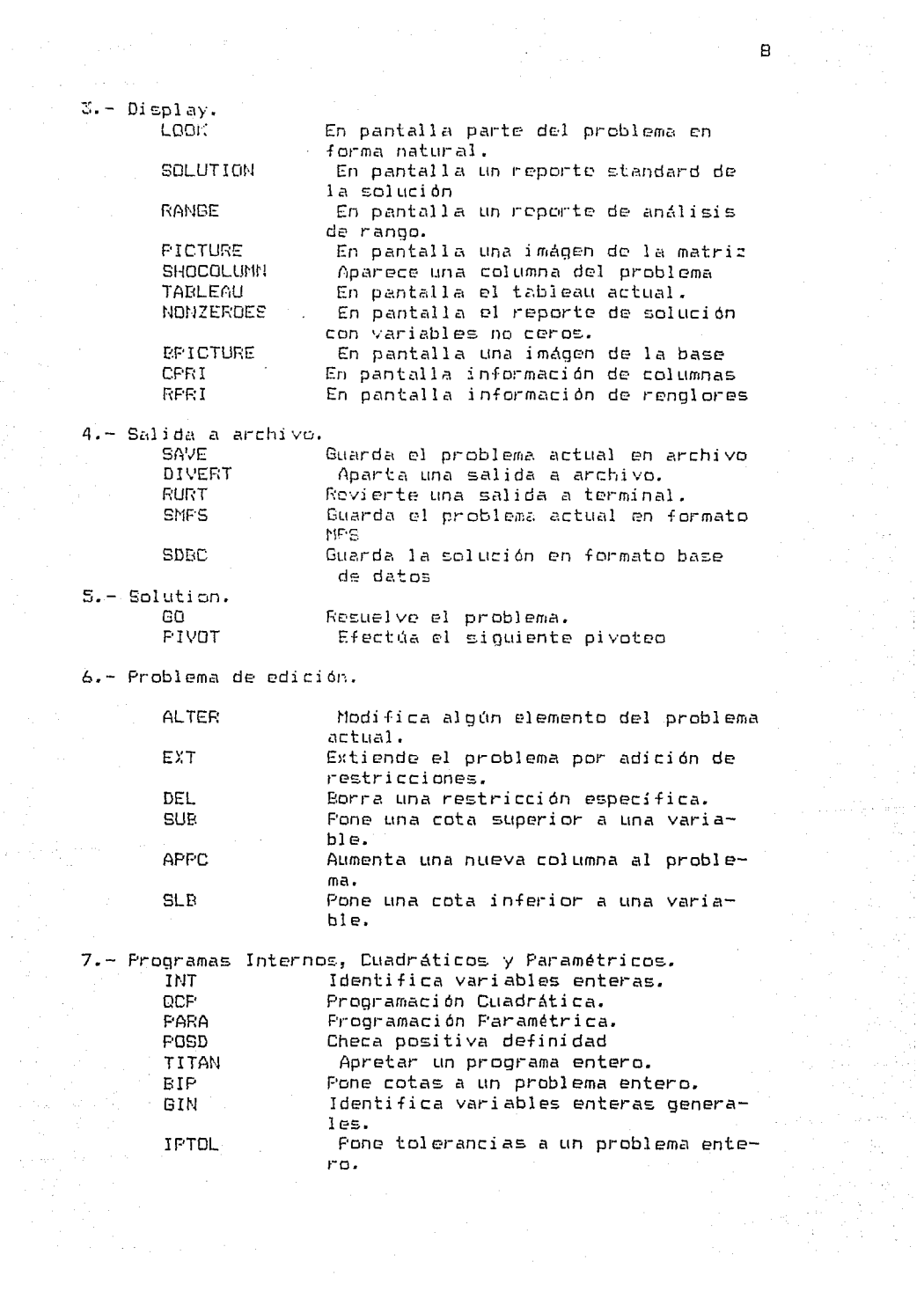

 $\label{eq:2} \begin{split} \mathcal{L}_{\text{max}}(\mathbf{r}) & = \frac{1}{2} \mathcal{L}_{\text{max}}(\mathbf{r}) \\ \mathcal{L}_{\text{max}}(\mathbf{r}) & = \frac{1}{2} \mathcal{L}_{\text{max}}(\mathbf{r}) \\ \mathcal{L}_{\text{max}}(\mathbf{r}) & = \frac{1}{2} \mathcal{L}_{\text{max}}(\mathbf{r}) \\ \mathcal{L}_{\text{max}}(\mathbf{r}) & = \frac{1}{2} \mathcal{L}_{\text{max}}(\mathbf{r}) \\ \mathcal{L}_{\text{max}}(\mathbf{r}) & = \frac{1}{2} \mathcal{L}_{$ 

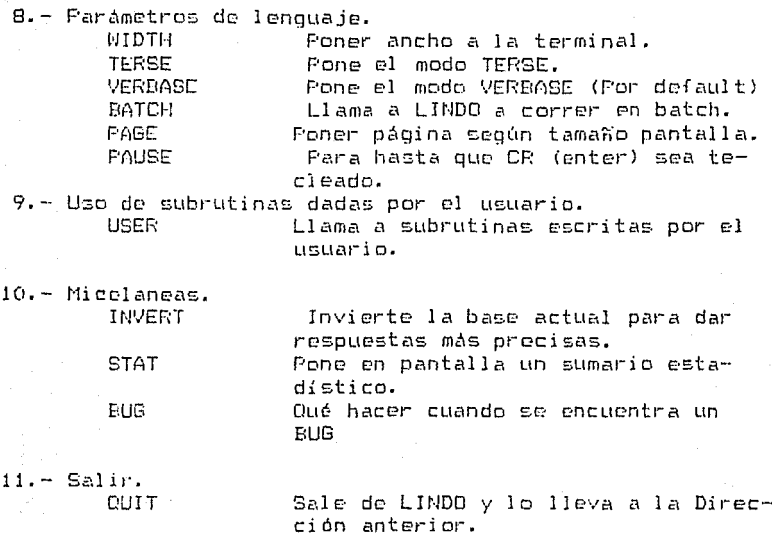

#### I.2.2. Programación Entera con LINDO

Las variables. enteras en LINDO pueden ser 0/1 ó de tipo general. las variables que son restringidas a valores 0/1 se identifican con el comando INTEGER, en alguna de las siguientes formas:

INTEGER VNOMBRE O INTEGER N

La primera Cy la más recomendable) forma identifica a la variable vnombre a tomar valores 0/1.

la segunda forma identifica a las primeras n variables en la formulación actual a tomar valores (1/1. El orden de variables se determina según la secuencia en que fueron metidas,.lo cual puede verificarse observando la lista de las variables en el reporte de solución.

En términos generales, las variables enteras, tal como 0, 1,<br>2......etc.. se identifican en forma análoga usando GIN en  $2, \ldots$ .etc., se identifican en forma análoga usando GIN vez de INT. Ejemplo que ilustra el uso del comando INT.

 $:$  MAX 4 TOM  $+$  3 DICK  $+$  2 HARRY ? ST 2.5 TDM + 3.1 HARRY < 5  $2.2$  TOM + .7 D'CK + .4 HARRY < 1 END

: INTEGER TOM : INTEGER DICK **INTEGER HARRY**  $. 60$ LP OPTIMUM AT STEP 4 DRIFTIVE FINCTION VALUE 7.65898620  $1)$ VARIABLE VALUE. REDUCED COST **TOM**  $1.00000$  $-2.912442$ DICK. 0.682028 0.000000 HARRY. 0.806452 0.000000 ROW. **SLACK** DUAL PRICES 2)  $0.00000$ 0.092166 3) 4.265714  $0.00000$ NO. ITERATIONS = 4  $BRANCEIES = 0$ DETERM= 2.170 E O NEW INTEGER SOLUTION AT BRANCH 1 FIVOT 6 OBJETIVE FUNCTION VALUE  $\left\{ \right.$ 7.000000 **VARTABLE VALUE** REDUCED COST TOM -1.00000  $-4.000000$ DICE.  $-5.000000$  $1.00000$ **HARRY** 0.00000  $-2.000000$ DUAL PRICES **ROU SLACK**  $2)$ 2.50000  $0.000000$ 3) 0.10000 0.000000  $NO.$  ITERATIONS =  $A$ BRANCHES = 1 DETERM= 1.000 E 0 BEST REMAINING SOLUTION NO BETTER THAN 7,428571 DELETE HARRY AT LEVEL 1 ENHMERATION COMPLETE BRANCHES =  $1$  PIVOTS= 6 LAST INTEGER SOLUTION IS THE BEST FOUND  $:$  QUIT STOP<sup>®</sup>

10

El método de solución empleado es el Branch and Bound,  $e<sub>1</sub>$ cuál imprimirá una secuencia típica de mejoramiento de soluciones, que proporciona un reporte por cada nueva solucion; sin embargo, los costos reducidos (REDUCED COST) y los precios duales (DUAL-PRICES) que aparecen en dichos reportes son no significativos al usuario casual y por lo tanto deben ignorarse.

En un programa entero no se pueden utilizar los comandos SOLUTION y RANGE.

Aunque la capacidad de la programación entera es muy poderosa, se requiere utilizarla eficientemente. Es muy fácil preparar una mala formulación para un problema esencialmente sencillo. De tal forma que una formulación inadecuada necesite cantidades intolerables de tiempo de computo para resolverla. Por lo tanto se debe encargar estas formulaciones a personas experimentadas en esta especialidad; LINDD, sin embargo, acortará el proceso de solución si considera que el

problema es muy largo. De esta manera, el novato está protegido contra un costo excesivo por una mala formulación.

#### $I.3.$ Análisis de Soluciones de los Prooramas lineales y un Analisis Elemental de Sensibilidad.

Cuando la computadora resuelve un problema de programación lineal (LP) so puedo producir alguno de los siguientes posibles resultados:

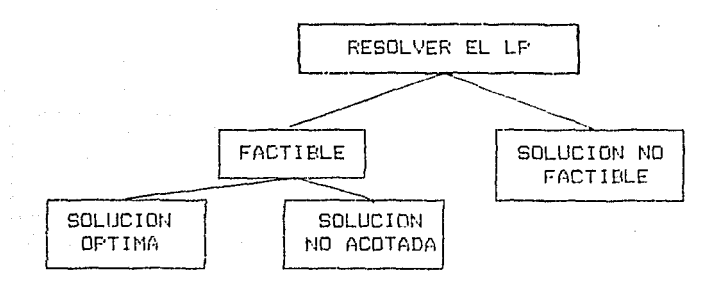

Fig. 3.1 Resultados en la solución.

En un problema bien formulado generalmente el camino debe ser más a la izquierda, en la figura E1  $C1$ anterior. procedimiento de solución primero se concentrará en encontrar solución factible, esto es, una solución una que simultaneamente satisfaga todas las restricciones, no siendo necesario que la función objetivo tome el valor óptimo. La parte más a la derecha "Solución" no factible" indicará que se han especificado dos o más restricciones que no pueden satisfacerse simultáneamente. Un ejemplo sencillo es el par de restricciones  $x \le 2y - x \ge 3$ . La inexistencia de una solución factible depende únicamente de las restriciones y es independiente de la función-objetivo. En la práctica **un** resultado "Solución no factible" puede ocurrir en  $11D$ grande y complicado, por ejemplo cuando se problema especificó un limite superior sobre el número de horas productivas disponibles y una demanda alta irreal sobre  $=1$ número de unidades a producir.

Si se encuentra una solución factible. entonces  $e<sub>1</sub>$ procedimiento trata de encontrar una solución óptima. Si ocurre un final con una "Solución no acotada", entonces esto implica que la formulación admite un resultado irreal debido a que se genera una ganancia infinita. Una conclusión más real es que una restricción importante se ha omitido o la formularión contiene un error tipográfico crítico.

.<br>Cuando el problema de la producción de televisores Astro y Cosmo se resuelve, se produce un reporte de solución como el siguiente: .

12

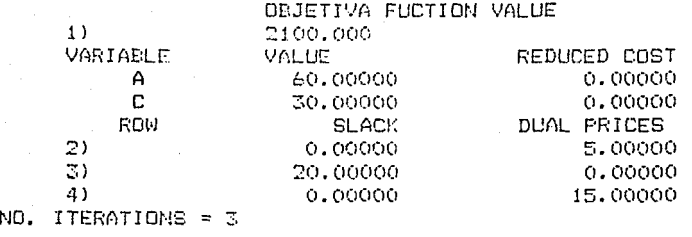

Los resultados tienen dos secciones, una de variables y otra de renglones (ROWS). Las primeras dos columnas en cada<br>sección son directas. La-solución de máximo ganancia es producir 60 ASTROS y 30 COSMOS con una contribución de: 2100. Esta solución ocasiona que se tenga una holgura nula en el renglón 2 (la restricción  $A \leq 60$ ), ya que se cumple con estricta igualdad'esto es, se ocupa toda la capacidad de ASTRO.Una holgura de 20 en el renglón 3 lla restricción C ' 50) lo que significa que sólo se empleó un nivel de 30. For último en la restricción de mano de obra la holgura es nula, lo que significa que en la solución óptima se utili=a la fuer:a do trabajo.

Los resultados que aparecen en la tercera columna, también como producto de los cálculos son un nómero de oportunidad o costo marginal. La interpretación de esos costos reducidos y precios duales se discutirán enseguida.

# I.3.1. Arialisis.de Sensibilidad

Mucha~ voces se está interesado en el manejo del modelo cuando se alteran los datos de entrada. Precisamente es an6lisis de sensibilidad el término que se aplica al proceso de responder dichas preguntas. Afortunadamente, un reporte de  $solucio$ n proporciona información suplementaria que es útil en el an&lisis de sensibilidad. Esta información se localiza en las columnas de costos reducidos y precios duales.

.<br>El análisis de sonsibilidad puede: revelar que parte de la información debe estimarse? con más precisión. Por ejemplo, si es obvio que cierto producto no es redituable, entonces, sólo se necesitará un pequeño esfuerzo que se utilizará en la precisión do la estimación de esos costos.

La primera ley en la modelación es: no desperdiciar tiempo en la estimación precisa de un parámetro, si un error pequeño en éste tiene un efecto mínimo en la decisión recomendada.

#### I.3.2. Costos Reducidos

¥ Ä

Asociado con cada variable en cualquier solución se tiene una cantidad conocida como costo reducido (REDUCED COST). Si las unidades de la función objetivo son dólares o pesos y las unidades de la variable son litros, entonces las unidades del costo reducido son dólares o pesos por litro. Este valor es la cantidad, asociada a cada variable, con la que se<br>contribuirá a la utilidad, antes de que una variable contribuirá a la utilidad, antes de que una especifica tenga un valor positivo en la solución óptima. Obviamente una variable activa en la solución óptima tiene un costo reducido de cero.

Una segunda interpretación del costo reducido es que esta la tasa a la cual el valor de la función objetivo se deteriorará si una variable actualmente en cero se forza arbitrariamente a incrementarse en una pequeña cantidad.

Para dar una idea más clara consideremos lo siguiente: suponga que tenemos un problema de maximización, el valor de la función objetivo para la solución actual es 2, y sea z' el nuevo valor de la función objetivo para una nueva solución. Por otra parte, consideremos que la cantidad  $(z_j - z_j)$  es la tasa a la cual se mejora o se empeora la función objetivo si una variable entra a la solución. Lo anterior lo podemos representar como:

$$
z^* = z - (z_d - c_d)
$$

Precisamente es la  $(z_1 - z_4)$  el costo reducido. De tal forma que de la expresión anterior se puede-decir que-el costo<br>reducido más positivo, asociado a una cierta variable, reducido más positivo, asociado a una empeorará en mayor cantidad al valor de la función objetivo 2

dando como resultado el nuevo valor z'. En cambio si (z. C. fuera negativo, se mejoraría la esa tasa lel valor de la función objetivo. Esta simbología aparece en cualquier texto de Programación Lineal.

#### I.3.3. Precios Duales,

Asociado a cada restricción se tiene una cantidad conocida como precio dual. Si las unidades de la función objetivo son pesos y las unidades de la restricción en cuestión son kilogramos, entonces las unidades del precio dual son pesos por kilogramo (en las mismas unidades que el costo reducido). Este valor cela tasa a la cual el valor de la función<br>objetivo mejorarási el lado derecho de la restricción se incrementa en una pequeña cantidad.

Diferentes papuctes de Programación Lineal pueden usar distintas convensiones de signos para tratar a los precios  $dualEE.$ 

En este manual se usará la convensión de que un precio dual positivo significa que si se incrementa el lado derecho en cuestión se mejora el valor de la función objetivo, mientras que en precio dual negativo significa que si se incrementa el lado derecho causará un deterioro en el valor de la función<br>objetivo. Un precio dual de cero significa que si cambiando<br>el lado derecho a una pequeña cantidad, ésto no tendrá ningún efecto en el valor de la solución.

En términos económicos, el precio dual representa el valor que estariamos dispuestos a pagar por tener una unidad adicional de un cierto recurso restringido. De tal forma que aumentara el valor de la función objetivo a una tasa igual al precio dual.

Como resultado de dicha convensión , las restricciones  $\leq$ tendrán precios duales no negativos, mientras que restricciones 2 tendrán precios duales no positivos y<br>restricciones de igualdad pueden tener precios duales de cualquier signo.

El lector perspicaz estará pensando que un costo reducido es realmente un precio dual con un signo equivocado. En nuestra convensión el costo reducido de una variable x realmente es el precio dual, con el signo cambiado, sobre la restricción x 2 0. Recordaremos que el costo reducido de una variable mide la tasa a la cual el valor de la solución se deteriora conforme x se incrementa desde cero.El precio dual sobre x2 0 mide la tasa a la cual el valor de la solución mejora<br>conforme el lado derecho (y así x) se incrementa desde cero.

Resulta instructivo analizar los precios duales en la solución del problema-de los televisores. El precio dual sobre la restricción A < 60 es \$ 5/unidad. En principio uno puede sospechar que esta cantidad debería ser de \$ 20/unidad; .<br>Ya que: si se produce un televisor más del tipo ASTRO se tendría un ingreso adicional de \$ 20. Una unidad adicional de ASTRO requerirá sacrificios en otras partes. Puesto que toda la mano de obra se utiliza, producir más ASTROS requeriría reducir la producción de COSMOS para· liberar mano de obra. La tasa de intercambio de mano de obra para ASTROS y COSMOS es de 1/2; esto es, producir una unidad más de ASTRO implica reducir la producción de COSMOS en medio aparato. Puesto que COSMO tiene una contribución al ingreso de \$ 30/unidad, el incremento neto en el ingreso es \$ 20 - 1/2\* \$ 30 = \$ 5.

Ahora consideremos el precio dual de S 15/hora sobre la restricción de mano de obra. Si se aumenta una hora más mano de obra, ésta se usará únicamente para proclucir más COSMOS; ya que COSMO tiene una contribución de S 30/unidad. Puesto que una hora de mano de obra sólo es suficiente para producir medio COSMO, el valor de la hora adicional de mano de obra es do t 15.

#### I.3.4. Formulaciones no Acotadas *e* Infactibles.

Si en el ejemplo que; venimos manejando se nos hubiera olvidado incluir la restricción de mano de obra y la de producción de COSMOS, entonces se podría tener una utilidad ilimitada produciendo una gran cantidad de COSMOS. Esto se ilustra en seguida:

LODI< ALL  $MAX = 20A + 30C$ <br> $A \leq 1$ END :GO 2) ?l *i.* 60 UNBOUNDED SOLUTION UNBOUNDED VARIABLES ARE: c.

Típicamente se pueden tener variables que sean no acotadas y no ser fácil de identificar la manera en que surge este no acotamiento.

Un ejemplo de una fonnulación infactible, se obtiene si el lado derecho de la restricción de mano de obra en la formulación original , se cambia a 120 horas de mano de obra. Pero inadvertidamente también se cambia el sentido de la restricción. En seguida pensaríamos a mayor mano do obra podríamos producir a las máximas capacidades; es 60 ASTROS y 50 COSMOS para w1 consumo total de 60 + 2 *t* 50 = 160 horas. Sin embargo la formulación y solución es:

MAY  $30C$ 20A - $\ddot{+}$ **BUBJECT TO** 21  $A \leq 60$  $\mathbb{R}$ **C**£ 50  $4)$  A + 2C  $\geq$  190 END.

 $\cdot$  GD

NO FEASIBLE SOLUTION VIOLATED ROWS HAVE NEGATIVE SLACK OR (EQUALITY ROWS) NONZERO SLACKS. ROWS CONTRIBUTING TO INFEASIBILITY HAVE. NONZERO DUAL PRICES.

#### OBJETIVE FUNCTION VALUE  $\mathbf{1}$ 3300.000 VARTABLE VALUE. REDUCED COST. 90.0000  $\mathsf{A}$ 0.00000  $\mathbf{r}$ 50.0000  $0.00000$ F.M. **SLACK** DUAL PRICES 30.00000 1.00000  $2)$  $\mathbb{Z}$  $0.00000$ 2.00000 4) 0.00000  $-1.00000$

En este caso los precios duales dan información útil bara determinan como surge la infactibilidad. Por ejemplo, el + 1 asociado al renolón 2 indica que si se incrementa su lado derecho en uno, decrecerá la infactibilidad en uno. El + 2 en el renglón 3 significa que si permitimos una unidad más de<br>producción de COSMO, la infactibilidad decrecería por 2 unidades; ya que cada COSMO utiliza 2 horas de labor. El  $-1$ asociado al renglón 4 significa que si el lado derecho asociado a la restricción de mano de obra fuera disminuido en uno. entonces la infactibilidad debiera reducirse en uno.

#### I.3.5. Soluciones Optimas Mültiples y Degeneración.

Si una formulación tiene una solución óptima acotada,<br>entonces existirá-un-único-valor de-la-función-objetivo que es óptimo. Sin embargo, frecuentemente existen diferentes soluciones que tienen el mismo valor. Por ejemplo, supongamos en el mismo problema anterior, disminuimos la ganancia que proporciona A en \$ 5/unidad. El problema y su solución es:

MAX 30 C Sujeto a: 2)  $A \leq 60$ 3)  $C \leq 50$ 4) А  $+ 2C = 120$ **END** 

 $16$ 

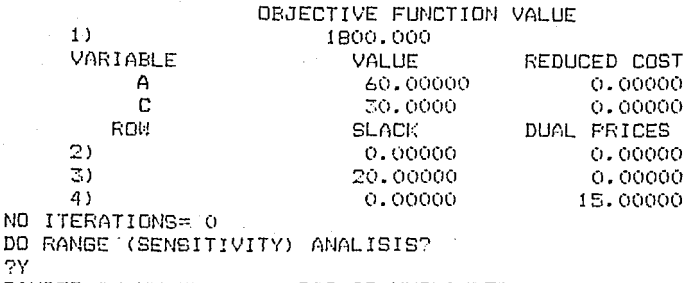

RANGES IN WHICH THE BASIS IS UNCHANGED

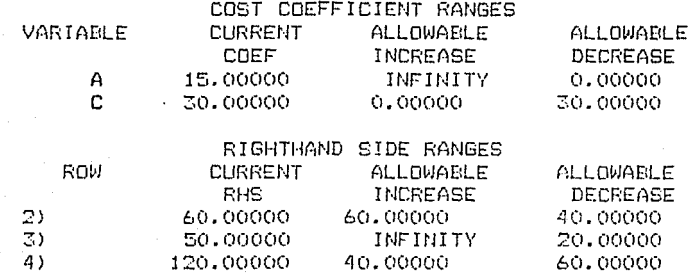

Observando detenidamente lo anterior, nos podemos dar cuenta que el renglón 2, el de la restricción A ≤ 60, tiene holgura cero y precio dual cero. Esto sugiere que la producción de ASTROS puede disminuirse en una pequeña cantidad sin ningún efecto en los beneficios totales. Por supuesto deberá haber un incremento compensatorio en la producción de COSMOS. Concluímos que debe existir una solución óptima alterna,  $1a$ cual indica que se produzcan pocos ASTROS y más COSMOS. Se puede descubrir esta solución incrementando la ganancia de COSMOS muy ligeramente .Observemos:

MAX:  $15 A + 30.00001 C$ 

Sujeto a:

2)  $\leq$ 60 A  $\mathbb{Z}$  $\mathsf{C}$ 全 50. 4)  $20 \leq 120$ А  $\Delta$ END  $: 60$ 

LP OPTIMUM FOUND AT STEP

OBJECTIVE FUNCTION VALUE

 $1)$ VARTABLE A

1800.001 VALUE 20.00000

REDUCED COST 0.00000  $17$ 

C 50.00000  $0.00000$ ROM SL ACK DUAL PRICES 2) 40.00000 0.000000 3)  $0.00000$  $0.000010$  $\overline{4}$  $0.00000$ 15.000000 NO ITERATIONS= 1 DO RANGE (SENSITIVITY) ANALISIS? 5 Y

#### RANGES IN WHICH THE BASIS IS UNCHANGED

#### COST COEFICIENT RANGE

VARIABLE A  $\mathsf{D}$ 

#### **CURRENT** ALLOWABLE ALLOWABLE COEF **INCREASE DECREASE** 15,00000 15.00000 0.000005 30.00001 **INFINITY** 0.00001

18

#### **ETGHTHAND STDE RANGES**

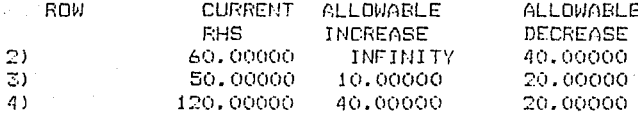

Como se había dicho, la ganancia está fija en \$ 1800; sin embargo, la producción de COSMOS se ha incrementado de 30 a 50, mientras que la de ASTROS bajo de 60 a 20.

En general, únicamente pueden existir óptimos alternos, e i algún renglón en el reporte de solución tiene ceros en la segunda y tercera columnas. Esto es, se tienen óptimos alternos sólo si una variable tiene valor cero y su costo reducido es cero o alguna restricción tiene holgura y precio dual ceros. Los matemáticos llaman a esas soluciones (sin tener nada que ver con juicios morales) como degeneradas.

#### 1.3.6. Relaciones Económicas entre kos Precios Duales y los Costos Reducidos

Nuestro conocimiento acerca de los costos reducidos y los precios duales puede resumirse como sigue:

"Los costos reducidos de una (no utilizada) actividad: es  $1a$ cantidad en que disminuirán las ganancias si una unidad de esa actividad se aumenta en la solución".

 $"E1$ de una restricción: es la cantidad por precio dual la cual disminuyen las ganancias si la disponibilidad del recurso asociado con esta restricción se reduce en  $t \ln a$  $unind<sup>n</sup>$ .

Se puede decir que el costo reducido de una actividad realmente es su contribución neta, si valuamos la actividad usando precios duales como cargos por la utilización del recurso. Si una unidad de una actividad se activa en la solución, esto efectivamente reduce la disponibilidad de los recursos que ella utiliza. los cuales tienen un valor agregado o imputado en la forma de precios duales: por lo tanto la actividad debiera cargar con esos valores. Veamos un ejemplo para checar si el arqumento es cierto.

Suponga que la compañía-de televisores está considerando adicionar una videograbadora para sul línea de productos. La investigación técnica y de mercado estima que la contribución a la ganancia de una videograbadora les de \$ 47 por unidad. La que se fabricará en la línea de producción de ASTRO con un consumo de 3 horas. Obviamente, esto forzará a una disminución de la producción de ASTRO (ya que afecta su línea de producción) y de la producción de COSMO (ya que se consume mano de obra). Es conveniente este intercambio ?  $\Delta$ menos se va promotedor. Se hacen más dólares por hora de<br>labor que una COSMO y se hace un uso más eficiente de la linea de producción ASTRO. Recordaremos que los precios duales sobre la capacidad de ASTRO y la capacidad de labor en la solución original fueron de # 5 y # 15. De esta forma, se debe valorar a la videograbadora a  $1 \times 5 + 3 \times 15 - 47 = 43$ . Este costo neto es positivo, así aparentemente no vale la pena su producción. El análisis puede pararse en este punto, pero es mayor nuestra curiosidad, por lo que lo formularemos y resolveremos. Si V= número de videoorabadoras a producir. entonces se desea:

MAX.  $20 + 30C +$ 47V

Sujeto a:

 $2)$ A v. 圣日 60 3) C.  $\leq$ 50  $2C +$ 4) A  $\ddot{\bullet}$ 3V  $\leq$ 120 END.

La solución es:

VALOR DE LA FUNCION OBJETIVO

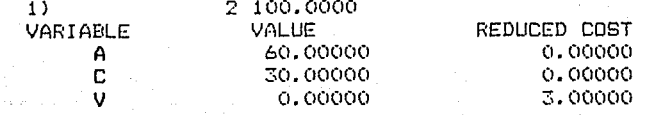

 $19.$ 

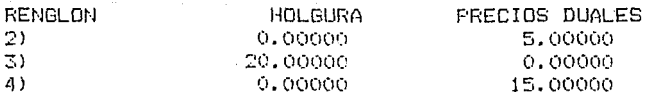

La solución indica que no se produzcan videograbadoras, además nótoco que el costo reducido de V es S 3 que es el valor calculado cuando valuamos a la videograbadora. Esto es una ilustración de lo siguiente:

"El costo reducido de una actividad es igual a la suma ponderada de sus tasas por uso do recursos menos su tasa de contribución a la ganancia, donde les ponderadores son los precios duales".

#### I.3.7. Rango de Validez de los Costos Reducidos y los Precios Duales.

En la descripción do Jos costes reducidos *y* precios duales **nos hemos limitado a <sup>11</sup> cambi os muy pequr:·ñ·os <sup>11</sup> ; esto es, sj el**  precio dual de una restricción es de e 3/hora, entonces incrementando el número de horas disponibles mejorarán las ganancias en \$ 3 por cada una de las primeras horas (posiblemente menos de una ) adicionadas. Esta tasa de<br>mejoramiento en general, no se mantendrá por siemore. mejoramiento en general, no se mantendrá Podemos esperar que si tenemos més horas de capacidad disponibles, el valor ( es decir el precio dual ) de esas horas podría no incrementarse y si disminuir. Esto puede no ser verdad en todas las situaciones, pero en Programación Lineal es verdad que incrementando el lado derecho de una  $r$ estricción, puede sor que no se incremente el precio dual. El precio dual sólo puede permanecer o decrecer.

Si cambiamos el lado derecho de un problema los valores óptimos de las variables de decisión pueden cambiar; embargo, los precios duales y costos reducidos no cambiarán mientras la "naturaleza" de la solución óptima no cambie. Hablaremos de cambios de naturaleza (los matemáticos dicen cambios de base) cuando ya sea que el conjunto de variables que son no ceros o el conjunto de restricciones, son cambios obligatorios. En resL1men, si alterarnos el lado derecho, se aplican los mismos precios duales mientras la "natL1raleza" o "base" no cambia.

La mayor parte de Jos códigos de programación lineal opcionalmente proporcionan el reporte de solución con análisis de rango o sensibilidad, que indica las cantidades en que los lados derechos y los coeficientes de la función objetivo pueden cambiarse unilateralmente sin afectar la naturaleza o base de la solución óptima. Este reporte de sensibilidad para el problema de la compañía de televisores aparece en seguida:

DO RANGE (SENSITIVITY) ANALISIS? (Se efectúa análisis de sensibilidad?)

 $Y - Y = (m+1)$ 

RANGES IN WHICH THE BASIS IN UNCHASED

RANGOS EN LOS CUALES LA BASE NO CAMBIA.

RANGOS DE LOS COEFICIENTES DE LOS COSTOS.

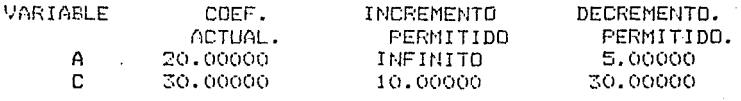

RANGOS DE LOS LADOS DERECHOS.

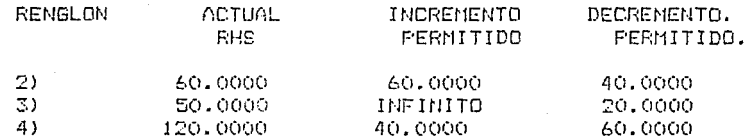

De nueva cuenta encontramos dos secciones, una para variables y la segunda para renglones o restricciones. El número 5 en el renglón de la variable A, del reporte anterior, significa que la contribución a la ganancia de A puede decrecer hasta  $$5/$ unidad sin afectar la cantidad optima de A y C a producir. Esto es admisible, ya que actualmente en la producción de ASTROS se hace un uso más eficiente de la mano de obra. \$20 por una hora contra \$ 30 por dos horas para COSMOS.

Si la contribución a la ganancia de una ASTRO se reduce \$ 5. a \$ 15 por unidad, entonces en los dos se hace igualmente un uso eficiente de la mano de obra y uno estaría dispuesto a incrementar la producción de COSMO a costa de ASTROS hasta que la holgura del renglón 3 (la restricción  $C \leq 50$ )  $E =$ haga cero.

El INFINITY (infinito), en la misma-sección del reporte, que incrementando la rentabilidad de A sionifica por cualquier cantidad positiva no tendrá efecto sobre la<br>cantidad óptima a producir de A y C. Esto es intuitivo, debido a que ya estamos produciendo ASTROS a su límite superior.

El "ALLOWABLE DECREASE" (decremento permitido) de 30 para la variable C significa que la rentabilidad de C puede reducirse en \$ 30/unidad (a llegar a cero) sin que cambie la solución óptima. Esto tiene sentido, ya que en el momento en que se produce COSMO, simplemente se hace rentable el uso de cualquier sobrante de mano de obra en la producción de ASTRO. El 10 en el renglén de C significa que la rentabilidad de C pudo haberse incrementado hasta en \$ 10/unidad (llegaría) a \$40/whidad) antes de considerar cambiar los valores de A v C. Note que para 4 40/unidad para los COSMOS, la ganancia por hora de mano de obra de la misma para A y C.

En general, si el coeficiente de una variable en la función objetivo se cambia dentro del rango especificado en  $\overline{1}$  a primera sección del reporte de rangos, entonces los valores óptimos de las variables de decisión, en este caso  $A \vee C$ , no cambiarán. Sin embargo, los precios duales, costo reducido y la ganancia de la solución pueden cambiar.

En un sentido-complementario, si el lado-derecho de tina restricción se cambia dentro del rango especificado en  $1a$ segunda sección del reporte, entonces los valores óptimos de los precios duales y costos reducidos no cambiarán. Sin<br>embargo, los valores de las variables de decisión y la rentabilidad de la solución pueden cambiar.

Por ejemplo, de la segunda sección podemos observar que si el lado derecho del renglón 3 (restricción C 2 50) se disminuye por más de 20, entonces los precios duales y los costos reducidos cambiarán. La restricción sería entonces  $C \leq 30$  y la naturaleza de la solución cambiaría, ya que la restricción de mano de obra va no sería obligatoria. El lado derecho de esta restricción (C 2 50) puede incrementarse, de acuerdo al reporte, en una cantidad infinita sin afectar los precips duales y los costos reducidos en el óptimo. Esto tiene sentido puesto que ya existe exceso de capacidad sobre la linea COSMO, de tal forma adicionando más capacidad esta no tendria ningún efecto.

Ilustremos algunos de esos conceptos resolviendo el mismo problema pero reduciendo la mano de obra disponible  $\mathbf{a}$ 59 horas (se reducen 61 horas). La formulación y solución son:

MAX.  $20 A + 30 C$ 

Sujeto a:

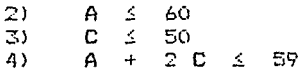

END  $:60$ 

i.

 $\bar{\alpha}$ 

 $\bar{\nu}_\mathrm{A}$ 

 $\mathcal{A}$ 

÷.

.,

EL OPTIMO DEL LP SE ENCONTRO EN EL PASO 1

VALOR DE LA FUNCION OBJETIVO.

1)

1180.0000

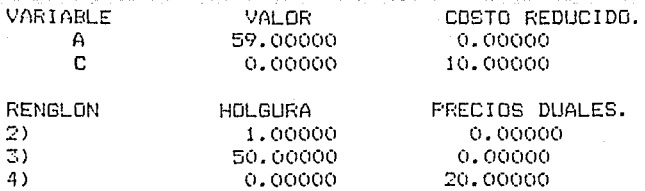

#### RANGOS EN LOS CUALES LA BASE NO CAMBIA RANGOS EN LOS COEFICIENTES DE COSTO

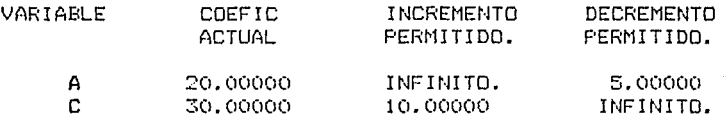

#### RANGOS DE LOS LADOS DERECHOS.

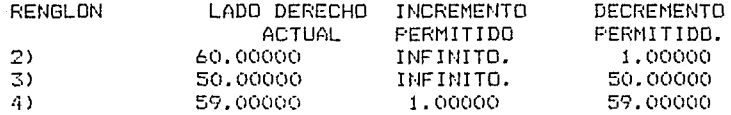

Primero que todo notamos que con la oferta de mano de obra reducida ya no se deben producir ninguna COSMO. Su costo reducido es ahora de \$ 10/unidad, lo que significa que si su rentabilidad se incrementará en 1 10, a llegar a\$ 40/unidad, entonces debiéramos empezar considerando su producción otra<br>vez. En \$ 40/unidad de COSMOS ambos productos son igualmente eficientes en el empleo de la mano de obra.

También nótece que al haberse reducido el lado derecho de la<br>restricción de la mano de obra por más de 60 horas. la restricción de la mano de obra por más de 60 horas, la mayoría de los precios duales y costos reducidos han cambiado. En particular, el precio dual o valor marginal de la mano de obra es ahora de \$ 20 por hora. Esto se debe a que una hora adicional de mano de obra-debe utilizarse para producir \$ 20, debido a una ASTRO.

Debe ser capaz de convencerse usted mismo que el valor marginal de la mano de obra se comporta como sigue:
M.O.DISFONIELE PRECIO DUAL RAZON. DE O A 60 HRS.  $$20/HR.$ CADA HORA ADICIONAL SE USARA PARA ERODU--CIR \$ 20 ASTRO. 60 A 160  $$15/HR.$ CADA HORA ADICIONAL SE USARA PARA PRODU-CIR LA MITAD DE \$ 30 COSMO.

MAS DE 160 HORAS NO TIENEN USO.  $$0.$ 

En general el precio dual sobre cualquier restricción ςø comportará de manera decreciente al aumentar  $1a$ disponibilidad del recurso.

# I.3.8. Predicción del Efecto a Cambios Simultáneos en la Función Objetivo o en los Lados Derechos.

La información en el reporte de análisis de rango nos expresa el efecto por el cambio en algún costo o algún parámetro de recurso. Para el siguiente análisis volvemos a traer el reporte criginal del problema de televisores.

> RANGOS EN LOS CUALES LA BASE NO CAMBIA. RANGOS EN LOS COEFICIENTES DE COSTOS

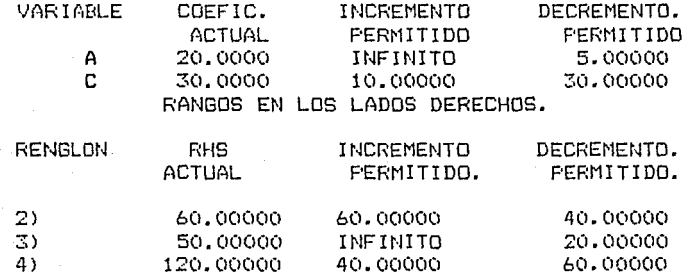

El reporte indica que la contribución a la ganancia de una ASTRO puede disminuirse hasta \$ 5/unidad sin que cambie la base. En este caso, esto significa que la solución óptima podría ser todavía recomendar producir 60 ASTROS y 30 COSMOS.

Supongamos ahora que para enfrentar a la competencia se considera bajar el precio de la ASTRO en \$ 3/unidad y la COSMO en \$ 10/unidad. Seria aún redituable producir lo mismo? Individualmente, cada uno de esos cambios podría no cambiar la solución, ya que  $3 \leq 5$  y 10  $\leq 30$ .

Pero no resulta claro que esos dos cambios puedan hacerse simultaneamente. Qué le sugiere su intuición para establecer una regla que describa-esos cambios simultáneos sin que  $c$ ambie la base (splución)?

# LA REGLA.

Se puede pensar de los rangos permitidos como una holqura que puede emplearse para cambiar parametros. Este es un hecho que establece que cualquier combinación de cambios no modificará la base si la suma de los porcentajes de holgura empleada es menor del 100%. Para los cambios simultáneos propuestos. tenemet

 $(1.3/5)$  ) \* 100 + ( 10/20 ) \* 100 = 60% + 33.3% = 93.3% ( 100%)

Esto satisface la condición. De esta forma los cambios a titulo de ciemplo pueden efectuarse sin que cambie la base. Eradley, Hax, y Magnauti (1977) han llamado a esta regla. la "reala del 100%.". Ya que los valores de  $A$  y C no cambian, oodemos calcular el efecto sobre las canancias debido a los cambios anteriores como:  $-$  3 \* 60 - 10 \* 30 = - 480. Asi, la ganancia será 2100 - 480 = \$ 1620.

La formulación alterada y su solución son: MAX. 17 A + 20 C Sujeto a:

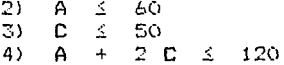

FND.

VALOR DE LA FUNCION OBJETIVO.

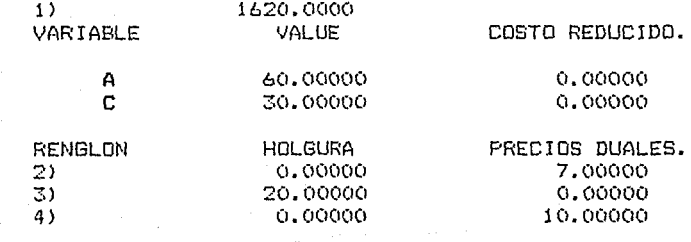

# I.3.9. Análisis de Sensibilidad sobre los Coeficientes de las Restricciones.

El análisis de sentibilidad de los cooficientes de los lados derechos y la función objetivo son un tanto fácil de entender, ya que el valor de la función objetivo varía linealmente con cambios modestos en esos coeficientes. Desafortunadamente el valor de la función objetivo **Se** modifica de manera no lineal con cambios en los coeficientes de una restricción. Sin embargo existe una fórmula muy simple aproximar el efecto de pequeños cambios en para  $105$ coeficientes de una restricción. Suponga que deseamos examinar el efecto de disminuir por una pequeña cantidad  $n_{\text{B}}n$  $e1$ coeficiente de la variable j'en el renglón i de una formulación de programación lineal. La fórmula es:

(mejoramiento en la función objetivo) aproximadamente iqual a ( valor de la variable j) \* (precio dual del renglón i) \* e

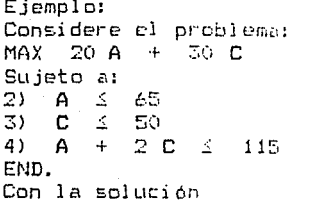

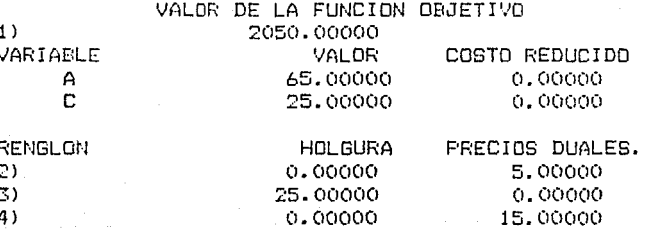

Suponga ahora que se descubre que el coeficiente de C en el renglón 4 debería haber sido 2.01 en vez de 2. La fórmula implica que el valor de la función objetivo debe disminuirse por aproximadamente 25 x  $15 \times 0.01 = 3.75$ . El valor de la función objetivo cuando se arregla el coeficiente es de 2046.269 con lo cual el decremento fué de 3.731. La fórmula para medir el efecto de un cambio pequeño en los coeficientes el cambio en el de una restricción tiene sentido. Si coeficiente es pequeño, entonces los valores de todas las variables y procios duales permanecen esencialmente sin cambio. De esta manera, el efecto neto del cambio de 2 a 2.01 en nuestro problema es para efectivamente probar el uso de 25 \* .01 horas adicionales de mano de obra. Así, resulta que 25 x 0.1 son pocas horas disponibles. Pero nos damos cuenta que la mano de obra tiene un valor o precio de \$ 15 por hora, con lo que el cambio en las ganancias debe ser alrededor de  $25 \times$ 0.1 \* 15, siendo ésto congruente con la fórmula original.

Este tipo de an61isis de sensibilidad proporciona una quia identificar qué cocficientes deben estimarse con  $precision.$  Si el producto del valor de la variable  $j \vee p$  el precio dual del renglón i es relativamente grande, entonces el coeficiente de la variable j en el renglón i debe estimarse con precisión; si lo que se desea es una estimación precisa de la qanancia total.

### I.3.10.El Pr·ograrna Dual y Extensiones.

Siguiendo con nuestro ejemplo de un principio, la compañía fabricante de televisores esta considerando ofrecer en renta horario cualquiera de sus tres recursos, la capacidad en la línea de producción de ASTRO, la de COSMO y la capacidad de mano de obra. Por otra parte, a la compañía EOUS le gustaría rentar la capacidad de los tres recursos. Denote por x, y, z, el precio por unidad qua la EDUS ofreceré por cada uno de los tres recursos. Obviamente, EOUS desea:

Minimizar 60 x + 50 y + 120 z.

EDUS se da cuenta que si los dos tipos de televisor muestran unas tasas de ganancia a las que en un principio se establecieron, entonces el fabricante preferirá elaborar más bién que rentar sus recursos. De esta manera, EOUS debe ofrecer sus precios de renta lo suficientemente altos para que cada uno de los televisores no sean redituables y, por lo tanto, EOUS rente sus recursos. Lo anterior se establece comp:

- **2)** )! + z *2:.* 20 La renta de los **recurs.os** para ASTRO debe ser mayor o igual a su ganancia.
- 3) y + **2z** l **30** La renta de los recLU-SOS para COSMD debe ser mayor o igual a su ganancia.

El lado izquiendo de la segunda restricción (  $\overline{3}$  ), por ejemplo, valora a una COSMO. Una COSMD utiliza una unidad de su capacidad de línea, la cual tiene un costo de oportunidad de y, además emplea dos horas de labor, cuyo costo de oportunidad es de z dólare~ por hora. EQUS quiere ofrecer precios lo sufientemente altos de tal forma que el costo de oportunidad de una COSMD, y + 2z, sea mayor o igual a su contribución a la ganancia, que en este caso es de S 30. Con lo anterior, justamente hemos formulado el problema de Programación Lineal Dual del fabricante de televisores.

Estamos listos para introducir la idea del problema Dual. Fara cualquier problema de Frogramación Lineal con m restricciones y n variables. existe un problema estrechamente relacionado con a restricciones y m variables. Cualquiera de ellos, si tienen solución, se pueden resolver. Con la<br>característica que si alguno de ellos tiene solución óptima, es posible determinar la solución del otro a partir de los datos de solución del primero. Los coeficientes en un renglón de uno aparecen en una columna o variable del otro. En el óptimo ambos problema proporcionan-la misma solución. En nuestro ejemplo los dos problemas son:

### PROBLEMA PRIMAL

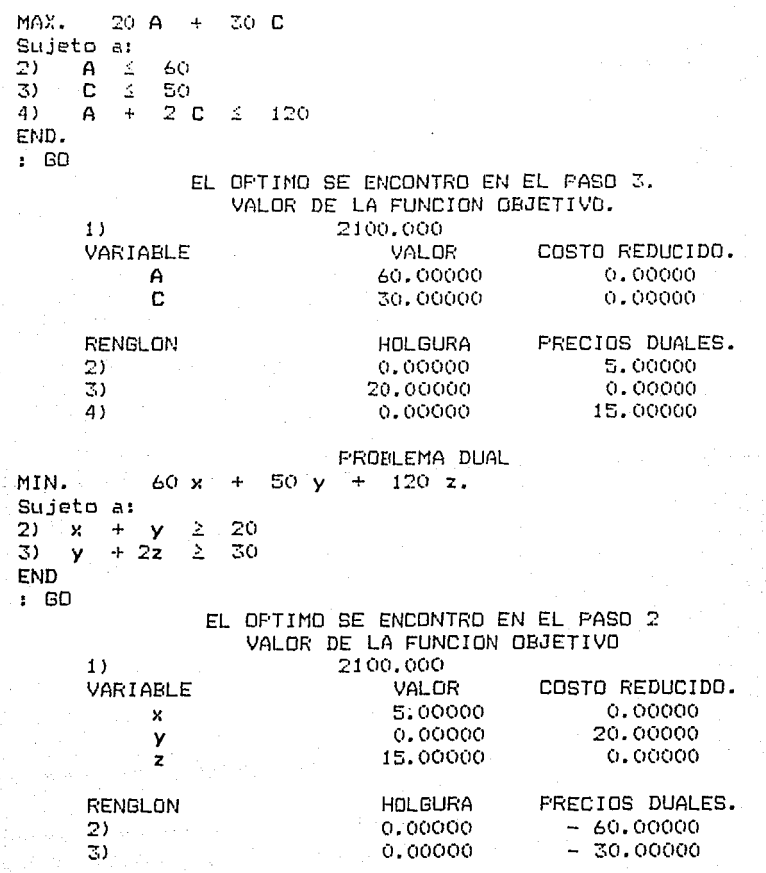

Note que los valores de las funciones objetivos son mismos en ambos problemas. Excepto posiblemente por signos, los valores de precios duales para un problema los valores de las variables de decisión para el otro y valores de la holgura para uno son los costos reducidos para el otro. Por qué el Dual puede ser de interés? los los **son**  los

La dificultad computacional de un problema de Programación Lineal aproximadamente es proporcional a m<sup>2</sup>n. Donde m = núm. de renglones, n =núm. de columnas. Así, en nuestro problema las dificultades son:

PRIMAL DUAL DUAL

**32** *t* 2 -- 18 **2 2 t. 3 = 12.**  Note que el dual fué resuelto en 2 iteraciones mientras que el primal en 3.

Adicionalmente, ciertas restricciones tales como simples  $\cot$ as superiores, por decir  $x \leq 1$ , computacionalmente tienen menor gasto que las restricciones arbitrarias. Si el dual contiene sólo un pequeño número de restricciones arbitrarias, entonces puede resultar fácil resolver el problema dual aún cuando éste pueda tener un número grande de restricciones simples.

El término "precio dual" surge porque la información de precio marginal es el valor de una variable de decisión en el problema dual.

Podemos resumir la idea del problema dual como sigue. Si el problema original o primal tiene una función objetivo de MAXIMIZAR con restricciones *i,* entonces su correspondiente problema dual tiene una función objetivo de MINIMIZAR con  $r$ estricciones de  $\geq$ . El dual tiene una variable por cada restricción en el primal y una restricción por cada variable en el primal. El coeficiente en la función objetivo de la kenésima restricción en el primal. El lado derecho de la restricción k en el dual es igual al coeficiente en la<br>Función objetivo de la variable k en el primal. función objetivo de la variable k en el primal. Simultaneamente, el coeficiente en el renglón i de la variable j en el dual es igual al coeficiente en el renglón <sup>j</sup> de la variable i en el primal.Para convertir todas las restricciones en un problema al mismo tipo, note las dos transformaciones siguientes:

1.- La restricción 3x - 4y 2 12 equivale a  $-$  3x + 4y  $\leq$  - 12 2.- La restricción 2x + 3y 5 equivale a dos restricciones **2x + 3y** *1.* **5** y **2x**  + 3y *s.*  5

Sea el problema:  $MAX$  **4**  $x$  – **2**  $y$ Sujeto a:<br> $2x +$  $2x + 6y \le 12$ <br>  $3x - 2y = 1$ <br>  $4x + 2y \ge 5$  $2y$ Usando las transformaciones anteriores.  $MAX 4x - 2y$ SL1jeto a:

> $2x + 6y \le 12$  $3x - 2y \leq 1$  $-3x + 2y \le -1$  $-4x - 2y \le -5$

Introduciendo las variables duales **r, s, t,**y **m** correspondientes a las cuatro restricciones, podemos escribir el dual como:

**30** 

MIN. 12 **r** + s - t - 5 u **Schtter Strate** 2 4  $6 r - 2 s + 2 t - 2 u 2 - 2$ 

I. 3. 11 Análisis Di menci onal y Cómo evitar errores comilnes

Cuando usted desarrolla una primera formulación de un problema real, la formulación puede contener errores. Esos errores pueden caer dentro de las siguientes categorías:

- 1.- Errores tipográficos.
- 2.- Errores fundamentales de formulación.
- 3. Errores de aprm:i maci ón.

Los dos primeros tipos de errores son fáciles *de* corregir, una vez que son identificados. En principio, los errores de tipo 1 son rápidos de identificar porque muchas veces se deben a ayudantes. Sin embargo en un modelo grande puede ser errores de tipo 2 son fundamentales, ya que involucran una mala interpretación tanto del problema real como de la naturaleza de los modelos de Programación Lineal. Los errores de tipo 3 son más sutiles. Generalmente un modelo de Programación Lineal *de* una situación real involucra alguna aproximación; por decir algo,<br>muchos productos se agregan para formar un solo macro muchos productos se agregan para formar producto, o los días de una semana se juntan, o los costos que no son totalmente proporcionales a obstante, son tratados como lineales. Para evitar errores de tipo 3 se requiere destreza para identificar aquellas aproximaciones que pueden tolerarse.

Discutamos primero los errores de tipo 1. El mayor problema es su detección. Muchos códigos de paquetes de Frogramación Lineal contienen modulos para ayudar a detectar errores garrafales. Uno de esos módulos es lo que resulta del comando PICTURE, que es una visión abreviada de los coeficientes de la formulación en forma tabular. Para ilustrar su uso. estudiaremos la siquiente formulación, la cual contiene errores tipooráficos<sup>2</sup> que pueden identificarse sin comprender la formulación:

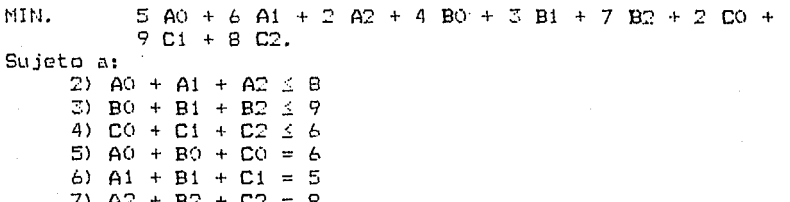

### END.

La visión (PICTURE) del problema se aprecia como sigue:  $105$ nombres de las variables aparecen en la parte superior en forma vertical)

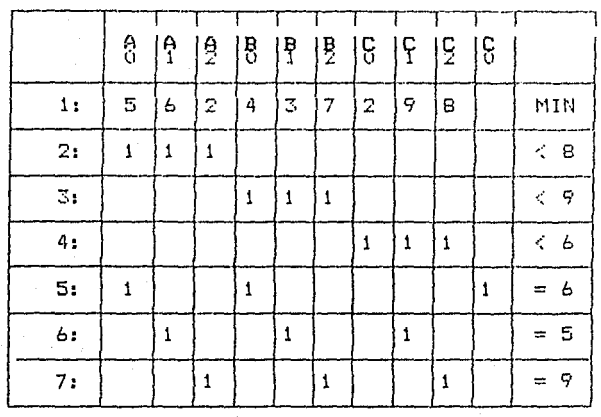

Precisamente de la observación de la estructura de los unos en las restricciones, uno puede detectar una aberración. El 1 que aparece en la última columna parece estar fuera de lugar, y corresponde a la cuarta restricción (5). Al parecer lo que ha pasado es que la variable llamada CO (C, cero) fué escrita como CO (C, letra O ) en el renglón 5. La computadora es muy literal y las considera como dos variables diferentes. Cuando el error es corregido, la visión que aparece es:

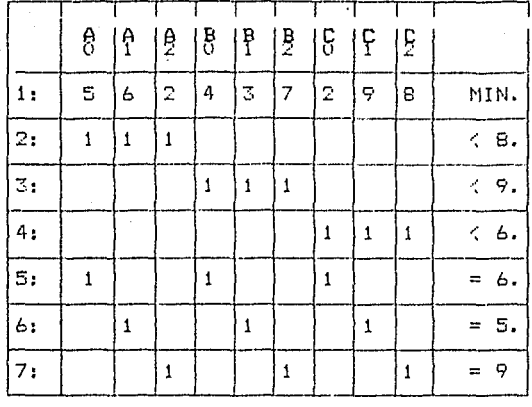

Adicionalmente, si el usuario es afortunado. los errores de tipo 1 se manifestarán por sí mismos, causando soluciones que obviamente son incorrectas.

Port lo que toca a los errores en la formulación, éstos son más difíciles de discutir. ya que son de muchas formas. La clase de errores que frecuentemente comete un novato pueden exponerse haciendo el llamado "analisis dimensional". Cualquiera que hava-tomado un curso de-Física o Química como "verificar a ésto recordar<del>i</del> nuestras unidades". Ilustremos lo anterior considerando un ejemplo:

Un distribuidor de juguetes está analizando su estrategia para armar cierto tipo de juguetes y venderlos en la próxima temporada navideña. Por otra parte, son dos los tamaños del juguete. El conjunto grande está formado por 60 barrotes y 30 conectores, mientras que el conjunto chico está compuesto, de 30 barrotes y 20 conectores. En este caso, un factor importante es que para esta estación, el fabricante dispone de sólo 60.000 conectores y 93.000 barrotes. Asimismo, se sabe que es capaz de vender toda la producción de ambos tamaños. Las ganancias son de \$ 5.5 y \$ 3.5. por conjunto, para los tipos grande y chico, respectivamente. Cuánto<br>debería el fabricante vender de cada conjunto para maximizar su utilidad?

El fabricante desarrolló la siguiente formulación: definiendo

 $B = No$ , de conjuntos de tipo grande a ensamblar.

 $T = No$ . de conjuntos de tipo pequeño a ensamblar.

 $S = No$ , de barrotes que se emplean.

 $C = No$ , de conectores que se emplean.

MAX. 5.5. **B** + 3.5 T<br>Sujeto a:  $B - 30 C - 60 S = 0$  $T - 20 C - 30 S = 0$  $C \leq 60,000$ 

 $S \le 93,000$ 

Note que las primeras dos restricciones son equivalentes a:

 $B = 30 C +$  $T = 20 C +$ 60 s 3(1 s

Está de acuerdo con la formulación? Si es así, analicemos su solución.

Vf4LOR DE LA FUNCION OBJETI'/O

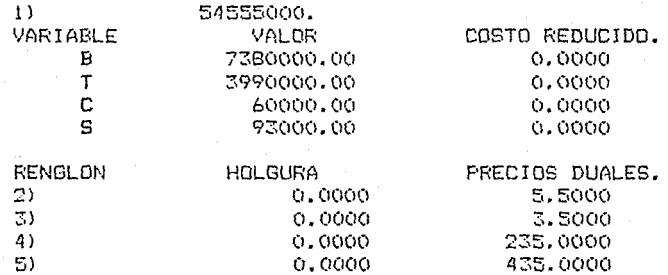

Existe algo en la formulación que es incorrecto, ya que la solución es capaz de producir magicamente cerca de 4 millones de conjuntos chicos con solo casi 100,000 barrotes.

La equivocación que fué cometida es muy comón en los recien llegados a la Programación Lineal: describir las caracteristicas de una actividad por una restricción, la cual siempre puede pensarse como una declaración que establece que el empleo de algún insumo debe ser menor o igual a la fuente de ese insumo. Las últimas dos restricciones efectivamente tienen esta característica, pero las dos primeras no.

Si uno analiza las dimensiones de los componentes de las primeras dos restricciones, se puede ver que existe una dificultad. Las dimensiones (o unidades) para la primera restricción son:

33.

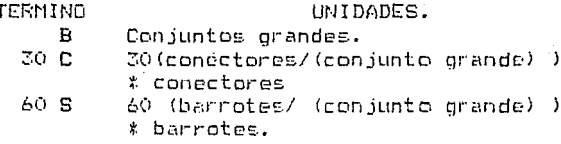

 $\overline{\mathcal{A}}$ 

Evidentemente, cada componente tiene diferentes unidades, por lo que no se puede efectuar la suma de todos. Es clásica la aseveración de que no se pueden sumar manzanas con naranjas. Las unidades de todos los componentes de una restricción deben ser las mismas.

Si primero se formula un problema en palabras y luego Se convierte a su forma matemática, con frecuencia se evita  $e1$ tipo de error anterior. En palabras, deseamos:

Maximizar la ganancia

Sujeto a que:

الأراد والمتعاون والمتواري

El número de conectores empleados sea  $\leq$  al número  $d\varepsilon$ conectores de que se dispone.

El número de barrotes empleados sea é al número de conectores de que se dispone.

Convertido a forma algebráica es:

MAX 5.5 B + 3.5 T  $5.3.$ 

 $2)$  $30<sub>B</sub>$ + 20 T ≤ 60000 3)  $60 B + 30 T \leq 93000$ END.

Las unidades de la restricción 30 B + 20 T  $\leq$  60 000 son:

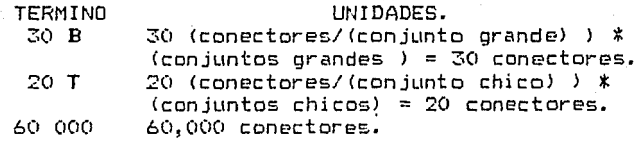

De esta manera, todos los términos tienen las mismas e unidades, "constitutes". Al resolver el problema obtenemos una solución congruente.

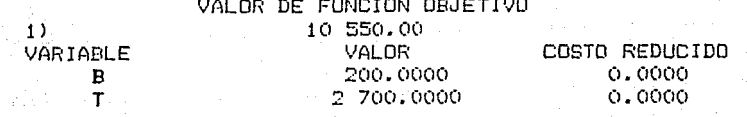

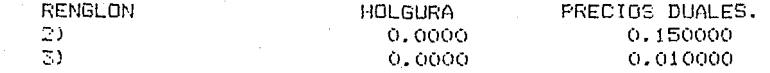

# I.3.12. Error por la NO Simultaneidad

Se debe hacer hincapié de que todas las restricciones en un<br>problema de Frogramación Lineal deben aplicarse problema de Frogramación Lineal deben simultaneamente. Una combinación de niveles de actividad que se establezca, debe satisfacer al mismo-tiempo todas restricciones. Las restricciones no se hacen aplicar de una u otra manera, aunque queramos que ello sea así interpretado. Como un ejemplo, suponga que denotamos por B el tamaño del lote para una corrida de producción de calzado una política razonable puede ser: si se hace una corrida, ésta debe ser de al menos dos docenas *de* unidades. Así, B será ya sea cero o algón número mayor *o* igual a 24. Aquí se tiene una tentación para establecer esta política ~scribiendo las dos n~sti-i cci ones.

 $B \leq 0$  $B \ge 24.$ 

El deseo es que euáctamente una de esas restricciones se cumpla. Si dichas restricciones son parte de una formulación de Programación Lineal, la computadora rechazará tal formulación enviando un comentario de que "no existe solución factible". No existe un valor de B que simultaneamente sea menor o igual a cero y mayor o igual a 24.

Si restricciones como las anteriores son importantes, se debe recurrir a la Programación Entera.

I.3.13. NO Linearidad y Variables NO Restringidas en Signo.

Superficialmente, el supuesto de linearidad aparece prohibitivamente restrictivo. Existen muchas aplicaciones, sin embargo, donde esta restricción aparente puede burlarse con una hábil formulación. Suponga que un examen minucioso del problema ASTRD/CDSMO revela que la ganancia de los COSMOS realmente no es lineal sino más bién no lineal como se muestra en la siguiente tabla:

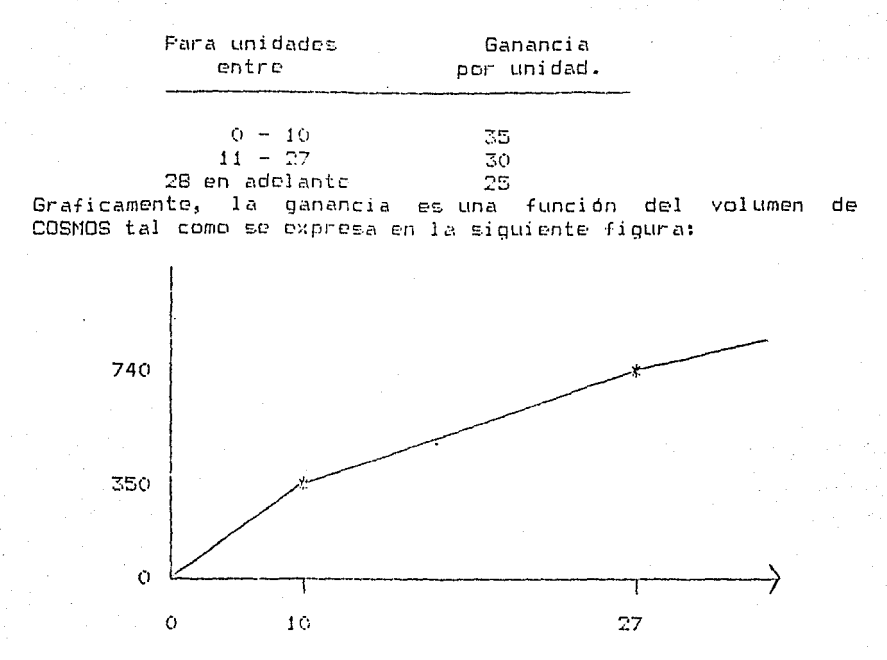

ተፈ

VOLUMEN DE COSMOS

Claramente, la ganancia de la producción, de COSMOS no es proporcional al volumen y por lo tanto no es lineal. Se puede validamente incorporar esta no linearidad al modelo y si es. asi, como?

Para resolver esta-dificultad de-formulación es necesario hurdar de manera más profunda en la causa de la no linearidad. Actualmente, las primeras 10 unidades por día de<br>COSMOS pueden venderse lucrativamente casi a precio de precio de menudeo. Las siguientes 17 unidades por dia pueden producirse bajo la marca de una compañía que tenga tiendas que cubran el territorio Nacional y venderselas con \$ 5 menos por unidad. Finalmente, cualquier producción en exceso de 27 puede ofrecerse también bajo otra marca e inundar el mercado internacional si el precio permanece bajo.

que El tratamiento obvio para este problema es pensar se tienen tres distintos productos en la línea COSMOS, que llamaremos como C1, C2 y C3. La formulación ampliada es:

**MAY. 20 A + 35 C1 + 30 C2 + 25 C3 s. a.** 

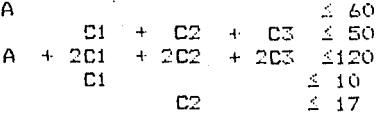

77

Cuando este problema se resuelve, se tiene la solución:

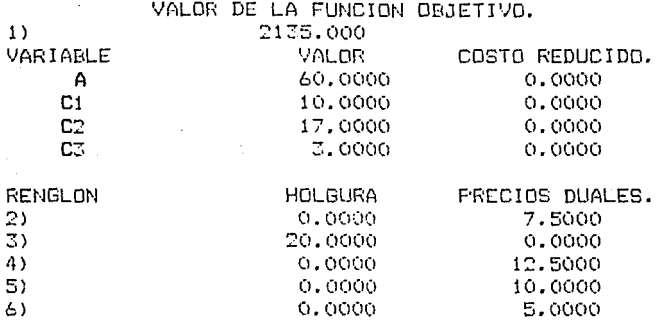

Note que los niveles de producción de ASTRO y COSMO son los mismos que en la formulación original en la que se hizo caso omiso de las no linearidades.

El artificio para salvar la violación de una actividad o variable en varias actividades o variables, es el método<br>típico para representar los efectos no lineales. típico para representar los efectos no<br>Especificamente: lineal es.

"Cualquier variable que tenga efectos no lineales debe reemplazar se por una secuencia de variables, cada una de las cuales: 1) tiene efectos lineales y 2) tiene una cota superior que l imita **su** rango de val ores. El valor de la variable original es la suma de las nuevas variables".

Hemos contestado la pregunta de cómo incorporar la no linearidad, pero la pregunta de validez permanece. El método podría ser incorrecto e inválido si, por ejemplo, obtenemos<br>una solución con C1 = 0 pero C2 = 10. Esto ciertamente es factible para la formulación de Programación Lineal, pero<br>resulta inaceptable por la descripción del problema; ya que no podemos vender las C2 a \$ 30 la unidad hasta que vendamos las primeras 10 a \$ 35. Esta solución no puede ser óptima. Nótece que siempre es preferible C1 a C2. La observación clave es que las primeras variables, en la secuencia de reemplazo, son más redituables que las últimas. observación puede generalizarse como:

"Las no linearidades pueden ser aproximadamente válidas para un modelo de Programación Lineal si ellas corresponden a rendimientos de escala decrecientes; esto es, unidades adicionales de una actividad no son más redituables que aquellas en intervalos anteriores."

De esta manera, las no linearidades correspondientes a cuestiones como tiempo extra por lo general pueden manejarse facilmente con Programación Lineal; mientras que las eficiencias en producción resultantes de grandes volúmenes no pueden representarse de igual manera. Si dichas economias de escala son criticas, entonces se debe recurrir a métodos de modelación tales como la Programación Entera.

#### Variables No Restringidas en Signo.

Ya que es más la regla que la excepción, la mayor parte de los paquetes de Programación Lineal suponen a las variables como no negativas, aún si el usuario no lo hace explicitamente dando restricciones de la forma  $x \ge 0$ . Este supuesto no es critico y facilmente es burlado.

De nueva cuenta veamos una situación práctica con intuición respecto a cómo formular esta ligera restricción. Suponga que una de las variables en su modelo es el cambio en el nivel de la fuerza de trabajo para el siguiente periodo, relativo al período actual que se supone es de 1,100 gentes. Llamaremos a este cambio la variable D y el nivel absoluto en el siguiente período como P. Así:

$$
D = P - 1,100
$$

 $\mathcal{V}$ 

ार्च

 $1.3$ 

 $\sim 22$ 

丰富

 $\mathcal{C}(\mathcal{G})$ 

大学

 $\frac{1}{2}$ 

 $\sim$   $\sim$ 

a propuesto que el nivel para el siguiente período Si l sea menor de 1,100, entonces D será negativo, por lo que deseamos que D no tenga restricción en signo. Si usted piensa respecto al problema, puede decidir que resulta provechoso distinguir entre incrementar y disminuir el nivel de la fuerza de trabajo usando dos variables diferentes. DU por ejemplo, para medir el incremento y DD para medir la disminución. Si ouisiéramos incluir en la formulación lo anterior. escribiriamps:

Si  $P \ge 1$ , 100 entonces DU = P - 1, 100 y DD = 0  $\sin P \le 1,100$  entonces  $DD = 1,100 - Py DU = 0$ pero

Veremos que en la siguiente restricción generalmente se logra  $DU - DD = P - 1,100$ el mismo efecto: o en forma estandard:

 $DU - DD - P = -1,100$ 

No existe nada en esta unica restricción que explicitamente restrinja a que DU y DD sean menor de cero; sin embargo,

cuando se resuelve la formulación, la computadora realizará su procedimiento sin que haya nada <sup>a</sup> conseguirse por el hecho<br>que simultaneamente se incremente (contratando) v se que simultaneamente se incremente (contratando) *y* se disminuya ldespidiendol el nivel de la fuerza de trabajo.

Del ejemplo anterior intuimos un mecanismo para representar variables no restringidas en signo cuando unicamente podemos usar variables no negativas; de manera formal:

"Una variable x que es irrestricta en signo puede representarse por medio de dos variables no negativas x, y x- $\sin$  se reemplaza a x por la diferencia x $_1 - x_2$ . Si x  $_2$  es no  $\epsilon$ ero en la solución, entonces  $x = -x_2$ , de otra manera $x$ 

Algunos paquetes permiten al usuario identificar variables no restringidas, en cuyo caso el artificio anterior innecesario. Veremos posteriormente que la presencia de variables de este tipo nos proporciona una oportunidad para reducir el tama~o de la formulación de Frogramación Lineal.

# II. MODELOS DE PROGRAMACION LINEAL Y SU FORMULACION

## Introducción

La formulación correcta de un modelo de prooramación lineal significa el 90 % (per decir algo) del éxito de la solución a un problema de la vida real. Generalmente se presentan situaciones difíciles de comprender si no se cuenta con un método que permita abstraer la realidad y plasmarla en un modelo que refleje, en lo posible, el comportamiento bajo estudio. La forma de estructurar los problemas hasta llegar a obtener un modelo matemático satisfactorio se basa en la llamada Metodología de la Investigación de Operaciones. En la<br>cual , a diferencia del Método Científico, la experimentación se realiza a través de modelos generados para este fin. Tal es el caso de un modelo de programación lineal.

Por este motivo, en el subcapítulo II.1 se sintetizan los pasos fundamentales de la metodología antes dicha. .<br>Adicionalmente, también se describen algunos problemas que surgen en la vida real como en : producción, asignación de recursos, corte de material, mozolas, planeación etc.. Finalmente, en el subcapítulo II.2 se presenta la formulación de los problemas mencionados ,los comandos de LINDO utilizados, y un análisis de los resultados obtenidos.

# II.1. Pasos Generales para la Formulación y Utilización de un Modelo.

Se puede decir que son cinco pasos fundamentales para el empleo de la Programación Lineal en la práctica:

- 1.- Comprender el problema real.
- 2.- Formular el modelo de Programación Lineal.
- 3.- Acopio y generación de los datos del modelo.
- 4.- Resolver el Programa.
- $5 -$  Implantar la solución.

For supuesto habrá cierto grado de iteración en el proceso anterior, ya que por ejemplo, no siempre se obtiene el modelo más apropiado a la primera, por lo que el último programa será el que resuelva la computadora. Los pasos 1, 3 y 5 son, si no los más difíciles, son los que más tiempo consumen. El éxito en el proceso depende en gran medida del grado de que se tenga del comportamiento conocimiento de  $1a$ organización o en general de la problemática; por ejemplo, conociendo a los que saben cual es la tasa de producción real de una máquina. El paso 2 requiere de más habilidad.

La formulación de un buen modelo de Programación Lineal es un arte. Es un arte-porque involucra la abstracción de la realidad. La capacidad artística consiste en desarrollar que, no obstante, aproximaciones al mundo real. Veremos que existe un número de problemas que fucron una buena aproximación por medio de Programación Linsal.

Con todos los comentarios anteriores en mente se dedicará mayor atención a la formulación de modelos; comenzando con verdades universales que al parecer se aplican a los pasos 3 y 5; *y* dando una introducción a los mecanismos del paso 4.

# II.1.1. Algunas Clases de Problemas.

¿No se sentiria más a queto ei su habilidad para estructurar problemas se enriqueciera con un paquete de problemas típicos o categorías que pueda relacionar con nuevos problemas a los que se enfrente? En la práctica, un modelo demasiado grande puede resultar inconveniente si se formula en una sola categoria, por lo que muchas veces es más adecuado utilizar una combinación de dos o más de ellas. La lista de problemas típicos no es exhaustiva, de manera que se pueden encontrar situaciones que sean inconvenientes con alguno de los modelos propuestos; por lo que en este caso, la modelación será original.

# Problemas de Producción.

En este tipo de problemas se tiene una colección de productos<br>a enviar al mercado, y un conjunto finito de recursos a utilizar para la fabricación de los mismos. Asociado con cada producto se tiene-una tasa-de contribución a la ganancia (ganancia neta, precio neto, utilidad) y un conjunto de coeficientes técnicos sobre el uso de los recursos. El objetivo es encontrar los niveles de producción que maximicen la utilidad, sujetos a no emplear más recursos de los que se tienen disponibles. Estos problemas siempre son de la forma "Maximizar ganancia sujeto a restricciones de menor o igual".

# Problemas de Asignación de Servicios y Corte de Material.

Estos problemas son complementarios (en la jerga de programación lineal se llaman duales) a los problemas de producción, y su forma es minimizar un costo sujeto a restricciones de mayor o igual". Las variables en este caso pueden corresponder al número de gente contratada para varios turnos durante el día. Las restricciones surgen del hecho que la mezcla de variables seleccionadas deben cubrir las necesidades durante cada hora del día.

#### Problemas de Mezclas.

Los problemas de este tipo-se presentan en el manejo de alimentos, y en las industrias de refinación de petróleo. El problema es mezclar un conjunto de materias primas, por decir, diferentes tipos de carne, cereal, granos, o petróleos crudos, etc., en productos terminados, como embutidos, alimento para perro, o gasolina; de tal forma que el costo unitario del producto terminado se minimice satisfaciendo cientas restricciones de calidad y minimos nutricionales.

### Problemas de Planeación Multiperiódica.

Esta clase de problemas tal vez son los más importantes. Dichos modelos toman en cuenta el que las decisiones que se hacen en un período, parcialmente determinan qué decisiones se permitirán en períodos futuros. El submodelo empleado cada período puede ser un problema de producción, de mezcla o de algún otro tipo. Dichos submodelos generalmente estan vinculados por medio de variables de inventario; por ejemplo, el inventario de materia prima, productos terminados, flujo de caja, préstamos, etc., los cuales se llevan de un periodo a otro.

# Modelos de Insumo - Producto

En las grandes compañías, el producto de un proceso puede ser el insumo de otro. La General Motors, por ejemplo, fabrica motores en ciertas plantas; esos motores pueden venderse de manera directa a los clientes o pueden emplearse para sus propias unidades de autos y camiones. Una compañía como la anterior, se dice que está integrada verticalmente. En un modelo integrado de esta manera, en general-se tiene una restricción por cada tipo de producto intermedio; en términos matemáticos la restricción hace cumplir. la ley de la Física que establece que "la cantidad empleada de un producto intermedio por varios procesos, no puede exceder a la cantidad de este producto-elaborado por otros procesos". Generalmente existe una variable de decisión por cada tipo de proceso disponible.

Si el problema se extiende a toda una economía, entonces los modelos considerados tienden a ser similares al modelo de insumo-producto popularizado por Wassily Leontief (1951). Cada industria se describe por los productos de insumo que requiere y los productos que elabora. Dichos productos pueden volverse insumos para otras industrias. El problema es determinar los niveles apropiados a los que cada industria debe operar para satisfacer los requerimientos de un cosumo específico.

#### Problemas de Redes.

Los modelos de Programación de Redes-merecen una mención especial, ya que tienen una forma particularmente simple que hace que se puedan describir facilmente como una gráfica o For lo tanto tienden a ser fáciles de explicar y red. de redes surgen frecuentemente comprende. Problemas  $P<sub>1</sub>$ problemas de distribución de productos. Cualquier empresa que fabricus un producto en varios lugares y lo distribuya a

muchos clientes puede encontrar que una red de fregramación Lineal es sumamente útil.

Una razón principal para individualizar este tipo de problemas, es que existen procedimientos especializados de  $solucio<sub>D</sub> para<sub>D</sub>$ ello. En problemas grandes, dichos procedimientos pueden ser marcadamente más veloces aue el procedimiento general de solución. Uno de los problemas más sencillos de redes os aquel en el que se trata de encontrar la ruta más conta de un punto a otro. Una ligera variación a este problema, que es la de determinar la ruta más larga, pasa a ser un componente importante del PERT (Programa de evaluación y técnica de control) y el CPM (Método de ruta crítica).

## Planeación Estocástica.

Uno del los supuestos fundamentales da la Programación Lineal es que todos los datos son conocidos con certeza. Sin embargo, existen situaciones en donde ciertos, datos clave son altamente aleatorios. Por ejemplo, cuando una compañía patrolena efectúa decisiones sobre-su producción para el período invernal que se avecina, la demanda de combustible es una variable mucho muy aleatoria. No obstante, si  $\mathbf{A}$ distribución de probabilidades para todas las variables aleatorias se conoce, entonces se puede aplica una técnica de modelaje para convertir un problema que es de Frogramación Lineal excepto por los elementos aleatorios en und equivalente. sundue posiblemente cretca. **OLID** sea. deterministico.

#### Teoria de Juegos.

La teoría de juegos tiene que ver con el análisis de situaciones competitivas. En su forma más simple un juego consiste de dos jugadores, cada uno de los cuales tiene a su disposición un conjunto de posibles decisiones. Cada jugador debe seleccionar una estrategia para hacerla efectiva, ignorando la selección que el otro jugador haga. Posteriormente, cada jugador recibe un pago que depende de la combinación de decisiones que se hicieron. En este caso, la determinación de la estrategia óptima de cada jugador puede formularse, también, como un modelo de Programación Lineal.

# Aplicación a la Estadística.

Mucho de la teoría estadística se refiere a la predicción basada en un conjunto de datos. Comunmente la predicción se realiza de tal forma que en algún sentido se minimice el error cuadrático del pronóstico. Hablando de manera aproximada, un dato que está dos veces alejado de la media se pondera en cuatro veces el errer en la construcción de  $1a$ predicción. Si lo que se desea es usar otras medidas  $de$ bondad del ajuste, tal como el error cuadrático en  $1\,\mathrm{a}$ predicción, entonces la Programación Lineal proporciona una herramienta poderosa.

and and the

11년 원을

د از این استفاده باشد.<br>مرکز در مصنفی میشود که مهمون

#### $11.2.$ **PRODUCTON.**

Los problemas de producción frecuentemente constituyen una parte importante del problemas orandes. como los modelos de planeación multiperiódica.

La característica de un problema de producción es que existen productos que pasan por un conjunto de instalaciones. Si existem m recursos y n productos, entonces la llamada<br>tecnología se caracteriza por una tabla con m renglones y n columnas de cooficientes ternológicos. El cooficiente en el renglón i, columna j, es el número de unidades de recurso i que se usa por cada unidad de producto j. Lon. números en un renglón de la tabla son simplemente los coeficientes de una restricaión en un programa lineal. En. un problema simple de producción esos coeficientes son no. Adicionalmente, acceiado con cada producto negativos. ΞD tiene una contribución a la utilidad por unidad, y asociado con cada recurso se tiene una disponibilidad. El objetivo, en este caso, es encontrar cuánto producir de cada artículo; es decir determinar la combinación óptima que maximice las utilidades, con la restricción de no usar más de lo que se tiene disponible de recursos.

# Un problema de Producción.

planta puode manufacturar cinco Una cierta productos diferentes en cualquier combinación. Cada producto requiere tiempo de cada una de tres máquinas en la siguiente manera (todos los datos en minutos/unidad):

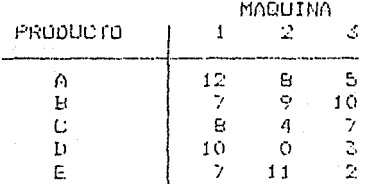

Cada máquina dispone de 128 horas por semana.

47

Los productos  $\wedge$ , 8 y C son competitivos, y cualquier cantidad hecha puedo venderes a los pracios de \$5.\$4 y \$5. respectivamente. Las primeras 20 unidados de D y E. producidas por semana, pueden venderse a \$4 cada una, pero lo que se fabrique on exceso de 20 se vende solo en \$3 cada una. Los costo: variables de mano de obra son 44 por hora para las máquinos 1 y 2, y t3 por hora para la máquina: 3.<br>Los costos de material son \$2 para productos 0 y 0 y \$1 para productos 8. 0 y E. Se desea maximizar la panancia de la compañía.

La principal complicación en este problema es que las contribuciones a li ganancia de los productos D y E no son<br>lineales. Fara le anterior, se puede utilizar el siguiente artificio para climinar la complicación. Defina dos productos adicionales llamados D2 y E2 los cuales se venden a is por unided. Out limites superiores deben establecerse sobre la venta de los productos originales D y EV, para ello se definer

> CONTRIBUCION POR UNIOOD

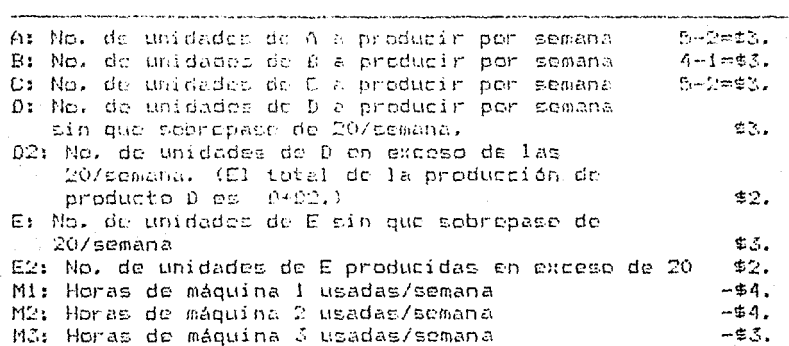

La formulación del problema lineal resultante es:

FUNCION OBJETIVO

3A + 3B + 3D + 3D + 2D2 + 3E + 2E2 -4M1 -4M2 - 4M3 MAX SUJETO A:

 $2)$  $120 + 78 + 80 + 100 + 1002 + 76 + 762 = 60$  $-86 + 98 + 4C + 11E + 11E2 - 60$  fig = 0  $2.1$  $5A + 10B + 7C + 3D + 2D2 + 2E + 2E2 - 60M5 = 0$  $\ddot{a}$ 5)  $D \leq 20$  $E_1 \leq 126$ 6)  $M1 \leq 120$  $\overline{2}$ M2 4 128  $\mathbf{B}$ M3 4 120  $Q$ ) END.

49

Las primeras tres restricciones anteriores tienen unidades en minutos y especifican las horas de tiempo de máquina como una función del número de unidades producidas. Las siguientes dos restricciones (5 y 6) limitan el número de unidades de alta ganancia de  $D_y$  E. (Las tres restricciones finales limitan el tiempo de máquina que puede ser upado.

La restricción número dos puede primero escribirse como:

12A + 7B + 8C + 10S + 10D2 + 7E + 7E2  $\frac{1}{2}$  $\leq C$ 

Multiplicando por 60 y pasando M1 al lado inquierdo se obtiene la restricción dos. La solución del problema con LINDU est

DESPUES DE LA ITERACION B

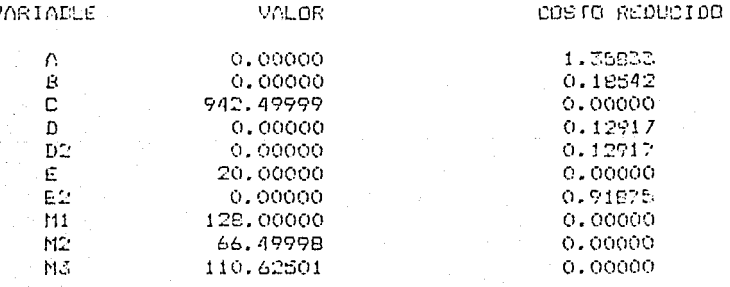

FUNCION OBJETIVO

 $1777.62$ 

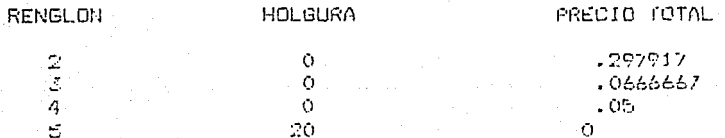

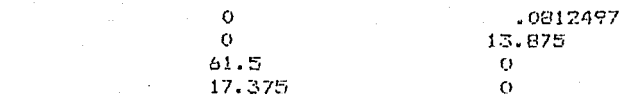

Las unidades de E que pueden La solución es simple. venderse a un precio alto son las más redituables y se harán tantas como sea posible (20). De C se harán tantas como sea posible hasta agotar la capacidad de la máquina 1.

Este problema es un buen ejemplo en donde es muy fácil desarrollar formulaciones alternas al mismo problema. Esas formulaciones alternas pueden tener más o menos restricciones y variables. Por ejemplo, la restricción:

 $6A + 9B + 4C + 11E + 11E2 - 60M2 = 0$ 

puede reescribirse como:

л 7  $\mathbf{s}$  $\mathbf{C}$ 

 $M2 = (86 + 98 + 40 + 118 + 1162)/60$ 

La expresión del lado derecho puede sustituirse por M2 donde quiera que esta aparezca. Ya que esta expresión, siempre será no negativa, la restricción de no negatividad sobre M2 automaticamente será satisfecha. De esta forma, M2 y la restricción anterior pueden eliminarse del problema si u.e. esta dispuesto a efectuar un esfuerzo aritmético. Cuando se aplican arqumentos similares a M1 y M3 se obtiene  $1a$ formulación:

FUNCION OBJETIVO.

1,4166678 + 1.433333B + 1.85C + 2.183334D + 1.183333D2 MAX  $+ 1.7E + .7E2$ 

SUJETO A:

12A + 7B + 8C + 10D + 10D2 + 7E + 7E2 1 7680 2) 8A + 9B + 4C + 11E + 11E2 1 7860  $3)$ 5A + 10B + 7C + 3D + 3D2 + 2E + 2E2 3 7680 4) 5)  $D \leq 20$  $E \leq 20$  $6)$ 

END.

Esta formulación tiene la presentación de la forma standard de Programación Lineal. Todas las restricciones son de capacidad. Note también que la solución a esta formulación es realmente la misma como la de la formulación anterior.

4

DESPUES DE LA ITERACION

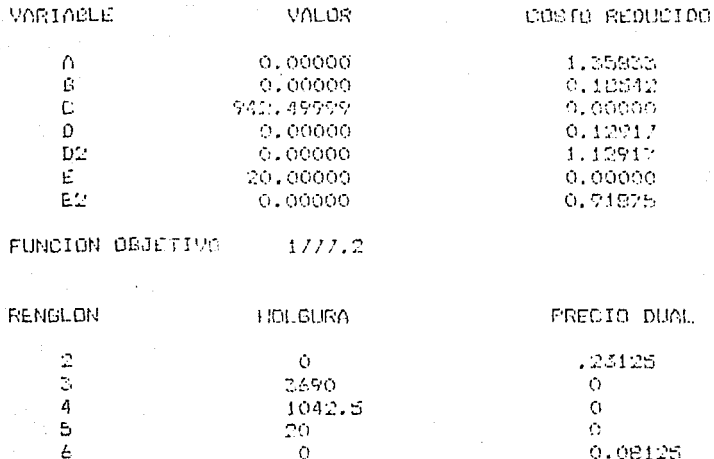

El formulador perezoso pundo dar la primera formulación mientras que otro puede proporcionar la segunda.

### Proceso de Selección de Problemas de Producción.

Un hacho pede común en modelos de producción es que dos o más variables distintas en una formulación de Programación Lineal pueden corresponder a métodos alternos para el mejoramiento del mismo producto. En este caso, el programa lineal se usa no sóla para descubrir cuánto deberá fabricarse de un producto, sino también seleccionar-el mejor proceso para vender el producto.

Un segundo hecho, que la mayor parte de las veces aparece en problemas de este tipo, es el argumento de que se debe producir cierta cantidad de un producto. Esta condición cae fuera de una formulación simple.

#### Otro Problema de Producción

La compañía AMFC elabora varios productos a partir de barras de acero. Uno de los pasos iniciales es una operación en donde se da forma a las barras por medio de máquinas con rodillos.

Existen tres máquinas disponibles para este propósito, scan Cuyas características son estas E3, B4 Y E5.  $1$  ac siguientes:

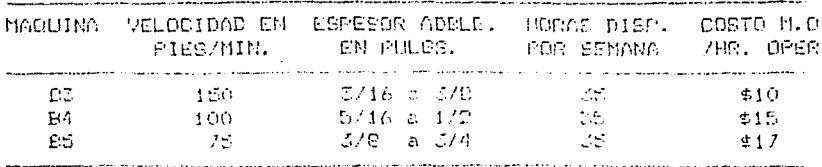

Esta semana se deben fabricar tres productos. AMFC debe producir al mente 218.000 pies de material de 1/4 de pulo.. 114 000 pies do 3/6 y 111 000 pies de 1/2. Las ganancias por pie, excluyendo mano de obra para espo tros productos, son .017, .019  $\gamma$  .02. Estos precios se aplican a toda la producción. Per otra parte, el departamento de embarque tiene como limito 600 000 pies por semana, sin importar el esposor.

ECuáles son las reztricciones y cuáles las variables de decisión de leste problema?. Claramente existiran cuatro restricciones correspondientes a las tres máquinas y a la capacidad del departamento de embarque. Así como tres restricciones más correspondientes a los requerimientes de producción de los tres productos.

Las variables de decisión requieren una explicación mayor. Se tiene sólo una forma de producir material en 1/4 de pulgada, tres formas de producir 3/8 y dos maneras de producir de 1/2 pulgada. De este modo, se requiere tener al menos las siguientes variables de decisión. Por conveniencia numérica mediremos la loneitud en miles de pies. Sean:

 $B34 =$  miles de pies de 1/4 producidas por  $B3$  $0.38$  = miles de pies de 3/8 producidas por 83  $B4B =$  miles de pies de 3/8 producidas por B4  $ESB = miles$  de pies de 3/6 producidos por  $ES$ B42 = miles de pies de 1/2 producidos por B4  $E52 =$  miles de pies de 1/2 producidos por 25

En la función objetivo debemos tener la contribución a la ganancia, incluyendo los costos por mano de obra. La tabla siquiente muestra dicha contribución para cada variable.

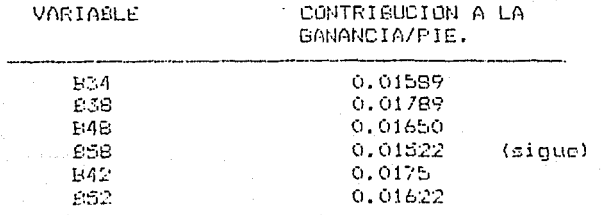

52

Para las restricciones de la capacidad de máquina, en requiere del número, de horas neceparias, para procesar, 1000 pies. De esta forma para la máquina 23 se tiene:  $1000/(60 \text{min/hr})$  X (150 pies/min) =  $111111$  heras per 1000 pies. De manera similar, para -84 y DS et .1666/ horas -por 1000 pies y .22222 horas por 1000 pies.

La formulación se puede escribir como:

15.89B34 + 17.89B38 + 16.5B48 + 15.22B58 + 17.5B42 + **MAX** 16.22052

SUJETO A:

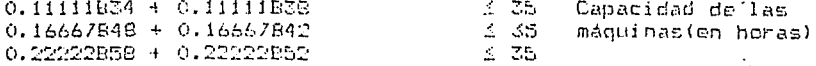

834 + 838 + 848 + 858 + 842 + 852 ≤ 600 Capacidad de embarque (on miles de pies)

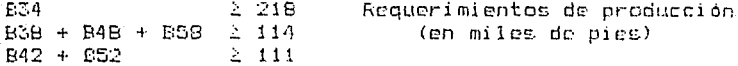

Este es un lejemplo en el que vale la pena esforzarse loara deducir la solución óptima a partir de los arqumentos sobre los costos. El producto de 1/4" puede elaborarse sólo por la máquina £3, con lo que conocemos que £34 es al menos 218. El producto de 3/8" es más rentable que el de 1/4" en la máquina 53; por lo tanto se puede concluir que 834 = 218 y BSB tomar la holgura. Los productos 1/2" y 3/8" pueden elaborarse ya sea por 84 ó 85. En ambos casos, el de 1/2" es más rentable por pie, por lo que se conoce que 848 y 158 no deben ser más de lo absolutamente necesario. La pregunta  $ES:$ Qué es lo absolutamente necesario? El de 3/8 es más rentable pasarlo por 83 que por 84 d 85; así, resulta que la demanda de 3/8" se satisfacerá de . B3 y si resulta insuficiente, el resto se obtendrá de  $B4 - y$ de.  $E5.$ Específicamente, se procede como sigue:

Hagamos  $634 = 218$ .

Esto deja una holgura de 35 - 218 \* .11111 = 10.72 horas en £3. Lo cual es suficiente para producir 97.000 pies de 3/8", con lo que se concluye que:

 $ESB = 97.$ 

El resto de la demanda de 3/8" debe hacerse en 84 y 85.

Parece ser que debe hacerse en la maquina 84, ya que la contribución a la ganancia para 3/8" es más alta en esta que Note, sin embargo, que el de 1/2" es también más en 85. rentable bajo 84 que en 85, por exactamente la misma De esta manera, nos es indiferente la anterior cantidad. selección. En forma arbitraria se usa la maguina B4 para completar el resto de la demanda de 3/8"; atí:

$$
B48 = 17
$$

Ahora, cualquier capacidad restante se usará para elaborar producto de 1/2". En este caso existen 35- 17%.16667=32.16667 horas de capacidad en 84. En lo que respecta al embarque. actualmente se tiene una capacidad de 600 - 218 - 97 - 17 = 268 000 pies. 842 es más redituable que B52, por lo que B42 se hará lo más grande posible, tanto como:

 $32.16667/16667 = 193$ entonces.

 $B42 = 193$ 

El resto de la capacidad de embarque es 268 - 193 = 75 por lo tanto:

 $B52 = 75$ 

Por otra parte, la solución que se obtiene por medio de LINDO es la misma que la alcanzada anteriormente.

DONI G

FUNCION OBJETIVO

 $1<sup>2</sup>$ 10073.000

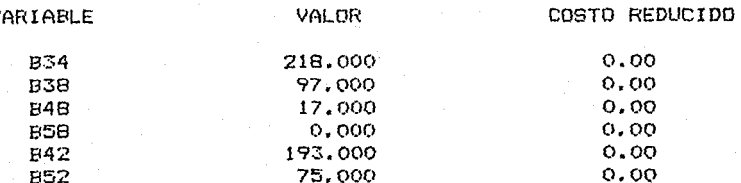

Notese que 858 es cero y su costo reducido es también cero, lo que significa que B58 puede ser incremtado (y B48 reducido) sin afectar las ganancias, lo cual es consistente con lo adoptado anteriormente cuando se dijo que era indiferente fabricar 848 o 858 para satisfacer la demanda de  $3/8"$ .

Cualquier programa lineal, en teoría, se puede resolver manualmente por argumentos económicos similares, pero en manualmente por argumentos económicos similares, pero en<br>problemas de cierta magnitud, los cálculos resultan muy tediosos y se puede caer en errores aritméticos y lógicos importantes.

#### PROBLEMAS PROPUESTOS.

1.- Considere un fabricante que produce dos artículos, sean éstos A1 y A2. Cada producto se elabora con Poli ester y Polypropileno. Las cantidades requeridas por cada uno de los dos productos aparece en la siguiente tabla:

Materia prima /unidad de producto terminado

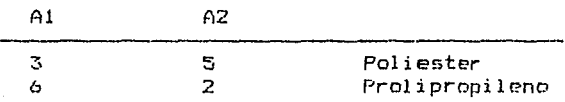

Debido a las cuotas *de* importación, la compañía es capaz de obtener sólo 12 y 10 unidades *de* Poliester y Prolypropileno, respectivamente, cada mes. está interesada en planear la producción del siguiente mes. Para este propósito es importante conocer la ganancia por cada producto, la cual se ha establecido en \$3. y \$4. para el producto Al y A2, respectivamente. Cuáles deben ser las cantidades a producir de Al y A2 para el siguiente mes?.

2. La compañía de artículos electrónicos MATTEL produce motores para juguetes y pequeñas herramientas. El departamento de ventas, después de algunos estudios, ha hecho un pronóstico de ventas de 6100 unidades del motor Dynamoustruo para el siguiente trimestre. Esta es una meta que pondrá a prueba las capacidades de producción de dicha cc•mpañía. Un Dynamoustruo se ensambla a partir de eje, base y tapa. Es claro que algunos *de* estos componentes pueden ser comprados a proveedores enternos, si se agota la capacidad propia. El costo de producción variable por unidad se compara con el costo del proveedor en la tabla siguiente:

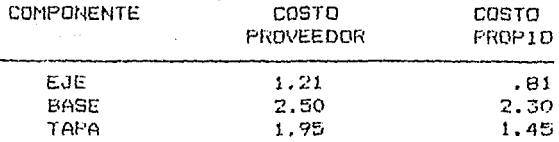

La planta consiste de tres departamentos. Los requerimientos de tiempo en horas de cada componente, en cada departamento, si se manufacturan en planta, se resumen en la siquiente tabla. Las horas disponibles para la producción de Dynomoustruo se listan en al último renglón.

## DEPARTAMENTO

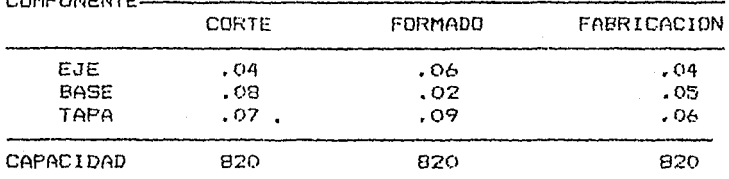

Cuales son las variables de decisión  $a<sub>z</sub>$ 

**DOMESTIC STATES** 

Formular un programa lineal adecuado b.

 $\epsilon$ . Cuantas unidades de cada componente deberán comprarse al provedor?

3. Un rancho en Sonora cultiva tres parcelas cuya superficie y agua disponible aparecen enseguida.

| DISPONIBLE<br>$(Ha,-30 cm)$ |
|-----------------------------|
|                             |
|                             |
|                             |
| 2000<br>900                 |

cosechas; sin Se pueden tener tres embargo. la superficie máxima que puede ser cosechada de cada cultivo esta limitada por la cantidad de equipo para regar que este disponible. Las principales caracteristicas de los tres cultivos aparecen abajo:

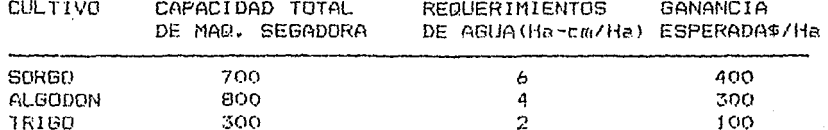

Se puede cultivar cualquier combinación sobre cada parcela.

- Cuales son las variables de decisión?  $a$ .
- Formule el modelo de programación lineal  $b.$
- La formulación y solución del problema de selección de la 4. producción de la compañía AMFC, visto en el cuerpo de este capitulo, se presenta enseguida. Basados en el reporte de solución conteste las siguientes preguntas:

Cuál es el valor de una hora adicional de capacidad a. de la maquina B4?

Cuál es el valor de dos horas adicionales de b. capacidad de la máquina E3?

15.89834 + 17.89838 + 16.5848 + 15.22858 + 17.5842 + **MAX** 16,22852

#### SUJETO A:

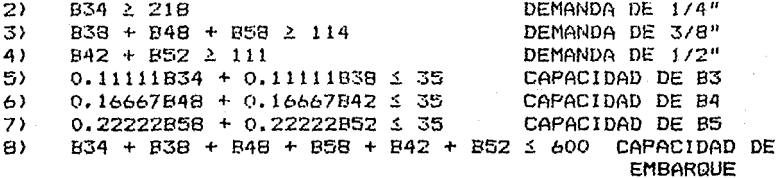

END.

# VALOR DE LA FUNCION OBJETIVO

 $1)$ 10073.85

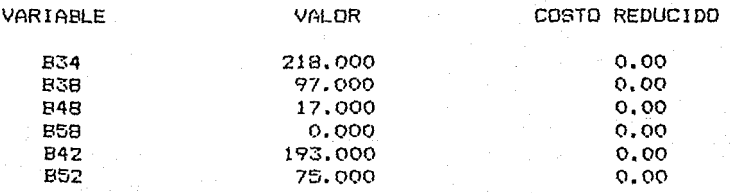

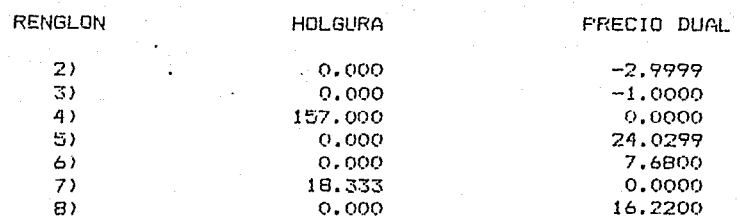

RANGOS EN LOS QUE LA BASE NO CAMBIA

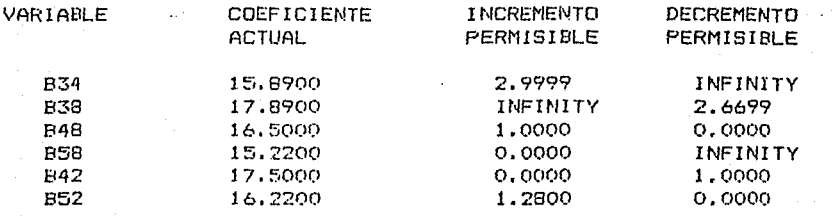

RANGOS EN EL LADO DERECHO (RHS)

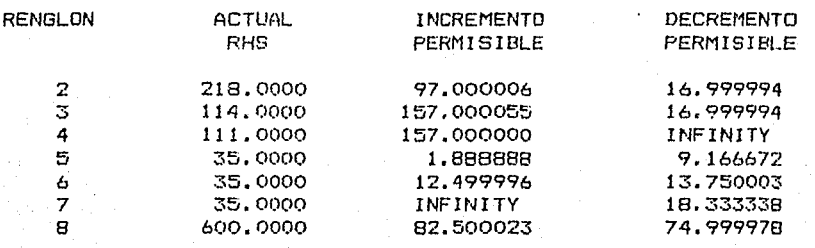

 $\omega = \omega = 0$ 

58

 $\ddot{\phantom{0}}$  .

#### $11.3.$ ASIGNACION DE SERVICIOS Y PROBLEMAS DE CORTE DE MATERIAL.

# Problemas de asignación de servicios.

clase de problemas no existe una colección de En pata recursos escasos a ser asignados, sino más bien se tiene una colección de requerimientos tal como el tamaño de un equipo de gentes durante varios períodos de tiempo. Cada actividad o variable contribuye a satisfacer alqun subgrupo de requerimientos. El objetivo es seleccionar alquna combinación de niveles de actividad que satisfaga los requerimientos a un costo minimo.

Ejemplo sobre la ubicación de servicios.

Plane y Hendrick (1977), usaron un modelo de programación punto de partida para localizar estaciones de lineal como bomberos en la ciudad de Denver. Una versión simplificada de su modelo nos proporciona una buena introducción a problemas de ubicación. Considérese a una ciudad como una colección de puntos de demanda de servicios de emergencia. Para lo cual, sobre un piano, de la ciudad sobreponemos una cuadricula transperente con cuadros de media milla por lado.

Las estaciones deben ubicarse, de tal forma que se minimicen los costos, pero con la restricción de que cada punto: de demanda debe estar, por decir algo, a cinco minutos de una estacion. Se puede identificar de antemano un conjunto de sitios potenciales para ubicar a las estaciones, esto es. ubicaciones actuales, más otros sitios adicionales. De tal forma que las recomendaciones propuestas pueden incluir alqunas ubicaciones existentes. Plane y Hendrick representaron a la ciudad de Denver con 246 puntos de demanda e identificaron 112 lugares potenciales. A manera de ejemplo, suponga que existen 7 puntos de demanda denotados<br>por 1, 2,.....7, y 5 sitios potenciales denotados por A, B.......E. Para cada punto de demanda, se ha tabulado los sitios que están dentro de los 5 minutos de recorrido de cada uno de ellos. Una Y en el renglón i, columna j indica que el lugar jesta dentro de los 5 minutos del punto de demanda  $\mathbf{i}$ .

SITIOS POTENCIALES PARA ESTACION DE BOMBEROS

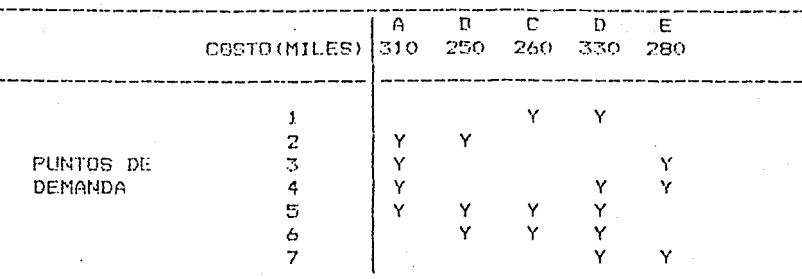

En el renglón de costo, se considera el incluyendo el costo de capital por el hecho de tener una estación en un lugar en psrticular. costo amtal,

La clave para formular un modelo adecuado *de* Programación es cresco para conserva en segundo adocendo de fregumentos.<br>Lineal es identificar las variables de decisión, para esto definiremos:·

si la estación se localiza en el lugar A de? otr2 forma

 $B = \pi$  : r.tc,

Como se observa, el problema es realmente entero; ya que se<br>requiere que : A - puede tomar valor : 0 o 1. - Un valor requiere que A puede tomar valor O o l. Un valor fraccional como .45 no tendría sentido. haremos a un lado dicha consideración y formularemos el problema como si no fuera entero. Claramente, la función obJetl. vo es:

 $Min$   $310A + 250B + 260C + 330D + 280E$ 

En este punto debemos especificar restricciones que forcen a que cada punto de demanda sea "cubierto". No es sorpresivo que existan tantas restricciones, como puntos de demanda, en donde se establezca que .al menos uno de los lugares se encuentra dentro de los 5 minutos de recorrido respecto a una estación.

Por ejemplo,para el punto de demanda 4, el requerimiento es equivalente a la desigualdad:

$$
A + D + E \geq 1
$$

60
Ya que A, D y E son los únicos lugares que se encuentran hasta 5 minutos del puntos 4. El modelo completo es:

310A + 250B + 260C + 330D + 280E Mi n

Sujete a:

 $2)$  $C + D$  2 1  $A + B 2 I$ 3) 4)  $A + E$  2 1  $\Xi$ )  $A + D + E 2 1$  $6)$  $A + B + C + D 2 1$ 7)  $B + C + D 2 1$  $BY$  $D + E \ge 1$ 

640,0000

END

 $1$ 

La solución es:

# VALOR DE LA FUNCION OBJETIVO

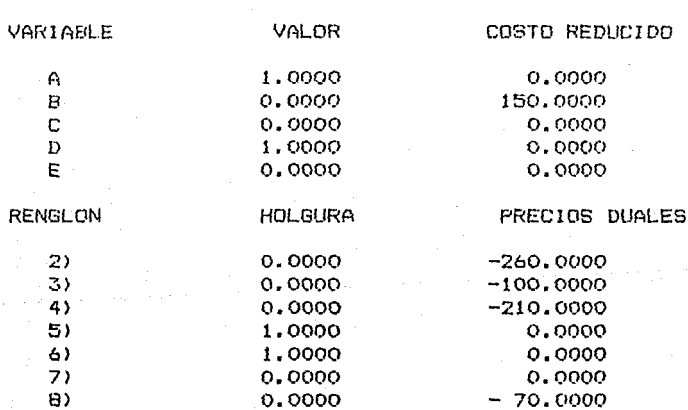

No. DE ITERACIONES = 6

La solución de costo mínimo es ubicar estaciones  $105$ PD. - El costo reducido de 150 sobre B es lugares A y D. Ya que, aunque B tiene el costo más bajo, el sorprendente. costo reducido indica que es el lugar menos atractivo para poner una estación.

Los costos reducidos de cero sobre los lugares  $C \vee E$ , que no fueron escogidos, sugieren que pueden existir soluciones optimas alternas considerando C y/o E; sin embargo, no existe óptimo alternu.

Ahora es conveniente regresar al punto, que surgió al principio de este problema, sobre la integralidad en la<br>formulación. Al respecto, se puede decir que se tuvo suerte formulación. Al respecto, se puede decir que se tuvo suerte<br>en este lejemplo ya lque la solución del problema de ejemplo ya que la solución del problema Programación Lineal resultó entera.

### Problemas de programación de equipos de trabajo.

Una parte del manejo de la mayor parte de las instalaciones de servicio al público es la programación del personal, esto es, decidir cuanta gente emplear, Este problema se presenta en compañias de teléfonos, bancos, hospitales, etc,

El proceso de solución ,para este tipo de problemas, consiste de al menos tres partes: <1> Desarrollar un buen pronostico sobre el número de personas que se requieren durante cada hora del día o cada día de la semana durante el período de programación; (2) ldentificar los posibles equipos de trabajo con base en el personal disponible y las regulaciones sindicalC?s; por ejc:mplo, un equipo *en* particular puede trabajar de martes a sábedo con lo que tendrían dos días<br>libres: (3) Determinar cuanta gente debe trabajar en cada libres; (3) Determinar cuanta, gente debe, trabajar en equipo, de tal forma que se minimicen los costos y el número total de gente durante cada período de tiempo; con el fin de<br>que satisfadan los requerimientos determinados co (1). De que satisfagan los requerimientos determinados cn (1). los pasos anteriores, la programación lineal es útil sólo en el paso (3).

Ejemplo sobre la Programación de: Equipos do Trabajo.

Una carretera en el norte de Chicago tiene una caseta de cobro con el siguiente cuadro de demandas durante cada periodo de 24 horas.

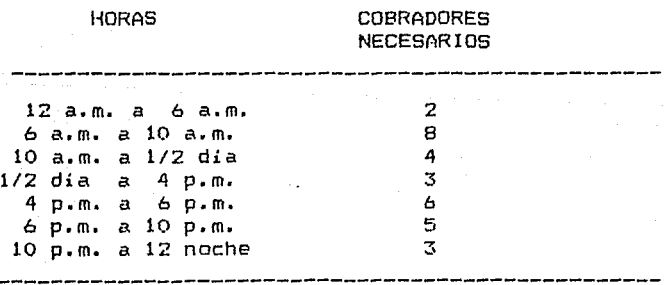

Cada cobrador tiene una jornada de 4 horas, descansa una <sup>y</sup> luego trabaja ·otras 4 horas. El cobrador puede comenzar en cualquier hora. Suponiendo que el objetivo es minimizar el número de cobradores a emplear, formular un modelo de programación lineal apropiado.

# Formulación y Solución.

Definamos las siguientes variables de decisión.

- $x_1$  = número de cobradores que empiezan a trabajar a la media noche.
- número de cobradores que empiezan a trabajar a la 1 de  $x - 7$ la mañana.

 $x_{24}$  = número de cobradores que empiezan a trabajar a las 11 de la noche.

Hay que notar que se tiene una restricción por cada hora del dia, estableciendo que el número de cobradores en una hora específica debe ser 2 al número requerido en esa hora, ET. objetivo será minimizar ol número de cobradores contratados para el período de 24 horas. De manera formal el modelo est

Min.  $x_1 + x_2 + x_3 + \ldots + x_{24}$ 

Sujeto a:

 $X_1+X_2$ a \* $X_2+X_2+X_3$ o \* $X_3+X_1$ a \* $X_1+Z_2$  2 (12 de la noche a 1 a.m)

NatXitXa4tXastXaitXaotXi9tXin 2 2 (1 a.m. a 2 a.m.)

X7+X6+X5+X4+X2+X1+X24+X23 2 8 (6 a.m. a 7 a.m.)

X24+X23+X22+X21+X19+X18+X17+X162 3 (11 p.m. a 12 de la noche)

La solución del modelo de programación lineal es:

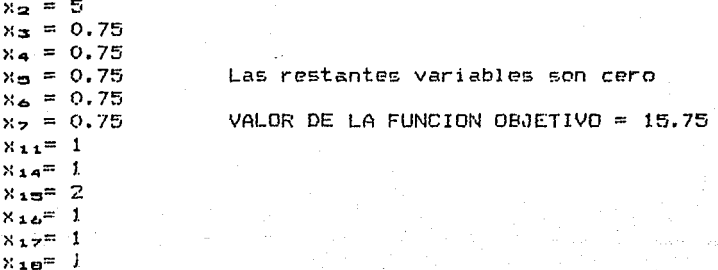

La respuesta anterior no es directamente útil ya que algunos Valores de las variables, son fraccionales.  $E1$  valor de 15.75 implica que debemos contratar al menos a 16 cobradores. Esto resulta fácil si se redondea esta solución de Porqué?. modo que tengamos una respuesta entera. Lo que se logra haciendo  $x = \pm \sqrt{x}$  =  $x = \pm \sqrt{x}$  = 1  $\sqrt{x}$  = 0

Si los turnos no tienen periodos libres o cuentan con pocos descansos, entonces la solución del problema lineal tenderá a ser entero por si solo, sin recurrir a la programación entera.

### Problemas de Selección de Patrones (Guias) de Corte.

En algunas industrias tales como la del papel, se fabrican rolles en medidas tanto de anche como de largo que sean Esas medidas posteriormente se cortan en una económicas. variedad de tamaños mas pequeños que resultan más útiles para el consumidor final. Precisamente la determinación de cómo cortar esos tamaños primarios en más pequeños, a un costo minimo, es la que se conoce como el problema de Selección de Patrones de Corte. Un ejemplo de este tipo de problemas es el uso unidimensional. Suponga que el diseño de una máquina impone la manufactura del producto a un ancho de 72 pulgadas. Por otro lado existe una variedad de necesidades de corte en medidas más pequeñas, dos de ellas se muestran en la figura  $B.1$ 

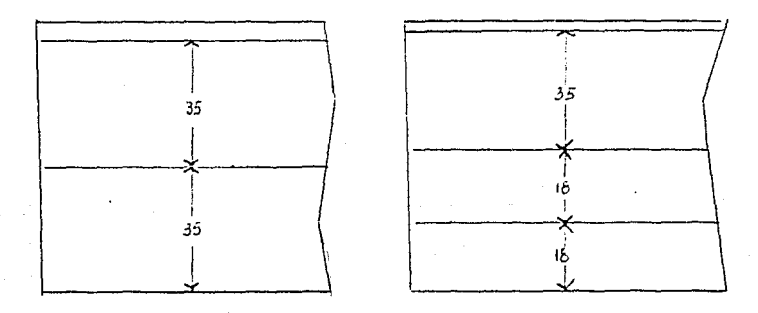

Fig. 8.1 Ejemplo de patrones de corte.

En el primer patrón se tiene una ceja de desperdicio de 2 pulgadas (72-2  $\times$  35 = 2), mientras el segundo tiene sólo una ceja de 1 pulgada  $(72 - 2 \times 18 - 35 = 1)$ . Sin embargo, este último no les muy útil a menos que el número de pies lineales de material de 18 pulgadas de ancho sea alrededor de dos

 $AA$ 

veces el númoro de pies lineales de material de 35 pulgadas De esta manera, se debe valorar ol despedicio por dejar un& ceja y el desperdicio total.

La solución *de* un problema de corte puede dividirse en los tres pasos que se anotaron con anterioridad: (1) Pronosticar las necesidades de los anchos finales; (2) Determinar una colección exhaustiva de los posibles patrones de corte; (3) Determinar qué cantidad de cada patrón debe fabricarse *de*  acuerdo a (2) de manera que los requerimientos en (1) satisfagan a costo minimo. En este caso, la programación lineal puede emplearse para efectuar el paso (3).

Ejemplo de un Problem de Corte.

Cierta compañía produce una amplia variedad de aparatos domésticos como refrigeradores y estufas. Por otra parte, una porción importante del costo de la materia prima se debe a la compra de láminas de acero. . Actualmente, las hojas se:<br>compran en irollos en tres diferentes lanchos: . 72.48 y .36 compran en rollos en tres diferentes anchos: pulgadas. En el proceso de fabricación se requieren ocho diferentes anchos en las léminas: 60, 56, 42, 38, 34, 24, 15 y 10 pulgadas. Todos los usuarios necesitan tener la misma calidad e igual calibre de la lámina.

El problema que se presenta continuamente es recortar el desperdicio. Por ejemplo, una manera *de* cortar un rollo *de* 72 pulgadas de ancho es uno de 38 pulgadas de ancho y dos rollos de 15 pulgadas. De esta forma se tendrá un desperdicio de 4 pulgadas, que se desecha.

Los precios por pie linc:e.l *de* los tres diferentes anchos *de*  la materia prima son 15 centavos para el rollo de 36 pulgadas *de* ancho, 19 centavos por ml *de* 48 y 28 centavos para el *de*  15. Por simple aritmética se revela que los costos por pulgada \* pie *de* los tres diferentes anchos son 15/36 .416667 centavos/lpulgada \*piel, .395833 centavos/ <pulgada \* piel, y .388889 centavos/(pulgada \*piel para los anchos de 36, 48 y 72 pulgadas, respectivamente.

Los rollos originales se pueden cortar en cualquier forma factible. Las posibles maneras eficientes *de* efectuar la actividad, anterior para. los 3 rollos originales, están tabulados en las siguientes tablas:

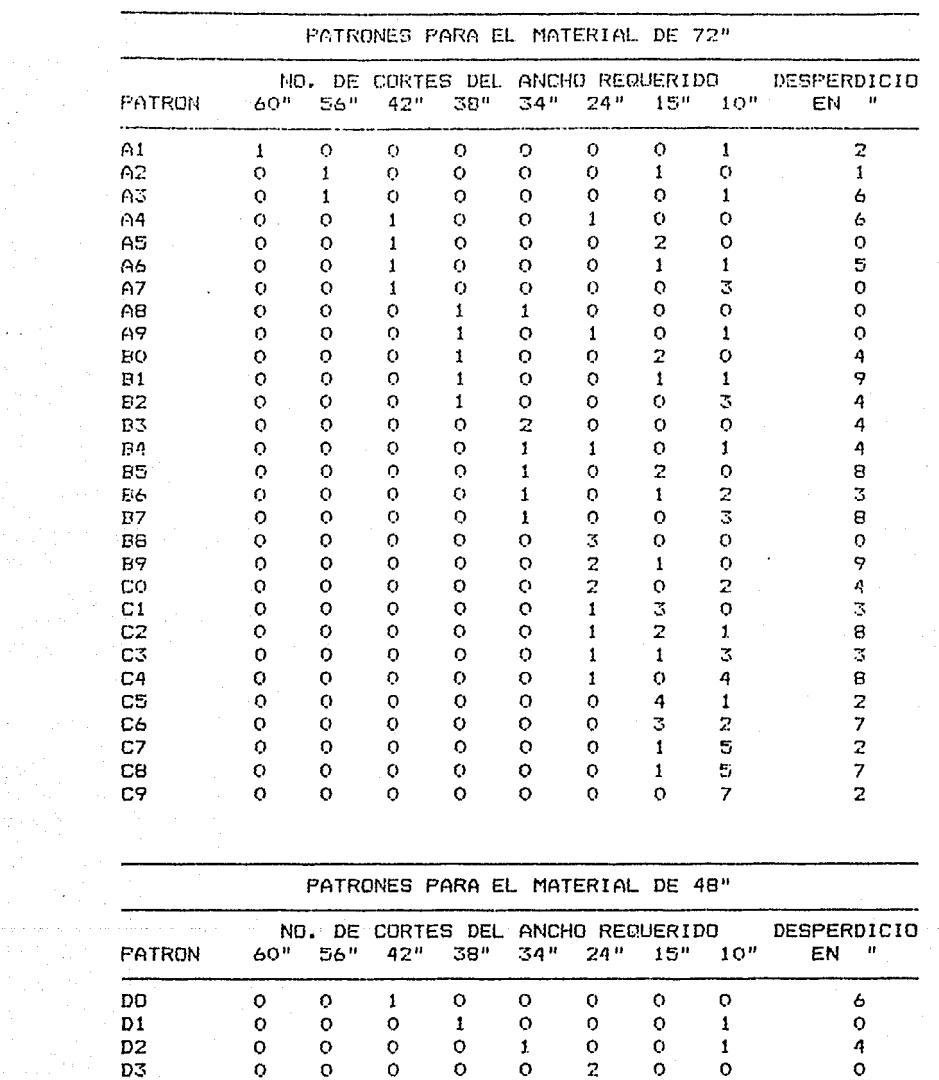

 $\label{eq:2.1} \begin{split} \mathcal{L}_{\text{max}}(\mathbf{r}) & = \frac{1}{2} \sum_{i=1}^{N} \mathcal{L}_{\text{max}}(\mathbf{r}) \left( \mathbf{r} \right)^{2} \mathbf{r}^{2} \left( \mathbf{r} \right)^{2} \mathbf{r}^{2} \left( \mathbf{r} \right)^{2} \mathbf{r}^{2} \left( \mathbf{r} \right)^{2} \mathbf{r}^{2} \left( \mathbf{r} \right)^{2} \mathbf{r}^{2} \left( \mathbf{r} \right)^{2} \mathbf{r}^{2} \left( \mathbf{r}$ 

se conference como precedente por un consequencemento en el provincio de la especielación en el maneiro en el

 $\frac{1}{2}$ 

the service

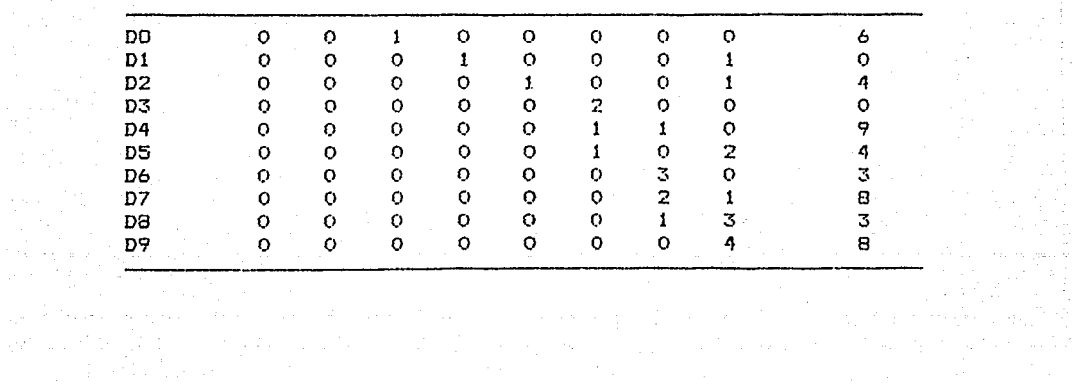

 $66$ 

 $\overline{a}$ 

÷,

 $\sim$   $\alpha$ 

 $\Omega \sim 2$  $\ddot{\phantom{0}}$ 

÷.

NO. DE CORTES DEL ANCHO REQUERIDO DESPERDICIO  $24^{\rm m}$ PATRON  $60^{\prime\prime}$ 568 42" 38" 34"  $15.0$  $10<sup>0</sup>$ EN FΟ  $\mathbf{I}$  $\circ$  $\Omega$ Ò  $\overline{z}$  $\mathbf{H}$ Ď O  $\bigcirc$ Ξt  $\Omega$  $\Omega$  $\overline{2}$  $\cup$  $\circ$  $\Omega$  $\Omega$  $\mathbf{I}$  $\mathbf{1}$  $EZ$  $\overline{z}$  $\Omega$  $\Omega$  $\circ$  $\mathcal{O}$  $\circ$ O  $\mathbf{C}$ 6 E3  $\Omega$  $\mathbf{t}$  $\Omega$ Ō  $\Omega$  $\Omega$  $\Omega$  $\overline{2}$  $\mathbf{1}$ EĄ  $\sigma$  $\circ$  $\mathbf{o}$  $\overline{\mathbb{R}}$  $\Omega$  $\Omega$  $\Omega$  $\Omega$ h.

# PATROMES PARA EL MATERIAL DE 36"

Por ejemplo, el patrón C4 corresponde a cortar el rollo de 72 pulgadas de ancho en uno de 24 y cuatro de 10 pulgadas de ancho, temiendo un desperdicio de 8 pulgadas.

Las longitudes necesarias, para el período de planeación, de los diferentes anchos son:

(EN PULGADAS)

ANCHO 42 24  $1 + 5$  $10<sub>1</sub>$ 60 56 38 50 número de pies 500 400 300 450 350. 100 800 1000  $necesa$ rios.

La disponibilidad de materia prima para el período de planeación es: 1600 pies del ancho de 72 pulgadas y 10 000 pies de cada uno de los anchos de 48 y 36 pulgadas.

Se trata de formular, un modelo para determinar el número de que deberán contarse de cada patrón , de tal forma que pies se minimizen los costos satisfaciendo los requerimientos de los diferentes anchos. Puede predecir de antemano la cantidad que se usará del material de 36 pulgadas.

Formulación

Sean Al, A2,..., E4, que aparecen en la tabla de patrones de corte, el número de pies a cortar del patron correspondiente.

Para fines contables es útil definir adicionalmente:

- T1 = Cantidad de pies del material de 72 pulgadas que se usa para cortar diversos patrones.
- T2 = Cantidad de pies del material de 48 pulgadas que se usa para contar diversos patrones.
- 73 = Cantidad de pies del material de 36 pulgadas que se usa para contar diversos patrones.
- Wi = Pulgadas por pie de coja de despondicio de los patrones que se contan del matorial de 72 pulgadas.
- W2 = Eulgadas por pic de coja de desperdicio de los patrones que se cortan del material de 48 pulgadas.
- W3 = Pulgadas por pit de coja de desperdicio de los patrones que se certan del material de 36 pulgadas.
- X1 = Cantidad de pies en exceso de la demanda del patrón de 50 pulgadas de anche.
- X2 = Cantidad de pies en exceso de la demanda del patrón de 56 bulgadas de ancho.
- X3 = Cantidad de pies en exceso de la demanda del patrón de 46 pulgadas de ancho.

X8 = Cantidad de pies en exceso de la demanda de) patrón de 10 pulgadas de ancho.

Muchas veces puede no ser fácil establecer la función objetivo. for sjemplo, se puede østar pensando en calcular el costo de desperdicio por pie de cada patrón que se corta y, entances, minimizar el costo total de todos los desperdicios, es deciri

> .3888891W1 + .395833W2 + .416667W3 Min

Sin embargo, objetivos como este facilmente puede conducir a soluciones que tengan muy pequeño desperdicio pero con un alto costo. En casos en que el costo por pulgada cuadrada +--------no sea el mismo para todos los anchos de material, la formulación anterior puede ser adecuada.

Una función objetivo más razonable es minimizar el costo total esto es:

> $2811 + 1972 + 1573$ Mi n

Las restricciones en ambos casos son:

- $\mathcal{L}$  . 71 S 1600
- ΞY. 12 ≤ 10000
- $4.3$ TC \$ 10000
- 57 1)-61-62-63-63-64-05-66-67-08-69-80-81-U2-83-B4-B5-B6-B7-B8-B9-C0-C1-C2-C3-C4-C5-C6-C7-C8-C9 = 0
- AY.  $12 - 00 - 01 - 02 - 03 - 04 - 05 - 06 - 07 - 08 - 09 = 0$
- 71.  $T3 - E0 - E1 - E2 - E3 - F4 = 0$
- -261-62-663-664-566-480-981-4D2-4D3-484-885-386-887-989-9). 400-301-802-303-804-205-706-207-708-209+W1 = 0
- ~600~402~904~405~306~807~308~809+W2 = 0 9)
- $-2E0 2E1 6E2 E3 6E4 + 63 = 0$  $10<sub>2</sub>$
- $13<sup>2</sup>$  $A1 - X1 = 500$
- $12)$ A2+A3-X2 = 400
- $133 -$ 84+85+85+67+DO-X3 = 300
- $1(4)$ A8+A9+B0+B1+B2+D1-X4 = 450
- $1.5.7$ A8+283+N4+N5+B6+N7+D2+50-X5 = 350
- A4+A9+B4+380+289+200+C1+C2+C3+C4+2D3+D4+D5+E1-X6 = 100  $16)$
- $172$ A2+2A5+A6+2B9+B1+2B5+B6+B9+3C1+2C2+C3+4C5+3C6+2C7+C8+D4+ 3D6+2D7+D9+252+E3-X7 = 800
- $1B1$ A1+A3+A6+3A7+A9+Ed+3E2+B4+2B6+3B7+2C0+C2+3C3+4C4+C5+2C6+ 407+508+709+D1+D3+2D5+D7+3D8+4D9+E1+2E3+3E4-X8 = 1000

Las restricciones (2) a la (8) hacen cumplir los limites de disponibilidad de los tres anchos de material.  $1.5<sub>5</sub>$ restricciones de la 5 a 1a 7 definen las variables T1, T2 y Las restriccionas de la (11) a la (18) forzan a que se T3. cumplan los ocho requerimientos de demanda. Por ejemplo, la (11) forza a que la cantidad del patrón de 60 pulgadas de ancho sea al menos igual a 500 pies, michtras que la (18) forza en forma similar el requerimiento para el de 10 pulgadas de ancho.

Las dos diferentes soluciones que se obtuvieran bajo los dos diferentes objetivos se comparan en la siguiente tabla.

# SOLUCIONES AL PROBLEMA DE CORTE

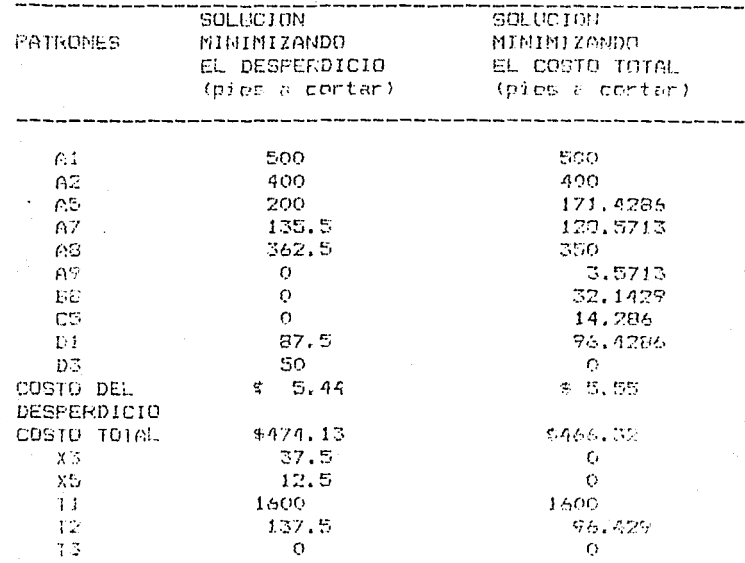

La diferencia clave en las soluciones está en qua la de minimización del desperdicio usa más material de 48 pulgadas de ancho. Además, indica que se conte más material del necesario de los patrones de 42 y 34 pulgadas ya que la función objetivo no considera esto como desperdicio.

En ambas resoluciones se tienen respuestas fraccionales, que al ser relativamente pequeñas, en relación con  $1a5$ longitudes, que en la práctica se redondea al entero តត់ទ cercano.

## Generalizaciones al problema de corte.

En problemas grandes de este tipo, puede ser irreal generar todos los posibles patrones. Al respecto existe un método eficiente para generar unicamente aquellos de muy alta probabilidad de aparecer en la solución optima. Esto está mas alla del enfoque de esta sección por lo que no se discutirá dicho procedimiento.

En cambio se puede decir que en problemas complejos de corte, las siguientes consideraciones sobre costos adicionales pueden ser importantes:

1. Costo fijo de montar un patrón particular. Este costo consiste en la pérdida de tiempo de méguina, mano de chra, etc. Esto motiva soluciones con pocos patrones.

Puede haber algune demanda 2. Valor de sobre producción. para el exceso de cortes para el sinuiente período.

3. Compo de producir la cantidad minima perminibe, medido en las ganancias que dejan de percibir.

4.- Costo por uso de máquina. E) costo de operar una maquina es medianamente independiente del material con que commenza el proceso. Esto motiva soluciones en las que se cortan materias primas con más anchura.

5.- Productos de material específico. - En algunos casos puede ser imposible trabajar dos productos diferentes en el mismo patrón si rounieren materiales diferentes como: distinto calibre, calidad, textura, etc.

6.- Si la demanda de un cierto anche se satisface a partir de varios patrones, entences existirán costos de consolidación debido a que se deacionan lotas diferentos del producto.

7.- Minima ceje, de desperdicio, permitida. Para algunos materiales una ceja muy angosta puede ser de dificil manejo. Por lo tanto, se puede desear enfocar la situación a patrones que tengan ya sea cero desperdicio o una ceja que exceda algún minimo, como por ejemplo 2 centimetros.

### Problemas Bidimensionales

En el caso del problema de corte unidimensional, el proceso se realiza con materia prima que viene en rollos. En cambio en el problema bidimensional la materia prima deneralmente viene en hojas. En ambos casos la idea básica es la misma, esto es, e partir de un tamaño inicial se cortan diversos patrones en tamaños más reducidos. Por ejemplo, suponga que el triplay que se ofrece en el mercado son hojas<br>rectangulares-de 46-X 96 pulgadas y que la demanda de productos finales - es para hojas de 36 x 50. 24 x 36. 20 x 60 y 18 x 30, en pulgadas. Una vez que se numeren todos los patrones posibles para contar la hoja inicial, de acuerdo con las dimensiones anteriores, entences el problema es el mismo como en el caso unidimensional.

### El problema de programar tribulaciones

El manejo de avience ly sus tripulaciones en lineas aéreas impertantes involucra complejos preblemas de programación. Valiendo la pena pener, especial atención a dichos problemas ya quo finalmente se puede tener una recompensa sienificativa.

Un anticulo, reciente del Wall Street Journal indice que una mejor programacion, permitió a la Unitod Arilines programar 129 vuolos, adicionales que corresponden a 836 millones de asientos-millas. Una pequeña parte de los problemas de una lines aérea es lo que se discute en lo siguiente.

Las grandes compañías aéreas se enfrentan al problema de conjuntar sus compos de trabajo, el cual es conocido como el problema de preditamar tripulaciones. Los requerimientos a cubrirse son las necesidades de tripulación de los vuelos que la linea atrea debe ofrecer durante el siguiente período de programación, por decir un mes. Una tripulación especifica durante se trabajo diario hará varios vuelos. no. necesariamente en el mismo avión. El problema es, entonces, determinar que vuelos deben incluirse en el trabajo diario de una tribulación.

El enféque que se aplica en estos casos debe conciderar:

(1) Identificar los requerimientos de demanda, esto es, los vueles que deben cubrirse; (2) Generar un número grande de colecciones de vuelos factibles que una tribulación puede cubrir en un dia; (3) Seleccionar a costo minimo un subgrupo de vuelos factibles generados en (2).

La programación lineal puede usarso para abordar el paso (3); sin embargo, la mayor parte de las líneas aéreas usan procedimentos computacionales particulares, ya que el programa lineal resultante tiende a ser grande y difícil de resolver. No obstante, Marsten, Muller y Killion describen un modelo de programación lineal que ha sido usado por la Flying Tiger Airlaines. Dicha compañía tiene la flota más pequeña de las grandes compañías transportistas, de tal forma que el programa lineal resultante puede ser resuelto económicamente y proporcionar soluciones de costos más bajos que otros métodos.

En cl siquiente ojemplo se da una versión muy simplificada del programa de proyectar tripulaciones.

Ejempio:

Una compañía, aérea opera, el siguiente, conjunto, de vueles. progremados:

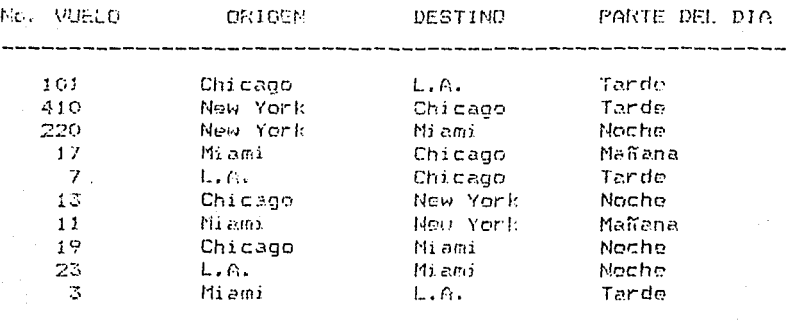

El departamento de operaciones de vuelo desea asignar sus tripulaciones a bajo-costo. - Siendo el problema básico determinar el siguiente vuelo que una tripulación debe efectuar después de completer uno. Pera mayor comprensión del problema definimos el concepts de "Tour" cuvas caracteristicas son:

Un tour consiste de J a 3 vuelos concetados  $\overline{\phantom{a}}$ 

 $\frac{1}{2} \frac{1}{2} \left( \frac{1}{2} \frac{1}{2} \right)$  . Un tour tiene un costo de \$ 2000 si termina en la ciudad donde se originó

Un tour que termina en una ciudad diferente del origen cuesta \$ 3000

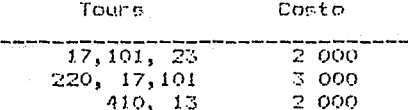

El nivel paso a efectuar la enumeración de todos los tours factibles. En este caso se tiene 10 tours de un vuelo, 14 de dos vuelos y ya sea 37 o 41 tours de tres vuelos<br>dependiendo si se distingue o no la ciudad de origen sobre de un tour cuyo destino no fue el origen.

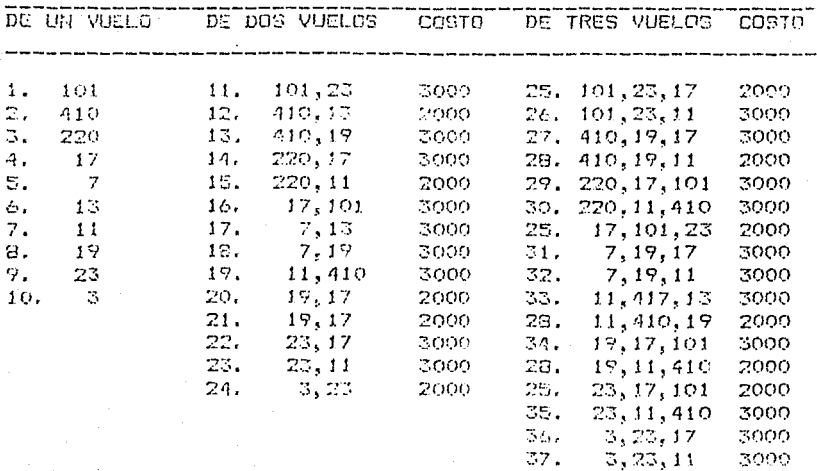

### **TOURS**

Se definen las siguientes variables de decisión:

 $\mathbf{I}$ si se hace el Tour i

 $T_1$  =

 $\Omega$ . Ei no se hace el Tour i = 1, 2, 3... 37

No se distingue la ciudad de origen en Tours de tres vuelos cuyo destino no es el origen. La formulación est

MIN  $371 + 372 + 373 + 374 + 375 + 376 + 377 + 378 + 379 +$  $3110 + 3111 + 2712 + 3713 + 3714 + 2715 + 3716 + 3717 + 3718$  $+ 3119 + 2120 + 3121 + 3122 + 3123 + 2124 + 2125 + 3126 +$ 2727 + 2728 + 3729 + 3730 + 3731 + 3732 + 3733 + 3734 + 3735  $+ 3736 + 3737$ 

SUJETO A:

 $11 + 111 + 116 + 125 + 126 + 129 + 134 = 1$  $2)$  $T2 + T12 + T13 + T19 + T27 + T23 + T30 + T33 + T35 = 1$ 3) 4)  $T3 + T14 + T15 + T29 + T30 = 1$ T4 + T16 + T20 + T22 + T25 + T27 + T29 + T31+T34 +T36=1 5)  $T5 + T17 + T18 + T31 + T32 = 1$ 6) 7)  $T6 + T12 + T17 + T33 = 1$ T7 + T15 + T19 + T21 + T23+T29+T28+T30+T32+T33+T35+T37=1 8)  $T8 + T13 + T18 + T20 + T21 + T27 + T28 + T31 + T32 + T34 = 1$ 9) T9 + T11 + T22 + T23 + T24 + T25 + T26 + T35 + T36+T37=1  $10)$  $11)$  $110 + 724 + 736 + 757 = 1$ END.

 $\mathcal{L}$ 

La primera restricción (renglón 2), per ejemplo, forza castiamente a que uno de los tours que incluye al vuelo 101 500 spleccionado.

Cuando se resuelve con pregramación lineal, afortunadamento la sulución resulta entera con los siguinatos tours.

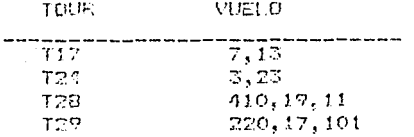

El coste de la solución es \* 10,000 y puede haber soluciones alternas con el mismo costo.

Los prociec duales sobre las restricciones son:

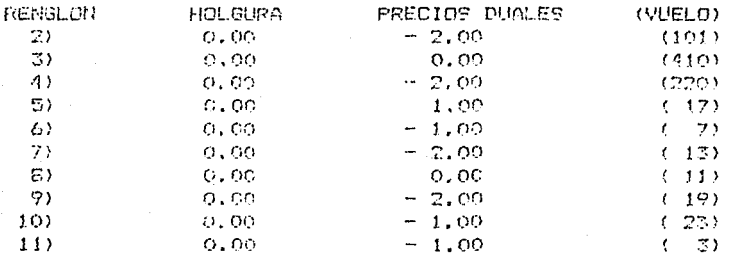

Les precies duales sugieren que les vueles 101,220,13 y 19 son los más costosos mientras que se podrian reducir los costos adicionando otro vuelo 17.

# PROBLEMAS PROPLIESTOS

- Modifique el problema de localización de estaciones de bomberos para incluir el requerimiento de que cada punto de demanda tenga al menos dos estaciones dentro de 10 minutos de recorrido. La información relevante es que el lugar A está a 10 minutos de todos los puntos exceptuando 1 y 6. B está dentro de los 10 minutos de todos excepto de 3, C está dentro de los 10 minutos menos del puntos 2, D está dentro de los 10 minutos  $2$ ,  $y$  E de todos menos del punto 1. menos del Cual es ahora la selución de minimo costo?

 $2. -$ Ciertos tipos de instalaciones operan 7 días a la semana y se enfrentan al problema de acignar la fuerza de trabajo durante la misma como una función del día de la semana. : Esta clase de problemac se encuentren comunmente en servicios públicos y prophizaciones de Tal ver el problema fundamentel involucra transporte. la psignación de dias de descanso para emploadas de tiempo completo. En particular, regularmente a cada cmpleado so le de los dos dias consecutivos de descanso. Si el número de empleados que se requiere en cada dia de la semana es un dato, entonces el problema es encontrar cl sinimo tamaño de la fuerza de trabajo que permita satisfacer esas demandas y entonces determinar los dias de descanso de la dente.

Para ser especifico, estudiemos el problema al que se enfrenta la compañía FCD. El número de choferes que se requieron on cada dia de la semana es como sigue:

M u  $\Gamma$  $\mathbf{I}$ P.  $\cdot$ S  $12$  $18$  $16<sub>1</sub>$ 155  $16$  $19$  $14<sub>1</sub>$ 

Cuantes chofores, deberán programarse, si se comienza el trabajo al quínto día, en cada día de la semana?<br>Formular este -problema con -programación lineal y encontrar la solución optima.

En el problema anterior se omitieron detalles importantes como:

3.

a. El pago diario es de 4 50 por persona entre semana, # 75 en sábado y # 90 si es domingo.

b. Se tienen hasta tres gentes que pueden ser empleados para trabajar viernes, sabado y domingo. Siendo su salario de \$ 200 por los tres dias.

Modifique apropiadamente la formulación. Es evidente la gente de fin de semana que se empleará?.

 $76$ 

# 11.4. MEZCLAS

Existe un contraste entre un prebleme en donde se desendeterminar los niveles de producción de ciertos artículos (Cap. 7. Producción), y aquel en donde se tiene un problema de meicla y se trata de obtener un producto a partir de varias materias primas. Comunmente, el segundo problemo se presenta en la alimentación y en las industrias químicas. Por ejemplo.muchas firmas procesadoras de carne usan modelos de mezcla, en programación lineal (LP), para determinar la combinación de ingredientes que deben llevar sus productos, como embutidos. Por otra parte, varias fábricas usan este modelo para haller la combinación de combustibles a menor costo para la carda de un horno de fundición. Fields y otros (1978) describieron un LP de mezcla de alimentos para formular raciones de comida para ganado a bajo costo. Este modelo particular es usado actualmente más de 1000 veces al mes por los administradores de dichas empresas.

フワ

El primer problema general de Propramación Lineal  $O(11)$ apareció impreso, fué un problema de la dieta formulado por George Stigler (1945); el cual consistie en cetableser una "receta" con cerca de 80 alimentos, de manera que la combinación satisfeciera alrededer de una dorena  $d\sigma$ requerimientos nutricionales; por ejemplo, un porcentaje de proteina mayor, que un 5%, de celulosa menos de un 40%, etc. Cuando Stigler Formulé este problema, el método Simpley para resolver Lps no existia y no fud realizado extensamente. Sin embarge. Stigler obtuvo una solución a este problema especifico usando erqueentos ingenieses. Solución que estaba cerca de la que se determinó cuando el método Simplex fué inventado. Hay que aclarar que la solución de menor costo y<br>la de Stigler no fueron exactamente alta cocina. Ambas consistian de gran cantidad de col, herina y frijoles blancom secos, con un toque de espinaca. Es obvio que ninguna persona quiera sobrevivir con una dieta de este tipo. Esta solución ilustra la importancia de incluir explicitamente en la formulación restricciones, que son tan claras que se olvidan, en este caso, restricciones de buen sebor.

Precisamente es el segundo caso el que abordaremos en esto capitulo.

Consideremos un problema simple de mezcla de alimentos. Debemos producir una remesa de 100 "bushels" (1 bushel equivale a 35 litros) de alimento para ganado que tença un contenido proteínico de al menos 15%. Este alimento es producido combinando maíz (que es 6% proteína) y harina de frijol de soya (que es 35% proteina). Una aritmética simple indica que la mezcla debe contener al menos 15 bushelc de proteina.

'Si C as all número de buchels de mais en la mó dia y S al derr harina de frijol de soya, entoncer lan restricciones cont

# .06 C + .358 2.15 (centraide proteinico) C + S = 100 (tamato de la remesa)

Restricciones sobre característicae adicionales tales como ares:, carbehidmatos y textura pueden ser menejadas en forma similar.

La formulación es ligeremente, más cemplicada si la variable de decisión es precisamente el tamaño de la remesa. El ceaundo ejemplo: en esta eccción considerará esta complicación. Nótese que en el primer ejemple el tamaño de la remesa se especifica de antemano.

### El problema de mezcla de la Compania de Acero de Pittsburg

La Compania de Acoro, de Pittrburg, (PS) ha sido contratada para producir un nuevo tipo de acero, el cual tiene los siguientes requerimientos de calidad:

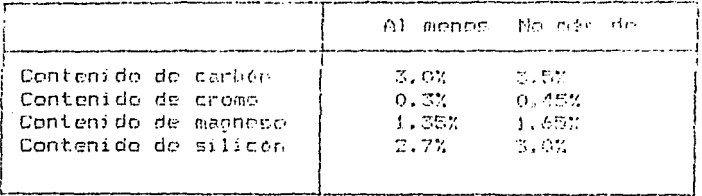

Ps tione disponible los siguientes materiales para la mezola:

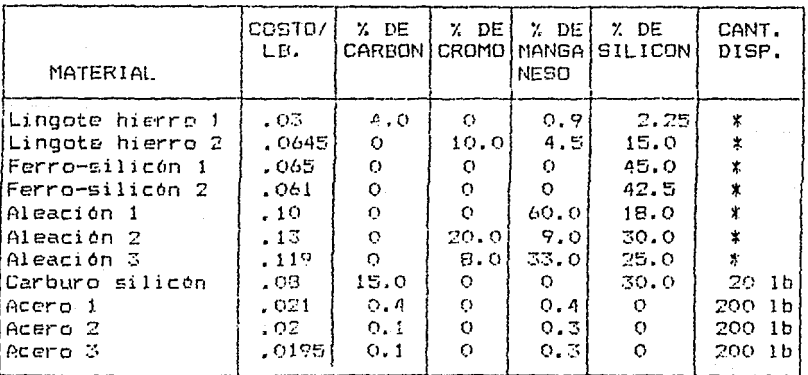

\* Significa sin limite

78

# ESTA TESIS NO DEBE SALIR DE LA BIBLIOTECA

Una remesa de una tonelada (2000 lbs) debe eer mazclada de manera que satisfana los requerimientos entablecidos. El problema es, entonces, determinar qué cantidad de cada uno de los !! materiales deben ser merclados juntos, de forma que se minimice el costo pero que se satiefagan los requerimientos de calidad. Per otra parte,un hombre experimentado en acero<br>afirma que la mezcla de manor costr no usará más de nueve de los once materiales disponibles. En este problema surgen expontaneamente las siquientes preguntas: Qué es una buena mazalal, ha mayonia de los ondo precios y los quatro requerimientos de control de calidad eon negociables?. Cuales precios y requerimientos valo la pena negociar?

Note que ol contenido quimico de una mezcla es simplemente el promedio ponderado de los contenidos quimicos de sus componentos. Así por ejemplo, si hacemos una mezcla de 40% de la aleación 1 y 60% de la aleación 2, cJ contenido de manganeso es (.4x60) + (.6x9) = 29.4.

Supongamos que podemos bombear oxigeno dentro del horno. Este oxigeno combina completamente con el carbón para producir el gas CO<sub>2</sub>, al qual oscope. Do osta forma el oxigeno quemará al carbón é una tama de 12 lbs de carbón quessado per cade 52<br>lbs, de oxigeno, Siendo que el oxigeno cuesta 2 centavos la libra, reformule, el problema con esta opeión adicional. Esto cambierà las decisiones?.

### Formulacion y solución

El problema, de mezcle, de la compañía PS puede son formalado como uno de programación lineal con 11 variables y 13 restricciones. Las 11 variables corresponden a las 11 materias primas entre las que se puede escoger. En lo relacionado e las restricciones, cuatro se refieren a los limites inferiores de calidad y cuatro a los superiores. Otras cuatro restricciones tiene que ver con el límite superior para el uso de silicón-carburo y aceros. Por último.la 13a. restricción es el requerimiento de que el peso de todos los materiales usados debe sumar 2000 lbs.

Si denotamos por Pi el número de libras de lingote de hierro 1 que serán usadas y similar notación para los materiales restantes, el problema de minimizar el costo por tonelada se puede plantear como:

080 + 02151 + 0252 + 019583 +  $.03P1 +$ MIN.  $.0645P2 + .13A2 + .119A3 + .1A1 + .065F1 + .061F2$ 

Suicto a:

 $2)$  .150 + .00481 + .00182 + 00183 + .04P1 ≤ 70 3)  $.1F2 + .2A2 + .0BA3 \n\t\leq 9$ ZAZZ, + 2APO, + 2578AO, + 19900, + 22200, + 22200, + 19900, 4)  $+ 1691 \le 33$ 

79.

5) .30 + .0225Pl + .15P2 + .3A2 + .25A3 + .18A1 + .45F1 +  $-429.2 \le 60$  $\triangle$ )  $C \leq 20$  $\mathcal{D}$ S1 A 200  $E$ ) S2 1 200 99. S3 % 200 10) 0 + 81 + 82 + 83 + P1 + P2 + A2 + A3 + A1 + P1 + F2= 2000 11)  $.150 + .00491 + .00152 + .00153 + .04P1 2 60$  $12)$  ,  $1F2 + .2F2 + .08A3 26$ 13) .00981 + .00392 + 03800 + 200991 + .045P2 + .0900. + 13000.  $.691 - 2 - 27$ 14) .30 + ,0225F1 + ,15P2 + .3A2 + .25A3 + .18A1 + .45F1 +  $.42F2 \geq 54$ 

80

END

Al resolverla se obtiene:

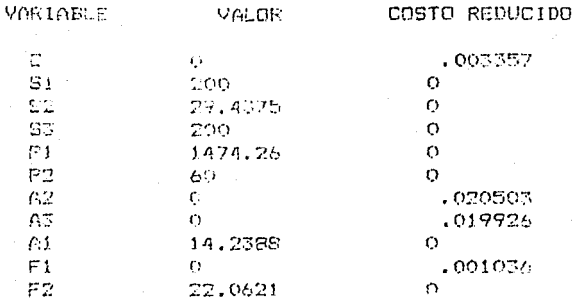

# FUNCION OBJETIVO = 59.5564

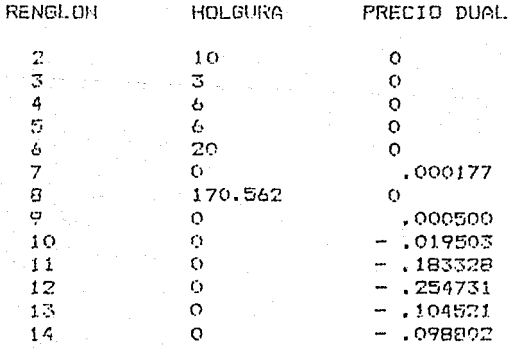

Note que sólo 7 de los 11 materiales son usados, En la practica común, este tipo de modelo fué resuelto sobre la base do dos veces al més. La primera solución, incluyendo los - 11

castos reducidos y los precios duales, fué usada por el gerente de compras como una guia para adquirir materiales. La segunda solución posterior en el mes resultó muy útil, ya que permitió hacer una mezcla con la meteria prima actualmente a la mont.

La opción de invección de esigeno para la quema de carbón es claramente no interesento; ya que en la solución actual.la restricción de cota inferior del carbón es obligatoria y no la cota superior. Así, la quema de carbón, aún si por ella misma resulta no ser cara, puede incrementar el costo total de la solución.

### Un problema de mezcla dentre de uno de niveles de producción.

De comienzo se analizará un aspecto adicional en la formulación del problema de mezcla, el cual será ilustrado con un ejemplo en el que el tamaño de la remesa en la variable de decisión. En concordancia con el ejemplo anterior en el que se proporciona el tamaño del loto o remesa.

En el cjemplo siquiento, la cantidad de producto a  $\mathcal{L}(D)$ me clado depende de que tan barata resulta esta actividad. Asi, la decisión de cómo mezclar y la del tamaño de la remesa se deben hacer simultaneamente. Este ejemplo de común on problemas de mezcla de qasolina que surgen en una refineria de potróleo. En este caso, se desea mezclar gasolina a partir de tres ingredientes: butano, nafte pesada y reformado otra parte, selo cuatro catalitico. Por de las caracteristicas de la gasolina resultante son importantes: costo, octanaje, presión del vapor y volatilidad. Estas características son resumidas en la tabla siguiente.

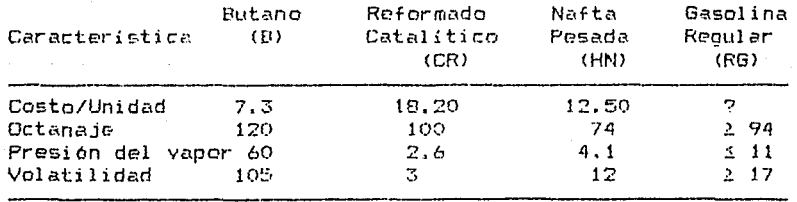

El octanaje es una medida de la resistencia de la gasolina a pegar o silbar en los motores. La presión del vapor y la volatilidad están estrechamente relacionados. La primera es una medida de la susceptibilidad a que se ahogue un motor, particularmente en un dia caluroso de primavera. La volatilidad es una medida de qué tan fácilmente la máquina arranca en un clima frio.

 $\Omega$  1

En esta pariodo de planeacion hay solemento 1,000 unidades do butano disponible. La producción de gasolina compite con el combustible pesade (HF) por las instalaciones de oroducción. La suma de lo: volumenco de pasolina y do combustible pesado no puede exceder da 12,000 unidades, en este periodo de planeouidu. Cealadra problema de mezcla asociado con la producción de compustible pesado se deja a un lado por lo que dicho combettible les tratado como un producto cimple, Por lo tanto, se trata do un problema de mozola de insumos que involudra des productos en competencia. **GASOLINE**  $\sim$ combustible pesade.

Por otra parte.cl beneficio del combustible pesado es do. \$3.60 por unidad; en cambio el beneficio de la gasolina regular es de \$13.40 por unidad.

Una ligera simplificación que se adopta en este ejemplo es que la interacción entre los ingredientes es lineal; es decir, si so hace una morcla "mitad-mitad" de B y CR, entonces su octaje será (.50120) + (.50100) = 110 y su volatibilidad do  $(.5)(105) + (.5)(3) = .54.$  En realidad esta linealidad se viola ligeramente, especialmente si se mezcle gasclina que contiene plose tetractilo.

Formulación:

Las restricciones de capacidad y disponibilidad son directas. especificaments:

# **B S 1000** R G F H F ≤ 12,000

Las restricciones de calidad requieren de  $-0.171$ noco razonamiento. Las fracciones de la remesa que consta de butano, reformado catalitico y nafta pesada son B/RG, CR/RG y HN/RG, respectivamento. Asi, si la bondad de la linealidad nos sommie, entences la restricción de ectano en la mezcla debe ser:

(B/RG) #120 + (CR/ RG) #100 + (HN/RG) #74 2 94

Esta expresión puede ser rechazada ya que una razón de Variables como B/RG definitivamente es. Sin embargo.si multiplicamos la expresión anterior por RG, se produce la restriccion lineal.

120B + 100CR + 74HH 2 94RG

o en forma estandar

1208 + 100CR + 74HN - 94RG 2 0

Angumentos similares, pueden ser, usados para desarrollar les restricciones de vepor y volatilidad. Finalmente, se dobe añadir una restricción que establezca que el total es la suma de sus partes, especificamente:

### $\overline{R}$   $\overline{B}$   $\overline{B}$   $\overline{$

Cuando todas las restricciones son convertidas a la forma estandar y se escribe la expresión de los beneficios, obtenemos la formulación:

 $18.4$  RG + 3.6 HF - 7.3 B - 12.5 HN - 18.2 CR Nax

Sujeto a:

2) - 94 RS + 120 B + 74 HN + 100 CR 2 0  $3) - 11$  RG + 60 B + 4.1 HN + 2.6 CR 2 0 4) - 17 RG + 105 B + 12 HN + 3 CR 2 0 5)  $RG - B - HN - CR = 0$  $6)$  $E \leq 1000$ 75. RG + HF 1 12000 END

La solucion es:

VALOR DE LA FUNCION OBJETIVO

 $1<sub>2</sub>$ 

6)  $7)$  43328.84

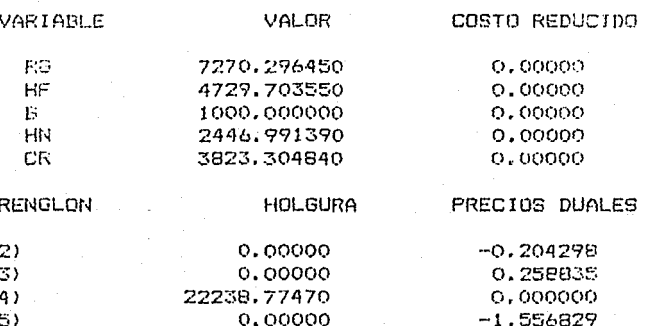

 $0.00000$ 

 $0,00000.$ 

### $ND.$  DE ITERACIONES = 5

De antemano no es obvio que la cantidad de gasolina regular a producir deberá ser de 7,270 unidades(valor de RG). Puede .<br>usted predecir: qué cantidad de gasolina deberá ser producida. si no existe la competencia con combustible pesado, en cuanto a la capacidad de producción?

0.128845

3.600000

Los modelos de Programación Lineal, en lo que se rofiere a mezclas. han side una herramente eperacional comun en refinerias, por años. Aunque recientemente, los modelos  $\mathbf{d}$ programación lineal han síde reemplazados per modelos de simulación más sofisticados. En estos, en aproxima con más exactitud lar, no linearidades, del proceso de mezcle. Aunoue ellos no optimicon tan cabalmente como lo hace el método Simplex.

# Seleccion adecuada sobre interpretaciones alternas de lus requerimientos de calidad.

Alconos características de calidad pueden establecerse ya sea de acuerdo a alouna medida de bondad o alternativamente de acuerdo con una medida de inconveniencia. Un ejemplo es la eficiencia de un automóvil. La cual puedo medirse en millas por galén o alternativamente en galones por milla. Cuando se considera la calidad de una mezcla de inoredientes  $\epsilon$ alternativamente la eficiencia de una flota de autos) DR. importante identificar si la medida de bondad o de maldad es aditiva sobre los componentes de la mezcia. El siguiente ejemplo lo ilustra.

Una norma federal requiere que el promedio de millas nor galon, calculadas sobre todos los autes vendidos por una compania de automóvilos en un año especifico, sea al menos de 18 millas por galón. Consideremos un caso hipotético de la Compania de Motores Ford. Suponga que Ford sólo vende los cuatro tipos de autos: Mark V. Ford. Granada y Fiesta. Varios Darámetros de estos carros son listados abajo:

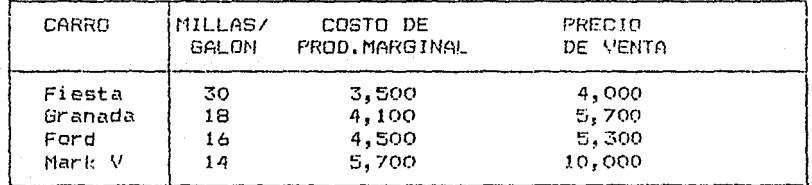

Existe alguna flexibilidad en las instalaciones de producción de modo que las capacidades pueden aplicarse a pares de tipos de carros. Estas limitaciones son:

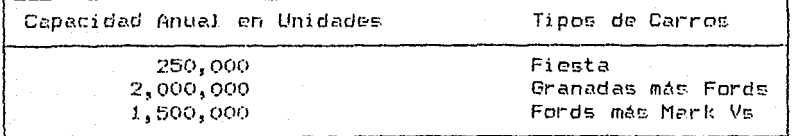

Existe un limite de capacidad de venta de 3,000,000 en el total de carros. Qué cantidad de cada tipo de carro debe planear is Ford para vender?

Interpretando la restricción de millaje, literalmente resulta la siguiente formulación y solución. Noto que la primera restricción es equivalente a:

 $2.18$ 

30 Fiesta + 18 Granada + 16 Ford + 11 Mark V

Fiesta + Granada + Ford + Mark V

MAX SOG FIESTA + 1600 BRANADA < 4300 MARK V + 800 FORD

**SUJETO A** 

 $1.7$ 

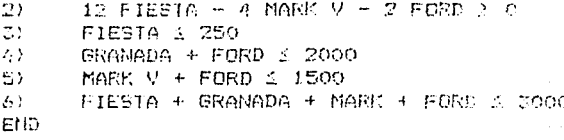

Automoviles y délares son medidos en 1000s.

VALOR DE LA FUNCION OBJETIVO 6550000

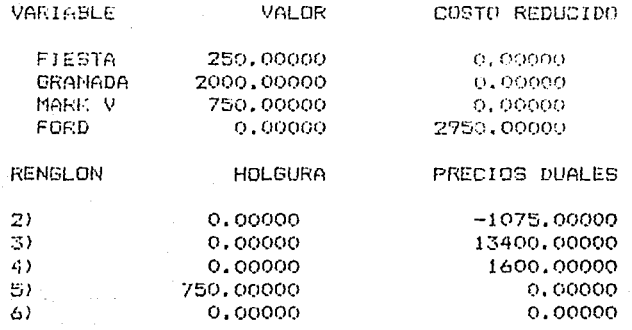

Suponga que, sin considerar el tipo, cada carro es manejado el mismo número de millas por año. Una pregunta interesante es si la razón del total de millas manejadas, de la flota anterior, dividida por el número de galones de gasolina usada, es al menos igual a 18. Sin pérdida de generalidad, suponga que cada carro es manejado una milla. La gasolina usada por un carro manejado una milla es 1/ (millas por galon). De esta forma, si todos los carros son manejados la entonces la razón de millas a galones de misma distancia, combustible de la flota anterior es (250+2000+750)/ [(250/30+(2000/18)+(750/14)] =17.3 millas por galon - lo cual

está considerablemente abajo de las 13 millas per galón que pensamos obtener.

La primera formulación es equivalente a asignar a cada automovil el mismo número, de galenes, y entonces manejarlos hasta que se agoie su dotación. Así, el promedio de 18 mpg se alcanza teniendo menos carros eficientes manejados menos milles. Una forma más sentible de expresar estat cosas es en términes de galenes por milla. En este caso la restricción de millajo se escribe:

Fiesta 730 + Granada 718 + Ford 716 + Mark V 714

 $-51/18$ 

Fiesta + Granada + Ford + Mark V

Convertido a la forma estandar se tiene:

 $\pm$  .022222 Fiesta + .0069444 Ford + .015973 Mark V 3 0

Cuando pete problema es resuelto con esta restricción obtenemos la solución:

COSTO REDUCIDO

VALOR DE LA FUNCION OGJETIVO

4830000

 $5.3<sub>1</sub>$ 

VeRTABLE VALOR.

FIESTA 250,00000  $0.00000$ GRANADA 2000,00000  $0.00000$ MARE U 350,00000  $0.00000$ FORD 0.00000 1681.25070

Las normas federales pueden facilmente ser interpretadas de tal forma que sean consistentes con la primera formulación. De cualquier modo, las companias automotrices, sensatamente, han implantado. La sequnda forma de calcular el millaje de la flota.

Interpretación de los precios duales para las restricciones de una mezcla.

El procío, dual para una restricción de una mezcla usualmente requiere una ligera reinterpretación para ser útil. Como un ejemplo, considere la restricción de ectano en el problema de mezcla de gasolina:

 $-94$  RG + 120 B + 74 HN + 100 CR 2 0

El precio dual de esta restricción es el aumento en  $n!$ beneficio si la parte derecha de la restricción se cambia de  $9 \times 1$ . Decafortunadamente, este no es un cambio que se pueda considerar ordinariamente. Unos cambios mas tipicos que pueden ser considerados serían sobre el contenido de octano de 94 la 93, e a 95. Una regla muy aproximada para estimar el ciecto de un pequeño cambio en el coeficiento, en el renglón a, de la variable R&, es calcular el producto del precio dual ocl renglón i y el valor de la variable RG. Para la variable  $\mathbf{y}$ RG. la restricción de octano este valor es:  $7270.30$  (-.  $204273$ ) = -1485.31. Lo que sugiere que si el requerimiento de octano se reduce a 93 (o se incrementa a 95), desde 94, el beneficio total aumentará 1405 para llegar a 44014 (o disminuiré 1485 hasta 41843). Para pequeños cambios, esta aproximación generalmente subestimará el verdadero beneficio, después del cambio. Cuando estos cambios se consideran en los correspondientes programas lineales y se resuelven, la centribución a la ganancia cambia a 44825, en el caso de un requerimiento de ectano do 93, y a 43200 si el requerimiento es de 95.

Esta aproximación puede resumirse generalmente como sigue: si deseamos cambiar un ciento requerimiento de calidad en una pequeña cantidad "c", el efecto de este cambio en los beneficios es aproximadamento de la magnitud e\*(precio dual de la restriccion) #(tamaño de la rempsa). Para pequeñer cambios la aproximación tiendo a subestimar ol beneficio después del cambio. Para grandes cambios la aproximación puede crrar en ambas las direcciones.

# PROBLEMAS PROPUESTOS

1.- PEMEX debe decidir acerca de las mezclas a usar en su producción semanaria, de gasolina. El problema es que se deben producir des tipos de gasolinas cuvas caracteristicas se listan abajo.

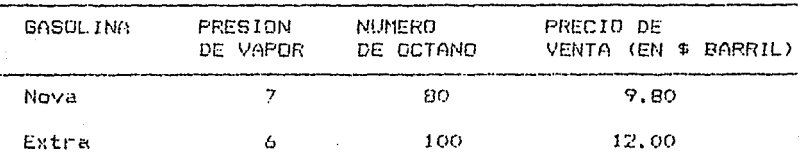

Las características de los componentes con los que la gasolina puede ser mezclada se muestran abajo:

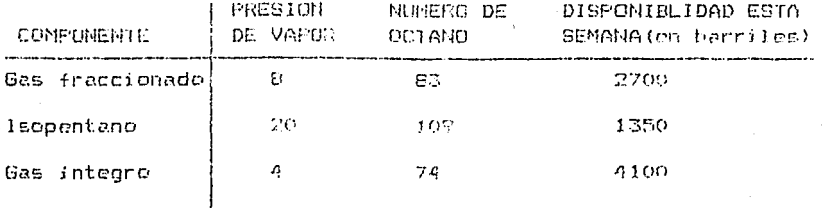

La presión de vapor y el número de octanos de una mezcla es simplemento ol promedio pondorado de las caracteristicas correpondientes a sus componentes. Los ingredientes no usados se pueden vender por fuera a \$ 9 por barril.

Cuales son las variables de decisión? a.

De la formulación del modelo ъ.

 $C_{\rm{tot}}$ Qué tanta EXTRO será mezolada?

2. PENEX mezcla un producte requiar y uno premium con dos ingredientes. Heptano y Octano. Cada litro de regular esta compuesto de 50% Hentano y 50% Octano , y cada litro de premium de 40% de Heptano y 60% de Octano.<br>Durante este período de planeacióen hay exactamente 200,000 litros de Hepteno y 310,000 litros de Octano disponibles. Los benefícios por litro de producto regular o premium en este periodo, es \$.03 y \$.04 por litro respectivamente.

a. Formule el problema de determinar las cantidades de productos regular y premium como un programa lineal.

b. Determine las cantidades óptimas a producir sin el uso de una computadora.

La Compania Hackensack Blended Whiskey - 37 importa tres grados de Whiskey: Primero, escogido y Premium. De acuerdo a estos grados se pueden producir las siguientes dos marcas de whiskey con caracteristicas asociadas:

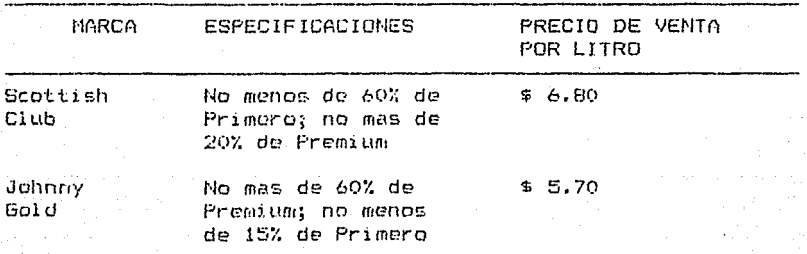

Los costos y disponibilidades da los trea whiskies en crudo son:

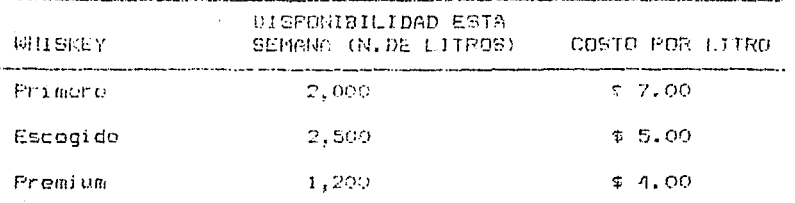

La compañía dessa maximizar los beneficios de esta semana y probar si puedo usar programacion lineal para hacerlo así.

 $\mathfrak{a}$ .

5.

La Refineria EXXON procesa des clases diferentes de petróleo crudo, venezolano y saudita, para producir dos clases generales de productos. Ligero y Pesado. Cualquiera de les crudos puede ser procesado por alguno de los dos modes de procesamiento, conto o renular. El costo de procesamiento y las cantidades producidas de Ligero o Pesado depende del modo de procesamiento usado y del tipo de crudo empleado. Los costos varian tanto por el -origen de los crudos como a través de las formas de procesamiento. Las características relevantes son resumidas en la table de abajo. Por ejemplo, el proceso corto convierte cada unidad de crudo venozolano a .45 unidades de producto Ligero, .52 unidades de producto Pesado y .03 unidades de desperdicio

Por otral parte, el crudo saudita cuesta \$20 por unidad mientras que el venezolano vale \$19 por unidad. **E1** proceso corto cuesta \$2.50 por unidad procesada, mientras que el regular, tiene un valor de \$2.10 por unidad. EXXON puede procesar 10,000 unidades de crudo por semana a una tasa regular. En cambio, cuando la refineria trabaja con el proceso corto para toda la semana, puede procesar 13,000 unidades.

La refinería puede usar cualquier combinación de proceso corto y regular en una semana dada.

Los valores de mercado respectivos de los productos Ligero y Pesado son \$27 y \$25 por unidad. Formule el problema de decidir qué cantidad de cada crudo comprar y que procese utilizar, como un programa lineal. Cuáles son las compras óptimas y las decisiones de operación?.

La Compañia Purina manufactura dos productos, comida para pájaros y comida para perros. La misma tiene dos departamentos, do mezclas y empacado. Los requerimientos

én cada departamento para manufacturar una tonelada de cade producto sont

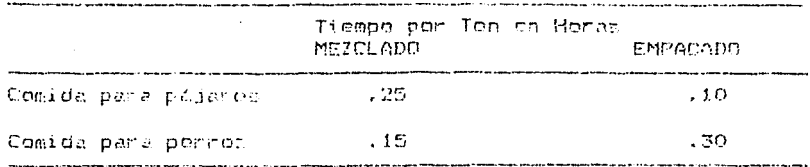

Cada depertamento tieno disponible 8 horas el día.

La comida para perro es hocha con los tres ingredientes: carns, harina de pescado y cereal. El alimento para pájaro es hecha con los tres ingredientes: gérmen, piedra molida y cercal. La descripción de estos cinco materiales esta como siquei

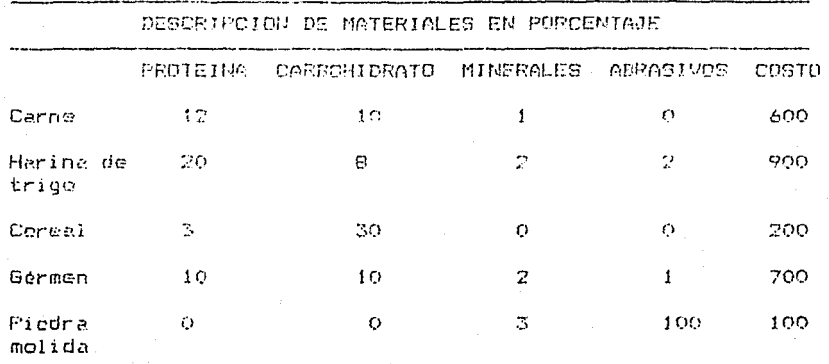

Los requerimientos de composición de los dos productos son como sigue:

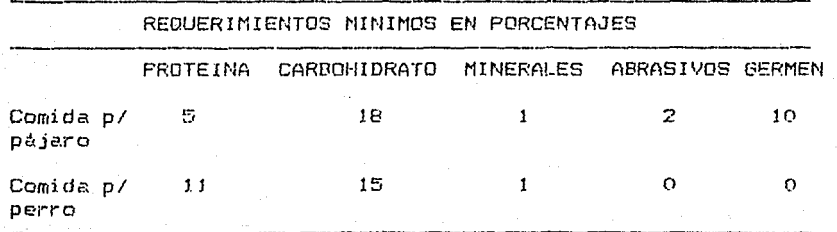

La comida para pájaro se vende a 4 750 la tonelada, mientras que para perro tiene un costo de \$ 980 la tonelada. Cual debe ser la composición de las comidas para pájaro y mperro y qué cantidad de cada una debe ser manufacturada cada dia?.

é. Las requiaciones federales recientes fomentau la asignación de estudiantes a escuelas, en una ciudad, de mancre que la composición racial de cualquier escuela se aproxime a la composición racial de la ciudad entera. Considere el caso de las escuelas de la ciudad de Greenville, la qual puede ser considerada como compuesta de cinco áreas con las siguientes características:

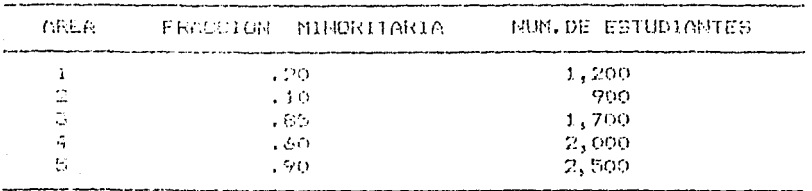

La disposición manejada para Greenville es que una escuela puede, tener ni más de 75 por ciento ni menos de 30 per crente de metricule minoritaria. En Greenville hay tres escuelar con las capacidades sinuientas:

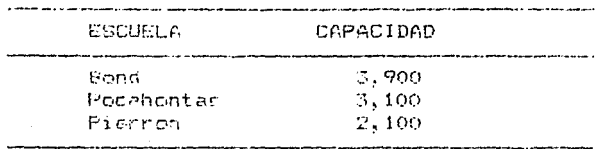

El objetivo es el de diseñar una asignación de estudientes a las esquelas de manera que se permanezoa dentro de la capacidad de cada escuela y se satisfagan las restricciones de composición mientras que se minimize la distancia recorrida por los estudiantes. Las distancias y hilómetros entre áreas y escuelas son:

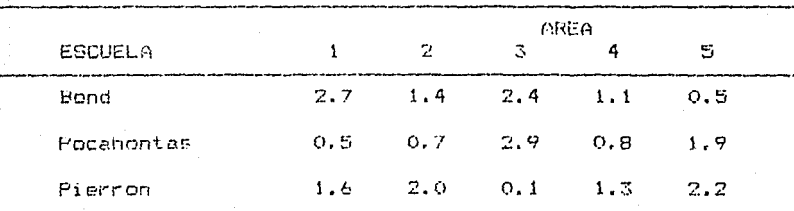

Existe la condicion adicional de que ningón estudiante sea trasnportado mas de 2.6 Kilómetros. Encuentre el número de estudiantes que deben ser asignados a cada esquela desde cada área. Asuma que qualquier enuno de estudiantes de un area tiene la misma mazcla étnica que el área completa.

7. Un granjero está criando cordos para venden  $CD = D1$ mercado y desea-determinar la cantidad de los tipos disponibles de alimento que debe dar a cada animal para llenar diertos requorimientos nutricionales a costo minimo, Las unidades de cada tipo de ingrediente nutricional básico, contenido en una libra de cada tipo de alimento, es dada en la siguiente tabla junto con los requerimientos nutricionales y los costos de los alimentos.

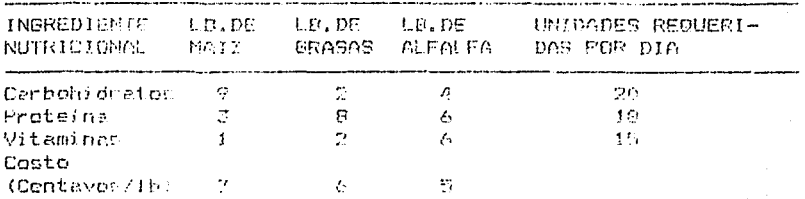

Formula y resueiva el programa lingael para este problems.

una compañia fertilizadora permena que Rico-AG es ε. justamente ha recibido un contrato para proporcionar 10,000 tonoladas de fetilizantes 3-12-12. La composición garantizada de este fertilizante es (por pued) al menos de 3% de nitrógeno, 12% de fósforo y 12% de potacio. Este fertilizante puede ser mezclado con cualquier combinación de las materias primas descritas en la tabla siquiente:

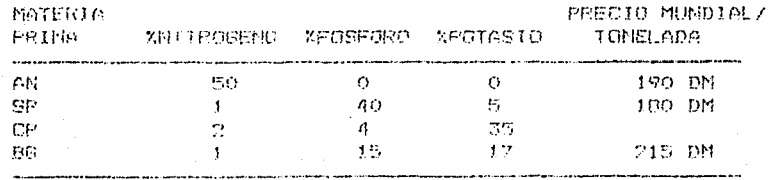

Rico-AG tiene en almacén 500 tem de SP la cual se compré antes por 220 Dm/Ton. Rico-AS tiene un acuerdo a termino largo con Fledermausguano, S.A., el cual le permité combrar ol 3-12 (2 ya combinado 3 195 Dm/ton.

92

For all control weatern rights of from CE bus of a pormit a does dir cofate respect rated combiner a char combiner, establico quadraha, cubles supunctos harta con regenete e le biene is rematerie.

La Compartida (Alburg Milling) compre mais a trium y lungo loc trives - scassele en des productos finales. Fest-Ren y Daik-Sho. St requiers que Fact-Sre tendo al menos 2.5% de professo. Escuaren que la Guiel Gro debe tener el menos S.C. - Di main -v el trino contienen 1.9% y 3.8% de protein respectivemente. Le firma puede comprer v .<br>mezciar en la planta Albers (A) o en la planta Bartelso (E). Les productes merclador deben entences ser embarcados a dos bodecas de la firma, uno en Carlyle (C). y el circ mi Demianeville (D). Los dostos actuales per thos seinein zes sal na Isdaud

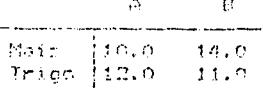

Les costos de transporte por bushel entre les plantes y los dendeitas sent

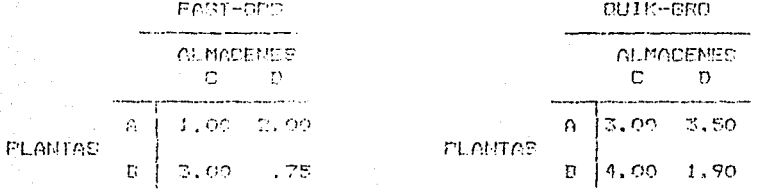

-La firma debe satisfacer las demandas siguientes (en bushels) de las salidas de los depósitos:

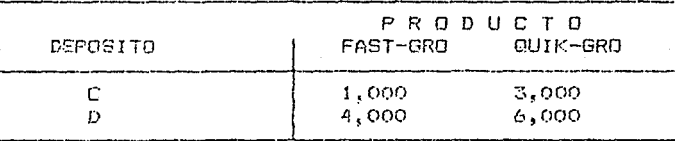

Formule un modele de programación lineal para lat determinación de las decisiones de adquisición, mezcla y embarque.

#### $11.5.$ PLANFACION MULTIPERIODICA DETERMINISTICA

the do los uses, már importantes de la Programación Lineal es la Plannación Multinariódica. La mayor parte de los problemas harta agus vistos son esencialmente de un solo período. Las formulaciones tienen una representación como si las decisiones co uno fueran derivadas, de decisiones en intervalos futuros. Comunmento, sin embargo, si se produce más de un cierto producto de lo que se requiere, esa producción extra no será inútil siendo empleada probablemente en la siquiente etapa.

Esas interaccience ontreperiodos pueden fácilmente rcoresenterse con modeles de programación lineal. En efecto, los mayores, problemas encontrados, en la práctica son modelos multiperiodicos. En este capítulo nos referirámos al modelo multiperiódico como modelo dinámico.

Las interacciones interperiódicas deneralmente se toman en cuenta, en propramación lineal, por ecdio de la introducción de variables de decisión de inventario. Dichas variables "encadenan" periodos advacentes. Por ejemplo, supenga que tenemos sólo una cosibilidad de decidir en cada uno de ellos. como pudíera ser cuánto producir de un producto. A la variable que reprosenta. lo anterior la llamaremos P., Además, suponga que se tienen contratos para vender cantidades conocidas d<sub>a</sub>, de este producto en el neriodo, j. Se define la variable de decisión l, como la cantidad de inventario sobrante al final del período j. De acuerdo e este convensión el inventerio el período j es I<sub>J-1</sub>, La formulación de inicial en programación lineal contendrá entonces restricciones de equilibrio en cada periodo, del tipo, "fuentes de producto = uses de producto". Para un segundo periodo las fuentes del producto son: el inventario inicial J1, y la producción en el período, P2. Los usos del producto son: la demanda d2, y el inventario al final del período, Is. Por ejemplo, si da=60 y da=40, entonces la restrición para el periodo 2 es:

$$
I_1 + P_2 = 60 + I_2 \qquad \qquad 0 \qquad I_1 + P_2 = I_2 = 60
$$

La restricción para el período 3 es:

$$
I_{\infty} + P_{\infty} - I_{\infty} = 40
$$

noté como la encadena, esto es, aperece en las restricciones 2  $y = 3$ .

En algunos problemas el flujo neto de salida no es exactamente igual al flujo de entrada para el siguiente período. Por ejemplov si el producto es efectivo, entonces una de 1as

variables de cocadenamiénte munde ser podir prestado en el costo plazo. Por cada dolar prostado en ol período  $\mathcal{P}_{\mathbf{A}}$ entraromen al corriodo 3 com 1.50, oi la tasa de interès es de 5% por periodo.

Por otra lado, () ol producto mano de obra y se tiene una tasa do descritée de 10% por perfode, entences, las  $Ans.$ restriccinaer anteriores nuedon escribirse como:

$$
.9011 + P2 - 12 = 60
$$
  

$$
.9012 + P2 - 12 = 40
$$

En estri caso. P. es ol número de nonte contratada en m1 periodo i.

El cioniento, ciemplo proporciona una ilustración simplificada de un solo producto, en una situación de planeación multiperindica

# Un Problema Dinámico de Producción

Consideremes aboral un problema, en el que se quiere probar un plan del preducción paral varios, períodos, consecutivos. Una compañía produce, un artículo cuya demanda para los siguientos cuatro trimestres se prevee que sea:

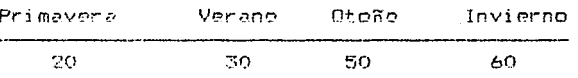

Suponiendo que teda la demanda se tiene que satisfacer, existen dos políticas extremas que pueden seguirse.

a)- Que la demanda y la producción se equilibren para que no …hava inventarios

Due el inventario absorva las variaciones de la demanda y  $b$ ) – que se produzca a una tasa constante de 40 unidades por periode

Por otre parte existe un costo asociado con el . manejo de inventario y un costo asociado con el nivel de producción, de tal forma que se puede esperar que una política de costo  $minima$  es probable que sea una combinación de a) y b).

Para propositos contables, la compañía estima que el cambio del nivel de producción de un período al siguiente tiene un costo de 4500 por unidad. Esos cestos frecuentemente son llamados de contratación y despido. También se ha estimado que los costos de inventario pueden estimarse con precisión

héciendo un cergo de 4800 por cada unidad de inventario al final de un periodo. El inventario inicial es coro y el nivol de eroducción actual es de 65 unidades por trimestre. Como remuisito se pide al final del último trimectro se regreso al nivel de ornducción inicial.

 $\label{eq:1} \frac{1}{\sqrt{2\pi}\sqrt{2\pi}\sqrt{2}}\left[\frac{1}{\sqrt{2\pi}\sqrt{2\pi}}\left[\frac{1}{\sqrt{2\pi}\sqrt{2\pi}}\right]\frac{1}{\sqrt{2\pi}\sqrt{2\pi}}\right] \frac{1}{\sqrt{2\pi}\sqrt{2\pi}}\left[\frac{1}{\sqrt{2\pi}\sqrt{2\pi}}\frac{1}{\sqrt{2\pi}}\frac{1}{\sqrt{2\pi}\sqrt{2\pi}}\frac{1}{\sqrt{2\pi}}\frac{1}{\sqrt{2\pi}}\frac{1}{\sqrt{2\pi}}\frac{1}{\sqrt{2\pi}}\frac{1}{\sqrt{2\pi}}$ 

So puedo ahora calcular que la politica de no inventario tiene.  $\mu$ n costo densees (35 + 10 + 20 + 10 + 5) = \$49,000. El costo de una nolitica, de preducción constante es \$800\*(20 + 30 + 20 + 0) = 456,000

Finalmente, podembe encontrar una politica de minimo costo formulando el problema en programación lineal, y resolverlo. Para esto, conviene definir à la como el inventario a disponer al final del periodo i ,para i=1, 2, 3, 4.  $P_t$  la producción en el periodo i.  $U_1 \rightarrow D_1$  hacia arriba y hacia abajo en la producción, del periodo i-1 al periodo i. Si se quiere minimizar el conto por año entonces se tiene que minimizar la sume de les cester de inventario:

\$300 Ii + \$800 Iu + \$800 Ii + \$800 IA

más los costos de cambio de producción:

\$500 U1 + \$500 U2 + \$500 U2 + \$500 U4 + \$500 Di + \$500 Di + <500 Us + \$500 Un.

> a. - Dé la formulación para el caso en que los costos de contrateción y despido, cuando hay un cambio de producción, sen cero. Puede predecir la respuesta ?

> b. - Suponge que sólo se tienen costos por incremento en la producción (,esto es se tienen costos por contratación de personal: de la formulación.

c. - Dé la formulación y solución cuando todos los costos son como se describieron originalmente.

# Formulación y Solución

"Todo problema multiperiódico tendrá una restricción de "balance de material" o "fuentes = usos" para cada producto en cada periodo. La forma usual de esas restricciones en palabras es:

inventario inicial + producción - inventario final = demanda

y algebraicamente

 $P_1 = I_3 = 20$  $I_1 + P_2 - I_2 = 30$  $I_{12} + P_{13} = I_{13} = 50$ 

96
## $I_2 + P_2 = 60$

Note que la y la no aperecen en la primera y Altima nestricciones. ya que el inventario inicial y final so requieren que saan cero.

Si la formulación se resuelve de esta manera, no existe nada que force a H., D., etc. a que sean mayores que cero. Por lo tanto. Le solución, soné una política de producción pura con  $P_1 = 20$ ,  $P_2 = 30$ ,  $P_3 = 50$ ,  $P_4 = 60$ . Esta política implica un incremento de producción al final de cada periodo excepto el 01timo. Este sugiere que una forma de forzar a U1, U2, U2, U4 a que temen valeres apropiados es adicionando las siguientes restricciones:

 $U_{22}$  2  $P_{22}$  =  $P_{11}$  $U_2$  2  $P_2$  -  $P_2$  $U_4$  2  $P_4$  -  $P_2$ 

De manera análoga, para los decrementos de producción se tiene el siguiente conjunto de restricciones:

 $D_3$   $2.55 - 1.5$  $D_{12} - 2 - P_{11} = -P_{12}$  $D_{22}$   $\geq$   $P_{22}$   $\sim$   $P_{22}$  $D_4$  2  $P_7$  -  $P_4$ 

Pare incorporar la condición de que el nivel de producción regress a 55 al final del trimestre de invierno, adicionaremos les veriables U<sub>E</sub> y D<sub>E</sub> pere medir los cambios al fin de éste. Le que se logra con las restricciones:

$$
U_{21} \ge 55 - P_A
$$
  
 $U_{22} \ge P_A = 55$ 

Esto completa la formulación. Cuando se resuelve, nos llova a una politica mixta con

 $P_1 = P_2 = 25$ ;  $P_3 = P_4 = 55$ 

Hay que noter que la formulación puede simplificarse de una con 12 restricciones a una con sólo 8. La observación clave es que dos restricciones como:

 $U_2$  2  $P_2$  -  $P_1$ 

 $D_{22}$   $2$   $P_{11} - P_{22}$ 

pueden sor reemplazadas por una sola como:

 $U_{\mathcal{D}} = D_{\mathcal{D}} = P_{\mathcal{D}} = P_{\mathcal{D}}$ 

El arqumento es más económico que algebráico. El arqumento con una u otre formulación es forzer a U2 =  $P_2$  -  $P_1$  si  $\tilde{P}_2$  -  $P_4$  2.0  $y = D_2 = F_1 - F_2$  of  $P_1 - P_2$  2.0. Con argumentos económicos se puede natablecer que en la solución óptima se encontrará que a In mas. U. y. D., son > 0, cn ambes formulaciones. Si U2 y D2 son 2 0 en la segunda formulación entonces ambas pueden reducired por una cantidad iqual y est reducir sus costos sin violer ninoune restricción.

Light of the Common with

ta formulación completa es:

MIN 800 II + 800 I2 + 800 I3 + 500 U1 + 500 U2 + 500 U3  $+$  500 H4 + 500 D1 + 500 D7 + 500 D3 + 500 D4 + 500 U5 + 500 DS

sujete a

 $(2) - 31 + 11 = 20$  $11 - 12 + 12 = 30$ 3)  $12 - 13 + 93 = 50$  $\left\langle 1, 2 \right\rangle$ 5)  $13 + P4 = 60$ 6) ○ U1 - D1 - P1 = -55 7)  $U2 - D2 + P1 - P2 = 0$  $15 - 23 + 22 - 23 = 0$ 8) ဝ)  $[14 - 14 + 23 - 24 = 0]$  $1Q$ )  $US - DS + P4 = SS$ 

VALOR

5,0000  $0,0000$ 5.0000  $0.0000$  $0.0000$ 30,0000  $0.0009$ 30,0000  $0.0000$ 

0.0000

 $0,0000$ 

25,0000

END

la solución est

VALOR DE LA FUNCION OBJETIVO

 $-11$  . 38 000

**VARIABLE** 

COSTO REDUCIDO

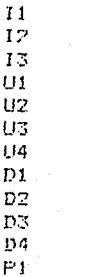

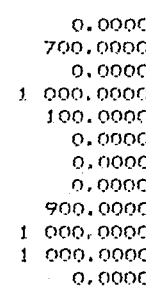

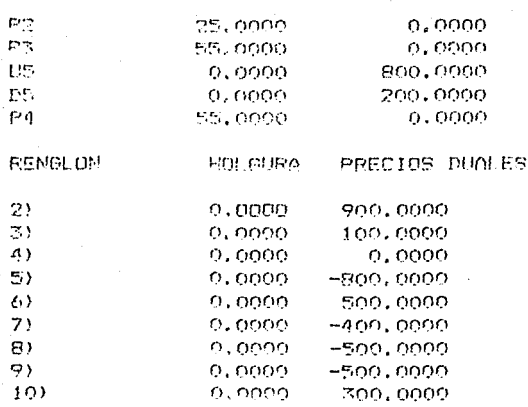

La politica miste establecida por la solución del programa lineal et de 42 000 la cual es más económica que la major politica pure.

.co

Problemes multiporiadient més realistas involucren més de un producto. En el sinuiente ejemplo se de un paso dirigido a ser més relista, considerando varios productos.

#### Problema de Inventario

Les productes principales de la compañía LP sen les compuestes quimicos Amide y Nitrile, La demanda para estos dos productos es estacional. Para propósitos de planeación, la compañía utiliza la siguiente información de la demanda trimestral para alos siguientes años.

#### DEMANDA EN MILES DE GALONES

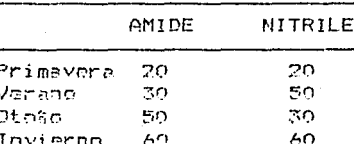

Eschcialmente se tienen tres estrategias para satisfacer las -fluctuaciones de la demanda:

1.- Producir e una tesc fija y utilizar inventarios para absorver las fluctuaciones de la demanda.

El tiempo extra varía para enfrentar las fluctuaciones de  $2$ la demanda mientras no se lleva inventario.

3.8 La copacidad varia mientras mientras no se lleva un inventario nor la nue no se requiere tiempo extra.

La mojor estrategia ecouramente es una combinación de ellas

Les contos de inventario. Algaconain y francepte de estiman cs \$0, per 1,000 nolones de Cmide el final de cada trimentre y co iqua) forma de 77 por 1 000 ostones de Nitrilo

daba processres des principales Cada producto co los depertémentes de la compañía, siendo éstes de Prepareción y Torminado. Por 1.000 calogos de Omide se requiere una hora de processaiente en cade une de los departementos de Preparación <sup>3</sup>' Terminado. En cambio cada 11000 galones de Nitrilo reguieren do una hora en la Properación y 1.5 horas en el Terminado.

regular en los departamentos de E! cesta per tiemen Preparación y Terminado son de \$3 y \$2.50. respectivamente, a diferencia del tiempo estra que es de \$4.50 y 3.50, por hora. El tiempo, requier sicmpre se profeciró al tiempo oxtra va que su costo, es menor: sin embargo, el cambiar el tiempo regular dr'un perfode a niro resulta indescable va que involucra la scripe problemer con la contratación y dechido de empleados La competivación que los contos son de fi finor, cede cambio. Thatia arribal o hacial abajo) del una hora del tiecon regular usado on loi Departamento do Proparación durante una estación. De esta manera, por ejemplo, si el tiempo requiar utilizado en el Departamento de Preparación es de 120 heras en un periodo y 40 co. c) siguiente, ontances se tendrá un ceste de \$ 400 per el hecho de disminuir la cepecidad de dicho Depertemento en 80 herer. Dobido - a la experiencia de la compañía al respecto, se establece que el tiempo extra en cualquier período no debe propder el 50 % dr) tiempo requiar.

La produnte abore est "Cuéles deben ser los niveles de tiempo regular, tiompo extra, e inventarios para cada periodo?" En este caso, se debel tratar el problema como diclico, esto es los inventarios al final del trimestre de invierno son los inventarios de entrada en el de primavera. Por lo que  $5e$ deberá pagar por cualquier cambio en los niveles que resulten al final del periodo invernal.

Formulacion y Soluciones.

Definames las siguientes variables:

Persimia 4

AP.: Producción de amide, periodo i, NP:: Preducción de nitrilo en el poriodo i  $RP_4$ : Tiempo regular, departamento de preparación, període i. RF:: Tiempo regular, departamento determinado, período i. OP:: Tiempo extra, depertamento de preparación, período i. OF:: Tiempo extra, depertamente determinado, período i.

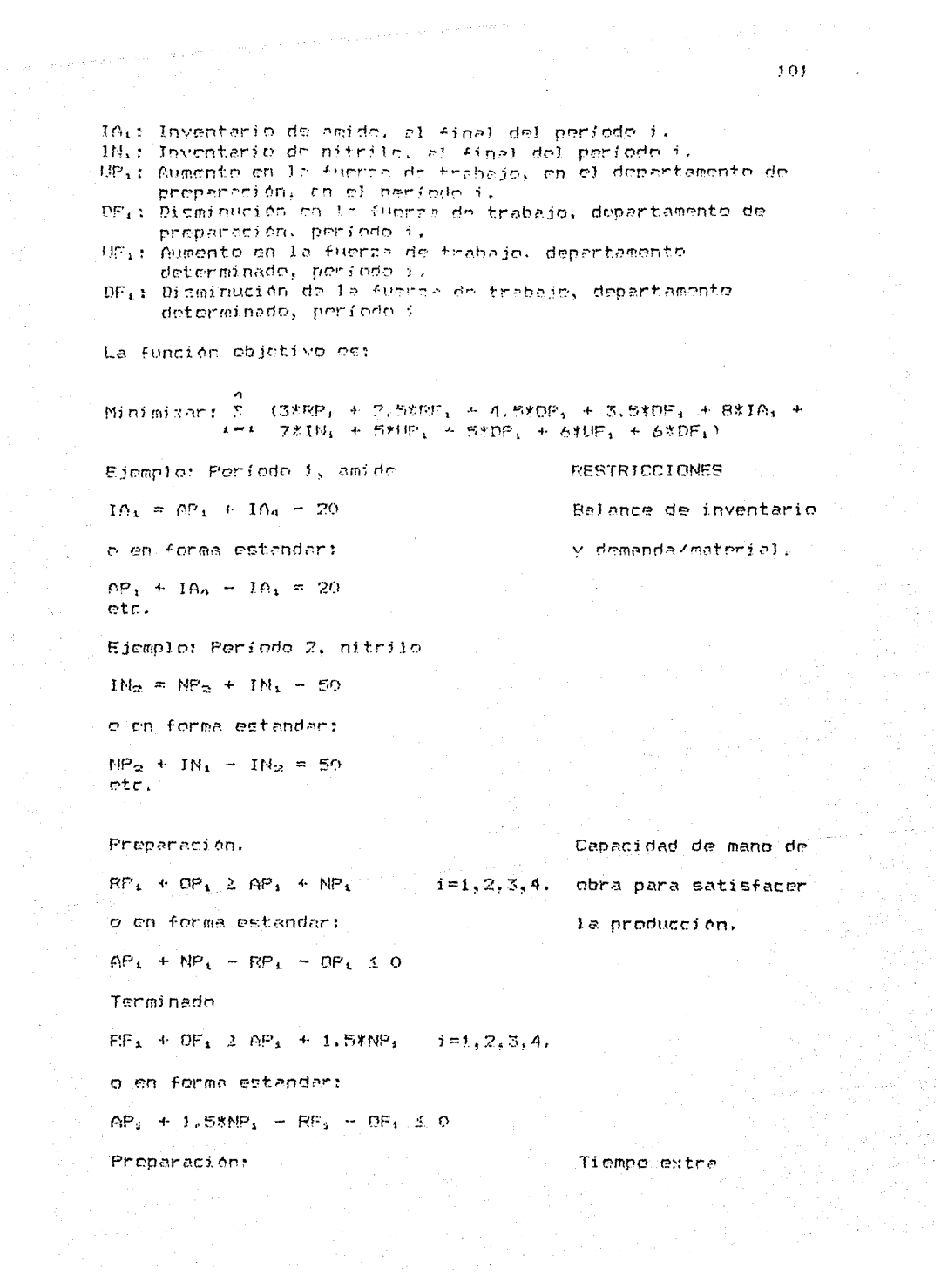

 $\mathcal{O}_{\mathbf{X},\mathbf{Y},\mathbf{Y}}$ 

 $\bar{\mathcal{L}}$ 

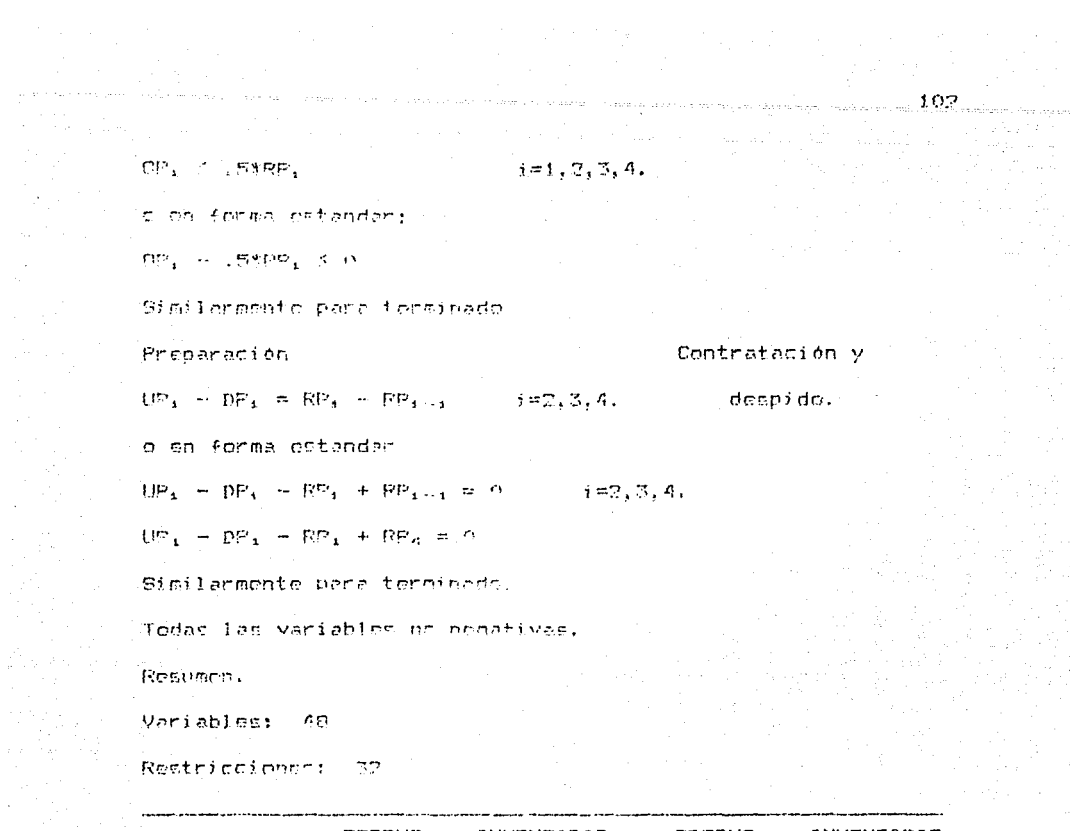

sector continuing

 $\left\langle \phi_A \right\rangle_{\mathcal{F}}$ 

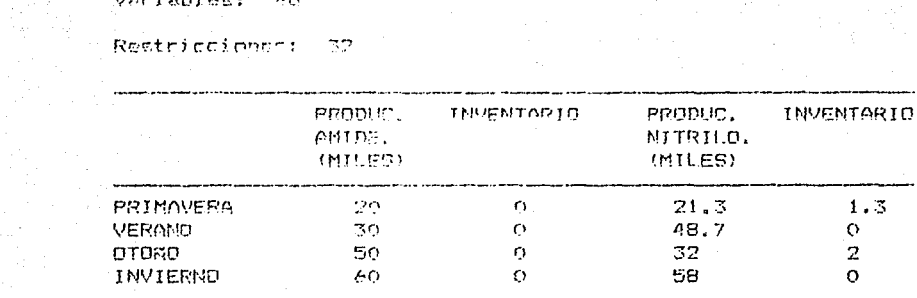

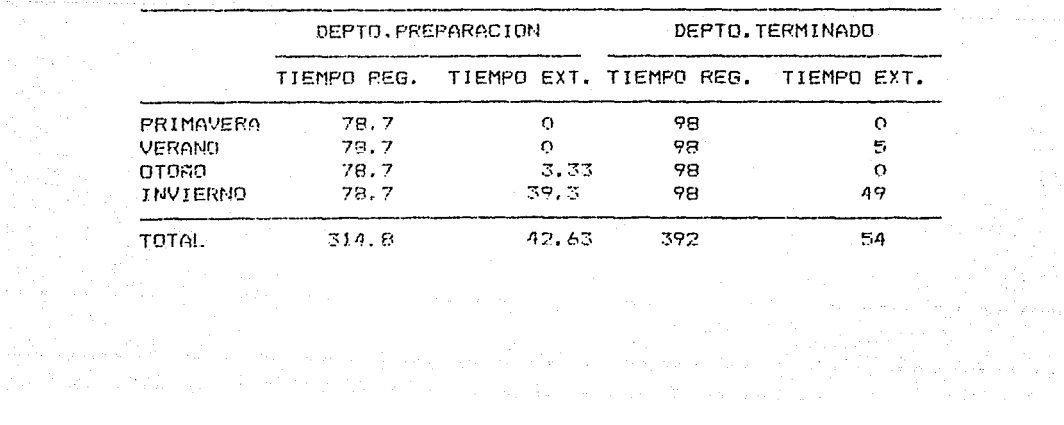

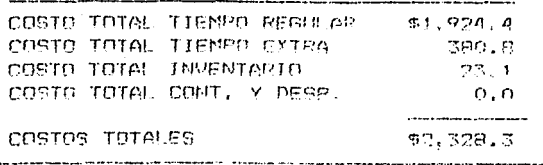

Segundo plan. Si la restricción de "capacidad de tiempo regular más ticmpoloxíra debe ser al menos joual a las necesidades de producción" se castia a "capacidad de tiempo requier més tiempo extre debe ses exectamente iqual e las nocesidador de producción", en obtiene un plan diferente. De principio se predicente finalemento que el Olimpo<br>principio se puede connunci ingenuamento que el Olimpo de obre lociosa. Sin embarco, el cambio de una desigualdad por una iqualdad restringe las posibles acciones de tal manera que dicho cambio, no disminuye les costes. Si se prohibe el tiempo ocioso, se ovedo incrementar la nandurción a la vez que hay un cambio de el costo; ya que se metará forzado a seguir més<br>estrechaments el patrón de demanda, La siguiente eclución corresponde el problema rostrinaido e indica los niveles y su r coeto total⊥

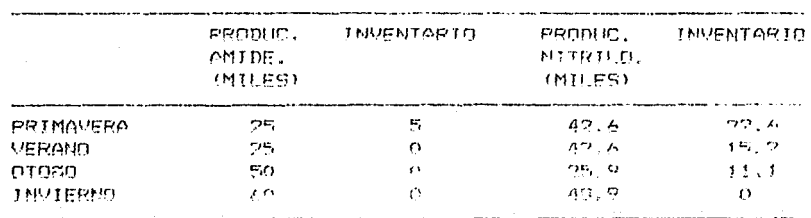

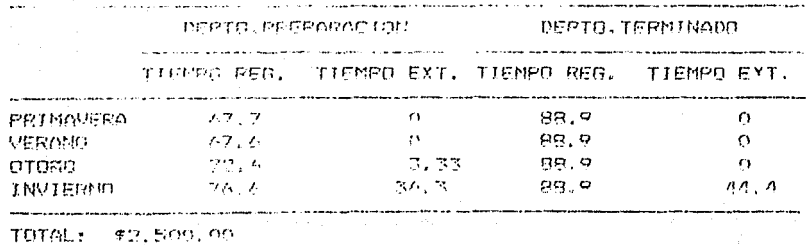

103.

## Modeler Financieres Multiperiedicos

the natural securities of camps continued the motion came of the

The The Subsemblance of the theory and the decomposition mulagements of the consideration of the log actives circulantes He una complete in the complete on any importants. Stated erts directed a nord-derive at programme de caja como un rrekles'de investorie, judamente como 51 el dinero fuera cher articulo, entonene énte no un paso para incorporar derisioner financieren, en un modele multiperiodico. El becho clave of due para todo período, oxiste una restricción que catchloch "Lac. function de los recursos en caja menos los usos  $=$   $\alpha^n$ . El cinuinate ejemplo ilustra las características principales de dichor modelos.

## Construcción de un portafolio satisfaciendo una cadana de requerimientos de flujo de caja.

Suconos que como recultado de un oiercicio de planeación se ha concluido que para enfrentar ciertos compromisos se necesitan. las siguientes caetidades ears el prosente año y los restantes caterer

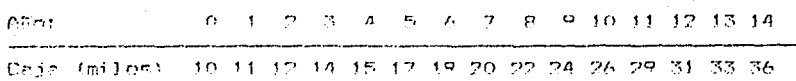

Es muy común que cuando se tiene este tipo de compromisos es fácil caer en un pleito legal por incumplimiento. En este caso, ambas partes pueden llegar a un arreglo de tal forma que la parte acredora reciba un flujo de pagos a valor presente.

Por simplicidad administrativa ambas partes prefieren establecer una sume de pagos que es equivalente a la anterior secuencia de quince erogaciones. La parte que recibe la cantidad arqumentará que ésta debe ser igual al valor presente do la suma del cada uno de dichos pagos empleando una tasa de interés baja, como lo establecida en inversiones de muy bajo riesgo, tal como una cuenta de ahorros garantizada por el gobierno. Por ejemplo, si se emplea una tasa de 4%, el valor presente del flujo de pagos es de \$230,437.00.

La parte, ecredora, din embargo, profinio argumentar el uno de una tasa, mucho mis alta. Por lo que para que haya un arreglo, tal argumento debe incluir evidencia de que dichas inversiones son factibles y no tienen más riesgo que las cuentas de ahorros. Las inversiones que generalmente se ofrecen son benes o acciones: gubernamentales. Por simplicidad suponga que

 $\sim 100$ 

att datum attendance on the region of general and account of

 $105 -$ 

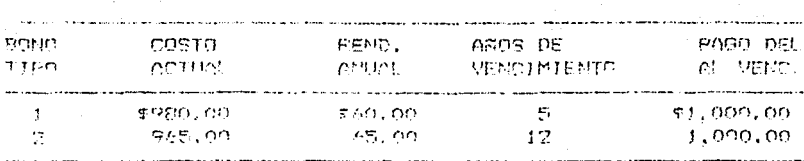

La parte, deudora ofrecorá, ahora una suma agregada, con una recomendeción de cuánto debe invertirse en los bonos tipos 1 v 2. v en cuenta de ahorros, de tal forma que les necesidades anuales en satisfacen con un minico paso.

Se delinen. Las siguientes variables de decisión para resolver el problemat

- 51 = Caniidad invertida abora en el bono tipo 1, medida valer nominal
- E2 = Cantidad invertida abora en el bono tipo 2. medida valor nominal.
- $S_t$  = Centided invertide on una cuenta de aborros en el año i.

L = Suma inicial.

La función objetivo maximizará la sume inicial, Observe que se tiene una restricción por cada año la cual forza a que el flujo neto de caja sea 0. Si supenemes que los fondos inactivos se linvierten al 4% en una cuenta de ehorros y todas las cantidades se expresan en miles, entonces la formulación OS 1

Min. L

Sujeto a:

 $22$  $L = 0.98 B1 = 0.965 B2 = 50 = 10$  $0.06$  B1 + 0.065 B2 + 1.04 S0 - S1 = 11  $\mathbb{E}$  $0.06$  Bi +  $0.065$  B2 + 1.04 Si - S2 = 12  $\Lambda$  $0.06$  B1 + 0.065 B2 + 1.04 S2 - S3 = 14  $53-$ 0.06 B) + 0.065 B2 + 1.04 S3 - 84 = 15  $\leftarrow$ 1,06 B1 + 0.065 E2 + 1.04 S4 - S5 = 17  $7<sub>2</sub>$  $0.065$  E2 + 1.04 S5 - S6 = 19 ව)  $0.065$  E2 + 1.04 S6 - S7 = 20 9)  $0.065$  B2 + 1.04 S7 - SB = 22 - $10<sub>2</sub>$  $0.065 B7 + 1.04 S8 - S7 = 24$  $1.1$ )  $12)$  $0.065 E2 + 1.04 E7 = 510 = 26$  $1.31$  $0.065 B2 + 1.04 S10 - S11 = 29$ 

 $1.43$  $1.065$  52 +  $1.04$  511 - 512 = 31  $1573$  $1.04$   $B12 = B13 + B33$ 160  $1.04.513 - 514 = 36$ cto.

La jesora de l  $300^\circ$ conficientes  $H_{\rm C}$  $1.25$ restricciones proporcionan una major apreciación de  $1.5$ metructura del problems.

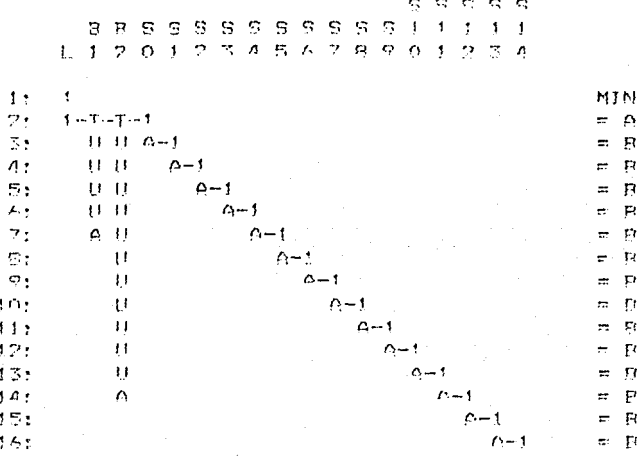

Notese que lon el renglón (7) Bi tiene un coeficiente de 1.06. Este representa un pago del principal per \$1,000,00 más \$60.00 por intereses todo en miles. La variable S14, (inversión de fondos en una cuenta de ahorros después de que se ha hecho un pago), aparece en el problema aún cuando en principio se pueda pensar que es inútil permitir tal epción. S14 efectivamente es un sobrente de caja en el periodo final. Sin embargo, no es extraño que en la solución del problema de minimizar la suma<br>agregada se tenga dinero sobrante en caja al final del problema. Esto es porque un bono puede ser la forma más. economica de entregar fondos en periodos intermedios. Lo que puede causar que el pago del capital principal al final del vencimiento de un bono se sobrepague en periodos más distantes. La solución para este problema es:

## VALOR DE LA FUNCION OBJETIVO.

 $\mathbf{1}$   $\mathbf{2}$ 

## 195,6837

VARIABLE  $\mathcal{F}(\mathcal{F})$  ,  $\mathcal{F}(\mathcal{F}_{\mathbf{L}})$ 

VALOR. 195.693672 COSTO REDUCIDO o, oodoon

 $1.73333330833$ 

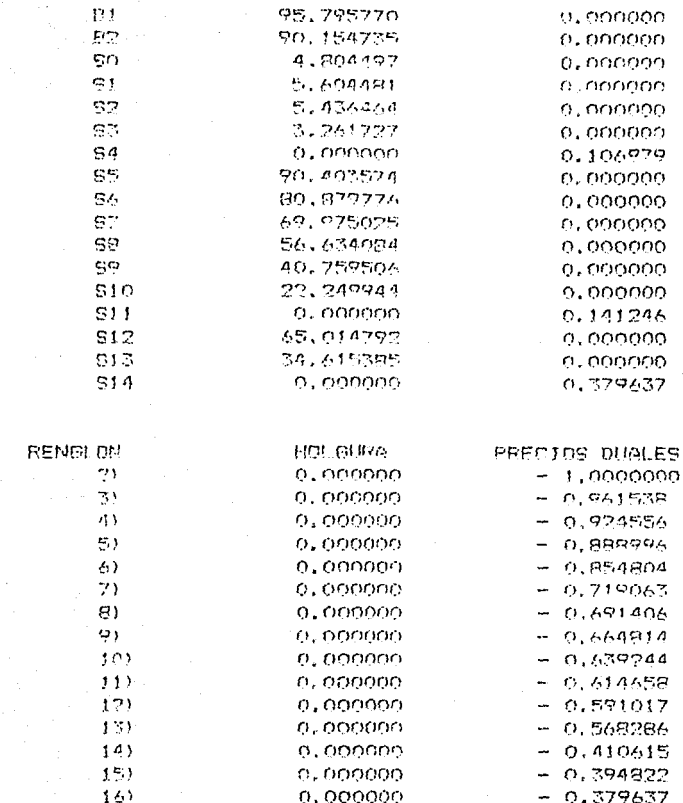

#### $M_{\odot}$ , DE ITERACIONES =  $15<sub>1</sub>$

De los \$195,638.00 de pago, \$10,000.00 se van a requerimientos  $\%$ inmediatos, \$4.804.5 -se destinan -a cuenta de ahorros y .98 % 95,775.77 + .965 \* 90,154.74 = \$180,879.20 en bonos à largo plazo. Debido a que se considera un amplio rango de inversiones en vez de cuentas de ahorro, la cantidad a pagar se redujo en \$34,750.00, o sea 15%

Para otras soluciones, se puedo pensar en asignar una mayor freación el invertir en lelgún tipo de bono en particuler. Por ejemplo, limitando. la cantidad a invertir en el bone tipo 1 a la mitad del valor inicial de la suma agregada, lo quejse logra adicionando la restricción:

 $.98B1 - .51.60$ 

Trim Jimitonton commonate se llaman restricciones de ppet s4613 en

Una complicación adicional puede, suroir debido.  $A = 1.65$ necesidades de integralidad sobre las inversiones B1 y B2. Por cicaple les benos se pueden comprer cólo en incrementes de \$t,000.00. Generalments, los valeros fraccionales pueden redendearse a valores enterer de tal suerte que no se incremente en gran medide la sume apregada. Por ejemplo, si 81 v BC com 96 v 90 cm el cjesnic previo, el costo total disminuve de \$195.726.5 > \$195,683.7. Cuando esta situación se di, 314 resulta diferente del Ol especificamente, en el Altimo período hay un pago extra de corca de 440.00.

#### Modeles de Planeación Financiera considerando impuestos.

El siguiente ejemplo trata de una versión ligeramente más complicada del problema de selección de pertafolios e ilustra como incluir y examinar el efecto de impuestos.

## Froblema de Planeación sobre el Desarrollo de una Compañia.

La gorandia, de desarrollo, de la Compañía WS está analizando cus plants, de inversión, para los siguientes 3 años. Actualmente tiene fondos nor \$2 millenes de délares para invertir. En forma semestral WS espera tener los siguientes ingresos debido a inversiones previas: \$500,000,00 (al final del primer semestre), \$400,000.00, \$380,000.00. \$360,000.00. \$340,000,00 y \$300,000,00 al final del tercer año. Se tienen tres proyectos de desarrollo en los oue WS está considerando participar. En el proyecto de desarrollo de la ciudad de Foster se podría tener, si WS participa totalmente, el siguiente flujo de caja (proyectada) semestral en los próximos 3 años (números negativos representan inversiones, positivos ingresco):  $-$  #3 millones;  $-$  #1 millon;  $-$  #1.8 millones; \$400,000; \$1.8 millones; \$1.8 millones: \$5.5 millones. La última cifre, en el valor estimado al final de les 3 años. El segundo proyecto, considerara acondicionar un viejo edificio y emplearlo para eficinas en la construcción de una obra importante, demoliando el viejo edificio al final de los tres años. El (lujo de caja senia: - \*2 millones; - \*500,000; #1.5 millence; # 1.5 millence; #1.5 millence; #200,000; - \$1 millon.

El tercer proyecto, el hotel D.U., podría tener el siguiente flujo de caja. Otra vez, la última cifra es el valor estimado al final de lor tres añes: - \$2 millones: - \$2 millones: -\$1.8 millones; \$1 millon; \$ 1 millon; \$ 1 millon; \$6 millones.

WS pundo pedir dinero prestado al 3.5 % por semestre. Sólo se puede pedir, prestado a lo más 2 millones, este es, el dinero por pagar nunca puede exceder a 2 millones. Por otra parte, WS puede invertir eu cobrante de fondos al 3 % por ecmectro.

Inicialmente haremos a un lado los impuestos. Formularemos el probleme maximizando el valor neto al final de los tres años. Si NS particioa en un proyecto en menos del 100 %, todos los fluies de cair del provecto se reducen apropiadamente.

#### Formulación y solución

 $\overline{7}$ 

Definémes: F = participación porcentual en el problema de la ciudad de Foster:  $M =$  participación porcentual en el proyecto  $D =$  participación en de adecuación de oficinas;  $1a$ construcción del hotel:  $B_4$  = cantidad de préstamo en e1. . on miles, i = 1...6; Li = cantidad que presta en periodo i ol periodo i, en miles, i = 1...6; Z = valor neto después de los 6 períodos, en miles. El probllema formelmente es (todos los números están en miles):

MOZ.

SUJETO A

 $2)$ 3000 F + 2000 N + 2000 D - B1 + L1 = 2000 1000 F + 500 M + 2000 D + 1,035 B1 - 1,03 L1 - B2 + L2 = 3) 500 1800 F - 1500 M + 1800 D + 1.035 B2 - 1.03 L2 - B3 + L3 = 4) 400  $-$  400 F - 1500 M - 1000 D + 1,035 B3 - 1,03 L3 - B4 + L4 5)  $= 380$  $-1800 F - 1500 M - 1000 D + 1.035 B4 - 1.03 L4 - B5 + L5$ 6)  $= 360$ 7)  $-$  1800 F - 200 M - 1000 D + 1.035 B5 - 1.03 L5 - B6 + L6  $= 340$  $2 - 5500$  F + 1000 M - 6000 D + 1.035 B6 - 1.03 L6 = 300 8) 9)  $B1 \leq 2000$ B2 ≤ 2000  $10)$  $11)$ B3 1 2000

- $12.$ 84 ≤ 2000
- 13) BF 3 2000
- $14)$ EG 3 2000
- 15)  $F \leq 1$
- 16)  $M \leq 1$
- $17)$  $D \leq 1$

8)

9)

Las expresiones 2 a la 8 son las restricciones de flujo de caja en cada uno de los períodos, los cuales forzan a que se cumple que los usos - las fuentes de caja = 0. En el período inicial, por ejemplo, Li es un uso de caja mientras que B1 es una fuente. La solución es :

**REDUCIDO** 

1.757701

1.098032 1.060900

1.000000

 $0.000000$ 

 $-110$  $\chi$  in  $\mathbb{R}^2$ 

## $\mathbf{r}$

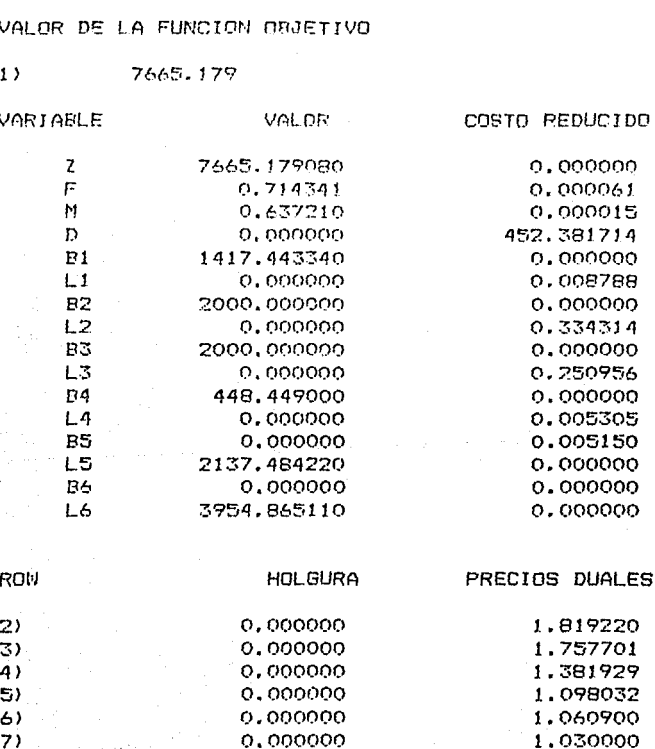

0.000000

582,556671

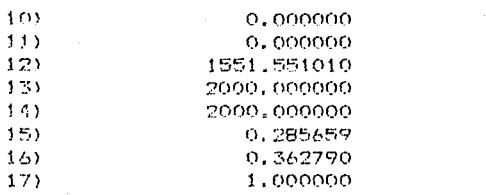

 $\sim$  100  $\mu$ 

## ANALISIS DE SENSIBILIDAD

.<br>Manazarta da Sa

## RANGOS EN LOS CUALES LA BASE NO CAMBIA

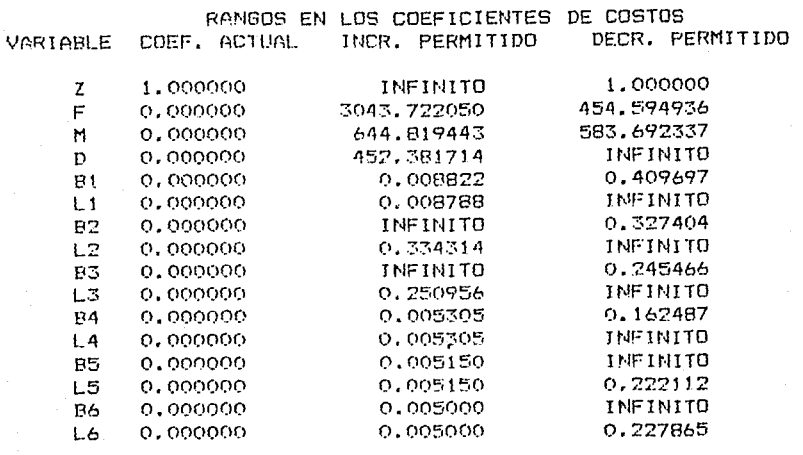

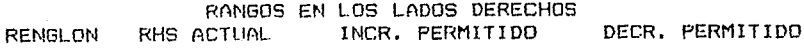

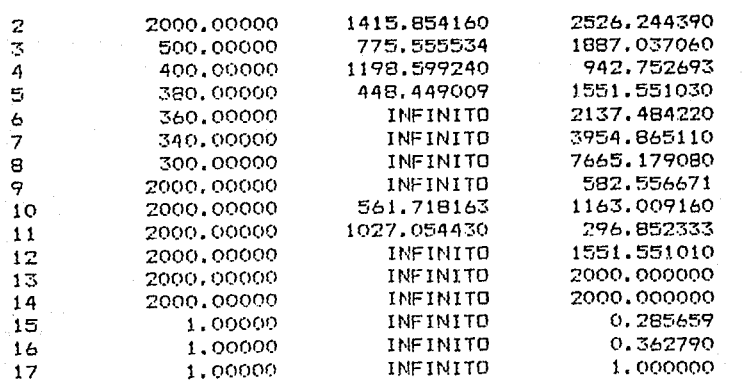

 $\overline{111}$ .<br>Thursday

 $0.377404$ 

 $0.245466$ 

 $0,000000$ 

0.000000

 $0,000000$ 

0.000000

 $0.000000$ 0.000000

## Interpretación de los Precios Duales

El precio dual de cada una de las primeras siete restricciones es el incremento en el valer neto, en el último período, que resulta de tener disponible un dolar extra en una etapa anterior. Per ejemplo, 1.819220 indica que un dolar disponible al comienzo del período i incrementará el valor neto, al final, a cerca de #1.82.

Un dolar estra en el período 5 se valora en \$1,0609 al final, ya que lo que se puede hacer en los dos últimos es invertir al  $3.3.0607$ , se tendré 1.03 \* 1.03 = 1.0609

Un dolar entra en el período 4 nos ahorrará de pedir prestado un dolar; de esta ferma, será \$1.035 más rico en el período 5. Hemos visto ya el valor que se genera teniendo un dolar extra en el período 5, de esta forma, el valor de un dolar extra en  $e1$  4 es \$1.035 \* 1.0609 = \$1.09803.

Los precios duales sobre las restricciones de las cantidades que se piden prestadas pueden relacionarse con el resto de los precios duales como signe. Si se les capaz de tener un dolar<br>adicional en lel período -2 su valor final será de 1.7577. Si este dolar se pidiora prestado, entonces se tendria que pagar \$1.035 en el período. 3 teniendo un costo efectivo de 1.035 \* 1.38193. De esta manera, el valor neto en el último período si se pide prestado un dolar en el período 2 es 1.7577 - 1.035 \* 1.38193 = 0.3274, cuyo valor corresponde al precio dual sobre la restricción de pedir prestado en el período 2 (ver tabla anterior columna de precios duales).

Las tasa de interés efectiva o costo de capital, i, en cualquier período t, puede establecerse a partir de los orecios duales derivando la tasa a la cual uno estaría dispuesto a pedir prestado. Si pedimos un dolar en el período t aumentaria nuestro capital en \$1 pero se tendria que pagar 1 + i délares en el t + 1. Debemos balancear esas dos consideraciones. Como ejemplo tomémos el período 1. Un dolar extra se valora en \$1.819220 al final del periodo 6. Con base en lo anterior, si tuvièsemos que pagar 1 + i en el período 2 costaria (1 + i)\*\$1.7577 al final. Efectuando el balanceo se tienes

## $1.819220 = (1+i) 1.7577$

resolviendo se tiene que

 $i = 0.035$ 

Esto no les una lierpresa ya que precisamente es la tasa a Ja. que se pide prestado en el primer período, pero no es lo mismo en los demás.

Aplicando un análisis similar. las siguientes tasas efectivas son:

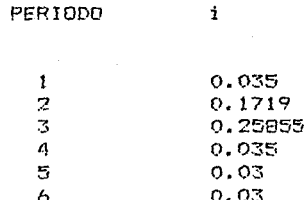

#### Explicación sobre los impuestos gravados

Suponga que tomamos en cuenta los impuestos. Consideremos la siguiente situación simplificada. Se tiene una tasa impositiva del 50 % sobre las ganancias o beneficios en cualquier período. Si se tiene una nérdida en alquno de ellos, el 80 % de ella se puede llevar al siguiente periodo. Los ingresos menos los gastos de los tres proyectos en cada periodo aparecen en la siguiente tabla. Los gastos incluyen depreciación

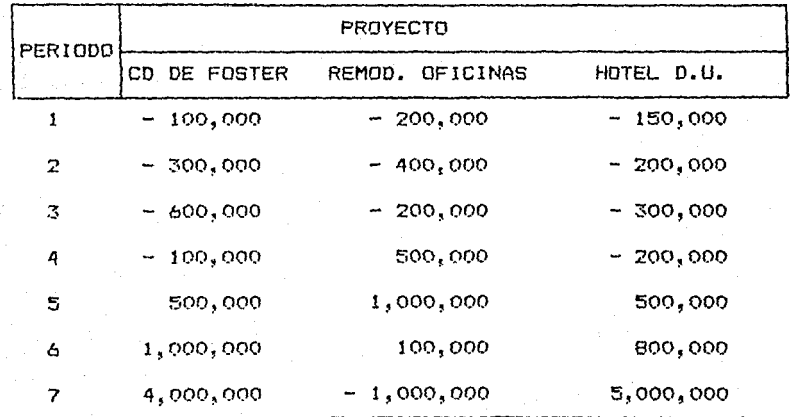

Vointe per ciento de los futuros. flujos de caja (\$500,000; 400,000; etc) serán gravados.

Para la formulación del modelo, en este caso. neresitamos definir adicionalmente:

 $P_1$  = genencia en el periodo i

 $C_1$  = pérdida en el período i

La formulación se ve afectada de dos maneras. Primero, debemos agregar algunas -restricciones a que las P.s y C.s se calculen apropiadamente y segundo, se deben adicionar algunos terminos en las restricciones de flujo de caja para tomar en cuenta los gastos en el pago de impuestos.

En palabras. Una de las ecuaciones del cálculo de impuestos  $res<sub>1</sub>$ 

ganancia - pérdide = ingresos - gastos - 0.8 (pérdida en el Altima perioda)

Algebraicamente esta ecuación para el período 2 es:

 $P2 - C2 = 100 + .03L1 - 300F - 400M - 200D - .035B1 - .8C1$ 

o en forma estandar:

 $\overline{z}$ 

 $P2 - C2 - 0.03L1 + 300F + 400M$  2000 + .035B1 + .8C1 = 100

La formulación entera es:

MAX

SUJETO A:

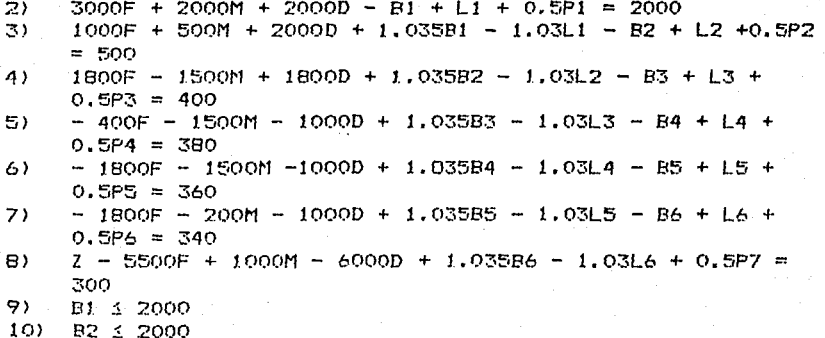

e<br>1980 – Anne Leonard av Konstantinopolis en en av den mangren av en av prediger talere på et konstantinopolis (

لرياس وأراويته والقراوي

 $\sim$ 

 $\ddot{\phantom{1}}$  $\bar{z}$ 

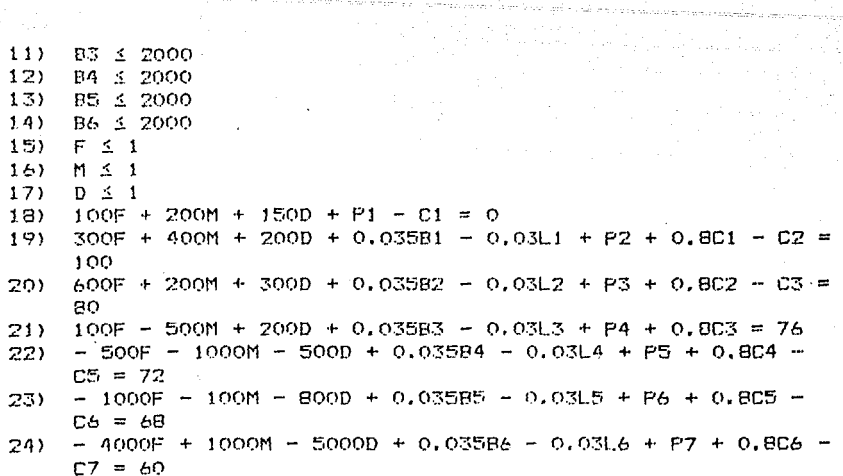

 $\mathcal{L}$  La solución es :  $\mathcal{L}$ 

## VALOR DE LA FUNCION OBJETIVO

 $\bullet$  1)  $\bullet$  1

## 5899,976

VARIABLE

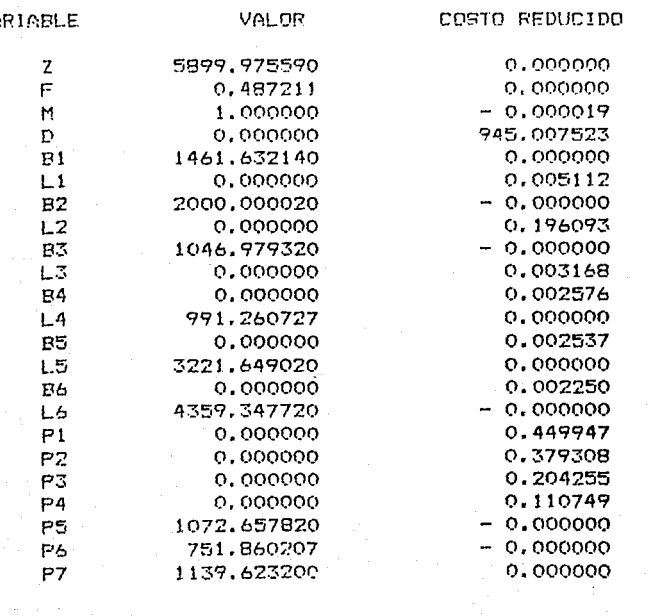

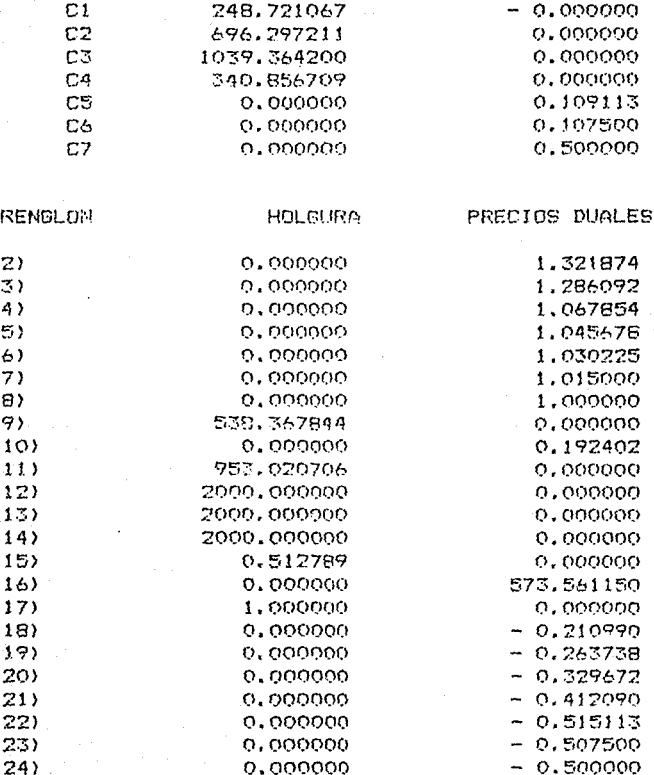

Notese que las consideraciones sobre los impuestos causan un cambio sustancial en la solución. Con base en la solución anterior se establece dedicar más fondos al proyecto de<br>adecuación de oficinas, M, e invertir menos fondos en el de la Cd. de Foster, F. El proyecto M tiene un flujo de caja que ayuda a que los flujos de las ganancias anuales sean más uniformes.

## Resumen sobre la discusión de los modelos multiperiódicos

En los modelos de planeación del tiempo extra se particiona el tiempo en un cierto número de períodos. La porción del modelo que corresponde a un solo período puede ser alguna combinación

116

しけけブー

de modelos de producción, mezclas, etc., Esos períodos simples e modeles estaticos se encadenan por:

- $\mathbf{1}$ . un encadenamiento o variable de inventario para cada artículo y período. La variable que encadena cantidad de representa la artículos aue **SP** transfieren de un pperiodo al siguiente.
- $\overline{2}$ . una restricción de " balance de material" o "fuentes = usos" por cada artículo y período. La forma más simple de esta restricción es "inventario inicial \*  $product of  $r$  inventario final + más bienes vendidos"$

Los modelos multiperiódicos generalmente se emplean en  $117$ formato hasta cierto punto corredizo. En este formato, e1. modelo se resuelve al comienzo de cada período. i ac. recomendaciones de la solución para el primer 5P. periodo implantan. Como cada etapa que transcurre proporciona una mejor información, sobre datos, y pronósticos, esto mismo, se emploa en el siguiente. De tal forma que el período 2 resulta abora el 1. y así subsecuentemente.

No existe nada que nos obligue a que los periodos sean de la misma longitud. Por ejemplo, cuando una compañía petrolera planea su producción anual es sensible tener periodos correspondientes a las estaciones del año. Una posible partición es considerar el período de invierno del 1 de 15 de Marzo: la Primavera del 16 de Marzo al 15 Diciembre al de Mayo; el Verano del 16 de Mayo al 15 de Septiembre; Otoño el 15 de Septiembre al 20 de Noviembre.

Algunas compañias planean como mucho a un horizonte de 50 años. En todo caso se puede tener los primeros dos períodos de un año, el siguiente de dos años, los sigientes tres de tres años cada uno, los dos que siguen de cinco años y finalmente los últimos tres de diez años cada uno.

#### PROBLEMAS PROPUESTOS

La compañía Izza de Tokio ha pronosticado sus necesidades  $1$ de acero para los siguientes cuatro periodos: 3,000,  $6,000$ , 5,000  $y$  2,000 toneladas. La fuerza de trabajo actual logra 4,000 toneladas por periodo. En este momento existen 500 toneladas de acero en almacén. Al final del horizonte de planeación Izza requiere que vuelva a tener cl mismo stock o sea las mismas 500 toneladas de un principio. La fuerza de trabajo tiene un costo variable de \$100 por ton. El tiempo extra puede ser contratado en

cualquier periodo a un costo de \$140 por ton. El tamaño fuerza de trabajo de tiempo regular  $de$   $1e$ nuede incrementarse de un período a otro a un costo de \$300 por ton, el joual que disminuirse a un costo a un costo de \$80 per ton. Se tiene un cargo de \$5/ton por inventario al final de cada período. La compañía preferiría llegar al final de los cuatro periodos con una fuerza de trabajo a un nivel de 3000 ten.

a.- Formule un modelo de programación lineal apropiado

Que supuestos consideraría en el modelo respecto a  $h =$ la fuerza de trabajo ociosa? -

 $2. -$ Una línea aérea requiere los siguientes pilotos para los próximos cinco trimestres: 80, 90, 110, 120, 110, Actualmente se cuenta con 90 pilotos. La pregunta de meyor importancia se refiere a determinar: el número de pilotos a contratar en cada uno de los siguientes cinco trimestres, Un piloto debe dedicar el trimestre en que es contratado para su entrenamiento. Las instalaciones de la: compañía sólo permiten entrenar a 15 a la vez. Además, dicho entrenamiento requiere los servicios de pilotos experimentados en una proporción de 5 a 1, esto es, 5 pilotos en entrenamiento por un experimentado. Estos últimos no pueden emplearse en vuelos requlares. El costo de contratar y entrenar a un piloto se estima en \$20,000; en cambio un experimentado cuesta \$25,000 por trimestre. La política de la compañía no incluye el despido de su personal.

 $B =$ Cuales son las variables de decisión?

Formule un modelo para determinar cuantos pilotos  $b$ deben ser contratados en cada periodo?.

## II.6. MODELOS DE INSUMO-PRODUCTO

En problembe thattipesiddicos, el especto importante es el encadenamiento de los periodos. Así, en problemas integrados hiveles, considerando que el producto de un proceso puede ser c) insuso de otro.

Per ejemplo, en una firma automotria las instalaciones de primer nivel pueden tener como productor finales a los<br>motores, transaisiones y carroccrias; mientras que las instalaciones de segundo nivel, pueden producir vehículos greamblados des les pertes producidas en el primer nivel o con componentos que se comprerin a otra planta. De esta forma, la formalación de la problema de integración vertical frecuentements trata con decisiones de fabricar o comprar. the variables on of operate enterior pueden wer los productos intermedios fabricados (a) como motorne, transmisiones y detrocerias. Para essà una de cede productos se tiene que las fuontesmuse, o restricción de conservación de fluje. Per Capable.

> motores V8 comprados + motores V2 bechos en la planta A + motores V8 hechos en la olanta B = vehiculos con Ve entemblados, en la planta Y + vehicules ensamblados en la planta  $l$  + motores V2 Vendidos.

Los modelos, de integración vertical están estrechamente relacionados con los modelos de Insume-Preducto desarrollados por Leontief (1951), para modelar una economia. Un modelo de este tipo especifica para cada industria, que cantidad de producto de otras industrias se requiere como una función del nivel de actividad de una industria específica. Por ejemplo. la industria del ferrocarril requiere de algunos productos de la industria petrolera y de la del acero. Además de que las relacione de Insumo-Producto generalmente tienen "Loops".<br>Esto es, la industria del acero aunque le proporciona productos « la del ferrocarril , ella misma requiere de los servicios del ferrocarril para transportar fierro y acero. El problema en leste caso es determinar o prodecir el mejor nivel de operación do cada industria.

 $1.101$ 

#### Problema Simple de Insumo-Producto

Cierta compañía, opera una granja de 1000 acres en el valle de fillone. Sus principales actividades incluyen los cultivos de triga, alfalfa y la producción de carne de rec. Las autoridades hidraulicas. Is han asignado una dotación de aqua de 2200 acres pir para lei sinonente laño. Se lespera que los precios de la carne se mantengan alrededor de \$600 por tonclada y los del trine a \$2.60 por bushel. La major suposición es que se puede vender la alfalfa a \$54 por tonelada, pero si en vez de vender se requiere comprar alfalía para alimentar a las reses se compraría a \$56 por  $t$ onelada.

Los rendimientos con base en la tecnología aplicada son: producción de trioc 50 bushels por acre: alfalfa 3 tons por acre. Ensequida aparece la table de requerimientos.

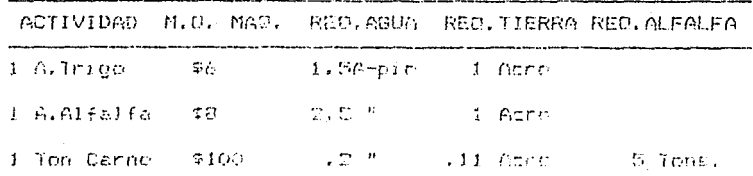

En este caso se trata de formular ol problema de la planección de cuanta tierra sembrar de los diferentes cultives y que cantidad comprar de los mismos granos, y resolverlo. De fal forma que se pueden contester prequités como: Cuáles son los valores marqinales de la tiorra y el aqua?. A qué precios se deberian adquirir (o vender) los articulos que no sen comprados (o vendidos), en la solución óptima? Para efectuar lo anterior, se debe tener precaución en  $1<sub>O</sub>$ 

siquiente:

- Identifique las actividades cuvos niveles deberán ser  $1$ determinados; esto es, identificar las variables de decisión.
- $\mathbb{R}$ ldentificar los artículos que son producidos o consumidos per las diferentes actividades . Usualmente existiran restricciones de fuentes = usos o balance de material para cada articulo.

Si observamos, las variables de decisión serán entonces:

WHEAT = Numero de acres de trigo cultivadas y vendidas ALFGROM Número de toneladas cultivadas de alfalfa BEEF = Namero de toneladas de carne producidas y vendidas ALFEUY= Número de ioneladas de alfalfa compradas ALFSOLD= Numero de toneladas de alfalfa vendidas

Los artículos pueden identificarse describiendo el efecto de cada actividad, de esta forma :

El cultivo de alfajfa requiero de capital, tierra y aqua. Para producir carne, se requiere de capital, tierra, aque y elfalfa. process that we have the contract the second that is a common dependence of the contract of the contract of the contract of the contract of the contract of the contract of the contract of the contract of the contract of th tierra, el agus y la alfalfa y el objetivo es maximizar el capital. For otra parte se tigués restricciones que describen la utilización de la tierro, aqua y alfalfa. De modo que la formalación completa est

rMX 124WHAT - 2.46667ALFORD + 500DEEF - 566LFBUY + 54ALFS0LD

## Sujeto ai

39.

2) WHEAT + 0.33333ALFGRO + 0.11BEEF < 1000 3) 1.5%HEAT + 0.83333ALFGRO + 0.2BEEF < 2200  $41 - 51.76R3 + 5RBEF - 6LFRIY + ALFBDLD = 0$ **CND** 

Se puede estar interesado en que las restricciones permitan considerar la compra de alfalfa y venderla a un precio más bajo. Una restricción para provenir la antorior no se incluyó porque la compra alta - venta baja es una combinación no rentable y por lo tanto no puede ocurrir en la solución optima.

En este caso la solución es:

VALOR DE LA FUNCION OBJETIVO 2 000 000.0

COSTO REDUCIDO **MARTABLE** VALOR  $0.0000$ 1876,0000 **WHEAT ALFGRO** 0.0000 613,3332 BEEF 9090.9092  $0.0000$ **ALFEUY** 45454.5460  $0.0000$ ALFSOLD  $0.0000$ 2.0000 RENGLON HOLGURA PRECIO DUAL 2000,0000  $2)$  $0.0000$  $0.0000$ 3) 301.8181  $0.0000$ 56.0000  $4.1$ 

La solución recomienda que toda la granja se convierta en un gran almacén de forrajo. Si este modelo es apenas proliminar,  $\sqrt{p}$  entences seria conveniente plantearse. Las restricciones que

dabieran adicionares. Por ajemplo, shora pueda est obvio que tale realerado 6. de mano de obra de nobebril ya que esta reading insulicient: re is commided come here concrice una operacion intentiv..

#### Modelo de Insumo - Producto de Islandia

con quatro principales industrias lalendic Counts exportacionat, del acero, automotria, electrónica y del plástico, el ministerio de economia de este país quiere maniminar sus supertaciones - importaciones. La unidad de intercembro es el lluse. Los precios en hiuta en el mercado mundial per unidad de acere, automotric, electrónica y de<br>plastice son, recprisivamentos 000, 1500, 300, 1200. Por otra partu, para producii que unidad de acero se requiere .02 uniques of production evidencerity 101 unidades de plástico, 250 niutr de materia prima compraçã da el mercado mundial, más Le mited by in money de clare de un hondare el eño. Le producción de una unicad automotric requiere 3 unidades de acero, 15 unidades durbadas cientréesca...11 entéader de plástice, le importado, La produción de una unidad de equipo electrónico requiere .Of unidades dr. acers. .Of unidades de le automotric. .05 unidades de présisce, modie cân de trabaje de un hombre y 50 kluti de material incontado, la producción automotria está limitada - a 650 - 000 en dades. La producción de una unidad de plástico requista (0) unidades de producción automotriz, 2 unidades de acore. .C. unidades de electrónica, dos hombres-año de labor, amo 300 Eleta de materiales importados. El limito suparier en la producción de la industria del plástico es de 60 000 unidages. La manci de obra total disponible en Islandia es de 850 000 hombres por año. No se pueden importar productos de acero, automotricos, electronicos o plásticos.

La pregunta es, couanto deberá producirse y ser exportado de los diferentes productos?

La formalación de un medalo de Insuma-Producto daberá soquir los mismos loos pasos lpara la formulación de cualquier modelo do Programación Lineal, que son: 1) identificar las variables de escisien (y 2) identificar las restriciones. La clave para identificar a las variables de decision, para este problema, es arcetuar la distinción entre la cantidad de un artículo producido y la cantidad exportada. Una voz que lo anterior se ha considerado, las variables de decisión pueden definirse come:

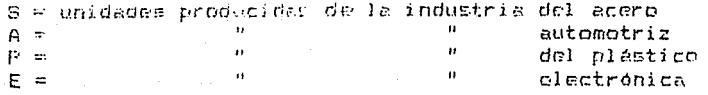

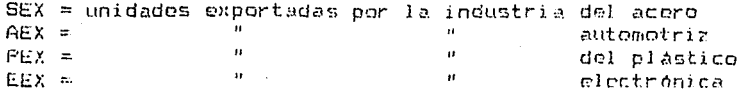

Los artículos pueden identificarse directamente como acero, automotriz, electrónico, plástico, mano de obra, capacidad automotriz y capacidad del plástico; por lo que se se tienen. entonces, siete restricciones. La formulación y solución del problema anterior es:

500SEX + 1500AEX + 300EEX + 1200PEX - 250S - 300A - 50E MAX  $-300P$ 

Sujeto a:

2) SEX - S + .8A + .01E + .2P = 0 3) AEX + .02S - A + .01E + .03P = 0 4) EEX + .15A - E + .05P = 0 5) PEX + .015 + .11A + .05E - P = 0 6) .55 + A + .5E + 2P < 830 000  $7)$   $6$   $50$   $000$ 8) P < 60 000 END.

## VALOR DE LA FUNCION OBJETIVO

435 431 260  $1<sub>1</sub>$ 

VARIABLE VALOR. COSTO REDUCIDO **SEX** 547.91429  $0.0000$ AEX. 465 410.42000  $0.0000$ EEX. 0.00000 121.87487 PEX<sup>1</sup>  $0.00000$ 2096.87520 S. 393 958.33000 0.00000  $\mathbf{A}$ 475 833,34000 0.00000  $E$ .  $74.375.00100$ 0.00000 P 60 000,00000  $0.00000$ 

> RANGOS EN LOS QUE LA BASE NO CAMBIA RANGOS DE LOS COEFICIENTES DE COSTOS

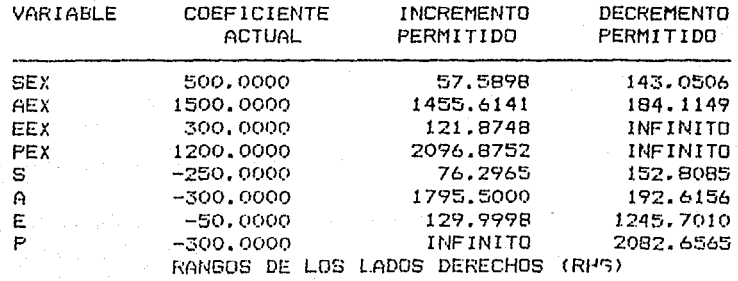

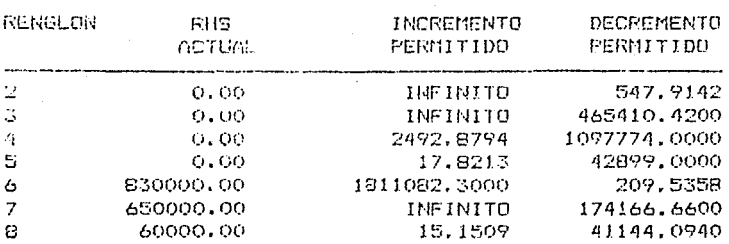

La solución indica que la mejor manera de vender los productos de Islandia como son los de las industrias autemotriz. electrónica, acero, plástica y los recursos de mano de obra es en la forma de automoviles.

El análisis de los caeficientes de costos proporciona una idea de cuánto debe aumentarse la ganancia del acero electrónica o plásticos; o en cuánto debe bajarse la ganancia de la industria automotriz para que la solución cambie. Por ejemplo, si el costo en la producción electrónica pudiera reducirse en 121.88 por unidad, entonces puede valer la pena exportar partes electrónicas e incrementar las ganancias totales.

Este problema podría tomar la forma clásica del modelo de Insumo-Producto de Leontief si en vez de maximizar ganancias el objeto fuera establecer los niveles para las exportaciones (o consumos) de los productos de acero, automotrices y plasticos. El problema sería entences determinar los niveles necesarios de producción para apoyar los niveles adecuados de exportación/consumo. En este caso la función objetivo es irrelevante.

Una generalización natural es permitir tecnologías alternas para producir varios artículos. Dichas tecnologías pueden corresponder al grado de mecanización o a la forma en que se consume la energía, esto es, con gas, carbón, hidroeléctrica, etc.

Modelos más complejos de sistemas verticalmente integrados y diagramas actividad/recurso.

El ejemplo siguiente involucra varios niveles y un cierto número de artículos. Al final de la descripción nos introduciremos al método de los diagramas actidad/recurso para que gráficamente presentemos las complejidades de los programas lineales que surgen en este ejemplo.

El problema de una granja integrada verticalmente

 $170$ 

Un graniero, tiene 120, acres que, queden sembrarse de trigo o mais. Dicho campo tiene un rendimiento de 55 bushols de trigo por acre y por año o 95 bushals de maiz por acre y por año. Se considera que se puedo sembrar cualquier fracción de los 120 acres de trigo o de maiz. Los requerimienntos en cuanto a la mano de obra son de 4 horas por acro y por año, más 0.15 horas por bushel de trigo o 0.70 horas por bushel de maiz, el costo de semilla, fertilizante, etc., es de 20 centavos por bushel de trigo producido en cambio son 12 centavos para el maiz. Por otra parte, el trigo se puede vender a \$1.75 por bushel y el maíz a \$0.95 por bushol. Si ol trigo se compra su precio es de \$2.50 por bushel y si el mair se adouiere su precio es de \$150 por bushel.

Adicionalmente, el granjero puede criar cerdos y/o aves de corral y venderlos cuando alcanzan un año de edad. Por ejemplo un cerdo se vende en \$40 y las aves de corral, cuya medida son jaulas. Se venden a \$40 por jaula. En su alimentación un cerdo requiere 25 bashels de trigo o 20 bushels de maiz, más 25 horas de mano de obra y 25 pies cuadrados de piso; en cambio una jaula de aves de corral necesita 25 bushels de maiz o 10 bushels de trigo, més 40 horas de labor, y 15 pies cuadrados de espacio.

El granjero cuenta con 10 000 pies cuadrados de piso, 2 000 horas de su propio tiamno y otras 2 000 horas de su familia En caso de alquilar mano de obra, esto le cuesta \$1,50 por hera.

Sin embargo, para cada hora de mano de obra alquilada 5ē requieren 0.15 horas por parte del granjero para 5U supervisión.

En este problema interesa saber cuánta tierra debe sembrarse de maiz y cuánta de trigo y además, cuántos cerdos y qué cantidad de jaulas deben criarse de tal manera que se maximicen los beneficios del granjero.

Definición de variables

 $W1 = Trigo cosechado (en bushels)$  $CI = Main \cosechado$  (en bushels)  $PI = Cerdos criados y vendidos$  $HI = Gallines$  criadas y vendidas (en jaulas)  $LO =$  Mano de obra alquilada (en horas)  $WA = Trigo$  vendido (en bushels)  $C4 = \text{Meiz}$  vendido (en bushels)  $C2 =$  Maiz usado para alimento de gallina (en bushels)  $W2 = Trigo$  usado para alimento de gallinas (en bushels)  $C3 =$  Maiz usado para alimento de cerdos (en bushels)  $W3$  = Trigo usado para alimento de cerdos (en bushels)  $CO = MaxZ$  comprado (en bushels)  $WO = TriqQ$  comprado (en bushels)

#### Diagrama de flujo Actividad/Recurso

Para problemas, grandes puode ser útil visualizar graficamente los flujos de material. Conviene hacer notar que cualquier problema de Programación Lineal puede cer convertido a un diagrama de flujo en el que el material fluye a través del sistema.

Existen dos tipos de componentes en este modelo de diagramas: 1) actividades, que corresponden a las variables y se denotan por  $\Box$  y 2) recurses, que corresponden a las restricciones y se denotan por un ...<br>producto o artículo y en palabras significa: los usos de los artículos deben ser menores o iquales a sus fuentes. Las flechas que inciden en un  $\Box$  corresponden a los recursos,<br>artículos o restricciones con los cuales la variable tiene interacción. La flecha que incide en un  $\bigcap$  debe corresponder a las actividades o variables de decisión con las que las restricciones tienen interacción. El diagrama actividad/recurso del problema anterior se presenta en la  $f100ra$  11.1

Nota: Existe una actividad por cada variable de decisión en el programa lineal; se tiene un recurso por cada restricción. Las tasas que aparecen sobre cada flecha son los coeficientes en las ecuaciones del programa lineal.

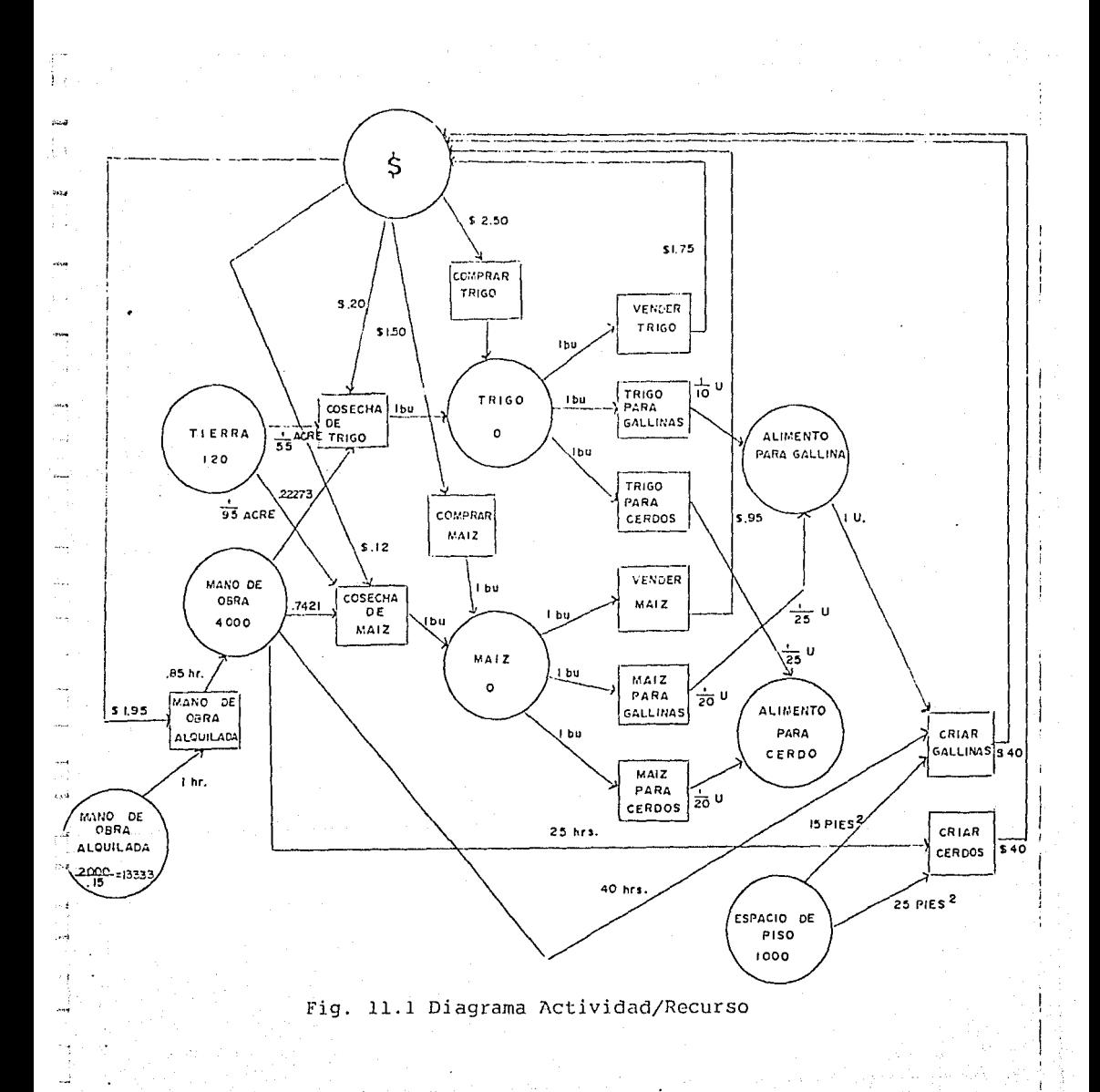

## PROBLEMAS PROPUESTOS

 $\frac{1}{\sqrt{2\pi}\sqrt{2}}\left(\frac{1}{\sqrt{2\pi}}\right)^{2/3}$ 

 $\alpha$ .

 $1. -$ Un fabricante de semiconductores ha tenido como producto principal un chip que contiene un circuito lógico que se usa en la mavor parto de los componentes electrónicos. Recientemente, dicho fabricante ha adquirido un aparato para fabricar un tipo de máquina calculadora. Cada calculador fabricado por este aparato utiliza 10 chips identicos a aquellos que normalmente fabrica. Debido a cambios recientes en los precios no se sabe cuál de las dos plantas es más rentable. Los chips pueden comprarse en \$3 y venderse en \$2.50 (el transporte y el manejo haten la diferencial, La planta que fabrica chips tiene una capacidad para 20 000 unidades por mes. En cambio la que fabrica calculadores tiene una capacidad de 3 000 por mes. El coste variable para producir un chip (incluyendo materia prima) es de \$2. El costo veriable para producir una calculadora es de \$20, que incluye exclusivamente el costo de 10 chips por calculadora, siendo que cada unidad va terminada se vende en \$45.

Defina las variables de decisión y escriba un modelo de Programación Lineal pera maximizar las danancias mensuales.

La compañía RC fabrica detergente y lo vende en bolsas de  $2.$ tamaño pequeño y mediano. Además, es una de varias compañías que puede cripinar un nuevo producto no contaminante que lleve el nombre de NPN. RC puede vender NPN a otros fabricantes a \$.80 por galón. El producto NPW puede comprarse por fuera a \$ 1.20 por galón, ya incluye cargos por envio y manejo o frabricarse en la misma planta. Cada galón de detergente producido requiere 0.10 de galón de NPW. Los costos de producción para NPW y el detergente son, respectivamente, \$0.50 y %0.60 por galon. En la producción de detergente no se incluye el costo del .10 del galón de NPW usado en su fabricación. El detergente puede venderse a \$0.70 por galón. Las capacidades de producción de RC son: 10 000 galones por mes de NPW y 120 000 galones por mes de detergente

a. Cuáles son las capacidades o variables de decisión de la compañía RC?

b. Formule el problema de maximizar las ganancias como un modelo de Programación Lineal y resuélvalo.

 $12R$ 

#### $11.7.$ **REDES**

## REDES, DISTRIBUCION Y PERT/CPM.

Una subclase de modelos de Programación Lineal son los llamados modeles de Redes. Estos problemas tienen una forma que puede describirse facilmente y presentarse en forma gráfica como una Red. Algunos ejemplos físicos son. por ejemplo, rutas aéreas e lineas de transmisión eléctricas. Cualquier empresa que fabrica un producto en varios localidades y lo distribuye a muchos alamacenes y/o clientes puede encontrar que un modelo de redes sea útil para describir y analizar varias estrategias de embarque.

En la figura 12.1 se ilustra una Red que representa el sistema de distribución de una compañía que utiliza almacenes intermedics para distribuir un producto.

# **FLANTAS ALMACENES CLIENTES**  $-75$ -5 ç,  $-$

## SISTEMA DE DISTRIBUCION

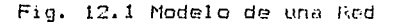

La compañía tiene dos plantas, denotadas por A y B; 3. almacenes, señalados por X, Y y Z; y 4 áreas de clientela, denotadas por  $1, 2, 3, 4$ . Los números adyacentes a cada nodo indican la disponibilidad de material en cada nodo. La planta A, por ejemplo, tiene 9 unidades disponibles ser.  $\alpha$ embarcadas. La clientela 3, por otro lado, tiene -4 unidades, que significan las cuatro unidades que se demandan en el nodo 3.

El número que aparece encima de cada arco es el costo por unidad enviada a lo largo del arco. Por ejemplo, si de la planta A, que tiene 9 unidades, se envian 5 unidades al almacen Y, entonces se incurrirá en un costo de 5 \* 2 = 10 El problema es, entonces, determinar la cantidad a enviar a lo largo de cada arco de tal forma que se minimicen los costos totales y que la demanda de cualquier área de clientela nuede satisfecha.

La condición principal para que un programa lineal sea un problema de l'ed es que este se pueda representar como tal. Se pueden tener mas de 3 niveles de nodos, cualquier número de<br>ercos entre cualesquiera dos nodos y se pueden tener limites sobre la cantidad a enviar sobre un arco dado.

La formulación en la manera deneral de programación lineal para este problema es:

MIN AX + 2AY + 3DX + BY +2DZ + 5X1 + 7X2 +9Y1 + 6Y2 + 7Y3 + 8Z2 +7Z3 + 4Z4

Sujeto a:

 $AX + AY = 9$  $7)$  $BX + BY + DZ = 0$ 3) 4)  $-AX - BX + XI + X2 = 0$ 5)  $-6Y - 8Y + Y1 + Y2 + Y3 = 0$  $-BZ + 22 + 23 + 24 = 0$  $6)$  $-81 - 71 = -3$ 7)  $-X2 - Y2 - Z2 = -5$ 8)  $-Y3 - 23 = -4$ 9)  $10$  $-74 = -5$ END

Existe una restricción por cada nodo que es de la forma "lo que entra es igual a lo que sale". La restricción 5, por cjemplo, está asociada con el almacén Y y establece que la cantidad que le llega menos la cantidad que se envía es igual a cero,

En la siguiente figura se puede apreciar la estructura del problema de red, del presente ejemplo:

: PICTURE

A A B B B X X Y Y Y Z Z Z X Y X Y Z 1 Z 1 Z 3 Z 3 4  $1:$ 1 2 3 1 2 5 7 9 6 7 8 7 4 MIN  $2:$  $= 9$  $1 \quad 1$  $1 \quad 1 \quad 1$  $= R$  $\overline{3}$ : 4:  $-1$  $-1$  $\mathbf{1}$  $\overline{\mathbf{1}}$  $= 0$ 5.  $= 0$  $-1 -1$  $1 \quad 1 \quad 1$  $6:$  $= 0$  $\frac{1}{1}$  $7:$ - 1  $-1$  $z - 3$  $= -5$  $\mathbf{B}$ :  $-1$  $-1$ - 1 9:  $-1$  $=-4$ -- 1  $= -\frac{1}{2}$ - 1

Cada columna tiene exactamente dos valores no ceros en  $1a$ matriz de restricciones, uno de los cuales es un +1 mientras que el otro es  $-1$ . De acuerdo a la convención que hemos

adoptado el +1 aparece en el renglón del nodo desde el qual el arco toma material, mientras que el -1 aparece en el renglón del nodo dosde ol cual se libera material. En un problema de este tamaño se debería estar capacitado para deducir la solución óptima manualmente, simplemente examinando la figura 12.1. Se puede checar lo anterior con la solución de la computadora que aparece enseguida:

## VALOR DE LA FUNCION OBJETIVO

 $\ddot{\phantom{a}}$ 

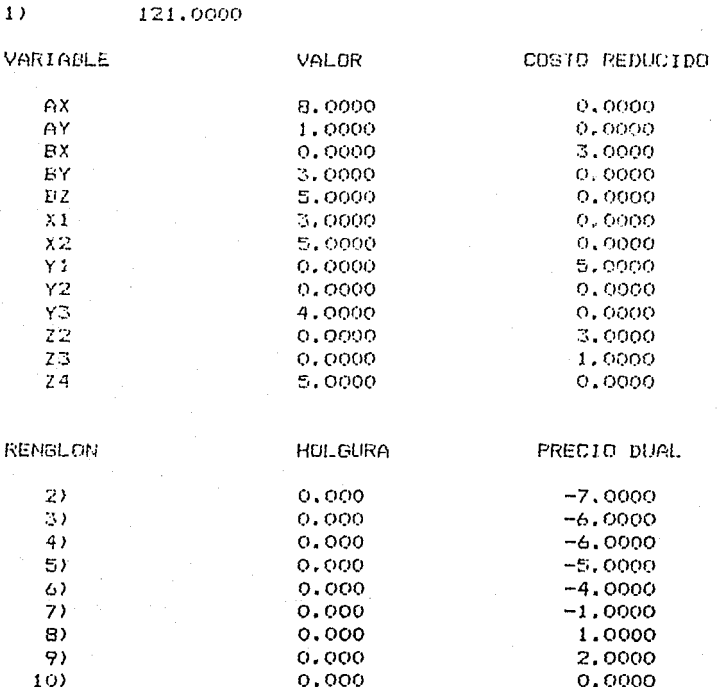

Esta situación exhibe dos hechos que se establecen en  $1a$ solución de cualquier problema de redes.

 $1 -$ Si los coeficientes del lado derecho (capacidades y requerimientos) son enteros, entonces las variables serán enteras.

2.- Si los coeficientes de la función objetivo son enteros. entonces los precios duales serán enteros.  $\sim 10^{-1}$ Podemos sumarizar los programas lineales de redes como:

- Asociado con cada nodo se tiene un número que especifica  $1.4$ la cantidad de producto disponible en este node (negativo) implica que se requiere producto).
- $2$  Asociado con cada arco aparece:
	- un costo por unidad enviada (que puede ser negativo)  $a)$ sobre el arco.

 $h_{\rm B}$ una cota inferior en la cantidad cuviada sobre el arco (comunmente es cero).

c) una cota superior en la cantidad enviada sobre el arco.

El problema es determinar los flujos: que minimizan el costo total sujeto a la satisfacción de la oferta, demanda y las restricciones del fluio.

#### Variaciones del Problema de Redes.

En orden decreciente de generalidad, existen cinco variaciones en los problemas de redes.

- 1.- Redes con ganancias o redes goneralizadas. Esto es una generalización del problema justamente descrito. - La generalización es que puede haber una ganancia o pérdida especifica de material, cuando se envia de un nodo a otro. Estructuralmente, estos problemas son aquellos en que toda columna tiene a lo más dos valores no ceros en la matriz de restricciones; sin embargo, el requerimiento de que esos coeficientes sean +1 y -1 se relaja.
- 2.- Redes en problema problemas de envios. de E1 - $\sim$  planta/almacen/cliente, de la sección previa, un. 65 ejemplo de un problema de envios.
- 3.- Problemas de ruta más corta o más larga. Suponga que estamos analizando. la redi carretera del país y se desea encontrar la ruta más corta entre dos ciudades. Esto es equivalente a un caso especial de redes de transporte en los cuales una unidad de material está disponible en la ciudad de origen y se requiere una unidad en la ciudad El costo de envío sobre un arco es la longitud destine. Existen procedimientos más répidos pera del mismo. resolver este problema. Un primer-familiar de este problema, de la ruta más larga, surge en el análisis del PERT/CPM.
- $4 -$ Transportación o Problemas de Distribución. Es un problema de red a dos niveles, donde todos los nodos en un nivel sem proveedores mientras que los nodes en el
ntre mivel (son clientes, per la nue se llama eroblema de trensportation o distribucion.

S.- Problem de Acignación. - Un problema de transporte en el que el número de proveedores es inual al número de clients - stempt, cada proveeder tient una unidad dispossible or cade cliente requiere una enided. A note problem, at it concer como asignación. También en este Lease entity my procedimiento enpecial.

## Problemas de Rutas como Redes.

En un problema del rutas sel tiene una colección de pares de lugares (de: e: ) que describen las entregas o repartos a cfectuarse. El problema es determinar la forma en que deberán moverse los vohículos de un punto a otro, de tal forma que se estisfegen les requerimientes de les repertes a costo minimo.

Examinaremos la manora en que una versión a "camión" completo" en esta problema, puede analizarse como un programa lineal de redes.

Como un ejemplo, concidere un problema de 3 ciudades y sean éstas Chicago, Minneapolis y Omaha. Los repartos a efectuarse en una semana se describen en la siquiente tabla. Las ciudades se denotan por su primera letra inicial. Los entregos toman un dia.

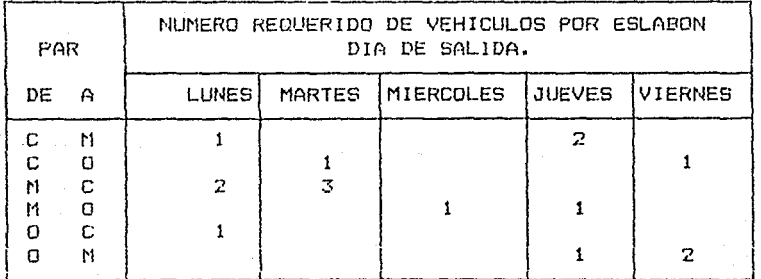

Por ejemplo, se requieren 3 vehiculos cargados para salir de Minneapolis, el jueves, hacia Chicago.

Si esos requerimientos se repiten cada semana, es razonable, considerar que los vehiculos regresen a su punto inicial al final de la misma. La solución de menor costo puede requerir

que ocasionalmente un camión, viaje vacio, o que quede parado vacio un dia, en una ciudad en particular.

El costo, por dia, de camión, como una función de su actividad es:

േ മന്ദ ocioso 500 viaje vacio 600 viaie caroado

Este problema puede dibujarse como una red bidimensional si las ciudades aparecen en un plano vertical y los días de la semana en uno horizontal, como en la figura 12.2

En ésta, el número adyacente a cada arco es el número  $d$  $\approx$ vehiculos requerido. Sólo se han dibujado los arcos correspondientes a los envios establecidos. Una yez que un Vehiculo llega a una ciudad, existen tres cosas que el mismo puede hacer al siquiente dia: puedo permanecer en la ciudad: puede salir vacio; o puede salir cargado.

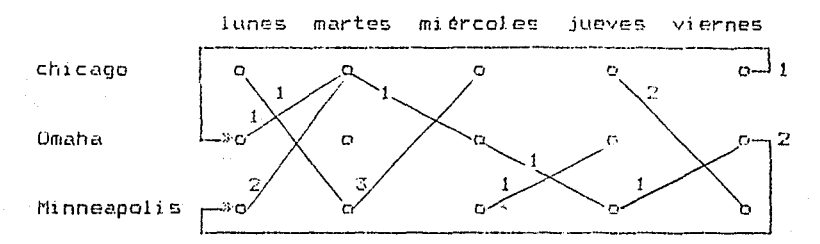

12.2 Envios requeridos en el problema de Rutas

En este problema, un vehículo puede salir para cualquiera de otras dos ciudades: así, cada nodo debe tener tres arcos que emanan de este en adición a cualquier arco correspondiente a la salida de vehiculos cargados.

Algunos de esos arcos adicionales aparecen en la figura 12.3

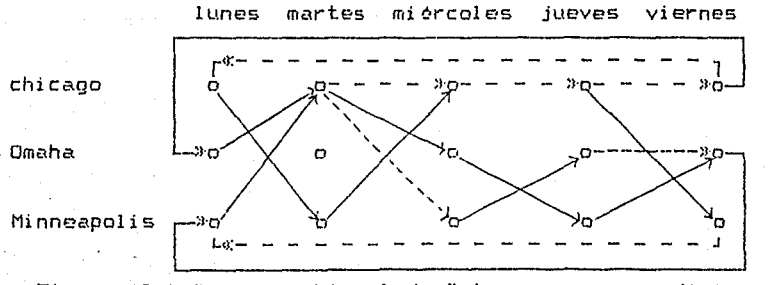

Figura 12.3 Programa Lineal de Rutas con arcos adicionales

En esta figura, las líneas llenas representan movimientos de vehiculos cargados, mientras que las lineas descontinuas corresponding various various (ya sea celoses todo el dia c<br>peresentan vehicules varios (ya sea celoses todo el dia c<br>perados en ctra ciudad). Indas las posibles lineas descontinuas, conectando dias adyacentes, deberian estar dibujadas en la red, aunque no aparecen para que la figura no se vea saturada. En efecto, los únicos arcos que se dibujaron son aquellos que se usan en la solución óptima.

En este ejemplo se dobe notar que, aún cuando se tenga un arco con linea llena entre dos nodos. debería también estar un arco con linea punteada entre los mismos dos nedes para representar la opción de enviar vehículos vacios entre las dos ciudades. en adición a los vehiculos cargados requeridos. La solución óptima puede requerir vehiculos que viajon vacios acompañando a vehiculos cargados, sobre un tramo en particular; si se necesita un número grande de vehículos al día siquiente, en una ciudad de destino.

Es facil ver como un problema de este tipo puede ser muy grande. El número de arcos o variables de decisión puede exceder al producto del número de periodos y el cuadrado del número de ciudados. Para este ejemplo este producto es S \*  $3 \times 3 = 40$ . El número de restricciones puede exceder al producto del número de períodos y el número de ciudades. Un problema real con 40 ciudades y 20 períodos de tiempo puede tener 20  $*$  40  $*$  40 = 32,000 variables y 800 restricciones. De esta manera el procedimiento de propósito especial puede ser crucial.

Para nuestro cjemplo usaremos un nombre de cuatro caracteres para cada variable, donde:

- el primer caracter es L, I, o D, dependiendo si el vehículo es cargado, ocioso o viaja vacio.
	- el segundo caracter denota la ciudad origen.
	- el tercer caracter denota la ciudad destino.
- el cuarto caracter denota el día de la semana. Siendo numeradas del 1 al 5, comenzando con lunes.

LOM3, por ejemplo, es el número de vehículos cargados enviados desde Omaha a Minneapolis el día miércoles. Enseguida aparece la formulación del modelo de programación lineal en formato La función objetivo mide los costos en cientos de standard. dolares.

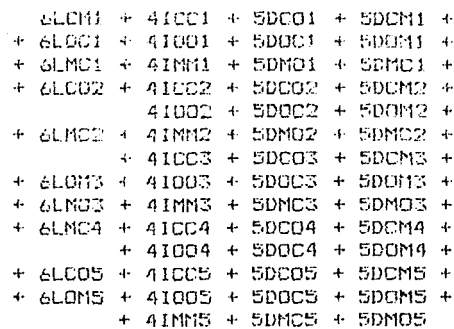

that completely a proposed a series of the signal state

 $\sim 5$ 

 $1.36$ 

Sujeto a:

LCM1 + ICC1 + DC001 + DCM1 - ICC5 - DOC5 - DMC5 = 0  $LOC1 + IOO1 + DOC1 + DOM1 - LCO5 - IOO5 - DC05 - NH05 = 0$ LMC1 + INM1 + DMC1 + DMO1 - LOM5 - INM5 - DCM5 - DOM5 = 0

LOM3 + 1003 + DOC3 + DOM3 - LCO3 - 1002 - DM02 - DC02 = 0  $\ddot{\phantom{0}}$  $IMMS + DMC5 + DMO5 - LCM4 - IMMA - DCM4 - DOM4 = 0$  $LCMI = 1$  $LOCI = 1$  $LMCI = 2$  $\bullet$ 

 $-LCO5 = 1$  $LOM5 = 2$ 

> Cuando este problema se resuelve, encontramos que se requieren 6 vehiculos en total. Los vehiculos ociosos se distribuyen en la semana así:

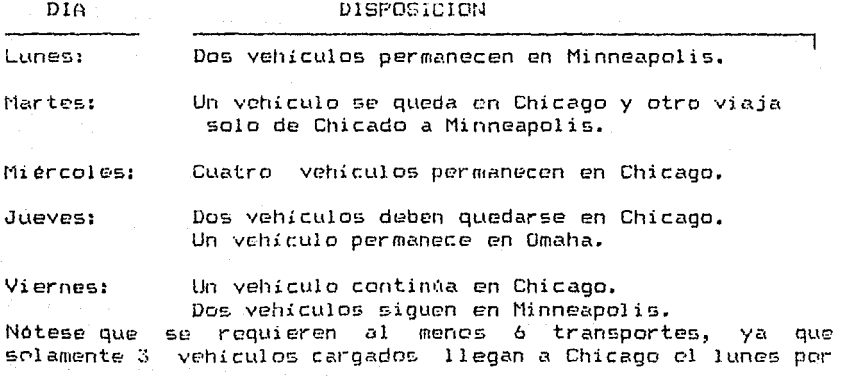

la noche (i de Umaha y 2 de Hinneapolis) y son descargados; y tres veniculos deben ealir carnados de hinneapolis el martes por la mañana.

El problema de como arreolar los embarques para evitar viajos en vacio. Históricamente, el gobierno ha impodido que algunos transportistas. Ilenen tranos vacios llevando carda de otras compañías, que no son a las que regularmento sirven. Una estrategia un podo más complicada que puede utilizarse es determinar el número de vohiculos propios y programarlos, así<br>como alquilar a algunos transportistas públicos de tal forma que en giobal se minimicen los costos. Los vehiculos rentados cubren los tramos que pudieran causar viajes en vacio a los transportes privados.

## Redes en PERT/CPM y la Programación Lineal.

El PERT (Project Evaluation and Reviw Technique) y CPM (Critical Path Method) son dos técnicas estrechamente relacionadas para la supervisión y control de un proyecto grande. Una parte clave de PERT/CPM es el cálculo del camino crítico, que es la identificación de un subconjunto de actividades que doben ser ejecutadas exactamente como se planearon, para que el proyecto termine en el tiempo establecido para este fin.

Veremos que el cálculo, del camino, crítico es un probleme de redes muy simple. Posiblemente si este es corto, la solución puede obtenerse sin ningunal complicación. Sin embargo, la observación de un problema de este tipo resulta útil si se trata de examinar una multitud de opciones para acelerar un proyecto, atrasado en tiempo.

En la tabla inferior se listan las actividades principales incolucradas en el proyecto de construcción de una casa. Una actividad no puede comenzar hasta que todas las predecesoras se terminen.

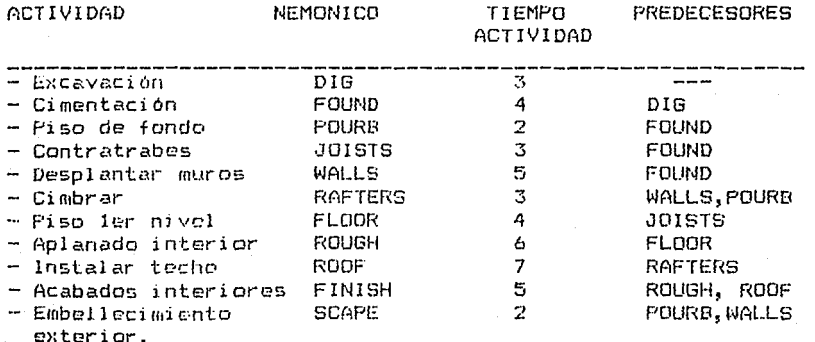

En la figura 12.4 se expresa una red PERT para este proyecto.

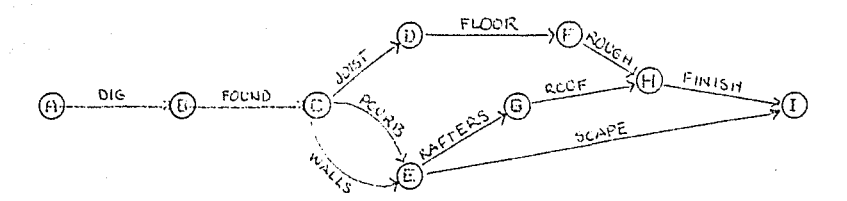

Figura 12.4 Un diagrama PERT.

Se quiere calcular el minimo tiempo para terminar el proyecto. En relación a la figura anterior, el numero de interés es simplemente el camino más largo de izquierda a derecha. E1 provecto puede terminarse no antes de la suma de los tiempos de las actividades sucesivas sobre el camino. Verifique que la ruta critica consiste de las actividades DIG, FOUND, WALLS, RAFTERS, ROOF, y FINISH, y tiene una longitud de 27.

La formulación en Propramación Lineal puede plantearse de dos maneras diferentes.

La primera formulación se establece como sigue: Las variables DIG, FOUND, etc pueden tomar los valores 0/1, dependiendo de que dichas actividades estén o no sobre la ruta critica. Las variables igual a uno definirán la ruta critica. La función objetivo se relaciona con el hecho de que queremos encentrar la ruta de longitud máxima en el diagrama PERT.

El objetivo es, entonces:

MAX  $3D16$  + 4FOUND + 2POURB + 3JOISTS + 5WALLS + 3RAFTERS + 4FLOOR + 6ROUGH + 7ROOF + 5FINISH + 2SCAPE.

Si especificamos adecuadas  $1a5$ restricciones debemps considerar lo siquiente:

DIG debe estar sobre la ruta critica.  $\sim$ 

 $2 -$ Una actividad puede estar sobre la ruta critica unicamente si uno de sus predecesores esta sobre la actividad está sobre esta. misma. Además. si una exactamente uno de sus predecesores debe estar sobre la ruta critica, si tiene sucesores.

3.- Ya sea SCAPE o FINISH deben estar sobre la ruta.

Analizando las siguientes restricciones se comprueba que toman en suenta las consideraciones anteriores.

 $-$  DIG  $= -1$  $-$  FOURD + DIG = 0  $-$  JOISTS  $-$  POURB  $-$  WALLS  $+$  FOUND = 0  $-$  FLOOR  $+$  JOISTS  $= 0$ 

- RAFTERS SCAPE + POURR + WALLS = 0
- ROUGH + FLODR = 0
- ROOF + RAFTERS = 0

 $\mathbf{1}$ 

- $-$  FIRISH + ROUG + ROOF = 0
- $+$  FINISH + SCAFE = +1

Si se interpreta la longitud de cada arco, en la red, como la belleza escénica del mismo, entonces la formulación corresponde a encontrar la ruta más escénica por la cual enviar una unidad de A a I.

La solución de este problema es:

## VALOR DE LA FUNCION OBJETIVO

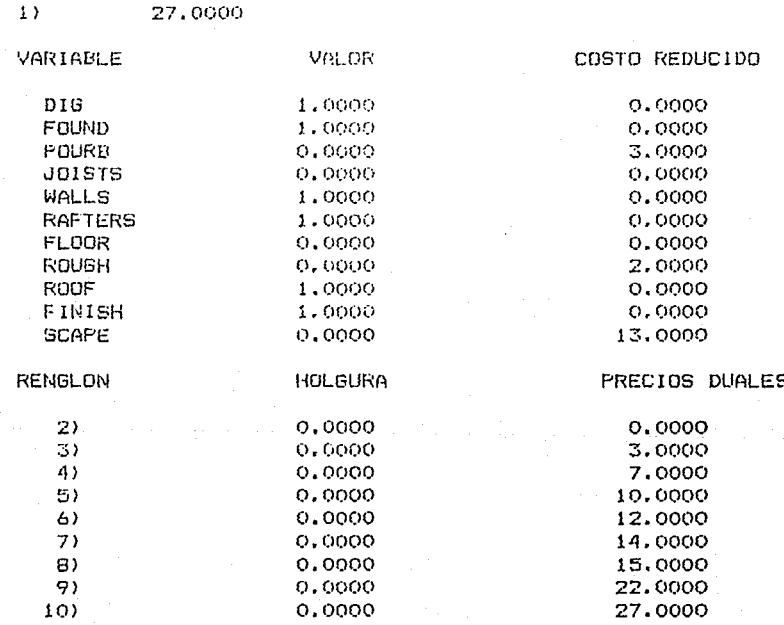

Note que las variables que corresponden a las actividades sobre la ruta critica tienen valor 1. Cual es la solución si la primera restricción, - DIG = -1, se omite?

Es instructivo observar la imagen estructural de este problema en la siquiente figura.

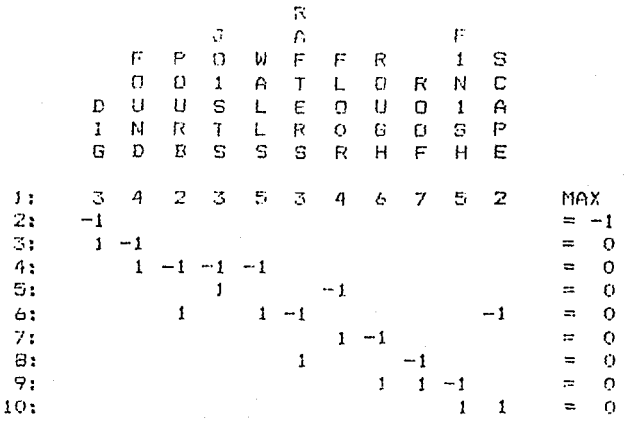

Note que leda variable tiene a lo más dos coeficientes en las Cuando son dos, estos son +1 y -1. restricciones.

Esta es la característica que distingue a una red para trabajarse en Programación Lineal.

Ahora observemos la sequida formulación posible. La motivación para ésta es minimizar el tiempo transcurrido del proyecto. Para hacer esto asumimos que cada nodo en la red PERT representa un evento, esto es; A: comienza la excavación; E: termina la cimentación; I: se completa el embellecimiento exterior  $\mathbf{v}$  $5<sup>e</sup>$ terminan los acabados interiores.

A, B, C, ... H, I como el tiempo en Definamos las variables que esos eventos ocurren.

Nuestra función objetivo es entonces:

 $MIN I - A$ 

Estos tiempos están restringidos, por el hecho de que cada evento ocurre después de cada uno de sus eventos predecesores. al menos por la cantidad de cualquiera actividad que De esta forma, se tiene una restricción para intervenga. cada actividad:

 $B = A 2 3$ DIG  $C - B \geq 4$ **FOUND**  $E = C \geq 2$ POURB

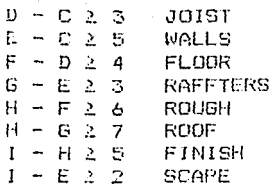

La solución a este problema es.

# VALOR DE LA FUNCION OBJETIVO

The case of a substance of compact and a life

 $1)$ 27,0000

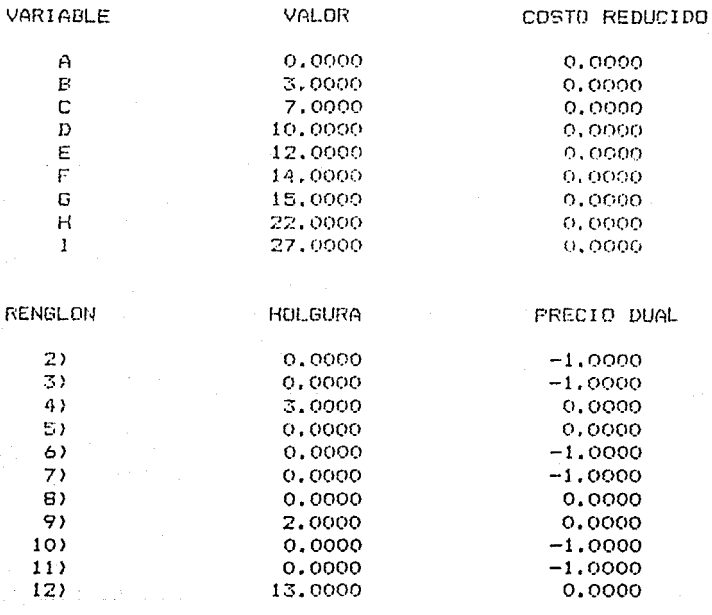

Note que el valor de la función objetivo es igual a la longitud de la ruta crítica. Podemos identificar indirectamente a las actividades que están sobre la ruta crítica atendiendo a las restricciones con precios duales diferentes de cero. Las actividades correspondientes a esas restricciones están sobre la ruta crítica. Siendo el lado derecho de una restricción el tiempo de la actividad, si incrementamos este tiempo en una actividad sobre la ruta critica, se incrementaria la longitud del proyecto y así se tendria un precio dual diferente de cero. Cual seria la solución si la primera variable. A, es omitida?

 $141 -$ 

.<br>In August Line and School and The Care and The Theory and The Care and The Care and The Care and The Theory an

La representación  $d_{\mathbb{Z}}$  $1a$ matriz dε coeficientes de osto problema aparece enscuuida:

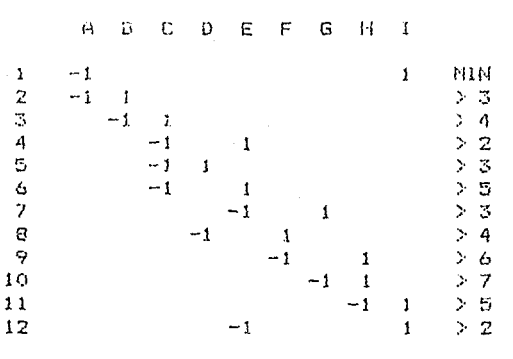

Note que la representación anterior de esta formulación es, esencialmente, la misma que la de la formulación anterior 909 rotada Aunque estas formulaciones aparentemente no tienen ninguna relación entre si, realmente si la tienen, y es lo que en Programación Lineal se llama Dualidad.

#### PROBLEMAS PROPUESTOS

En una compañía petrolera se están planeando los envíos. para el siguiente mes, a través de la red de tuberias. La terminal de Los Angeles requerirà 200.000 barriles de petroleo. Este petróleo puede ser proporcionado ya sea de Houston o Casper, Houston puede enviar petróleo a Los Angeles a un costo de transportación de \$.25/barril, en  $$.28/barri1.$ cambio Casper lo manda a La terminal de Sn. Luis requerirá de 120,000 barrilles, los cuales pueden ser proporcionados desde Houston a un costo de \$.18/barril, o desde Casper a un costo de \$.22/barril. La terminal en Freshair requiere 230,000 barriles. E1 petróleo puede enviarse a Freshair desde Casper un a costo de \$.21/barril, desde Houston un de . a costo \$.19/barril, D desde Titurville  $\mathbb R$ un. costo de  $$.17/barri1.$ Casper tiene disponible un. total Hn 250.000 barriles para ser enviados. Houston tiene 350,000 barriles disponibles para ser enviados. Por otra parte, debido a la capacidad del oleoducto, no se pueden enviar más de 180,000 barriles desde Casper a Los Angeles y no más de 150,000 barriles de Houston a Los Angeles. La terminal de Newark requerirà 190,000 barriles. Tal

demanda unicamente puede cubrirse desde Titusville a un costo del trasportación de \$.14/barril. La terminal Atlanta requiere 150,000 barriles y puede ser abastecida desde Titusville a un costo de f.16/barril. e desde Houston a un costo de #.20/barril. Titusville tiene 300.000 barriles dipopoibles para ser enviados.

Formular el problema de encontrar el olan de distribución e un costo de transportación mínimo como un programa linnal.

Louis S., propietario del restaurante Le Boulangerie,  $2. -$ sabe que necesitará 40, 70 y 60 manteles los dias jueves, viernes y sabado, respectivamente, para su programa de banquetes. Louis puede rentar los manteles nor 3 dies nor \$ 2. cada und. Un mantol debe lavarse antes de utilizarlo otra vez. Los manteles pueden laverse por la noche a un costo de \$ 1.50 por cada uno. Por otra parte, se pueden lavar en un servicio regular (esto es, uno usado en jueves puede volverse a ocupar el  $stabado)$ a un costo de \$ .90 cada uno. Actualmente se tienen 20. manteles limpios, a la mano, Los rentados, no necesitan lavarse antes de regresarlos.

a). Cuales son las variables de decisión?

b). Formule un modelo de Programación lineal para minimizar los costos totales de la renta y lavado de manteles. Para cada dia probablemente usted tendrá una restricción requiriendo que el número de manteles limpios disponibles sea al menos igual a la demanda de un día especifico. Para cada día de los primeros dos días, se requerirá restringir el número de manteles enviados a la layanderia. Este problema es una red?

Una compañía proveedora utiliza una flota grande de  $3$ . vehiculos los cuales obtiene mediante arrendamiento. ËT programa de los vehículos necesarios pronosticado para los próximos 8 meses es:

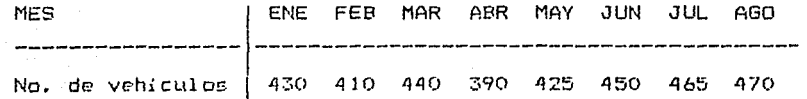

Los vehículos pueden arrendarse, de varias, compañías, a diferentes costos y a distintas longitudes de tiempo. Los mejores planes disponibles son: 3 meses de arrendamiento \$ 1700; 4 meses \$ 2200, 5 meses \$ 2600. Un arrendamiento puede comenzar en cualquier mes. En el 10, de Enero se tienen arrendados 200 vehiculos, cuyos contratos terminan al (inal de febrero.

a). Formule el problema minimizando los costos para el periodo de 8 meses.

b). Exprese ove este probleme es uno de redes.

común en la aviación privada es la  $4.3<sub>1</sub>$ Un problema determinación de cuánto combustible cargar en cada parada. El consumo de combustible se minimiza si, justamente, se toma lo necesario en cada parada antes de volar al siguiente destino. Esta politica, sin embargo, hace a un lado el hecho de que los precios del combustible pueden diferir de un aeropuerto al siquiente. Comprando todo el combustible en la estación más barata puede resultar contraproducente. Ya que se puede requerir llevar grandes cargas del mismo.

Las paradas que un avion debe efectuar son numeradas en orden  $1, 2, 3...N$ . Los parámetros del problema son:

 $c<sub>k</sub>$  = costo/litro de combustible en el aeroguerto t.  $d_t$  = litros de combustible consumido de t a t+1 si se tiene el suficiente combustible a berdo para llevar el  $av<sub>1</sub>$  on de t a t+1.

 $b<sub>5</sub> =$  litros de combustible adicional quemados por exceso de combustible cargado en t para ir a t+1.

El problema es determinar  $P_t$ ,  $t = 1$ ,  $2, ... N$  que es la cantidad de combustible a comprar en el aeropuerto t.

Formular ี นท programa linear para resolver 61 problema.Este es un problema de redes?

En la figura 12.5 aparece un diagrama de actividades sobre los arcos, el cual expresa las relaciones de precedencia entre las cinco actividades involucradas en la reparación de un bugue. Los tres números sobre cada arco representan (de izquierda a derecha respectivamente) el tiempo normal en días para efectuar la actividad, el tiempo máximo en que se puede reducir la actividad, y el costo adicional en miles por cada día que la actividad se recorta. Escriba la formulación para determinar cuánto se debe reducir de cada actividad?

5).

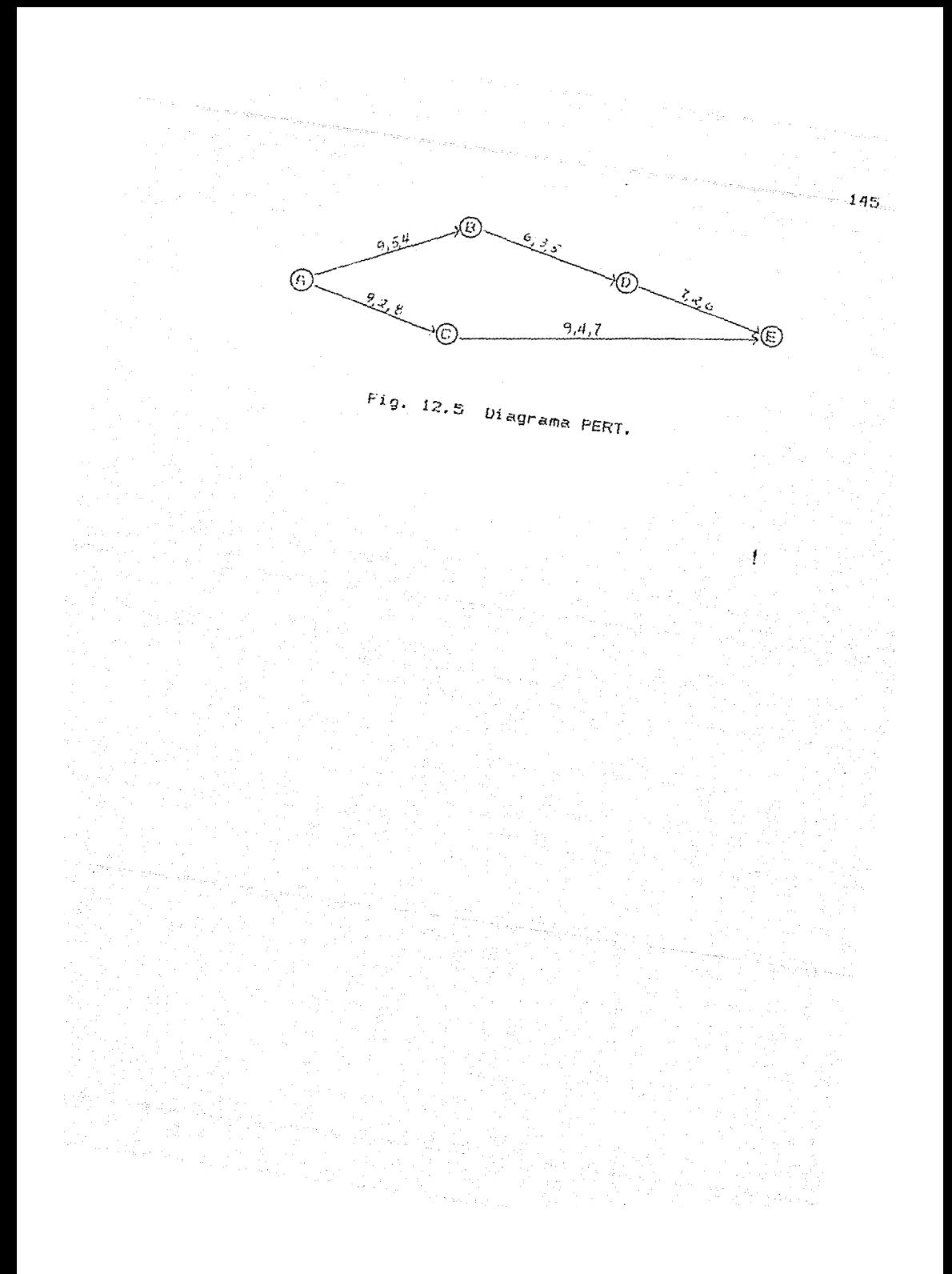

#### $11.8.$ PLANEACION ESTOCASTICA

Una de las racones por lo que la Planeación Multiperiódica dificil, es la incertidumbre respecto al resulta futuro. Comunmente alguna acción o decisión que debe tomerse hoy, de algún modo <sup>T</sup>es un compromiso entre las acciones que deberían ser, en retrospectiva, mejores para cada uno de los<br>posibles futuros que pueden ser desarrollados. Por ejemplo, si el año siguiente se prevee un incremento sustancial en la demanda de un producto y el costo de la materia prima se está incrementando marcadamente, entonces el comprer un lote de materia prima hoy posiblemente proporcione un ahorro para ol año siquiente. Por otro lado, si el mercado dosaparece tanto para el producto como para la materia prima, los accionistas de la compañía no tendrian la bondad de decir que esto fué mala suerte.

Comenzaremos por considerar problemas de planeación de dos períodos. Esas situaciones consisten de la siquiente secuencia de eventos:

- 1.- Hacemos una decisión en el primer período
- 2.- La naturaleza efectúa una decisión aleatoria
- 3.- Hacemos una decisión en el segundo período lo cual intenta reparar el estrado, causado por la naturaleza en  $(2)$

Supondremos que solamente existe un número finito de decisiones que la naturaleza puede hacer. Por ejemplo, en la practica,la mayoría de la gente queda satisfecha clasificando<br>la demanda de un producto como baja, media y alta; o clasificando un invierno como severo, normal o suave en vez de establecer el promedio diario de la temperatura y la cantidad total de mieve medida hasta con seis puntos decimales, E1. tipo de modelo que describiremos para representar la incertidumbre, en el contexto de la Programación Lineal, es el llamado "programa estocástico".

En este primer ejemplo se analiza una situación en la cual sólo los pasos (1) y (2) son importantes.

Un granjero puede sembrar su tierra, ya sea de maiz o de sorgo, y clasificar la estación de cultivo que sea húmeda o Si ésta es húmeda, el maiz es más rentable, de la  $50C$ a. otra manera el sorgo es más rentable. Las consideraciones del problema se muestran en la tabla siguiente.

 $104.$ 

Ganància/acro como una función de las decisiones.

NUESTRA DECISION

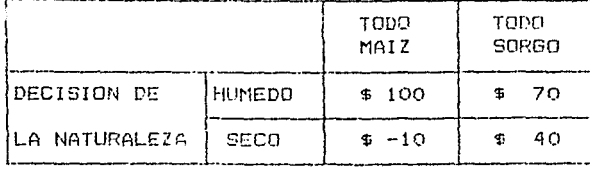

En el paso (1) el granjero decide cuanto sembrar de cada cultivo. En el paso (2) la naturaleza decide si la estación es húmeda o seca. El paso (3) es trivial; el granjero simplemente disfruta sus ganancias o sufre sus pérdidas.

Una situación en la que existen exactamente dos posibles decisiones que puede efectuar. la naturaleza puede ser analizada por medio de una gráfica como la que aparece en la figura 13.1

Lat dos lineas especifican la ganancia esperada para una sola política (ya sea todo maír o todo sorgo) como una función de la probabilidad de que la estación sea húmeda. Si la probabilidad de que se tenna una estación húmeda es "p", entonces la ganancia esperada si se siembra maii es: p100 +  $(1-p)(-10)$ ; mientras que si se siembra sorgo: p70 +  $(1-p)$ 40. El valor de "p"para el cual existe indiferencia entre sembrar maiz o sorgo es 5/8. De esta forma, si la probabilidad de una estación humeda es menor que 5/8, entonces se sembrará todo de sorgo, de otra manera se sembrará todo de maiz.

Esto supone que el granjero tiene propención al riesgo y está interezado únicamente en maximizar las ganancias esperadas. Es importante notar que si el granjero tiene esa idea, entonces la estrategia optima es sembrar todo de maíz o todo de sorgo.

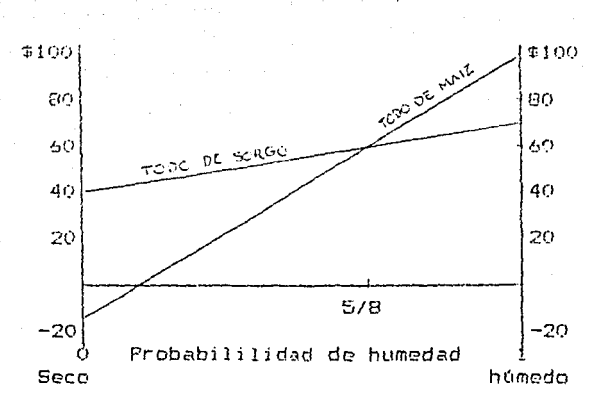

Fig. 13.1 Ganancia como una función de la lluvia Un enfoque que uno está tentado a utilizar es optimizar la primera etapa de decisión para cada una de las posibles decisiones de la naturaleta y, entonces, implantar una decisión en la primera etapa, la cual es un promedio ponderado de las decisiones condicionalmente optimas. Para este ejemplo, la decisión optima, si conocemos que la decisión de la naturaleza es "húmedo", es plantar todo de maiz mientras<br>que seria optimo sembrar todo el sorgo si conocemos de antemano que la estación será seca. Suponga que la probabilidad de que la estación sea húmeda es 378. Entonces la decisión ponderada es plantar. 3/8 de la superifice de maíz y 5/8 de sengo. La ganancia esperada por acre es:

## (3/8) [ (3/8) 100+(5/8) 701+(5/8) [ (3/8) (-10) + (5/8) 401 = \$43.75

De la gráfica-podemos ver que si la probabilidad de una estación húmeda es menor que 5/8, entonces toda la superficie debería ser sembrada de sorgo. De esta forma, para una probabilidad de una estación húmeda igual a 3/8 la ganancia esperada de cosechar todo el sorgo es:

 $(3/8)$ 70 +  $(5/8)40 = 151.25$  por acre.

La ganancia esperada conduciendose optimamente es a lo más 20% mayor que si el comportamiento es solo razonable. La conclusión cualitativa que se obtiene de este pequeño ejemplo 651

La mejor decisión para hoy, cuando se enfrenta con un número de resultados diferentes para el futuro, en general no es iqual al "promedio" de las decisiones las cuales deberían ser mejores para cada resultado especifico en el futuro.

Para un problema simple, puede no ser necesario utilizar la Programación Lineal; sin embargo, formularemos el problema anterior en preparación a problemas más complejos. En este caso se tienen dos variables de decisión en la primera etapa:

 $C =$  superficie sembrada de maiz **S** ~uperficie **5e1olJ1-aci2 de** ~orgo

Suponiendo que Ja probabilidad de la estación húmeda os 318, el objetivo es:

 $\text{Max}$  (3/8) [ 1000 + 708] + (5/8) r: (-10) C + 408] Suieto a:  $C + S \leq 1$ 

La solución ES claramente S = l; as decir, sembr?r todo *de*  Los coeficientes del maíz y del sorgo en la función objetivo son simplemente las ganancias esperadas de cosechar un acre del rospectivo cultivo. Esto ilustra un segundo punto importante respecto a la planeación bajo incertidumbre: Teorema del equivalente bajo certeza: Si Ja aleatoriedad o impredecibilidad en los datos del problema existe solamente en los coeficientes de la función objetivo, entonces es correcto resolver el programa lineal en forma regular después *de* usar simplemente los valoras esperados para los coeficientes aleatorios en ol objetivo.

Si la aleatoriedad existe en un lado derecha o en un coeficiente de una rostricción, entonces es incorrecto reemplazar el elemento aleatorio por los valores esperados o promedios.

#### **Problema** más complicado de planeación de dos periodos.

En el ejemplo anterior se tuvo una decisión trivial en la segunda etapa. No había decisiones a hacer después de que la<br>naturaleza efectuaba su decisión. El siquiente ejemplo naturaleza efectuaba su decisión. considera algunas decisiones no triviales en la segunda etapa.

Al principio de un verano en una ciudad norteffa de U.S.A., el director de obras viales está efectuando un análisis para la compra de combustible y sal para usarse en la tarea de remover la nieve de las calles en el próximo invierno.

Si se compran insuficientes provisiones antes de un invierno severo, podrían pagarse precios sustancialmente altos por lo<br>faltante durante dicho invierno. Existen dos métodos para faltante durante dicho invierno. Existen dos métodos para<br>remover la pieve: arando y salando. Echando sal arando y salando. generalmente resulta más barato, especialmente durante un invierno modorado; sin embargo, el exceso de sal despuós *de*  un invierno *de* este tipo sólo puede ser utilizado hasta el siguiente invierno. En cambio el exceso de combustible puede ser rapidamente vendido a otras ciudades y asi disminuir la penalidad por almacenar mucho combustible.

.<br>El director considera al invierno como moderado o frío, asignándoles las probabilidades de ocurrencia de .4 y ,6,

 $1a$ respectivamente para estos eosibles estados  $\mathbf{d}$ dos naturaleza.

Los costos y valores de rescate de la sal y el combustible se Las decisiones hechas describen en la tabla siquiente. antes del invierno se realizan en el periodo 1, mientras que las decisiones que se hacen durante o después del invierno son decisiones del segundo período. Por conveniencia, todas las<br>figuras serán presentadas en camiones - día, esto es, la cantidad consumida por un camión en un dia.

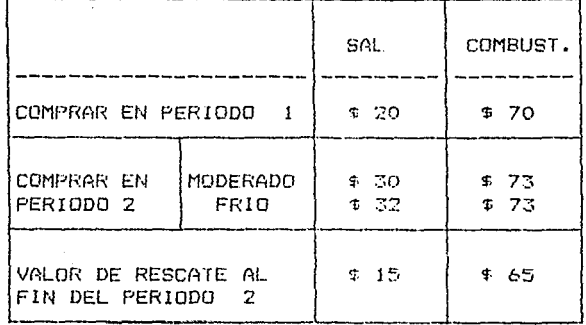

COSTO DE PROVISIONES VS. DATOS DE COMPRA

Nótese que el precio de la sal en el segundo período, es una variable aleatoria que depende del tiempo que haga. Si el invierno es frío, esperamos que el precio de la sal sea alto

Así, el costo de operación de un camión por día, sin contar combustible y sal, es de \$ 110 en invierno moderado y \$ 120 en un invierno frio. La flota de camiones tiene una capacidad de 5.000 camiones-dia durante el invierno. Si únicamente se emplean para arar la nieve, entonces en un invierno moderado se requerirán 3500 camiones-dia mientras que en un frio se Por otra parte, se sabe que salando resulta requeriran 5100. una forma más efectiva de usar los camiones, ya que en un invierno moderado, un camión salando es equivalente a 1.2 camiones arando; mientras que en uno frio, la equivalencia se convierte en 1.1. De esta manera, en un invierno frio la capacidad limitada de camiones implica que en algunas calles será necesario echar sal.

En este punto es útil definir variables para las cantidades de combustible y sal a ser compradas o vendidas, en los diferentes periodos.

BF1 = camión-día de combustible comprado en el período 1  $B51 = camion-dia de sal comprada en el período 1$ BFW = combustible comprado en el período 2, invierno mederado  $BSW = gal$  comprada en el período 2, invierno mederado

 $XFW =$  excess de combustible al final de un invierno moderado XSW = exceso de sal al final de un invierno moderado  $P\mathsf{W}$  = camión-dia arando, invierno moderado

SW = camien-dia extendiendo sal, invierno moderado

KW = costos en que se incurre durante un invierno moderado

BFC = combustible comprado en el período 2, invierno frio

BSC = sal comprada en el período  $2$ , invierno frío

XFC = excess de combustible al final de un invierno frio

 $PC = canier-diagonal, invierno frio$ 

SC = camión-dia extendiendo sal, invierno frio

KC = costos en que se incurre durante un invierno frio

Un aspecto importante a notar es que hemos definido variables de decisión sólo para la segunda etapa, en cada uno de los estados posibles de la naturaleza. La sal en el periodo dos se distingue facilmente si es comprada en el invierno moderado o si lo es en un invierno severo. Esta es la clave para construir una formulación correcta.

Si se conoce que el invierno es moderado, entonces el programa lineal es:

MIN 70 BF1 + 20 BS1 + KW

Sujeto a:

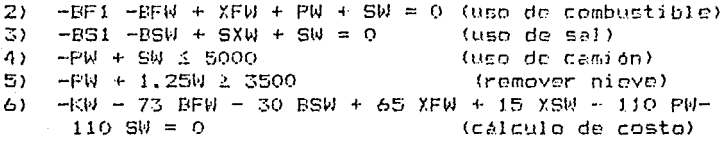

Cuando se resuelve el problema, la solución es:

VALOR DE LA FUNCION OBJETIVO.

583333.3

 $\overline{1}$ 

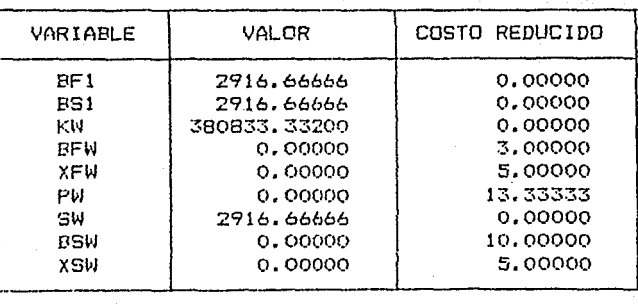

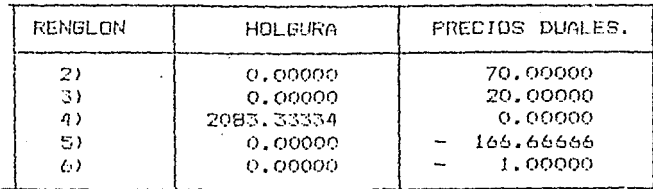

La solución resulta como se esperaba si se conoce de antemano que el invierno es moderado: comprar suficiente combustible y sal en el primer período para seguir la estrategia de exclusivamente extender sal en el segundo período.

Por otro lado si conocemos que el invierno es frio.  $\mathbf{r}$ correspondiente programa lineal es:

MTN. 70 EF1 + 20 BSI + KC.

Sujeto a:

2)  $-BF1 - BFC + XFC + PC + SC = O$ 3)  $-851 + 80 - 850 + X50 = 0$  $4$ ) PC + SC  $\leq$  5000 5) FC + 1.ISC 2 5100 6) KC - 73 BFC + 65 KFC - 120 PC - 120 SC - 32 BSC  $+ 15$  XSC = 0

La solución es ligeramente más complicada. En un invierno frío los supuestos son de tal forma que el arar la nieve tiene un costo más efectivo que el salar; sin embargo una politica de únicamente arar no puede ser aplicada, ya que se tiene restricción en la utilización de los camiones. Así, sólo se emplea la suficiente sal hasta utilizar la capacidad de los camiones. Esto se ilustra en seguida:

VALOR DE LA FUNCION OBJETIVO.

970000.0  $1)$ 

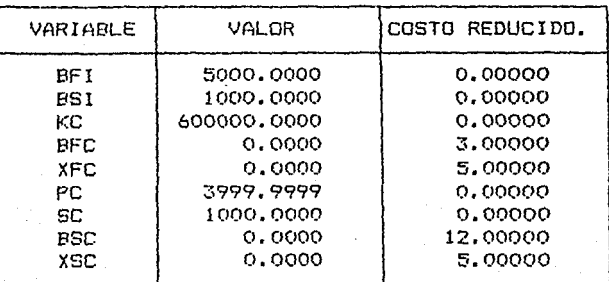

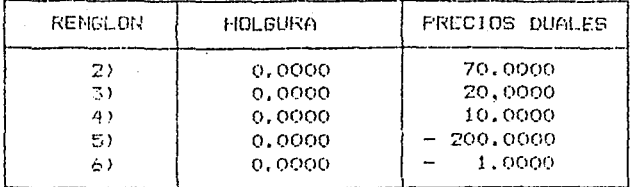

Ninguno de los dos modelos anteriorès y sus soluciones son útiles de inmediato, ya que no se conoce de antemano si un invierno va a ser moderado o frío.

Parte del problema es que las dos soluciones recomendadas dependen del conocimiento del tipo de invierno, siendo que en la realidad la decisión en el primer período debe ser única. Esta es fácil remediar, si simplemente combinamos los dos modelos en uno; ya que las variables en la primera etapa, BFI y BSI, aparecen en ambos conjuntos de restricciones, esto forza al que la misma decisión se aplique en la primera etapa prescindiendo de la severidad del invierno.

Lo que lesta es entonces, especificar la función objetivo que los apropiada para el problema combinado. Es obvio coeficientes del costo de las variables en la primera etapa son especificos, esto es, son conocidos; sin embargo los costos en la segunda etapa, KW y KC, son realmente variables aleatorias, Para este problema consideramos una probabilidad de .4 para aplicar KW y KC se trata como cero, mientras que si la probabilidad es 6 para aplicar KC, igualmente en la función objetivo, KW se toma como cero. La resolución correcta es aplicar pesos .4 y .6 a KW y KC. respectivamente la función objetivo. De esta manera, la formulación compelta es:

70 BFI + 20 BSI + 0.4 KW + 0.6 XC **MIN** 

Sujeto a:

```
2) - BFI - BFW + XFW + PW + SW = 0
3) - BSI + SW - BSW + XSW = 04)
   PW + SW 1 5000
5)
    PW + 1.2 SW 2 3500
    KW - 73 BFW + 65 XFW - 110 PW - 110 SW - 30 BSW + 15 XSW
ó)
    = 07) -FIF1 - BFC + XFC + PC + SC = 0B) - BSI + SC - BSC + XSC = O9)
   FC + SC \leq 5000FC + 1.1 SC 2 510010).
11) KC - 73 BFC + 65 XFC - 120 PC - 120 SC -32BSC + 15XSC=0
```
END:

Para entender este modelo es valioso observar la tabla siguiente, donde aparecen los coeficientes:

 $-153$ 

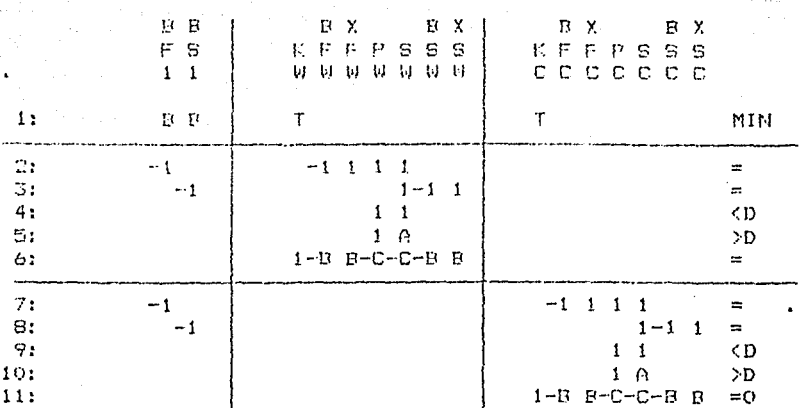

Las lineas indican que el modelo realmente consiste de dos submodelos, uno para un invierno frio en la parte baja a la derecha, y otro para un invierno moderado en la parte anterior a la izquierda. Dichos modelos podrían separarse excepto por el encadenamiento vía las variables BFI y BSI de la primera étapa que aparecen en la parte superior izquierda. Otra forma de establecer el problema, en palabras es:

Minimizar Costo en la la, etapa + .4 (costos Za,etapa invierno moderado) + .6 (costos 2a. etapa invierno frio)

Sujeto a: a las mismas primeras decisiones sin tomar en cuenta que el invierno sea moderado o frío.

La solución al problema completo es:

# VALCR DE LA FUNCION OBJETIVO:

# 819883.3

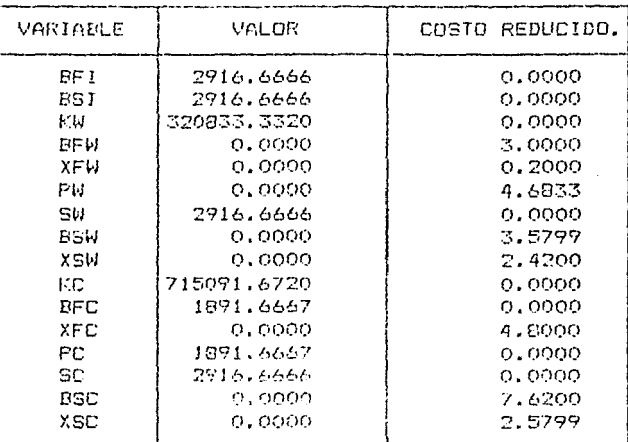

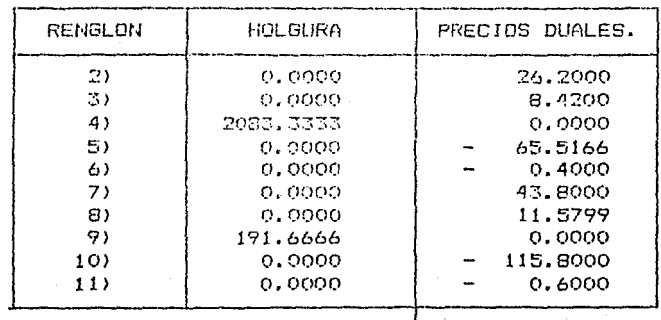

La solución es interesante. Se recomienda comprar en el primer periodo suficiente sal y combustible para seguir una politica única de esparcir sal si el invierno es moderado. Si el invierno es frio se compra combustible extra, en el segundo período, para despejar o arar la nieve únicamente de acuerdo a la capacidad de movimiento. Bajo alguna de estas políticas no hay exceso de combustible o sal en ambos resultados

Ahora estamos en posición de establecer el procedimiento general para desarrollar un modelo de Programación Lineal para el problema de planeación en dos periodos bajo incertidumbro: 1.- Para cada posible estado de la naturaleza formular un modelo apropiado de Programación Lineal.

-11

- Combinar esos submodeles en un supermodelo asequrando gue:
	- $\partial$ Las veriables de la primera etapa sean comunes a todos los submodelos pero que:
	- Las variables en la scquoda ctapa, en un submodelo Ъï duarezcan solo en ese submodelo.
- El costo, en cada, submodelo en la segunda etapa, aparece  $3 - 1$ en la función objetivo ponderado por la probabilidad con que la naturaleza seleccionará el estado correspondiente a ese submodelo.

En la aplicación práctica existirá un debate acerca de los valores apropiados para las probabilidades, y por lo tanto se podría desear la sensibilidad de los resultados a cambios en .<br>las probabilidades. El reporte de rangos en la siguiente página indica algunas de esas sensibilidades.

RANGUS EN LOS QUE LA DASE NO CAMBIA.

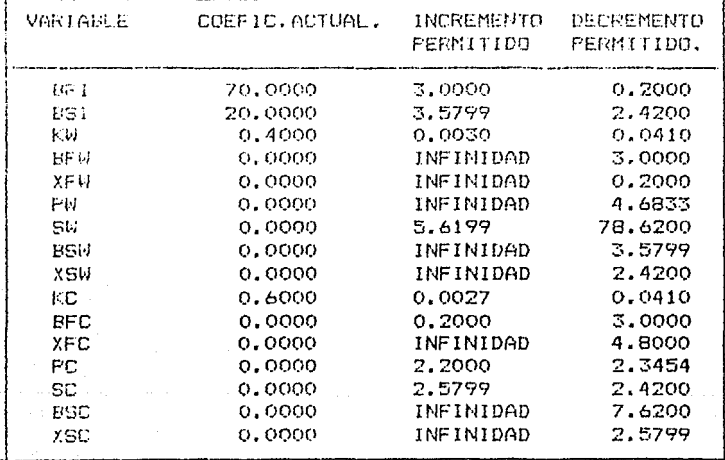

RANGOS EN LOS COEFICIENTES DE LOS COSTOS.

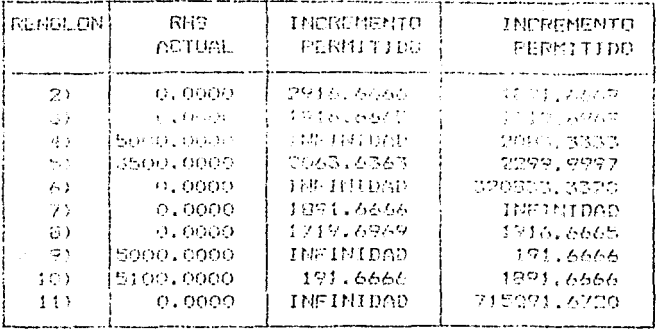

RANEOS DE LOS LADOS DEPECIOS ( BHS )

Nétese que les rangos de los conficientes de KW y KC en la función objetivo son muy pequeños. Lo que significa que modestos cambios en las probabilidades, .4 y .6, pueden producir cambios muy notables en la solución.

## VALOR ESPERADO DE LA INFORMACION PERFECTA (EVPI)

La incertidumbre tiene cus costes. Por le tanto puede ser provechese invertir  $en$ investigar para reducir  $1a$ incertidumbre. Esta inversión puede mejorar los pronósticos para los problemas que uno esta analizando o en pruebas de mercadeo o análisis de mercado para problemas en que se va a efectuar una inversión para lanzar un nuevo producto. Una cota sobre el valor de mejores pronésticos se obtiene considerando la posibilidad de obtener pronosticos perfectos, a lo que se le da el nombre de información perfecta.

Tenemos suficiente información sobre el problema de remover la nieve para calcular el valor de la información perfecta. Por ejemplo, si se conoce de antemano que el invierno debería ser moderado, podemos ver que la solución del modelo cuando el invierno es templado, tendría un costo total de 583333.3. Por otro lado, el costo total, en el caso del modelo del invierno frío, debería ser de 970000. Teniendo pronósticos perfectos no cambiará la frecuencia de los inviernos, los cuales presumiblemente ocurrirán con probabilidades .4 y .6. De esta forma, si hacemos pronósticos perfectos, el costo esperado por estación deberá ser:

# $.4$  \* 583333.3 + .6 \* 970000 = 815333.3

De la solución del modelo completo observamos que el costo esperado por estación, sin ninguna información adicional, es de 819 888.3. Así, el valor esperado de la información

# AVERSION AL RIESGO.

Hasta ahora. homos supuesto que el decisor es extrictamente un maximizador de ganancias esperadas, siendo que puede tener aversión o propención al riesgo. Los apostadores de un casino que juegan, por ejemplo, a la ruleta deben ser propensos al riesgo, si la rueda de la ruleta no está defectudsa, ya que sus ganancias, esperadas, son negativas. Una persona tiene aversión al riesdo si asiona mayor peso a una pérdida grande

En el contexto del problema de remover la nieve, el Director de Obras Viales puede estar desconcertado por el alto costo de remover la nieve en un invierno frio aunque a la larga la minimización del costo esperado debería implicar una ocasional pérdida grande.

Analizando la política éptica, podemos darnos cuenta que la suma de los costos del primero y segundo periodos, si el invierno es frio, es:

70 % BFI + 20 % BSI + KC = 977 591

Por otro lado, si conocemos de antemano que el invierno será frio, entonces hemos visto que el costo puede reducirse a 970 591.

Por temor a llamar la atención de un oponente político el Director de Obras Viales puede desear prevenir la posibilidad de un costo más de 5000, mayor que el posible mínimo para el resultado del invierno frío.

El Director puede incorporar su aversión al riesgo al modelo de programación lineal adicionando la restricción.

70 BF1 + 20 BS1 + KC ≤ 975 000

Hecho lo anterior, la solución es:

VALOR DE LA FUNCION OBJETIVO.

159

820 061.1

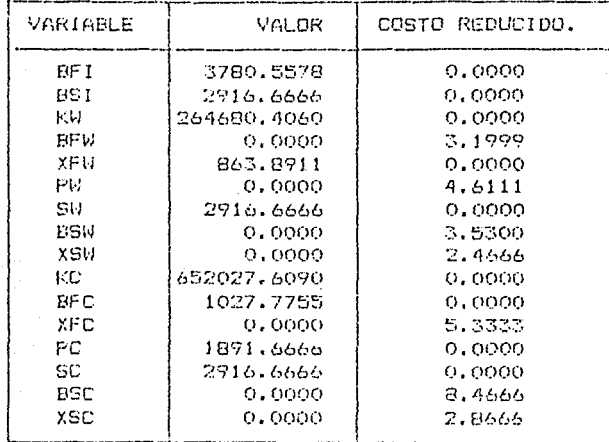

El costo esperado se ha incrementado en 820061 - 819 888 = 173. Un político puede considerar que vale la pena pagar para quedar bien en el peor caso ( invierno frío ), hasta un costo de 2600. Nétece, sin embargo, que el evento de un invierno templado no es bien visto, ya que el valor de XFW indica que existira a lo más 864 unidades de combustible sobrantes al final de un invierno templado.

## DECISIONES BAJO INCERTIDUMBRE CON MAS DE DOS PERIODOS.

Las ideas que fueron discutidas en el problema de dos períodos pueden extenderse para un número arbitrario de períodos. La secuencia de eventos en el caso general es:

1.- Hacemos una decisión. 2.- La naturaleza hace una decisión aleatoria. 3.- Hacemos una decisión. 4. - La naturaleza hace una decisión aleatoria.  $5 - Etc$ .

La extensión puede efectuarse trabajando hacia atrás a travéz del tiempo. Por ejemplo, si deseamos analizar un problema de tres periodos debemos empezar con los dos últimos y formular el modelo de programación lineal estocástico considerando estos. De esta forma , el medelo anterior justemente desarrollado para los dos últimos períodos es tratado como el segundo período de un problema de dos períodos en el cual

áhora el primer período, es realmente el primer período. Este proceso tiene el inconveniente de que se genera un problema muy grande si el número de poriodo aumonta. Si el número de éstor en n y el número de posibles estados de la naturaleza en cada período as 3, entonces el tamaño del problema es properiional a 3m. Por le que no es usual manciar problemas lineales estocasticos con más de tros poriodos.

## PROGRAMAS DE OPORTUNIDAD RESTRINGIDA.

Una desventaja de los métodos anteriores, os que el tamaño del problema puede crecor demasiado si el número de posibles estados de la naturaleza de grande. Los programas de oportunidad restringida no se aplican exactamente para  $c1$ mismo problema, teniendo como recultado que el problema no crece. Los programas estocásticos discutidos hasta ahora, han tenido la característica de que cualquier restricción ha sido satisfecha por alguna combinación de las decisiones del primero y segundo período. Los programas de oportunidad restringida, sin embargo, permiten que cada restricción sea violada con una cierta probabilidad especificada. Una ventaja de este enfoque, para considerar incortidumbre, es que el modelo de oportunidad restringida tiene escacialmente el mismo tamaño como uno de programación lineal sin elementos aleatorios.

Ilustranemos la idea con el problema de remover la nieve. Bajo el enfoque, de oportunidad restringida no existen variables de decisión para la segunda etapa. Por ejemplo, podemos especificar que con probabilidad de al menos .75 debemos ser capaces de proporcionar la capacidad requerida para remover la nieve por la severidad de el invierno. Para nuestro problema, es muy facil observar que esto significa que debemos proporcionar 5100 camiones por dia de capacidad. Por ejemplo,  $\mathfrak{sl}$  sélo se proporciona una capacidad de 4400 camiones por dia. entonces, la probabilidad de capacidad suficiente debería ser de .4. Supongamos que el costo de operación de un camión-dia es de \$116, y un camión-día salando es 1.14 camión-día de arar programa lineal de oportunidad la nieve: entonces, el restringida es simplemente el modelo:

70 BFI + 20BSI + 116P + 116\$ min.

Sujeto a"

 $-BFL + P + S$ Ō  $-BFI + S$  $\equiv$ O.  $F + S$ 15 5000  $P + 1.144 2$ 5100

## PROBLEMAS PROPUESTOS.

 $1.61$ 

- Cual es el valor esperado de la información perfecta en  $\mathbf{1}^{\prime}$  , where  $\mathbf{1}$ el problema de sembrar maiz/serge?
- $\mathcal{Q}^{\pm}$  and  $\mathcal{Q}^{\pm}$ El granjero, en cl problema del maiz/songo, está renuente a sembrar todo de sorgo , ya que si la estación os húmeda, él harie (\$30 menos) por esto que si sembrara todo de maiz. Puede ustad reaccionar a su riesgo y recomendar sembra: una combinación de cultivos que tenda. la característica que la ganencia por acre sea a lo más de 420 que en retrospectiva debería haber sido mejor para su ingreso particular.
- Analizar el problema de remover la nieve para la  $3 - 1$ situación donde el costo del combustible en un invierno frio es de \$80 por casión-día, en vez de \$73 y el costo de salar en un invierno frio es de \$35 en vez de \$32. .<br>Incluya en su análisis la derivación del valor esperado de la información porfecta.

#### 11.9. TEORIA DE JUEGOS

En la mayor parte de las gituaciones en que so tiene que ofectuar una decisión, nuestras genancias (y pérdidas) se determinan no solo per nuestras decisiones sino también per docisiones que toman fuerzas externas; osto es, nuestros compotidores. condiciones climatologicas, ctc.. lina. clasificación útil de considerar a la fuerza externa ya sea como indiferente o malévola. Clasificaremos al clima, por ejemplo, como indiferente, ya que su decisión es indiferente a nuestras acciones, en rondor de cómo pudiésemos sentir durante un aquacero después de haber lavado el auto y olvidarnos de abrir la sombrilla. Un compotidor, cin embargo, generalmente toma en cuenta la posibilidad de que nosotros tomemos varias acciones y como resultado hacer decisiones que son malévolas a nuestro bienestar. En esta sección analizaremos situaciones que involueran una fuerza malévola externa. La terminología comun aplicada al problema es la Teoria de Juegos, Algunos problemas de este tipo surgen, por ejemplo, en la solución de una estrategia de mercado o de precios, o en negocios internacionales. En forma específica, la probabilidad de que un competidor efectue un embargo petrolero contra nosotros probablemente depende de que si hemos elegido una reserva estratégica de petróles.

## Juego de dos personas

movimiento de Dorado

Un juego llamado Azul y Oro se juega entre dos personas con movimientos simultaneos simples. Cada jugador debe hacer su movimiento ignorando el movimiento del contrario. Una vez que ambos resultados son conocidos, entonces un jugador paga al otro una cantidad especificada en la tabla de pagos que aparece enseguida.

TABLA DE PAGOS

(+)Azul paga a Dorado, (-)Dorado paga a Azul

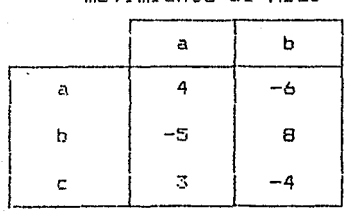

envisionte de Gaul

Azul debe scleccionar uno de dos movimientos  $f \cap Y$  $\mathbf{r}$  $(h)$ mientras que Dorado debe seleccionar entre tres movimientos (a), (b) o (c). Por sjemplo, si Dorado solecciona (b) y Azul selecciona (a), entonces Dorado le paga a Azul 5 millones. Si Dorado selecciona (c) y agul selecciona (a), entences Agul pada a Dorado 3 millones.

Este juego no liene una ostrategia obvia para ambos jugadores. Si Dorado está tentado a hacer el movimiento (b) con la esperanza do ganar 8 millones, entonces Azul igualmente estará tentado a efectuar el movimiento (a) y así ganarle 5 millones a Dorado. Es claro que cada jugador quedrá considerar una estrategia aleatoria. Cualquier jugador que siga tina. estrategia de siempre hacer el mismo movimiento es facilmente vencido. Por lo tanto definimos:

 $B M i =$  probabilidad de que Azul haga el mevimiento i, i=a,b GNi = probabilidad de que Dorado haga el movimiento i i=a,b,c

Como debería Azul seleccionar las probabilidades BML ? Un criterio conservador, que es totalmente sensible, es el criterio de Minimax. Usando este criterio Azul podría argumentar: si Dorado efectúa el movimiento (a), mi pérdida esperada es:

 $4BMA = 6BMB$ 

Si Dorado decide moverse a (a), mi pérdida esperada es:

 $-5BMA + BEMB$ 

Si Dorado selecciona el movimiento (c), mi pérdida esperada es:

## **3BMA - 4BMB**

De esta manera existen tres posibles pérdidas esperadas, Si. dependiendo de qué decisión haga Dorado.  $Azul$ es conservador, entonces un criterio razonable es seleccionar el MBi de tal forma que se minimice la máxima perdida esperada, de ahi el término de Minimax. Otra manera de plantear el problema es que Azul seleccione las probabilidades BMi de tal forma que no importe lo que Dorado haga, Azul minimizaria la máxima pérdida esperada. Si LB es la máxima pérdida esperada para Azul. entonces su problema puede establecerse como un problema de Programación Lineal:

164

Mi n Ĺb

sujeto a:

 $BMA + BMB = 1$ 21 3) 4BMA - 6BMB - LB C O  $4)$  $-5BMA + BBR = LR < 0$ 5) SBMA - 4BMB - LB < 0 **END** 

La primera a que restricción forza la **Suma** ri m  $3.5<sub>E</sub>$ probabilidades sea igual a 1, y la solución es:

# VALOR DE LA FUNCION OBJETIVO

 $1)$  $0.2000$ 

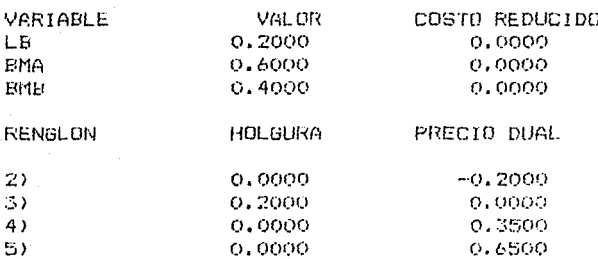

La interpretación es que si Azul decide moverse a (a) con probabilidad  $0.6$ , y moverse a  $(b)$  con probabilidad  $0.4$ , entonces la perdida esperada de Azul nunca será mayor de 0.2. sin atender a los movimientos que Dorado haga. Si Dorado sigue un argumento similar, pero en términos de maximizar la minima ganancia esperada PG, en vez de minimizar la máxima pérdida esperada, entonces el problema de Dorado es:

PG Max

sujeto a:

 $2<sub>2</sub>$  $OMA + GMB + GMC = 1$  $-{\rm PG}$  + 4GNA - 5GMB + 3GMC > 0 3) 4)  $-PG - GMA + GGMB - AGMC > O$ END.

La solución al problema de Dorado es:

VALOR DE LA FUNCION OBJETIVO

 $0.2000$ 

 $1)$ 

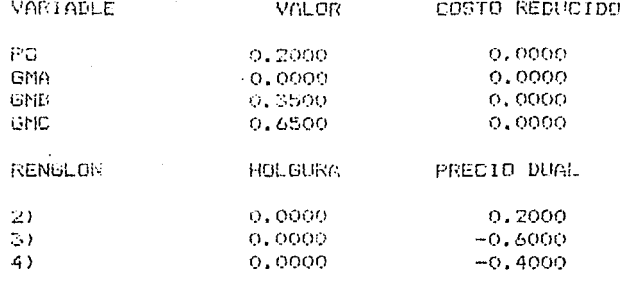

La interpretación es que si Dorado selecciona (b) con probabilidad 0.35, o (c) con probabilidad 0.65 y nunca se mueve a (a), entences la ganancia esperada de Dorado nunca será monor de 0.2. Note que la monor ganancia esperada de Dorado es igual a la más grande pérdida esperada de Azul. Desde un punto de vista, lo que Azul espera transferir a Dorado es al menos de  $0.2.$ Esto significa que si ambos jugadores siguen. las estrategias justamente derivadas. chtonces en cualquier tirada del juego existe una. transferencia esperada de 0.2 unidades de Azul a Dorado. Por tanto el juego está sesgado en favor de Dorado La una tasa de 0.2 millones por juego.

Si se observan detenidamente las soluciones a los problemas de Azul y luego de Dorado, se notará una sorpresiva similitud. Los pretios duales en el primer caso son iguales a las probabilidades de Dorado; y los valores negativos de  $105$ precios duales en el sequndo caso, son iguales a  $1a5$ probabilidades de Azul en su problema correspondiente

Juegos de suma no constante que involucran dos o más jugadores

El supuesto fundamental más irreal en el juego de dos personas con suma cero, en Teoria de Juegos, es precisamente que la suma de los pagos a todos los jugadores debe ser cero (hasta ahora constante sin pérdida de generalidad). En realidad.los beneficios casi nunca son constantes; generalmente los beneficios totales se incrementan si los jugadores cooperan. En los juegos de suma no constante la dificultad resulta de decidir cómo distribuir los beneficios adicionales entre los jugadores, debido a dicha cooperación.

Supongamos que las personas A, B, C tienen cada uno un terreno, los cuales están ubicados en forma adyacente en la parte frontal de un gran lago. Por experiencia, un terreno que está protegido contra la acción de las olas con un rompeolas tiene un valor mas alto. A, B, y C estan considerando construir un rempeolas para proteger sus propiedades. Por otra

parte, se sabe que el rompecias sale más barato si una u otra o las dos propiedades a los lados tienen rompeolas. Para nuestro ejemplo, fA y +C ya fian hecho fgastos para construir<br>sobre sus propiedades. B no ha efectuado ningún gasto y separa a A de C; es decir, B esta entre A y C. Los beneficios netos de un rompeolas para los tres propietarios están resumidos en la tabla siguiente:

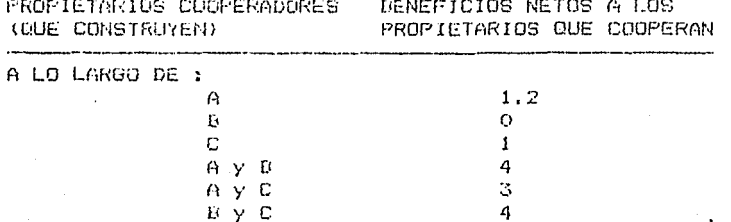

Obviamente, todos los propietarios deberian construir su parte de muro rompeolas ya que sus beneficios totales **R**<sub>fp</sub> parecer B maximizarian. Sin deberia embargo, al ser recompensado de alguna manera ya que él no tiene motivación para construir su muro por si mismo. En este caso la Programación Lineal puede proporcionarnos alguna ayuda para seleccionar una aceptable distribución de beneficios.

 $\overline{7}$ 

 $V_{\text{A}}$  ,  $V_{\text{B}}$ ,  $V_{\text{C}}$  los beneficios netos a Denotemos por ser distribuídos a los propietarios A, E, C. Ningún propietario o grupo de propietarios aceptará una distribución que sea menor a la que disfrutarian si actuaran solos. De esta manera concluimos:

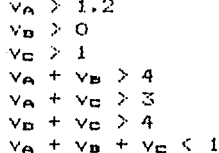

 $A$ ,  $B$   $V$   $C$ 

Las restricciones anteriores describen lo que es llamado la esencia del juego. Por ejemplo, la distribución va=3, ve=1, ve=3 es la esencia del juego anterior.

El objetivo puede tomar en cuenta consideraciones secundarias; por ejemplo, se puede seleccionar maximizar el minimo beneficio. El programa lineal en este caso es:

Max 7

sujeto a:

 $2 \leq v_{\text{max}}$ ,  $2 \leq v_{\text{max}}$ ,  $2 \leq v_{\text{min}}$  $v_{\alpha} > 1.2$  $\sim$   $\sim$   $\sim$   $\sim$   $\sim$  $v_{43} + v_{43} > 4$  $\sqrt{a} + \sqrt{a} \geq 3$  $V_H + V_H \ge 4$  $y_0 + y_0 + y_m \in \mathcal{I}$ 

La solución de :  $v_6 \pi v_6 = v_7$ 333

Dec đ Dor

Note que la esencia puede ser vacia: esto es, no existe solución factible. Esto seria verdad si, por ejemplo, el valor del agnupamiento A, E, C fuera 5.4 en vez de 7. Esta situación es interesants. Los benefícios totales se maximizan; sin embargo, la cooperación total se vuelve inestable cuando los beneficios son de S.4. Per lo que siempre existirán un par de jugadores que encuentren provechoso formar un subgrupo y mejorar sus beneficies. Como un ejemplo, supenga que las distribuciones para A, E y C, cuando se tisne una cooperación total, son 1.2, 2.1 y 2.1, respectivamente. En este caso A sugeriria a B excluir a D y cooperar entre ellos, teniendo la distribución de  $1.8$ , 2.2 y 1. Lo que resulta consistente con el hecho que A y 5 pueden lograr un total de 4, cuando ellos se cooperan. For otra parte, C puede sugerir a A que entre ellos se cooperen y seleccionar una distribución de 1.9, 0 y 1.1. Lo que es consistante con el hecho que A y C pueden lograr un total de 3. También se tendría otra posibilidad si B sugiere a C etc., etc.. As/, cuando la esencia es vacia, puede ser quo todos acuerdon una cooperacion total quo mejore a cada uno de ellos

-162

## PROBLEMAS PROPUESTOS

Por inspección, encuentre las políticas óptimas para Azul 1. y Dorado en el juego de dos personas, descrito por la siguiente matriz:

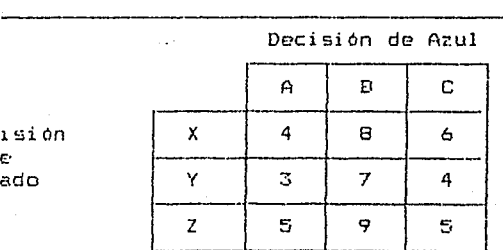

Pagos a Azul por parte de Dorado como una función de ambas decisiones

Formular un modelo de Programación Lineal para encontrar las políticas óptimas para Azul y Borado cuando se enfrentan en el juego siguiente:

> Pagos a Azul por parte de Dorado como una función de ambas decisiones

## Docisión de Anul

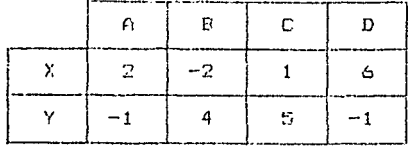

Decisión de Donado

2.

Las ciudades de Parched, Cactus y Tombstone se encuentran cerca de un desierto y sus autoridades están analizando sus opciones para el mejoramiento de sus fuentes de abastecimiento de agua. Un acueducto por las montañas satisfaceria todas sus necesidades y su costo total sería de \$730 000. Alternativamente, Parshed y Cactus pueden excavar un pozo artesiano de suficiente capacidad que costaria \$580 000. Una opción similar podrían efectuar Cactus y Tombstone a un costo de \$500 000. Las tres comunidades pueden tener un pozo poco profundo en cada una de ellas a un costo de \$300 000, \$350 000 y 250 000, respectivamente.

Formular y resolver un modelo de Frogramación Lineal para determinar una forma adecuada para distribuir el costo de \$730 000 de un acueducto entre las tres comunidades.
# II.10. APLICACIONES A LA ESTADISTICA

La programación lineal (P.L.) puede usarse para regresión lineal en forma análoga a como se usa mínimos cuadrados. La estimación clásica por mínimos cuadrados encuentra la fórmula de predicción que minimiza la suma de los cuadrados de las diferencias entre las observaciones y las predicciones. La P.L. puede aplicarse si en lugar de minimizar la suma de los cuadrados de los errores se desea:

- a. Minimizar la suma de los errores absolutos.
- b. Minimizar el máximo error absoluto.
- c. Minimizar el error en predecir el orden de preferencia de artículos, llamado regresión ordinal.

Definimos la notación:

 $a = n$ úmero de observaciones.

 $d_i$  = valor de la variable dependiente en la observación i, para  $i=1, 2, ..., n$ ,

 $k = n$ úmero de variables independientes,

- $e_{ij}$  = valor de la j-ésima variable independiente en la observación i, para i = 1,2,...,n y j = 1,2,...,k,
- x = coeficiente de predicción aplicado a la j-ésima variable independiente.
- w. = error de la fórmula de predicción aplicada a la i-ésima observación.

La regresión en minimos cuadrados encuentra los valores las x 's que resuelven el siguiente problema:

Minimizar  $w_1^2 + w_2^2 + ... + w_n^2$  $s.a.$ 

 $e_0 + e_{i1}x_1 + e_{i2}x_2 + \cdots + e_{ik}x_k + w_i = 0$  para i=1,2,..,n.  $x_{ij}$ , w<sub>i</sub> no restringidas en signo.

# ESTIMACION DEL MININO VALOR ABSOLUTO CNVA)

Una función objetivo alternativa puede ser minimizar la suma de los valores absolutos de los errores, esto es:

Una regresión en MVA se ve menos afectada por valores extremos. Así, es apropiado usarla si los datos contienen unos cuantos valores extremos que de otra manera afectaría las predicciones más drásticamente.

La P.L. puede aplicarse a este problema si se define:

 $u_i - v_i = w_i$ .

La diferencia,  $u_i - v_i$ , se introduce ya que  $w_i$ es no restringida en signo, mientras que la P.L. esta diseñada para variables que no pueden ser negativas. El problema de minimizer la suma de los errores absolutos puede ahora escribirse como:

Min 
$$
u_1 + v_1 + u_2 + v_2 + \cdots + u_n + v_n
$$
  
s.a.  
 $e_0 + e_{i1}x_1 + e_{i2}x_2 + \cdots + e_{ik}x_k + u_i - v_i = d_i$  para i=1,2,,, n

 $\mathbf{x}_\mathbf{q}$  no restringida en signo.

Ejemplo

Si se tienen cinco observaciones de una sola variable independiente. Hay dos variables por considerar.

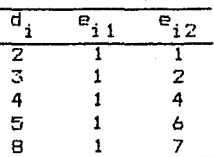

La gráfica de d<sub>i</sub> contra e<sub>iz</sub> aparece como sigue:

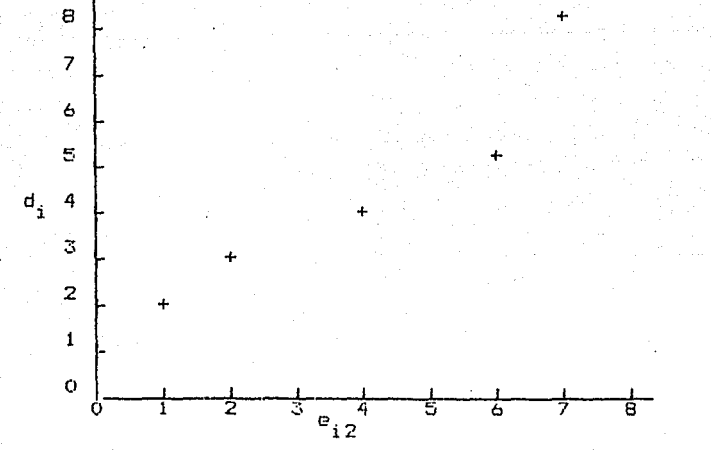

 $171$ 

Con la excepción del último punto (8,7), una línea recta da un buen ajuste. El P.L. para este problema es:

 $U1 + V1 + U2 + V2 + U3 + V3 + U4 + V4 + U5 + V5$ MIN SUBJECT TO  $\mathbf{z}$  $115 - 01 + 204$ 

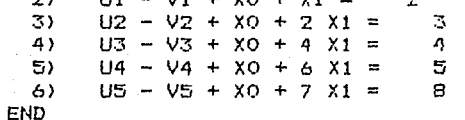

La matriz asociada a este problema revela su estructura:

6

**MATRIZ** 

U V U V U V U V U V X X 112233445501 1 1 1 1 1 1 1 1 1 1  $1:$ MIN  $2:$  $1 - 1$  $= 2$ 1  $\mathbf{r}$  $\overline{3}$ 3:  $1 - 1$ f  $\overline{z}$  $\equiv$ 4  $\equiv$  $\overline{\mathbf{4}}$ 4:  $1 - 1$ 1  $= 5$ 5.  $1 - 1$  $\mathbf{1}$ 6  $1 - 1$  1  $6:$  $7 = 8$ 

La solución es:

LP OPTIMUM FOUND AT STEP

# OBJECTIVE FUNCTION VALUE

2.66666700 VALUE.

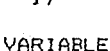

# REDUCED COST

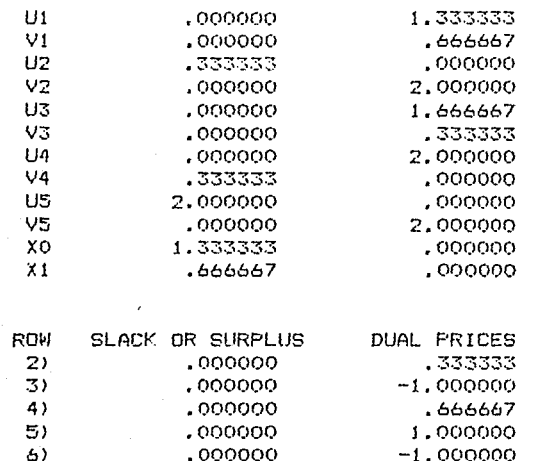

NO. ITERATIONS= A

para XO y X1 especifican Los valores la predicción, concretamente:

$$
\mathbf{F} \cdot \mathbf{F} \cdot \mathbf{F} \cdot
$$

 $y_i = 1.3333 + .666667 e_{i2}$ 

# MEDIDA DE LA BONDAD DE AJUSTE

La bondad de ajuste para mínimos<sub>p</sub>e adrados se mide por un estadístico usualmente llamado R<sup>2</sup>. Este estadístico es igual a la fracción de la variabilidad en las  $d_i$ que explica el

modelo de predicción. Un estadístico análogo puede calcularse para la regresión MVA si se define m como<sub>p</sub>la mediana de las  $d_i$ , es decir para los datos, m = 4. La  $R^2$  análoga (llamada "ajustada") es:

$$
1 = \frac{(u_1 + v_1 + \dots + u_n + v_n) / (n - k - 1)}{(\left|d_1 - m\right| + \dots + \left|d_n - m\right|) / (n - 1)}.
$$

Para el ejemplo, este estadístico es:

$$
1 - \frac{(2.66667)/3}{(2 + 1 + 0 + 1 + 4)/4} = .55556.
$$

Para referencia, se dará la solución al ejemplo por minimos cuadrados. Esta es:

$$
d_1 = 1.015 + .846 e_{12}
$$

La  $R^2$  ajustada para esta fórmula es .8374.

## REGRESION DE LA MINIMA DESVIACION MAXIMA (MIMAX)

La regresión MIMAX es opuesta a la regresión MVA. MIMAX minimiza el máximo error que ocurre en las observaciones. - Un único valor extremo, causará efectos dramáticos en las estimaciones derivadas. La forma general de un modelo de P.L. para una regresión MIMAX es:

 $Min$ <sub>7</sub>

 $5.81$ 

 $e_0 + e_{i1}x_1 + e_{i2}x_2 + + e_{i1}x_1 + u_i - v_i = d_i$  para i=1,2,,n  $z = u_j - v_j \ge 0$  para i=1,2,...,n x, no restringida en signo.

Esta formulación explica el hecho que en una solución óptima, al menos uno de los  $u_j$  y  $v_j$  deberá ser diferente de cero. Por lo tanto,  $z \ge u_i$   $y z \ge v_j$  o equivalente  $z \ge u_j + v_j$ .

Para el problema ejemplo, la formulación es:

MIN Z SUBJECT TO  $X0 - Y0 + X1 + U1 - V1 =$  $2)$ 2  $X0 - Y0 + 2 X1 + U2 - V2 =$ 3 3)  $X0 - Y0 + 4 X1 + U3 - V3 =$ Δ  $4)$  $5)$  $XQ - YQ + 6X1 + U4 - V4 =$ 5  $XQ - YQ + 7X1 + US - VS =$ 8  $\triangle$  $2 - U1 - V1$  >=  $7)$  $\Omega$ 8)  $2 - U2 - V2 > =$  $\Omega$  $Z - U3 - V3 > 7$  $\Omega$ 9)  $2 - 114 - 14 >$  $10)$  $\Omega$  $7 - 15 = 95$  >=  $\Omega$  $11)$ END

Mote que la variable XO ha sido reemplazada por la diferencia YO ya que la variable original XO es no restringida en signo.

**MATRIZ** 

 $1)$ 

Made Alexander of the

 $\label{eq:3.1} \frac{1}{\sqrt{2}}\left(\frac{1}{\sqrt{2}}\right)^2\left(\frac{1}{\sqrt{2}}\right)^2\left(\frac{1}{\sqrt{2}}\right)^2\left(\frac{1}{\sqrt{2}}\right)^2\left(\frac{1}{\sqrt{2}}\right)^2$ an an Silvesia.<br>Tagairtí

**XYXUVUVUVUVUV** 20011122334455

فكالمتمس والوالي متاريخ والمتحام والمتناول

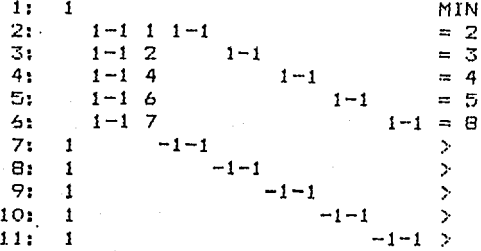

LP OPTIMUM FOUND AT STEP 10

> OBJECTIVE FUNCTION VALUE 1,00000000

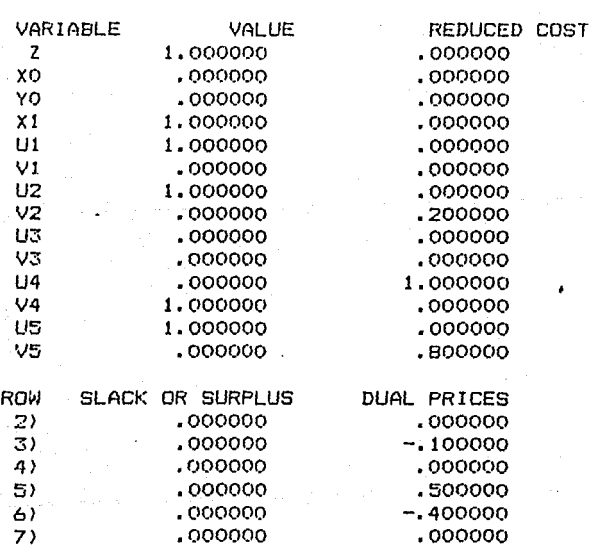

 $XO -$ 

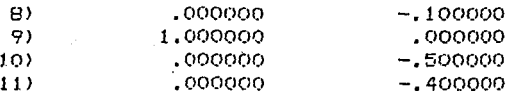

NO. ITERATIONS=  $10$ 

y X1 revelan Los valores de XO -  $Y0$ que  $1a$  $formula$ de predicción es:

$$
y_i = e_{i2}.
$$

MEDIDA DE LA BONDAD DE AJUSTE, CASO MIMAX

Defina r igual al rango de las  $d_i$ 's, max  $\mathsf{Cd}_j$  } esto es,  $\min(d,3)$ . La  $R^2$  anàloga del ajuste es:

max  $\frac{(u_1 + v_1) / (n - k - 1)}{r / (n - 1)}$ .  $-1$   $-$ 

Para el ejemplo, este estadístico es igual a:

$$
1 - \frac{1/3}{(8-2)/4} = .778.
$$

Las tres curvas de predicción diferentes que resultan de los tres métodos distintos aplicados a los datos del ejemplo, 50 presentan en la figura 15.1. Note que la MIMAX desviación es la más afectada por el dato extremo (8,7), mientras que  $1a$ desviación MVA es la menos afectada por el dato anterior.

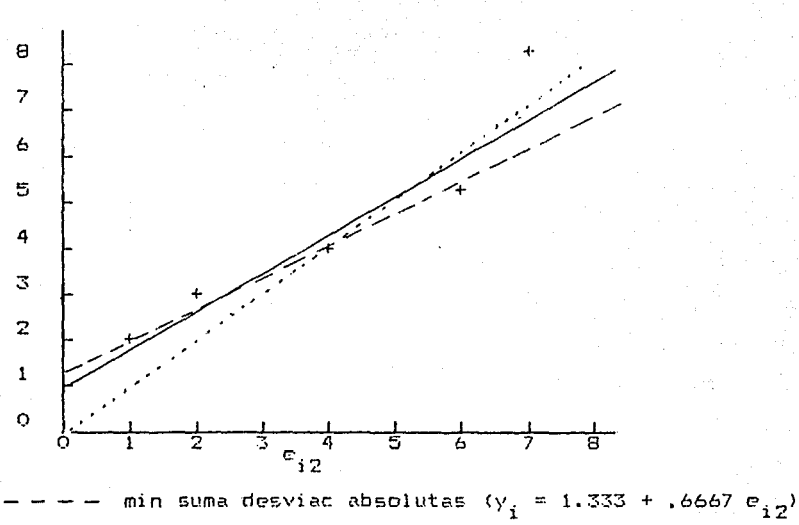

min suma desviac al cuadr ( $y_i = 1.015 + .84615 e_{i2}$ ) minimax desviac absoluta  $(y_i = 0$ + e.,)

176

# EXPLOTACION DEL DUAL PARA OBTENER INFORMACION MAS COMPACTA

La cantidad de trabajo requerida para resolver un  $P.L.$ esta mucho más correlacionada con el número de rengiones que de columnas. Como la solución del problema dual provee la misma información que la solución del primal, se puede desear resolver el dual que tiene menos renglones.

# DUAL DEL PROBLENA NVA

Primero se examinará el problema MVA. El problema dual de  $1a$ formulación previa es:

$$
\begin{array}{ll}\n\text{Max} & \lambda_1 d_1 + \lambda_2 d_2 + \ldots + \lambda_n d_n \\
\text{s.a.} \\
\lambda_1 e_{1j} + \lambda_2 e_{2j} + \ldots + \lambda_n e_{nj} \leq 0 \quad \text{para } j = 0, 1, \ldots, k. \\
& \lambda_i \leq 1 \\
& \lambda_i \geq -1.\n\end{array}
$$

Esta formulación se simplifica ligeramente si se define:

 $L_i = \lambda_i + 1$  o  $\lambda_i = L_i - 1$ 

Cuando *se* hace esta sustitución la formulación resulta:  $L_1d_1 + L_2d_2 + \cdots + L_nd_n = d_1 - d_2 - \cdots - d_n$ Ma>: s,a  $L_1e_{1j} + L_2e_{2j} + ... + L_ne_{nj} \leq e_{1j} + e_{2j} + ... + e_{nj}$ para j = 0, 1,  $\ldots, k$ .  $L_i \leq 2$ para  $i = 1$ ,  $2$ , ..., n. tiene n + 1: renglones comparada con Esta formulación rada con<br>de estas unicamente n en el primal¡ sin embargo, restricciones son de la forma simple L<sub>i</sub> ≤ 2. Algunos códigos de P.L. explotan esta forma simple.

Esta formulación y su matriz aparecen abajo. La constante -d,  $-$  d<sub>2</sub> - ... -d<sub>n</sub> en la función objetivo no afecta, de modo que no se incluye.

```
MAX 2 L1 + 3 L2 + 4 L3 + 5 L4 + 8 L5 
SUBJECT TO<br>2) L1
    2) L1 + L2 + L3 + L4 + L5 <= 5<br>3) L1 + 2 L2 + 4 L3 + 6 L4 + 7 L5
    3) L1 + 2 L2 + 4 L3 + 6 L4 + 7 L5 \le 20<br>4) L1 \le 2
     4) L1 \left(\frac{1}{2}\right) 2<br>5) L2 \left(\frac{1}{2}\right) 2
     5) L2 \leftarrow 2<br>6) L3 \leftarrow 2
     6) L3 <= 2 
     7l L4 <= 2 
            L5 <ENO
```
MATRIZ

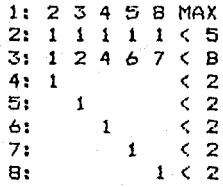

La solución es:

LP OPTIMUM FOUND AT STEP 5

OBJECTIVE FUNCTION VALUE

1) 24,6666700

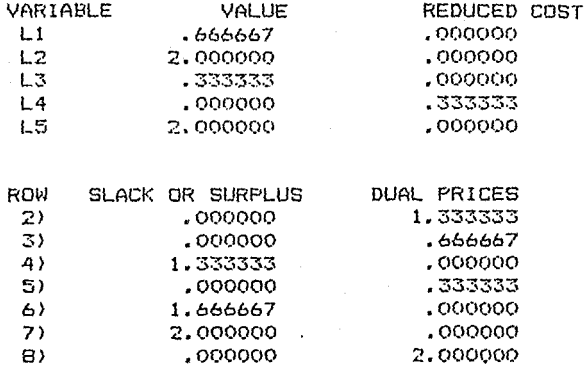

NO. ITERATIONS= 5 Los costos duales en las restricciones  $(2)$  y  $(3)$ , 1.3333 Y .6667 corresponden a XO y X1. Note que solamente 58 requirieron 5 iteraciones para resolverlo, comparado con seis iteraciones para la formulación primal.

# DUAL DE LA FORMULACION DEL MIMAX

El dual de la formulación MIMAX es:  $\Sigma \lambda_i d_i$ Max  $\mathbf{i}$ (Variable Primal)  $5.8:$  $\sum_{i} \lambda_i e_{i,j} = 0$  $(x_j)$  $\lambda_i - \alpha_i \leq 0$  $(u_i)$  $-\lambda_i - \alpha_i \leq 0$  $\{v_i\}$  $\Sigma \alpha_i \leq 1$  $\lambda_i$  no restringida en signo.

Esta formulación puede arreglarse a una forma más conveniente si definimos las variables  $g_i$  y  $h_i$  tales que:

$$
q_i + h_i = \alpha_i
$$
  

$$
q_i - h_i = \lambda_i
$$

con  $\mathfrak{g}_i$  y  $\mathfrak{h}_i$  no restringidas en signo.

Sustituyendo para ambas  $\alpha_i$  y  $\lambda_i$  la formulación queda:  $\sum_i (q_i - h_i) d_i$ 1. Max

 $5.8.$  $\overline{z}$  $\sum_{i} (q_i - h_i)e_{ij} = 0$  $q_i - h_i - (q_i - h_i) \le 0$  o -  $2h_i \le 0$  o  $h_i \ge 0$ 3.  $-(q_i - h_i) - (q_i - h_i) \le 0$  o  $-2q_i \le 0$  o  $q_i \ge 0$ 4.  $\Sigma$  (g<sub>i</sub> + h<sub>i</sub>)  $\leq$  1 5. Las restricciones de no negatividad h<sub>i</sub>  $\geq 0$  'y  $\mathfrak{g}_{\mathfrak{p}}$ z ♦  $501$ supuestas por cualquier código de P.L., de modo que  $1a$ formulación explícita consiste de (1), (2) y (5). La formulación y la matriz aplicada a los datos del ejemplo viene dada abajo. MAX.  $2 G1 - 2 H1 + 3 G2 - 3 H2 + 4 G3 - 4 H3 + 5 G4 - 5 H4 +$ 8 G5 - 8 H5 SUJETO A  $61 - H1 + 62 - H2 + 63 - H3 + 64 - H4 + 65 - H5 = 0$ 21  $G1 - H1 + 2 G2 - 2 H2 + 4 G3 - 4 H3 + 6 G4 - 6 H4$  $\mathbf{3}$  $+ 765 - 7$  H5 =  $\Omega$ 4)  $61 + H1 + 62 + H2 + 63 + H3 + 64 + H4 + 65 + H5 \le 0$ **END MATRIZ GHGHGHGHGH** 1122334455 1: 2-2 3-3 4-4 5-5 8-8 MAX  $2: 1-1 1-1 1-1 1-1 1-1 =$  $3: 1-1$  2-2 4-4 6-6 7-7 = 4: 1 1 1 1 1 1 1 1 1  $\mathbf{1}$ K. La solución es: LP OPTIMUM FOUND AT STEP 3 OBJECTIVE FUNCTION VALUE 1.000000000  $1.$ 

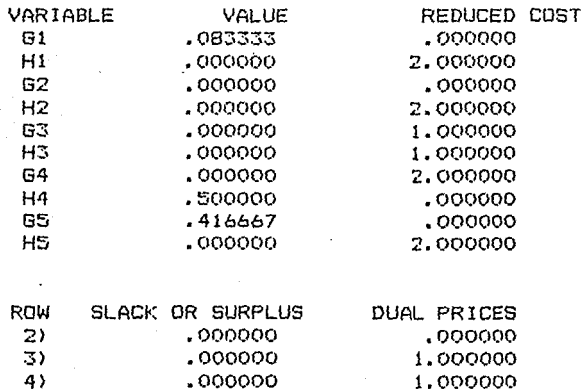

NO. ITERATIONS= 3

Los costos duales para los renglones (2) y (3) son los valores para XO y X1. Note que esta formulación tiene<br>solamente tres renglones y requiere tres iteraciones comparada con 10 restricciones y 10 iteraciones para la formulación primal.

Al Verlag van die 1970<br>1970 - Paul Viller, Amerikaansk politik<br>1970 - Paul Viller, Amerikaansk politik

#### **REGRESION ORDINAL**

Los métodos de regresión discutidos en la sección previa se aplican cuando todos los datos están en forma numérica. Algunas veces, los datos se encuentran de una manera más subjetiva o forma cualitativa. Considere, por ejemplo, estudio de mercado en el que se trata de predecir cuales son las preferencias de un cierto tipo de consumidor sobre varios productos alimenticios, por ejemplo, comida para el desayuno. Los datos de un consumidor deben consistir simplemente, de proposiciones preferenciales de la forma "Prefiero cereal de trigo a cereal de maíz". Hay adicionalmente datos<br>cuantitativos-en-cada-comida-para-el desayuno que describe cuantitativos en cada comida para el sus características, es decir, suavidad, valor nutricional,<br>costo, etc. Se desea determinar la clasificación, bechá por costo, etc. Se desea determinar la clasificación hechá por<br>Los consumidores, dependiendo de las características del los consumidores dependiendo de las caracteristicas producto.

Este problema puede atacarse por medio de P.L. Considere el siguiente ejemplo. Cinco automóviles distintos, denotados por B, e, F, L y M han sido evaluados por un conjunto de consumidores. Los resultados son los siguientes:

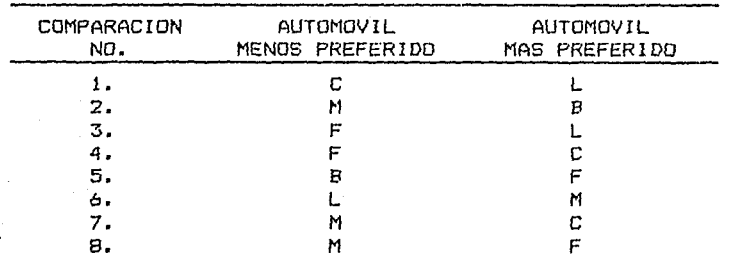

Por ejemplo, la primera comparación indica que algún<br>consumidor prefiere un L.a un C. mientras que la última consumidor prefiere un L a un C, mientras que la comparación indica que algún consumidor prefiere un F a un B. No se ha requerido que estas comparaciones dos a dos sean consistentes o transitivas (aunque podrían serlo). Es decir, si esta ordenación ha sido obtenida de gente distinta, no hay por que esperar alguna consistencia. Por ejemplo, se puede<br>notar una inconsistencia entre las comparaciones (3), (6). notar una inconsistencia entre las comparaciones  $(2)$  y  $(5)$ . La comparación  $(3)$  dice que F es inferior a L; sin embargo las comparaciones (6), <2> y C5> sugieren que L es inferior a F. Se sospecha que las preferencias de los consumidores se ven afectadas por cuatro caracteristicas: costo, peso, longitud y mpg. Estas caracteristicas para los cinco automóviles se encuentran referidas en la siguiente lista:

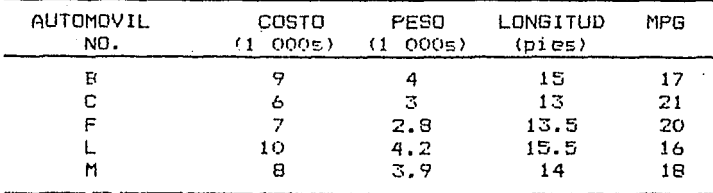

 $182$ 

*J.Puede* desarrollar una. fórmula basada  $P<sub>n</sub>$ estas caracteristicas tal que valores altos para un automóvil tienda a ser más preferido que uno de valor más bajo? Esta fórmula debe ayudar en la identificación de la importancia relativa de las varias características. En seguida se da una forma para desarrollar una fórmula que tenga estas caracteristicas,

Se define:

 $e_{i,i}$  = valor de la característica j para el automóvil i,  $x_1$  = peso que se dará a la característica jpor ejemplo, el automóvil L recibirá una calificación de x<sub>1</sub>e<sub>i1</sub> + x<sub>2</sub>e<sub>i2</sub> +..+

 $x_4e_{14}$ 

Se desea escojer las  $x_{\beta}$ 's de modo que el valor que resulte concuerde tanto como sea posible con las ocho relaciones de preferencia dadas previamente. Se dice que la calificación concuerda con la primera relación, por ejemplo. si el automovil L recibe un valor mayor al del automóvil  $C_1$   $y$ concuerda con la Gltima si el automóvil F recibe un valor mayor al automóvil B. Si la calificación no concuerda con el k-ésimo ordenamiento, k = 1,2,...,8, sea z<sub>1</sub> = a la diferencia entre los dos calificación. Así, z<sub>v</sub> es el error  $1a$ en calificación en la k-ésima preferencia.

Un objetivo razonable es:

 $z_1 + z_2 + \cdots + z_n$ Min

Suponga que el carro F es preferido al carro L en la k-ésima preferencia; entonces la siguiente restricción debe causar que z, tome un valor apropiado:

$$
(e_{F1} - e_{11})x_1 + (e_{F2} - e_{12})x_2 + \dots + (e_{F4} - e_{14})x_4 + z_6 \ge 0.
$$

El lado izquierdo de esta restricción es la calificación de F menos la calificación de L + z<sub>i</sub>. Usando ellado derecho igual

a cero, unicamente se forza a que el calificacióön de F SPA al menos igual al de L; esto no forza a que el calificación de F sea mayor al de L. Si esto se desea, entonces el cero puede remplazarse por un número positivo pequeño, es decir, .001. Esto se ilustra en el ejemplo posterior.

Se necesita una restricción "normalizada" para prohibir la solución podo útil  $x_1 = x_2 = x_3 = x_4 = 0$ . La normalización más simple es  $x_1 + x_2 + x_3 + x_4 =$ 1. Esto, sin embargo, ignora el hecho que varias características distintas tienen unidades, es decir, mpg puede estar en el rango 10 a 40 mientras que el costo puede estar en un rango mucho mayor de 2000 a 20000. Así, probablemente se desea usar diferentes pesos en las x's. Una normalización pesada razonable estata

4 я  $\Sigma$ Σ  $(e_{rj} - e_{sj})x_j = 1.$  $j=1$   $i=1$ 

Dese cuenta que las x , son no restringidas en signo; por 10 tanto, en la formulación P.L. las x is se reemplazan por la diferencia  $x_j = y_j$ . La formulación completa y la MATRIZ para el ejemplo viene dada por:

 $21 + 22 + 23 + 24 + 25 + 26 + 27 + 28$ MIN SUBJECT TO 2)  $21 + 4 \times 1 - 4 \times 1 + 1.2 \times 2 - 1.2 \times 2 + 2.5 \times 3 - 2.5 \times 3$  $-5 X4 + 5 Y4 > = 0$ 3)  $72 + x1 - y1 + 11x2 - 11y2 + x3 - y3 - x4 - y4 \ge 0$ 4) Z3 + 3 X1 - 3 Y1 + 1.4 X2 - 1.4 Y2 + 2 X3 - 2 Y3  $-4 X4 + 4 Y4 \ge 0$ 5)  $24 - x1 + y1 + 2x2 - 2y2 - 5x3 + 5y3 + x4$  $- Y4 > = 0$ 6)  $25 - 2$  X1 + 2 Y1 - 1.2 X2 + 1.2 Y2 - 1.5 X3 + 1.5 Y3  $+ 3$   $X4 - 3$   $Y4$   $Y=$  $\bullet$ 7)  $26 - 2$   $x1 + 2$   $y1 - 3$   $x2 + 3$   $y2 - 1.5$   $x3 + 1.5$   $y3$  $+ 2$   $X4 - 2$   $Y4$   $Y=$  $\bullet$ 8)  $27 - 2$   $x1 + 2$   $y1 - 39$   $x2 + 39$   $y2 - x3 + y3 + 3$   $x4$  $-3$  Y4  $>=$  $\Omega$ 9)  $28 - x1 + Y1 - 1.1 X2 + 1.1 Y2 - .5 X3 + .5 Y3$  $+ 2 X4 - 2 Y4 > = 0$  $10) - .6$  X2 + .6 Y2 + .5 X3 - .5 Y3 + 3 X4 - 3 Y4 =

END

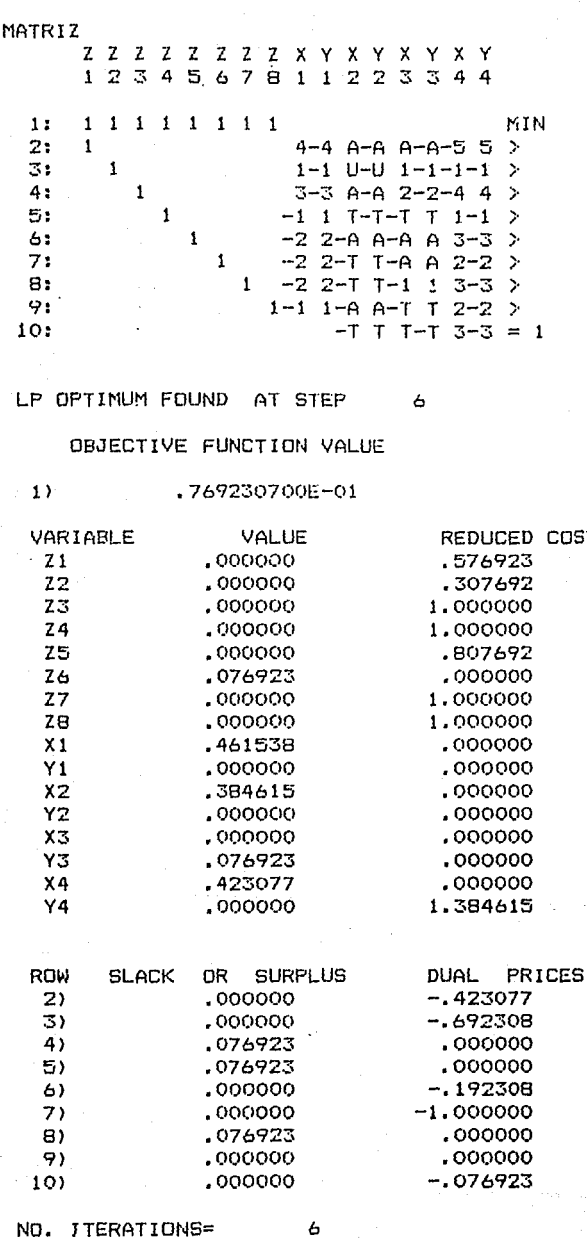

COST

 $184$ 

NO. JTERATIONS=

÷,

La implicación del reporte es que la fórmula de la calificación para un automóvil debe ser (para el caso de cero  $del$  lado derecho de las restricciones  $2$  a  $9$ ):

Calificación=.461538 Costo+ .384615 Peso - .076923 longitud + .423077 MPG.

Mientras que la fermula con un RHS de 0.001 para las restric $ciones (2)-(9) es:$ 

# Calificacien=.461385 Costo + ;381154 Peso - .076231 longitud + .422269 MPG.

Las calificaciones resultantes para los cinco automóviles son:

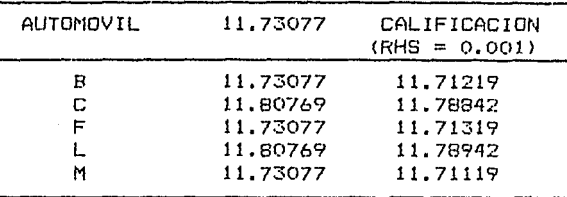

Observe que las calificaciones est4n en el orden correcto para las ocho referencias excepto para la seis, "M es preferido a L."

## **BONDAD DEL AJUSTE ORDINAL**

Si z es el valor óptimo en la función objetivo, n el número de observaciones de preferencia y k el número de parámetros estimados por la regresión ordinal, entonces una medida de la bondad de ajuste, análoga a la  $R^2$  ajustada de la regresión en minimos cuadrados, es:

 $1/L1 + z/(n - k)$ ].

Para nuestro ejemplo la bondad de ajuste esr

 $1/[1 + .0769/(8 - 4)] = .981.$ 

### **USO DEL DUAL PARA REDUCIR EL TAMARO DEL PROBLEMA**

Como en las otras formulaciones de P.L., el dual tiende a facilitar la solución. La formulación general del primal se dará abajo, En lo que sigue, r es el objeto preferido al objeto s en la i-ésima preferencia:

 $z_{1}$ Min  $+ z<sub>2</sub> + ... + z<sub>R</sub>$  $5.8.$ Ŀ  $(e_{rj}$  $\Sigma$  $e_{\text{sj}}$ ) $x_j + z_j \ge 0$ donde r es preferido a s en la  $i = 1$ i-ésima observación, i=1,2,..n,  $\mathbf k$  $\mathbf{a}$  $\Sigma$  $(e_{r,j}$  $\Sigma$  $e_{6,i}$ ) x<sub>i</sub> = 1.  $j=1$   $i=1$ x, no restringida en signo. El dual es: Max:  $\mathbf u$  $5.8.$  $\mathbf{r}$  $(e_{rj}$ Σ ( $e_r$  $\sum_{i=1}$  $- e_{\frac{1}{2}i}$ ) u = 0 para  $j = 1, 2, \ldots, k$  $i=1$  $v_i \leq 1$  $i = 1, 2, \ldots, n$ u no restringida en signo Esta formulación tiene más restricciones, sin embargo,  $1a$ mayoria de ellas, n de las n + k, son simplemente una cota superior. La formulación dual para el problema ejemplo es la siguiente. Note que la variable no restringida u se reemplaza por la diferencia  $u_1 - u_2$ . **MAX**  $U1 - U2$ SUBJECT TO  $2)$  $4 \text{ V1} + \text{V2} + 3 \text{ V3} - \text{V4} - 2 \text{ V5} - 2 \text{ V6} - 2 \text{ V7} - \text{V8} = 0$ 3) -.6 U1 + .6 U2 + 1.2 V1 + .1 V2 + 1.4 V3 + .2 V4 - 1.2 V5  $-$  .3 V6 - .9 V7 - 1.1 V8 =  $\circ$  $.5 U1 - .5 U2 + 2.5 V1 + V2 + 2 V3 - .5 V4 - 1.5 V5$ 4)  $-1.5$  V6  $-$  V7  $-$  .5 V8  $=$  $\Omega$  $3$  U1 - 3 U2 - 5 V1 - V2 - 4 V3 + V4 + 3 V5 + 2 V6 5)  $+ 3 V7 + 2 V8 =$  $\Omega$  $V1 \leq$  $\mathbf{1}$ 6) 7).  $V2 \leq$ 1  $B$  $V3 \leq$ -1  $V4 \leq$ 9)  $\mathbf{1}$  $10)$  $V5 <$  $\mathbf{1}$  $11)$  $\sqrt{6}$   $\leq$  $\mathbf{1}$  $12)$  $V7 \leq$  $\pmb{1}$  $13)$  $VB \leq$  $\mathbf{1}$ **END** 

Es útil comparar la MATRIZ de esta formulación con la del primal.  $\sim$  $\bar{z}$ 

 $\mathbf{A}$ 

MATRIZ

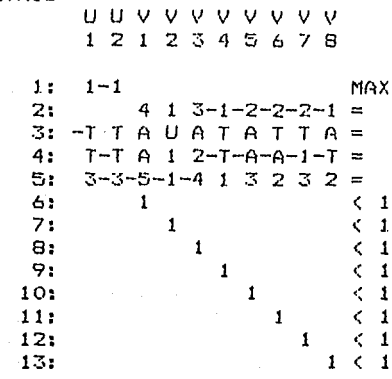

 $\sim$   $\sim$ 

La solución del dual es:

LP OPTIMUM FOUND AT STEP

OBJECTIVE FUNCTION VALUE

 $\sim$  1)

.769230700E-01

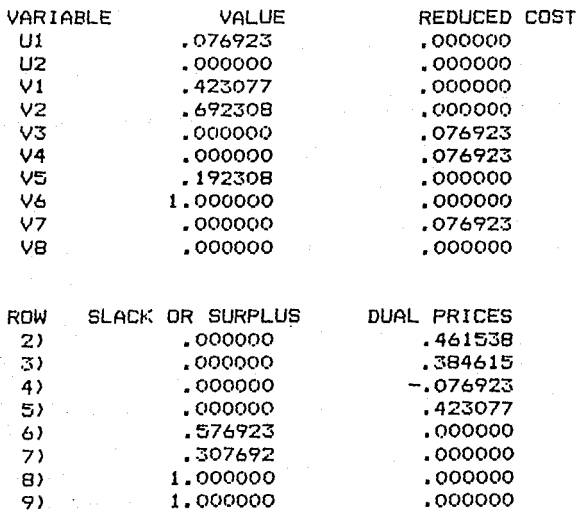

10) .807692<br>11) .000000 1 2 1.000000<br>13) 1.000000  $1.000000$ .000000 • (>76923 .000000 .000000

NO. ITERATIONS= 6

Note que se llevaron seis iteraciones comparado con siete del primal. Las variables duales en la restricciones (2)-(5) dan los valores para las variables  $x_{\overline{d}}$  de la formulación primal.

La fórmula del calificación es otra vez:

Calificación =.461538 Costo + .384615 Peso - .076923 longitud + .423077 MPG.

Para mayor información de la regresión lineal ordinal, vea Srinivasan <1975).

# PROBLEMAS PROPUESTOS

1.- En un modelo de regresión lineal simple la i-ésima observación se escribe en la forma:

 $ri = a + bsi + ei$ .

donde ri., s:., *e\* son respectivamente la variable dependiente, la variable explicatoria, y el término de error. Qué modelo de regresión LAD, LMAX, o minimos cuadrados es el más apropiado si la ei. tiene distribución normal ?

2.- Considere los siguientes datos en un problema de regresión multiple:

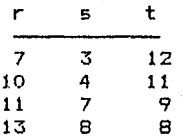

Formular y resolver un modelo de programación lineal para la regresión de la variable dependiente r sobre las dos variables explicatorias s, t usando: LMAX y LAD.

# II.11. EQUILIBRIO ECONOMICO

Si alguien está modelando una economía compuesta de dos o más individuos, cada uno actuando en su propio beneficio, no existe una función objetivo común que pueda maximizarse. Roughly dice, una solución o punto de equilibrio para un modelo económico es un conjunto de precios, de igual forma que cuando se tiene abastecimiento igual a la demanda de cada producto.

189

La metodología ha ser descrita al respecto, es el método de equilibrio usado en el sistema de evaluación de proyectos independientes ( Proyect lndependence Evaluation System; PIES), modelo desarrollado por el departamento de energía de los Estados Unidos. Este modelo y sus versiones posteriores fueron ampliamente usados de 1974 *en* adelante para evaluar el efecto de varias políticas sobre energía.

Considórese el siguiente ejemplo. Existe un productor A y un consumidor X, los cuales tienen los siguientes itinerarios *de*  y demanda para un  $(n.e., general a)$ .

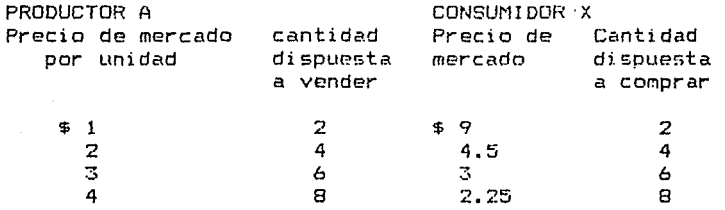

Por ejemplo, si el precio es menor a  $$ 2$  pero mayor que  $$ 1,$ entonces el productor estará produciendo 2 unidades; no obstante, el consumidor podría preferir comprar al menos 8 Lmidades a ese precio. Por inspección , nótese que el precio de equilibrio es de \$3 y cualquier cantidad de 4 a 6 satisface el equilibrio.

Es fácil encontrar el equilibrio en este mercado utilizando<br>el método de inspección: sin embargo, resulta útil el método de inspección; sin embargo, resulta examinar la formulación del modelo de programación lineal <MPL> que podría usarse para para este mismo fin.

Si bien existe un precio real de mercado el cual es útil para<br>interoretar el programa de abastecimientos como si el interpretar el programa de abastecimientos como si proveedor estuviese dispuesto a vender las primeras dos unidades a \$ 1, las siguientes dos unidades a \$ 2 cada una, etc. De manera similar, el consumidor está dispuesto a pagar \$ 9 por cada una de las primeras unidades, \$4.5 por las siguientes dos unidades, etc. .Para encontrar el precio real<br>de mercado : de maneca que la cantidad producida sea iqual :a de mercado , de manera que la cantidad producida sea igual a la cantidad consumida, se supone que existe un " corredor el cual actualmente compra y vende a estos precios marginales y todas las transacciones pasan a traves de él .El corredor maximiza sus utilidades. además, continuará incrementando la<br>cantidad de bienes transferidos tanto tiempo como bueda cantidad de bienes transferidos tanto tiempo como pueda vender a un precio mayor que su precio de compra. En el punto óptimo del corredor, la cantidad comprada es igual a la cantidad vendida y el precio ofrecido por los compradores es precio demandado por los satisface las condiciones de equilibrio *de*  mercado. Gráficamente esta situación se muestra a continuación.

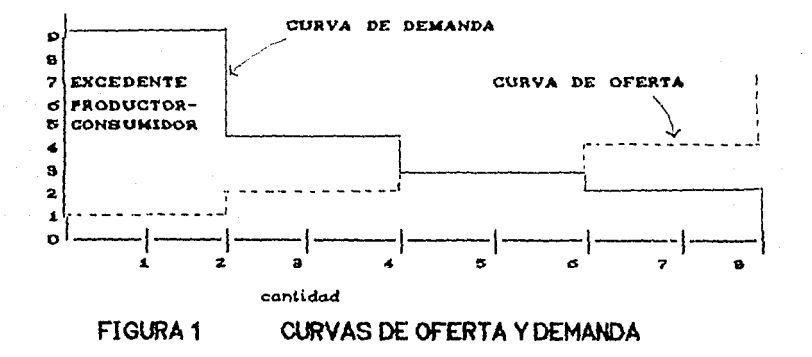

El área m.1rcada "excedente productor-consumidor" es el beneficio obtenido por un corredor o agente intermediario hipotético. En realidad, este beneficio es distribuido entre<br>el productor v el consumidor de acuerdo al precio de el productor y el consumidor *de* acuerdo al precio *de*  equilibrio. En el caso donde el precio *de* equilibrio sea de \$ 3, el beneficio del consumidor o utilidad, es la porción del área de excedencias productor-consumidor sobre los \$ 3 en la linea horizontal, mientras que el beneficio del productor es la porción por abajo de la linea horizontal de los \$ 3 de la misma área de excedencias productor-consumidor.

Los lectores con una inclinación matemática, pueden notar que el enfoque general que se está usando se basa en el hecho de que en la mayor parte de los problemas en donde se trata de encontrar un equilibrio, se puede formular una función objetivo, la cual, cuando se optimiza, produce una que satisface las condiciones *de* equilibrio.

Para los propósitos de formulación del modelo *de* programación lineal se define:

Al = unidades vendidas por el productor a \$ 1 por unidad  $A2 =$  "  $B2 =$ "  $\overline{a}$ **A3** = " \$ 3 " ú. A4 = " \$ 4 " X 1 uni dñdes compr<1das por el consumidor a \$ 9 por unidad X2 \$ 4. 5 J.  $x \leq 4$   $x \leq 5$  $X4 =$  **2.25 2.25** 

La formulación es:

MAX  $(2) = 9x1 + 4.5x2 + 3x3 + 225x4 - 41 - 242 - 343 - 444$ <maximizar el ingreso del agente menos el costo>

> $a. a. A1 + A2 + A3 + A4 - X1 - X2 - X3 - X4 = 0$ (oferta igual a demanda)

> > $A1 \le 2$   $A2 \le 2$   $A3 \le 2$   $A4 \le 2$ (pasos en las funciones de oferta y demanda)

La solución es: Al=A2=Xl=X2=2 A3=A4=X3=X4=0

El precio dual en la primera restricción es\$ 3 • En general, el precio dual sobre la restricción que hace que la oferta sea igual a la *demanda* es el precio real *de*  mercado. Ahora compliquemos el problema introduciendo otro proveedor B y otro consumidor Y. Las curvas de oferta y demanda son, respectivamente:

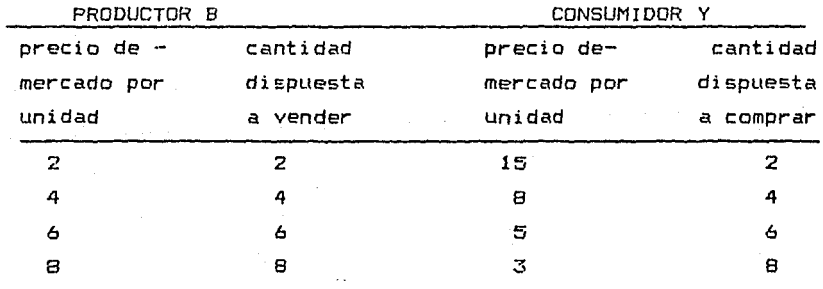

Una complicación adicional es que cuesta \$ 1.5 por unidad enviada de A a Y, y \$ 2 por unidad enviada de B a X. Cuál será el precio real de mercado si se consideran A, B, X y Y? Cuánto comprará o venderá cada participante?

El modelo de programación lineal correspondiente desarrollarse si definimos B1,B2,B3,B4,Y1,Y2,Y3 analogamente a A1,X1, etc.. También definimos AX,AY,BX y BY como el número de unidades enviadas de A a X, A a Y, B a X, y B a Y, respectivamente. La formulación del modelo es: puede<br>74 y Y4

# MAX<ZJ= 9X1+4.5X2+3X3+2.25X4+15Y1+8Y2+5Y3+3Y4-2BX- -1.5AY-A1-2A2-3A3-qA4-281-4B2-6B3-8B4

s. il *il v* 

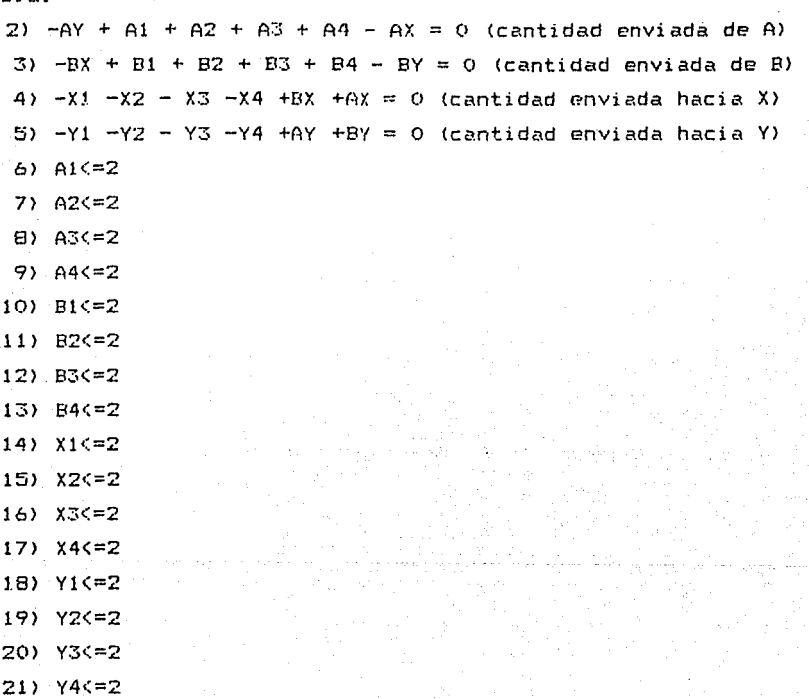

De la fLtnCión objetivo puede notarse que el corredor cobra \$  $2$  por unidad enviada de B a X, y \$ 1.5 por unidad enviada de a Y. La mayoría de las restricciones indican simplemente una cota superior. En problemas reales, muchas de las restricciones de este tipo puden tolerarse sin que ello afecte la dificultad en la computación.

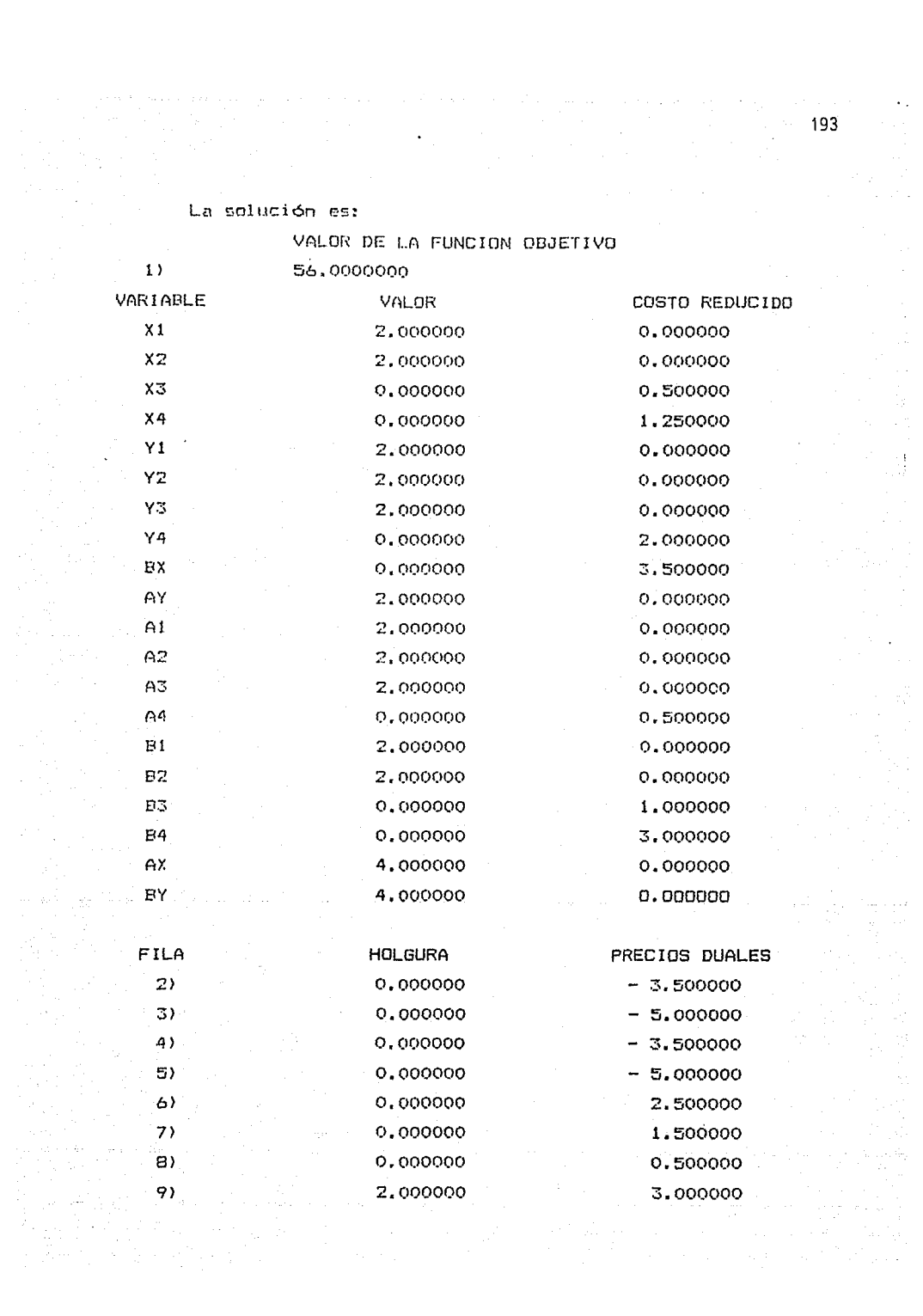

 $\frac{1}{2}$ 

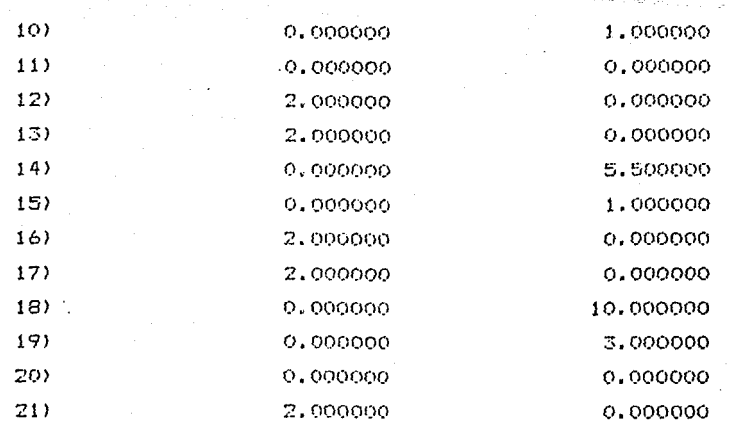

*De* Jos precios duales *de* les filas 2 a 5 se puede notar que los precios en el punto de envío de A,B,X y Y son \$ 3.5, \$ 5, \$ 3.5 y \$ 5, respectivamente. A estos precios , A y B,están dispuestos a producir 6 y 4 unidades, respectivamente, mientras que X y Y están dispuestos a comprar 4 y 6 unidades, respectivamente. A envía 4 unidades hacia X, donde el \$ 1.5 de cargo adicional hace que se venden a \$ 5. A envia <sup>4</sup> unidades a X a un precio de venta de \$3,5. B envia 4 Ltnidades a Y *a* un precio *de* venta de \$5.

#### SUBASTAS COMO EQUILIBRIO ECONOMICO

El concepto de un corredor que maximiza la utilidad productor-consumidor puede también aplicarse a las subastas. La programación lineal es útil si la subasta secomplica por curvas de demanda. El ejemplo aqui presentado se basa en el dise~o *de* R.L. Graves para el sistema *de* registro- asignatura en la Universidad *de* Chicago en la cual los estudiantes ofertan sobre las asignaturas.

Suponga que hay N tipos de objetos ha ser vendidos Cej.cursosJ, y eMisten M postores (estudiantes). El postor "i" está dispuesto a pagar hasta bij, bij)·=O para una unidad del objeto de tipo "j". Además, un postor está interesado en a lo mucho una unidad de cada tipo de objeto. Sea "Sj" el número de unidades del objeto *de* tipo "j" disponible para la venta.

Existe una variedad de maneras para celebrar la subasta. Supongamos que es una subasta a oferta cerrada y que se quiere

1944 - Paul 194

encontrar el precio real *en* el mercado, "pj", para cada objeto tipo "j", tal que:

a. - a lo más Sj unidades del objeto "j" son vendidas

b.- cualquier oferta para "j" menor que pj no se considera

c.- pj =O si menos do Sj unidades del objeto "j"

son vendidas

d.- cualquier oferta para ol objeto "j" mayor que pj compra una unidad,

Es fácil determinar los precios de equilibrio "pj",<br>Hemente clasificando las efertas de tal forma que para simplemente clasificando las ofertas *de* tal forma que para cada unidad se tenga el primer postor más alto. Sin embargo, para preparar subastas mas complicadas, consideremos como resolver esta dificultad como un problema *de* optimización. Nuevamente retomamos la visión del corredor que vende lo ·nás caro posible (comprando lo más barato) y maximiza  $util$ idades.

Definiendo:

 $Xi$ ij = 1 si el postor "i" compra una cantidad del objeto j; cero en otro caso.

El programa lineal es:

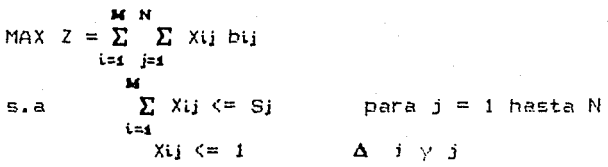

Los precios duales de las primeras N restriccion s pueden ser usados, con una modif;=ación minima,como los precios reales pj. Las posibles modificaciones deben hacerse tomando en cuenta que, con las funciones escalonadas de las curvas de demanda y/o oferta, existe un pequeño rango de precios reales<br>que son aceptables. La solución del problema lineal podrá que son aceptables. La solución del problema lineal podr<mark>á</mark><br>escoder un precio situado en este rango, generalmente, en la escoger un precio situado en este rango, generalmente en la<br>parte final de este. Uno puede desear escoger un precio parte final de este. Uno puede desear escoger un dentro de e&te rango paré romper cualquier posibilidad de "empate".

Ahora complicamos esta subasta ligeramente, agregando la condición de que ningún postor quiere comprar más de tres unidades en total. Considérese la situación especifica que se presenta a continuación.

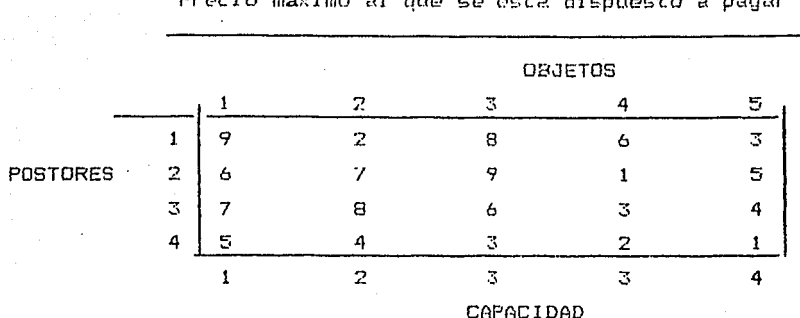

Precio máximo al que se esta dispuesto a pagar

Por ejemplo, el postor 3 está dispuesto a paqar hasta 4. por una unidad del objeto 5. Existen sólo 3 unidades del objeto 4 disponibles a la venta.

Se quiere encontrar un "precio real" de mercado para cada objeto y una ubicación de unidades para los postores,  $de$ manera que, cada postor está dispuesto a aceptar las unidades otorgadas a él, al "precio real" de mercado.

Se puede generalizar la condición previa (d) por la condición (d'): un postor está satisfecho con una unidad en. particular si no puede encontrar otra con una diferencia mayor entre su máximo precio de oferta y el precio real de mercado.

Lo anterior es equivalente a decir que cada postor maximiza su ganancia como consumidor.

El problema lineal asociado es:

 $MAX(2) =$ 

 $= 9x_{11} + 2x_{12} + 8x_{13} + 6x_{14} + 3x_{15} + 6x_{21} + 7x_{22} + 9x_{23} +$ + X26 + 5X25 + 7X34 + 8X32 + 6X33 + 3X34 + 4X35 + 5X41 +

 $4X42 + 3X43 + 2X44 + X45$ 

s.a. 2)  $X_1 + X_2 + X_3 + X_4 + X_5 = 1$  (u. disponibles del obj. 1)  $3)$  X12 + X22 + X22 + X42  $\leq$  2 (u. disponibles del obj. 2) 4)  $X_{13} + X_{23} + X_{33} + X_{43} \leq X$  (i. disponibles del obj. 3)  $5$ ) X16 + X24 + X84 + X44 <= 3 (u. disponibles del obj. 4)  $6)$  X<sub>15</sub> + X<sub>25</sub> + X<sub>35</sub> + X<sub>45</sub> <=4 (u. disponibles del obj. 5)

7) X11 + X12 + X13 + X14 + X15 <= 3(demanda comprador 1) B)  $X_{24} + X_{22} + X_{23} + X_{24} + X_{25} \leq X$  $\overline{a}$ 9) Xas + Xaz + Xaa + Xas + Xas <= 3 10) X41 + X42 + X43 + X44 + X45 <= 3(demanda comprador 4) 11) X11  $\leftarrow$  1 (cada comprador quiere a lo más una 12)  $X_{24} \leq 1$ unidad de cada objeto) 13) Xax  $\leq$  1 14)  $X_{44} \leq 1$ 15)  $X_{12} \leq 1$  $16)$   $X_{22}$   $\leftarrow$  1 17) Xaz  $\Leftarrow$  1 18)  $X_{42}$   $\leq$  1  $19)$  X<sub>12</sub>  $\leq 1$  $20)$   $X_{23}$   $\leq 1$  $21)$  Xaa  $\leq 1$  $22)$  X43  $\leftarrow$  1  $23)$  Xie  $\leq$  1  $24)$   $x_{24}$   $\leftarrow$  1  $25)$  Xa4  $\leq$  1  $26)$  X44  $\leq$  1  $27)$  X15  $\leq$  1  $28)$   $X25 \leq 1$  $29)$  Xas  $\leq 1$  $30)$  X45  $\leq$  1 La solucion es: VALOR DE LA FUNCION OBJETIVO 65.0000000  $1)$ VARIABLE VALOR COSTO REDUCIDO

Xas 1,000000 0.000000 7.000000  $X_{12}$ 0.000000 1.000000  $0.000000$  $X13$ 1.000000 0.000000 **X14** 

.

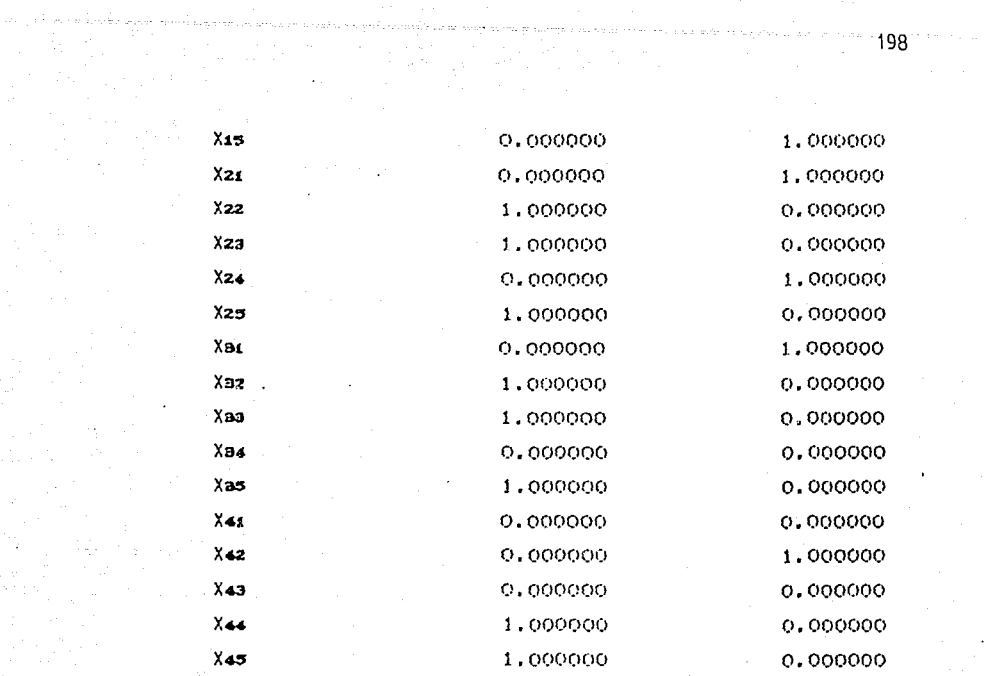

 $\frac{1}{2} \frac{1}{2} \left( \frac{1}{2} \right)$  $\mathcal{F} = \mathcal{F}$  $\mathbf{Z}% _{0}\left( t\right)$ 

9

 $\overline{11}$  $12$ 

alar<br>Britisher

 $\sigma$  -section of  $\sigma$ 

 $\mathcal{L}(\mathcal{L})$  and  $\mathcal{L}(\mathcal{L})$  . If  $\mathcal{L}(\mathcal{L})$ 

÷,

 $\frac{1}{\sqrt{2}}$ 

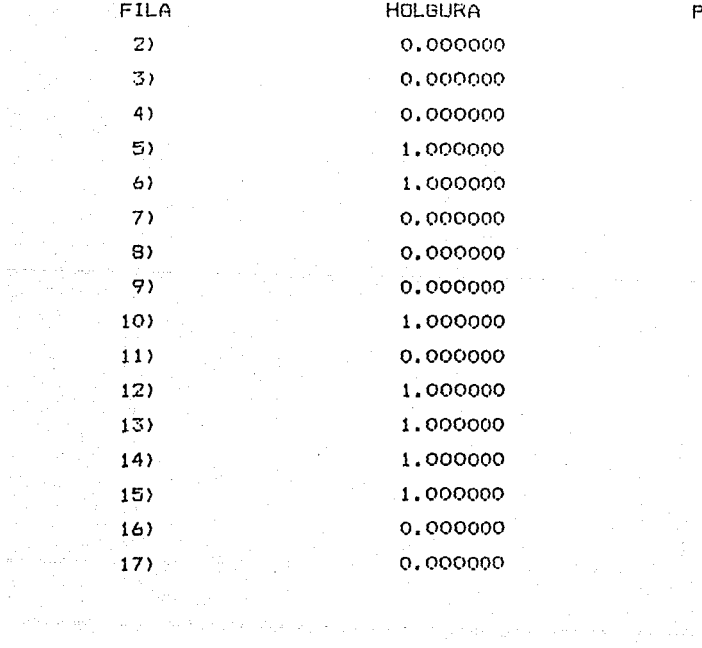

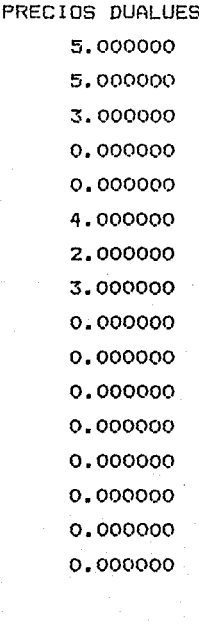

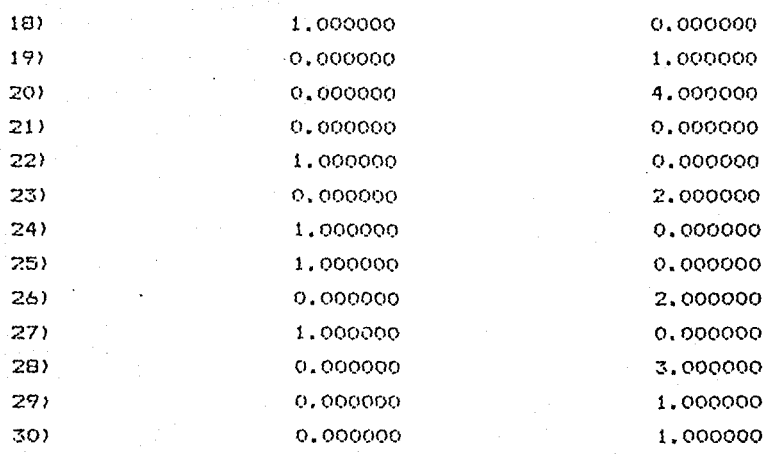

Los precios duales en las primeras cinco restricciones esencialmente nos dan los precios reales de mercado. Para evi tar empates se puede añadir o quitar un número pequeño de cada uno de estos precios. Se pretende que los precios reales aceptables en el mercado para los objetos  $1, 2, 3, 4$  y S sean 5,5,3,0 y 0, respectivamente.

Nótese que a estos precios el mercado se clarifica. Al postor 1 se le asigna una unidad del objeto 1 a un precio de 5.00. Si el precio fuese menor, el postor 4 podría reclamar esa unidad. Si el precio fuese mayor que 6, entonces la utilidad del postor i con el objeto i podría ser menor que  $9 - 6 = 3$ , y , por consiguiente, el podría preferir el objeto 5 en lugar del 1, donde su utilidad es  $3 - 0 = 3$ . Si el precio del objeto 2 fuése menor que 4, entonces el postor 4 podría reclamar la unidad. Si el precio resulta mayor que S, entonces el postor 3 podría preferir dejar su objeto 2 (con utilidad 8-5=3) y tomar el tipo 4, el cual tiene una ganancia de 3 - 0 = 3. Argumentos similares se utilizan en los objetos 3,4 y 5.

## EQUILIBRIO EN EL TRANSPORTE

Cuando se esta diseñando, una carretera o una calle,  $105$ ingenieros en tráfico usualmente utilizan modelos de cierta sofisticación para tratar de predecir el volumen del tráfico y el tiempo esperado de recorrido en cada enlace del sistema. Para cada enlace, los ingenieros especifican el promedio esperado de recorrido como una función  $(50)$ decreciente) del volumen de tráfico en el enlace.

La determinación del volumen en cada enlace se basa por lo general sobre la regla llamada principio de Wardrup. Si conjunto de usuarios desea viajar *de* A a B, ellos tomarán la ruta más corta en el sentido del tiempo *de* viaje. El efecto de esto es que si e~isten dos rutas alternas de A a B, los usuarios se distribuirán sobre esas dos rutas si los tiempos *de* viaje son iguales; de otra forma ningún usuario tomará la alternativa de mayor longitud *de* tiempo.

Como ejemplo cons1dé;ese la red mostrada *en* la figura 2. Seis unidades de tráfico (p.ej. en miles de coches) quieren llegar *de* A a B. El tiempo de recorrido de cualquier enlace,como una función de volumen de tráfico, está dado en la tab a 1.La diferencia entre las funciones para los diferentes enlaces puede deberse a ciertas características tales como, que el enlace tenga semáforos o señalamientos.

El porcentaje en el cual el tiempo de recorrido sobre los enlaces se incrementa con el volumen , depende en forma critica de parámetros tales como: número *de* semáforos contra número *de* seffales *de* alto. Interesa el hecho de cómo se podrá distribuir el tráfico sobre tres posibles rutas ABC, ACD, Y ABCD, si cada unidad se comporta optimamente de manera individual. Esto es, queremos encontrar los flujos para los

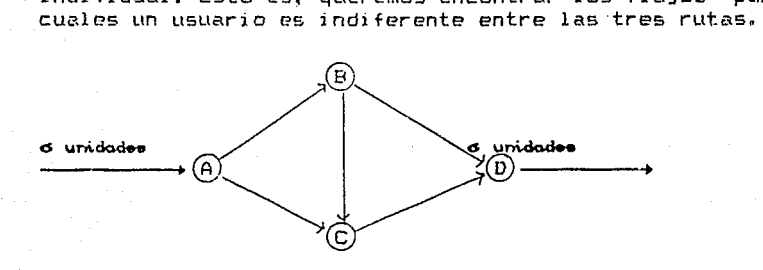

Fig. 16.2 Una Red *de* Transporte

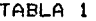

*de* tráfico menores *o* -- enlace <minutos> iguales a:

Para todos los volumnes Tiempo de recorrido en el

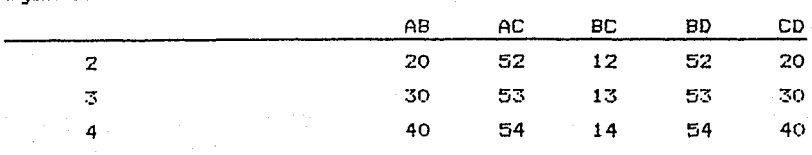

Este problema puede· formularse como un programs lineal análogo a los problemas de equilibrio, vistos al principio *de*  este cap1tulo, si los 5 itinerarios *de* interpreten como curves de oferta.

Definir lae variables como sigue. Dos literales (variables) p. ej. AB o CD, denotan el flujo total sobre el arco dado,por ejemplo en el arco AB o CD. Variables con un subíndice denotan el incremento de flujo sobre el enlace, p.ej. AB2<br>mide el flujo hasta de 2 unidades sobre el enlace AB: ABa mide el flujo hasta de 2 unidades sobre el enlace AB; mide el incremento de flujo arriba de 2 pero menor a 3.

La formulación es entonces:

÷.

 $MIN(Z) = 20$  AB2 + 30 AB3 + 40 AB4 + 52 AC2 + 53 AC3 + 54 AC4 +12 BC2+ 13 BC3 + 14 BC• + 52 BD2 + 53BD3 +54 *BD4* ·f-20 CD2 + 30 "C03 + 40 *CD4* 

s.a.  $2)$  - AB $2$  - AB $3$  - AB $4$  + AB = 0 (definición de AB) 31 - AC2 - AC3 - AC4 + AC O <definición *de* ACJ 4> - BC2 - BCa - *BC4* + BC = O (definición *de* BCI 5) - BDz - BDs - BD $\leq$  + BD = 0 (definición de BD) 6) - CD $z$  - CDa - CD4 + CD = 0 (definición de CD) 7) AB + AC = 6 (flujo fuera de A) 8) AB  $-$  BC  $-$  BD  $=$  0 (flujo a través de B) 9) AC + BC - CD = 0 (flujo a través de C) 10) BD +  $CD = 6$  (flujo dentro de D) 111 ABz <= 2 (definición de los **paGOS** en el itinerario de la 12) ABa  $\leftarrow$  1 curva de oferta) 13) AB4  $\leq$  = 1 14) ACz *<=* 2 15) AC3 *<=*  16) AC4  $\leq$  = 1 17) BC2 *<=* 2 18) BCa <= 19)  $BC_4 \leq 1$ 

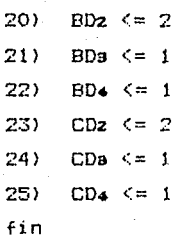

La solución es:

 $\bar{1}$ ) 452.0000000 VARIABLE VALOR COSTO REDUCIDO AF<sub>2</sub> 2.000000 0.000000 ABa 1.000000 0.000000 AB4 1,000000 0.000000 AC<sub>2</sub> 2.000000 0.000000 ACa 0.000000 1.000000 AC4 0.000000 2.000000 BC2 2.000000 0.000000 **BCs** 0.000000 1.000000 **BC4** 0.000000 2.000000  $BDz$ 2.000000 0.000000 1.000000 **BDa** 0.000000  $BD_4$ 0.000000 2.000000  $CD<sub>2</sub>$ 2.000000 0.000000 0.000000 CDa 1.000000 0.000000 CD4 1.000000 0.000000 AB 4.000000 0.000000 **AC** 2.000000 BC 2.000000 0.000000 0.000000 BD 2.000000 CD 4.000000 0.000000

FILA

HOLGURA

PRECIOS DUALES

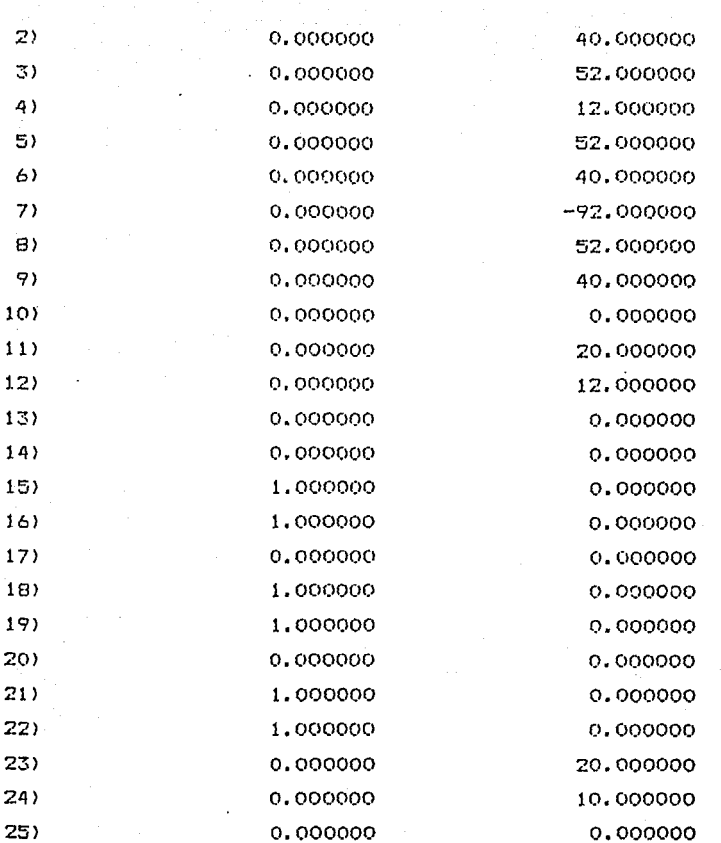

a conservativa

 $\label{eq:2.1} \begin{split} \mathcal{L}_{\text{eff}}(\mathbf{r}) & = \mathcal{L}_{\text{eff}}(\mathbf{r}) = \mathcal{L}_{\text{eff}}(\mathbf{r}) = \mathcal{L}_{\text{eff}}(\mathbf{r}) = \mathcal{L}_{\text{eff}}(\mathbf{r}) = \mathcal{L}_{\text{eff}}(\mathbf{r}) = \mathcal{L}_{\text{eff}}(\mathbf{r}) = \mathcal{L}_{\text{eff}}(\mathbf{r}) = \mathcal{L}_{\text{eff}}(\mathbf{r}) = \mathcal{L}_{\text{eff}}(\mathbf{r}) = \mathcal{L}_{\text{eff}}(\mathbf{r}) = \mathcal{L}_{\$ 

.<br>Na status mara da arab se en Medievino de la constancia de

Nótese que dos unidades de tráfico toman cada una de las tres rutas posibles: ABD, ABCD y ACD. El tiempo de recorrido en cada ruta es de 92 minutos. Esto concuerda con nuestro supuesto de equilibrio, esto es, ningún usuario es motivado a tomar una ruta diferente.

Hay que darse cuenta que el valor de la función objetivo no tiene interpretación práctica para esta propuesta. En este caso la función objetivo es simplemente un artificio para<br>lograr que el principio de Wardrup se cumpla, cuando la función objetivo se optimiza.

La solución aproximada basada en la formulación de un problema de equilibrio de tráfico como un problema lineal fué

presentada principalmente por razones de tipo didáctico. Para el estudio de problemas reales existen procedimientos altamente especializados. Florian (1977).

المحاولة المستخدم وأحدث الساور أوجاح والمتوارد وأوليها وتوجه والمتوجه المتوجه المحارب المستخدم والمتوارد المتوا

Se podrá ver que para este problema, la solución presentada anteriormente no minimiza el tiempo de recorrido total. Para minimizar este tiempo, es de utilidad preparar una tabla del tiempo de viaje total en el que incurren los usuarios de un

enlace, como una función del volumen de tráfico del mismo. La tabla 2 se refiere a lo anterior.

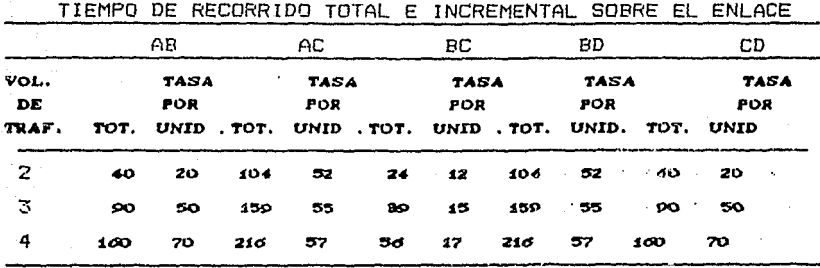

# TABLA<sub>2</sub>

La formulación apropiada del problema es:

 $MIN(Z) =$ 

20ABz + 50ABa + 70AB4 + 52ACz + 55ACa + 57AC4 + 12BCz + 15BCa +17BC4 + 52BDz + 55BDa + 57BD4 + 20CDz + 50CDa + 70CD4

 $\beta \rightarrow \gamma^{\prime\prime} \gamma^{\prime} \gamma^{\prime}$  (by

 $5.8<sub>1</sub>$ 2)  $-ABz -ABz -AB4 + AB = 0$ 3)  $-ACz - ACs - ACs + AC = 0$ 4)  $-BCz - BCs - BC4 + BC = 0$  $5) -BDz -BDa -BD4 + BD = 0$ 6)  $-CDz$   $-CDs$   $-CD4$  + CD = 0 7)  $AB + AC = 6$  $B$  $AB - BC - BD = 0$ 

and the company
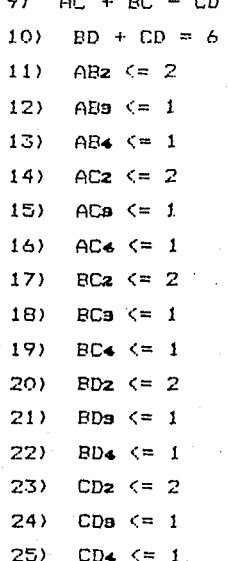

La solución est

# VALOR DE LA FUNCION OBJETIVO

205

 $1)$ 498.0000000 VARIABLE VALOR COSTO REDUCIDO AB<sub>2</sub> 2.000000 0.000000 ABa 1.000000 0.000000  $AB<sub>4</sub>$ 0.000000 20.000000 AC2 2.000000 0.000000 0.000000 ACa 1.000000 AC4 0.000000 2.000000 BC<sub>2</sub> 0.000000 0.000000 3.000000 **BCs** 0.000000 BC4 0.000000 5.000000 0.000000 **BD<sub>2</sub>** 2.000000 0.000000 **BDa** 1.000000 0.000000 BD4 2.000000

e de la provincia de la provincia de la provincia de la provincia de la provincia de la provincia de la provin<br>La provincia del provincia de la provincia del provincia de la provincia del provincia del 1000 de la provinci

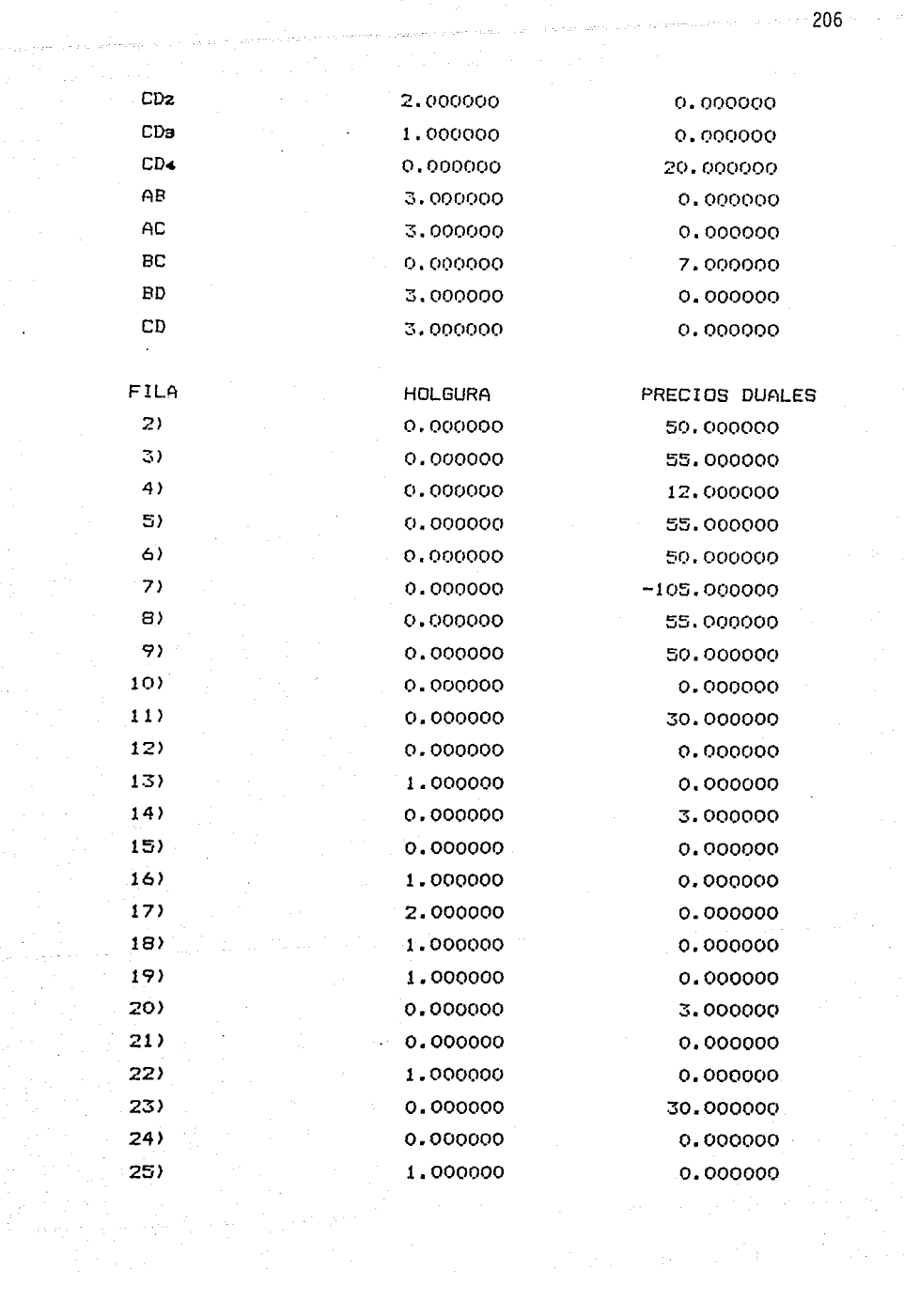

t i svojne

 $\alpha\in\mathbb{R}^n$ 

 $\mathcal{L}^{\text{max}}_{\text{max}}$  and  $\mathcal{L}^{\text{max}}_{\text{max}}$ 

Un rasgo interesante es que ningún tráfico pasa por el enlace<br>BC. Cada una de las tres unidades toman las rutas ABD y ACD. BC. Cada una de las tres unidades toman las rutas ABD y Aún más interesante es el hecho que el tiempo de recorrido en ambas rutas es de 83 minutos. Lo que es notablemente menorque 92 minutos que era el tiempo para la solución previa. Con esta formulación, la función objetivo mide el tiempo total de recorrido (498/6=83>.

Si el enlace BC fuera quitado, esta última solución podrla ser también un equilibrio para el usuario ya que ninguno podria ser motivado para cambiar sus rutas. Lo interesante de esta paradoja es que al adicionar capacidad, en este caso en el enlace BC, a una red de transporte, el retraso total puede incrementarse. Esto se conoce como la paradoja de Braess, cf. Braess (1968) o Murchland (1970)> Braess afirma haber observado esta paradoja en una ciudad alemana cuando un nuevo enlace fue añadido a la red carretera de esa ciudad. Cuando el tráfico empeoraba en vez de mejorar con un nuevo enlace, este era quitado.

Para ver el porquó de la ocurrencia de la paradoja, considérese lo que pasa cuando el enlace BC es añadido. Una de las tres unidades tomando la ruta ABD se da cuenta que el tiempo de recorrido en el enlace BC es de 12 y el tiempo en el enlace CD es 30. Este total de 42 minutos es mejor que los 53 minutos, la unidad padece en el enlace BD, entonces ésta reemplaza este enlace con la secuencia BCD. En este punto, una de 1 as unidades que toma el en! ace AC se da cuenta de que puede reducir su retraso de ir hacia C substituyendo el· enlace AC (retraso de 53 minutos) con los dos enlaces AB y BC (retraso de 30 + 12 = 42). Desafortunadamente (y este es el caso de la paradoja de Braess> ninguna de estas unidades,las cuales cambiaron, tomaron en cuenta el efecto de sus acciones en el resto de los usuarios. Los cambios incrementan la carga en los enlaces AB y CD, dos enlaces para los cuales al incrementar el el volumen , se incrementa el tiempo de recurrido para todos.

#### PROBLEMAS PROPUESTOS

Una organización está interesada en vender cinco parcelas, denotadas por A, B, e, O, y E. Para tal fin están dispuestos a aceptar ofertas que incluyan subconjuntos de las cinco parcelas. Tres compradores x, y, z están interesados en proponer sus ofertas. En la privacidad de sus respectivas oficinas cada comprador ha identificado el precio máximo que él estarla dispuesto a pagar por varias combinaciones. Esta información se resume en la siguiente tabla.

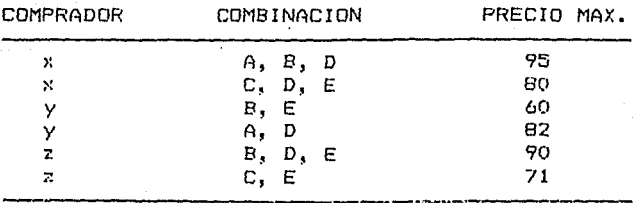

Suponga que cada comprador quiere comprar  $1<sub>0</sub>$  $m\Delta s$ a combinación y que la organización es un gobierno que quiere maximizar el beneficio social. Cual sería una posible formulación, basada en Programación Lineal, para efectuar esta subasta ?

2. - Algunas unidades desean viajar desde los puntos A, B, y C al punto D, como lo muestra la siguiente red.

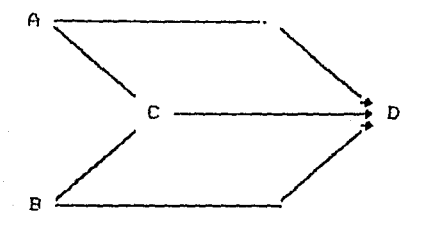

Tres unidades desean viajar desde A a D, dos unidades desde B y una unidad desde C. El tiempo de viaje sobre los enlaces como una función del volumen es:

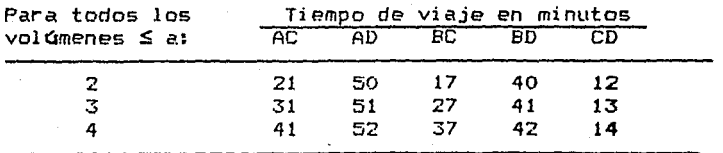

Establezca modelo de programación lineal  $a$ el correspondiente al uso del Principio de Wardrup. Establezca la formulación para determinar 1a b- I minimización del tiempo de viaje total  $c -$ Cuales son ambas soluciones ?

208

## II.12. PROGRAMACION ENTERA

En la mayor parte de las aplicaciones de la Programación Lineal realmente se preferiría que los valores de las variables de decisión fueran enteros. Algunas veces se puede tolerar que una solución recomendada sea, por eJemplo: que la General Motors produzca l,534,328.37 autos Chevrolet y no se tendria ningún problema en recomendar el redondeo de la citra anterior.

Sin embargo, si en un estudio diferente se recomienda que el numero óptimo de aviones comerciales a construir sea de 1.37, entonces un sin número, de gentes alrededor del mundo estaría<br>interesado en como debía ser redondeado este número. Por lo interesado en como debía ser redondeado este número. tanto, resulta claro que la utilidad de muchos modelos *de*  Programación Lineal CLP> pueden mejorarse marcadamente si se restringen las variables de decisión a que estas tengan valores enteros.

Un uso frecuente de una variable entera, en un modelo, es que ésta tome valores ero/uno y que generalmente represente una decisión de hacer/no hacer.

#### Tipos de Programas Enteros.

Por razones computacionales es útil clasificar a los programas enteros en dos diferentes formas:

- a) Programas enteros puros y mixtos. En un puramente entero, todas las variables se restringen a valores enteros, mientras que en una formulación mixta sólo ciertas variables **son** enteras, mientras que el resto pueden ser continuas.
- b) Programas 0/1. En muchas aplicaciones los únicos valores permitidos son 0/1.

## Dificultad Computacional en los Programas Enteros

Los Programas Enteros pueden ser difíciles de resolver, en contraste con los problemas lineares en general. El tiempo de solución para un LP es justamente predecible. el tiempo se incrementa, aproximadamente, proporcionalmente con el número de variables y aproximadamente con el cuadrado del número de restricciones. En c:ambio para un problema entero CIP>, el tiempo puede, en efecto, disminuirse como el número de restricciones se incremente. Pero si el número *de*  variables enteras se aumenta, el tiempo de solución puede incrementarse dramáticamente. Por decir algo, un problema de

60 restricciones con 60 variables puede ser extremadamente dificil *de* resolver.

Al igual que con los  $LP_1$  puede también haber formulaciones alternativas para un IP. Sin embargo, el tiempo *de* solución generalmente depende, en forma crítica, *de* la formulación. Producir una buena formulación *de* un IP requiere destreza. Para muchos de los problemas, que se verán adelante, la diferencia entre una buena y mala formulación puede ser la diferencia entre si el problema ae puede resolver o no.

Restricciunes para establecer el Tamaño Hínimo de un Lote. (1978)

Cuando existen substanciales economías de escala en la actividad *de* una empresa, sin hacer caso *de* sus niveles de producción, muchos decisores especifican un "tamaño mínimo de<br>lote" para esa actividad. Suponga, por ejemplo, que si lote" para esa actividad. Suponga, por algunos autos Chevrolet son producidos en la planta de San Luis,. entonces se deben producir un mínimo *de* 1000 autos. Una variable cero/uno puede forzar a cumplir esta restricción.Sea

 $x =$  Nivel de actividad a ser determinado.  $y =$  Variable cero/uno, uno si y solo si x > 0  $B =$  Tamaño del lote mínimo para  $x$  (en el ejemplo 1000) U Limite superior conocido sobre el valor *de* x

Las dos restricciones siguientes forzan a que se cumpla la condición de tamaño mínimo de lote.

*n* .i Uy By  $\leq x$ 

Si y = 0, entonces la primera restricción forza a que x = 0,<br>mientras que si y = 1 la segunda restricción forza a que x mientras que si y = 1 la segunda restricción forza a que *n* tome al menos el valor *de* B. La constante IJ debe escogerse con cuidado y por razones de eficiencia computacional deberá ser tan pequeño como sea validamente posible.

#### Problemas·con Cargos Fijos.

Una situación estrechamente relacionada al tamaño mínimo *de*  lote, es aquella *en* donde la función de costo, actividad, es del tipo linear con un costo fijo, como la indicada en la siguiente figura 17.1 para una

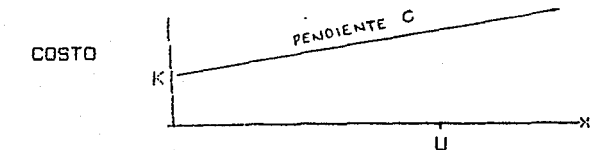

Fig.17.1 Representación típica de una función con costo fijo

Se definen x, y, U con el mismo significado anterior y sea K<br>el costo fijo (ver fig. anterior) si x > 0. En este caso se tendria la siguiente formulación:

 $Min$  Ky +  $CN$  +  $...$ .....

 $s.a.$   $x \leq Uy$ 

La restricción  $y$  el término Ky implican que x no puede ser $\cdot$ . mayor que cero a menos que se incurra en un costo fijo K. Otra vez, por eficiencia computacional, U debe ser tan pequeño como válidamente sea posible.

# Curvas de Costo no Continuas

La curva de costo linear más un costo fijo es un caso especial de una curva de costo más general, como la que aparece en la figura 17.2

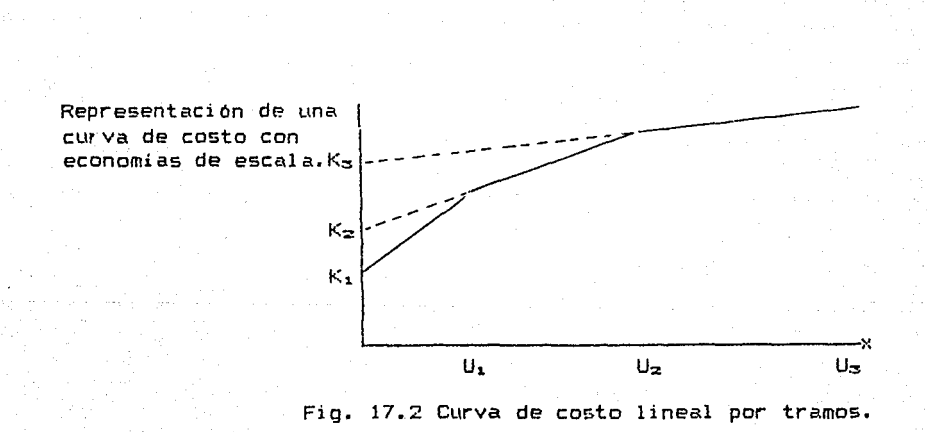

Los pendientes de los tres segmentos son c1, c2, c3. Las intersecciones  $K_2$  y  $K_3$  se determinan de la formula  $K_{k+1} = K_k$  $+c_1U_1 - c_1 + 1U_1$ 

Si  $C_{4+1}$  1  $C_{4}$ , la curva de costo representa una actividad con economias de escala. Para resolver este problema uno de los métodos es utilizar programación entera. Para esto definamos:

$$
\gamma_4 = \begin{vmatrix} 1 & \text{si} & U_{4-1} & \text{if } x \leq U_4 \\ 0 & \text{de otra forma} \end{vmatrix}
$$

 $\begin{bmatrix} x & \text{si} & U_1 & \text{si} & \text{if} & x & \text{if} & \text{if} \\ \end{bmatrix}$  $x_{\pm}$  = O de otra forma

La formulación entonces será:

MIN Kivi + Kaya + Kaya + CiXi + CaXa + CaXa +

sujeto a:

 $x_1 \leq U_1y_1$  $x_2 \leq U_2V_1$  $x_3 \leq U_3y_3$ 

 $y_1 + y_2 + y_3 \le 1$ 

En cualquier parte donde aparece x en el resto de la formulación deberá reemplazarse por x1+x2+x3. Si y1 sólo puede tomar valores 0/1, entonces causará que la función de costo quede representada correctamente. La última restricción. y<sub>1</sub>+y<sub>2</sub>+y<sub>3</sub>, generalmente no es necesaria,

Ejemplo,

Una parte de un gran problema involucra la determinación de la cantidad que debe surtir un provedor, cuando su función de costo es descontinua. Esto es, a mayor cantidad requerida disminuyen los costos. Los hechos relevantes son: Se tiene un costo fijo de \$ 150 por correr una orden: los primeros 1.000 galones de producto se pueden comprar a \$ 2 por galón; el precio baja a \$ 1.9 por galón para cualquier cantidad en<br>exceso de 1,000 galones: a lo más pueden ser comprados 5,000 galones.

Los parámetros pueden establecerse como sique:  $K_1 = 150$  $U_1 = 1,000$  $K_1 = 150 + 1,000 * 2 - 1,000 * 1,9 = 250$  $U_2 = 5,000$ Se definen las variables: Si se compran más de cero pero no más de 1,000  $y_1 = 1$ galones, de otra forma cero  $y_2 = 1$ Si se compran más de 1,000 galones, cero de otra forma.  $x_1$  = Galones comprados si éstos no son más de 1,000 dalones  $x_2$  = Galones comprados si éstos son más de 1.000 galones La formulación incluye

 $.213$ 

Min  $150. y_1 + 250 y_2 + 2x_1 + 1.9 x_2 + .$ 

sujeto a:

 $x_1 \leq 1,000y_1$ 

 $x_2 \le 5,000y_2$ 

 $y_1 + y_2 \leq 1$ 

Y<sub>1</sub>, Y<sub>2</sub> enteros

El requerimiento del tanaño mínimo de lote es un ejemplo del o x 2 B. Una variable tipo de restricciones como x 1 0 cero/uno se puede usar para que estas restricciones se cumplan.

Por ejemplo suponga, como parte de un gran problema de programación, dos operaciones  $i \times j$ .

Sea

P• tiempo *de*  proceso de i (conocido> .<br>p<sub>J</sub> = tiempo de proceso de j (conocido)  $\mathfrak{s}_4$  = tiempo de comienzo de i ( a determinarse) S.J tiempo d!? comienzo de j ( a determinarse>

De esta forma, el tiempo final de i será  $s_1 + p_1$ , Además si i y j no pueden traslaparse, entonces debemos tener:

 $51 + p_1 \leq 53$ 

o S.J + P.J *:!.* Ss.

esto es, i termina antes que j comience o j termina antes que i comience, En ambos casos se puede hacer cumplir alguna condición, si sP. introduce la variable Y•.J del tipo 0/1 con la interpretación:

> $Y_{1,j} = \begin{bmatrix} 1 & 0 \\ 0 & 0 \end{bmatrix}$ si precede a <sup>j</sup> si j precede a <sup>i</sup>

#### Soluciones enteras naturales

Si la constante U es suficientemente grande, entonces trabajarén las siguientes dos restricciones:

 $5i + p_i \leq 5j + U(1-y_{i,j})$ 

 $5<sub>1</sub> + p<sub>1</sub> \leq 5<sub>1</sub> + 11y<sub>1,1</sub>$ 

Si  $y_{1,j} = 1$ , la primera restricción forza a que i termine antes que jempiece; mientras que la segunda restricción se satisface necesariamente ya que el término UY•.J es muy grande. Por otro lado, si  $y_{i,j} = 0$ , entonces la segunda restricción forza a que j termine antes de que i comience, mientras que la primera restricción se satisface necesariamente ya que el término U(1-y<sub>1.3</sub>) es muy grande. Note, sin embargo, que los problemas que contienen cerca de una docena de este tipo de restricciones pueden ser difíciles de resolver.

 $214$ 

### RepresentaciOn general para variables cero/uno

Si una variable, por decir x, en nuestro problema puede tomar cualquiera de los valores enteros  $0, 1, 2, 3, \ldots, U$  y solo podemos utilizar un programa entero con capacidad unicamente para manejar valores cero/uno, se puede usar la siguiente transformación. Sea  $k$  un entero tal que  $2^{k}$  > U pero  $2^{k-1} \leq U$ . Se definen variables, cero/uno, x1, x2, X3, .....Xk. Suponga que el término cx aparece en alguna parte del modelo. Reemplacemos·este término por:

 $ex_1$  +  $2ex_2$  +  $4ex_5$  +... +  $2^{k-1}ex_k$  i U. Se repite esta sustitución en donde aparesca x; esto es, x se reemplaza por:  $x_1 + 2x^2 + 4x_3 + \ldots$ ..... Por ejemplo, si U=11 y c=3, entonces el término 3>: podría reemplazarce por;  $3x_1$  + 6 $x_2$  + 12 $x_3$  + 24 $x_4$  . Si fuése necesario, se debería también adicionar  $x_1 + 2x_2 + \ldots + 2^{k-1} x_k \leq U$ , y en nuestro ejemplo:  $x_1 + 2x_2 + 4x_3 + 8x_4 \le 11$ . Obs $\epsilon r$ ve que cualquier valor entre O y 11 se puede obtener dando al lado derecho alguna combinación de variables cero/uno. Esta sustitución puedo ser razonable si se tiene sOlo un peque6o número *de*  variables enteras.

Problemas que·tienen Soluciones Enteras en Forma Natural

Los algoritmos de solución para un problema entero generalmente están basados en que primero se resuelve éste como si fuera uno de programación lineal (problema con variables continuas> haciendo a un lado los requerimientos *de*  integralidad. Por ejemplo, si se requiere que x tome valores 0/1 el problema primero se resuelve reemplazando estos requerimientos por una restricción tal que Oi x 21. Cuando se inicia el análisis de un problema *en* el que la soluciOn entera es importante, es util conocer de antemano si dicho problema será fácil resolver. Generalmente se observa que el problema entero fue fácil de resolver si el valor Optimo de la función objetivo del programa lineal y del programa entero, son muy cercanos. Por tanto, la única forma de predecir si las soluciones óptimas de ambos problemas estarán cercanas, es si conocemos de antemano que la solución del problema lineal será casi completemente entera. De esta manera, el interés está en conocer que clase de programas lineales tienen soluciones enteras que? se dan en forma natural.

Una clase de problemas de este tipo, de los que se tiene algun conocimiento al respecto, son los problemas en que los coeficientes son 1, o, o -1 y los lados derechos son todos enteros. Para estos problemas, el conocimiento está resumido en la siguiente tabla:

### **CONDICION**

Dejando a un lado las restric: cienes *de* cota superior tal como xi3, cada columna tiene a lo más dos elementos noceros y si son dos entonces son  $+1$   $v -1$ .

Dejando a un lado las varia bles *de* holgura, cada restric ción tiene a lo más dos ele mentas no-ceros y si son dos estos son +1  $y -1$ .

Los valores no-ceros en cada columna (renglón) aparecen en un grupo contiguo *de* ren glones <columnas) y son del mismo signo.

### **COMENTARIO**

Este es un problema *de* red <sup>y</sup>tendrá una solución al problema lineal completa mente entera. *De* esta forma no se requjere formular un programa entero.

Este es el problema dual *de*  una red y tendrá una solu ción totalmente entera.

Por sustracción de renglones <columnas> este problema puede convertirse <el dual del un problema de redes. Por lo tanto, el pro blema original debe tener tambion una solución entera Si algunas columnas tienen a lo mas dos grupos de valo res diferentes de ceros con una zona de ceros entre ellos , la solución será ca si. entera.

Cada columna (renglón) tiene a lo más dos valores no ceros La solución del programa li nea! tenderá a ser entero pe;~o no necesariamente.

Actualmente, se han propuesto una amplia variedad *de* métodos para resolver problemas enteros. Indudablemente, se continúa<br>mejorando en todos ellos para tratar de hacerlos más todos ellos para tratar de hacerlos más eficientes. Sin embargo, existe un método llamado *de* acotar <sup>y</sup> ramificar (Branch) and Bound) que hasta ahora a demostrado ser<br>el más confiable. En la actualidad, todos los paquetes En la actualidad, todos los paquetes comerciales usan este método y en términos generales realmente es unna forma inteligente de enumerar.

Más específicamente, 8 y B resuelve primero el problema como si fuera uno de programación linaal. Si la solución al problema anterior es entera *en* las variables que se establecieron a ser enteras, entonces el problema termina. *De*  otra forma, B y B recurre a una búsqueda inteligente de todas las posibles formas *de* redondeo *de* las variables fraccionales.

Se ilustrará problemo.. la aplicación del método en el siguiente Max  $75x_1 + 6x_2 + 3x_3 + 33x_4$ 

sujeto a:

 $2)$  774 $x_1$  + 76 $x_2$  + 22 $x_3$  + 42 $x_4$  ≤ 875

3)  $67x_1 + 27x_2 + 794x_3 + 53x_4 \le 875$ 

X1, X2, X3, X4, restringidos a 0,1

El proceso de búsqueda que la computadora realiza tiene como " fin obtener un óptimo entero, tal como se muestra en la figura 17.3. El primér problema se resuelve como uno de Programación Lineal con las restricciones  $x_1, x_2, x_3, x_4 \le 1$ . Esta solución se resume en el rectángulo número 1. La solución tiene valores fraccionales para  $\times z$  y  $\times z$  y, por lo tanto, es inaceptable. En este punto,  $x_2$  se selecciona arbitrariamente y se aplica el siguiente razonamiento:

217

a Servia

El valor optimo entero para  $x_2$  debe ser 1 o 0. Por lo tanto, se debe reemplazar el problema. original a dos nuevos subproblemas, uno con x2=1 (rectángulo 2) y el otro con x2=0 <rectángulo 81. Si se resuelven ambos problemas enteros, entonces la mejor solución debe ser la mejor solución del problema original. Este razonamiento es la motivación para usar el término **ramificar**(Branch). Cada subproblema creado<br>corresponde a una rama en un árbol de ramificación. corresponde a una rama en un Los números arriba y a la izquierda de cada rectángulo o nodo, indican el orden en que los nodos(o los problemas> son examinados. La variable Z es el valor de la función objetivo. Cuando el subproblema con  $x_2 = 1$  (nodo 2) se resuelve como un problema lineal, encontramos que  $x_1$  y  $x_3$  toman valores fraccionales. Con el mismo argumento, pero ahora con la varible  $x_1$ , se crean dos nuevos subproblemas: uno con  $x_1 = 0$  $($ nodo 7) y otro con  $x_1 = 1$  (nodo 3). Este proceso se repite con x<sup>4</sup> y x<sub>3</sub> hasta el nodo 5. En este punto se establece una solución entera con Z= 81, pero no podemos establecer si esta ' es la solución óptima entera ya que debemos analizar los subproblemas 6 al 10.

El subproblema 6 resulta infactible, por lo que esa rama ahí queda. El subproblema 7 no se necesita seguir ya que Z= 42 y es peor que la solución ya establecida.

En el nodo 9 se tiene una mejor solución con Z= 108, cuando >::.=O. El nodo 1 O ilustra el origen de 1 a parte *de* **acotar** del Branch and Bound. La solución es fraccional; sin embargo, ya no se examinará puesto que Z= 86.72 y es menor que 108, que es el valor asociado con la solución entera ya establecida. El valor *de* z, para cualquier otro nodo, es una cota sobre el valor *de* Z para cualquier otro nodo descendente. Esto resulta cierto ya que un nodo descendente o subproblema se obtiene colgando una restricción al problema padre; por lo que colgar una restricción puede sólo perjudicar. Interpretado de otra manera, significa que los valores de Z no pueden mejorarse si el movimiento es hacia abajo del árbol.

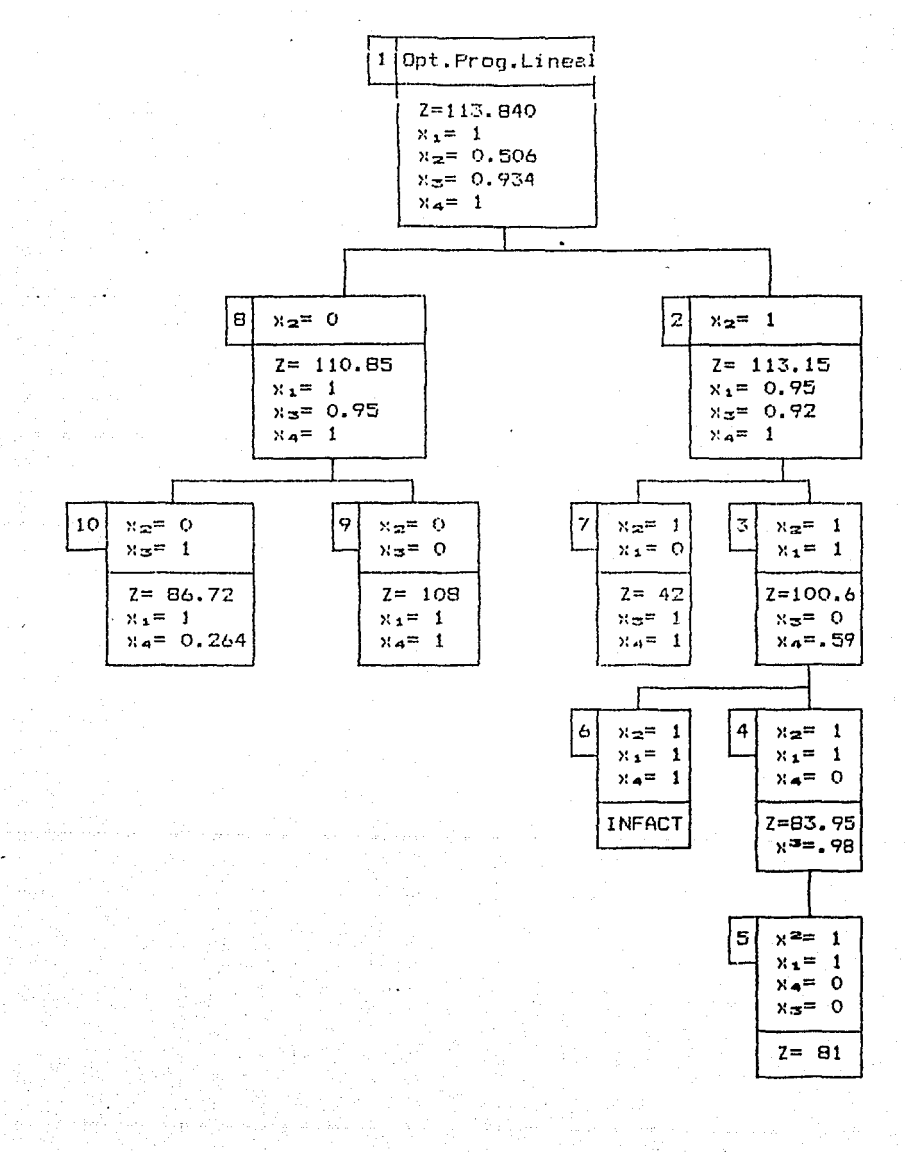

El árbol de la p4gina anterior es sólo una ilustración de cómo éste puede ser investigado. Otros árboles pueden ser desarrollados para al mismo problema, Jugando con los siguientes dos grados *de* libertad.

a).- Seleccionar el siguiente nodo a examinar.

bl.- Seleccionar la variable a ramificsr cuando se despega un nodo.

Por ejemplo, si los nodos 8 y 9 fueron examinados inmediatamente después del nodo 1, entonces la solución con Z <sup>.</sup><br>= 108 debería haberse establecido inmediatamente. Además, = 108 debería haberse establecido inmediatamente. los nodos 4, 5 y 6 pueden entonces haber sido omitidos ya que el valor de Z en el nodo 3 (100.641 es peor que la solución entera ya conocida de 108 y por lo tanto no se ramificaría el nodo 3.

En el árbol de ejemplo, el primer nodo se divide ramificando los posibles valores de Ne; sin embargo, se pudo haber seleccionado N3 o aún N1 como primer variable ramificada,

La eficiencia *de* la investigación esta ostrechamento relacionada a la manera inteligente en que se efectuaron al <sup>y</sup> b). En b) uno quiere seleccionar variables que sean decisivas. En general, la computadora hara esas selecciones inteligentes y el usuario no necesita estar vigilante de los detalles del proceso de investigación.

Sin embargo, el usuario debería tener en mente el proceso general del Branch and Bound cuando formule un modelo. Si el usuario tiene un conocimiento a priori de que una variable entera "x" es decisiva, entonces, para el programa LINDO es útil ubicar a "x" con anterioridad y así indicar su importancia. Por otra parte, resulta igualmente importante establecer una formulación fuerte del programa lineal inicial. Una formulación de este tipo es aquel! a que, cuando se resuelve,tiene un valor en la función objetivo muy cercana a la solución óptima de un problema entero • Las soluciones a los programas lineales, de los subproblemas, se usan como cotas para acortar la búsqueda. Si las cotas son malas, muchos nodos del principio del Arbol pueden ser falsamente examinados; ya que sus cotas, aunque aparentemente sean buenas, originan nodos que no tendrán buenos descendientes.

El significado de los Precios Duales en Problemas Enteros.

El proceso de solución de los programas enteros es diferente al de los problemas lineales LPs. En el primero no se producen precios duales como resultado de los cálculos. sandue el reporte de solución puede contener tanto procise duales como costos reducidos, ya que se utiliza un LP como un subrutina<br>en el proceso de selezión de un programa en ero (IP). Sin embargo, la interpretación del cipnificado de esos precios es complejo y depende del tipo del proceso de solución utilizado. De esta forma, en general los precios duales y los costos reducidos en un reporte de salida de un IP deberá ser i onorado.

siquientes péqinas  $En$   $1a5$ se darán descripciones más commorensivas de cómo formular programas enteros on. aplicaciones especificas.

El Problema Simple de Localización de Planta (SPL)

El problema de localización (SPL) se especifica comos sigue:

- $n = E1$  número de lugares en los cuales una planta puede ubicarse o abrirse.
- El número de clientes o puntos de demanda, cada uno de  $m =$ los que deben asignarse a una planta.
- $k =$  El número de plantas que pueden ser abiertas.
- $f_1$  = El costo fijo (por ejemplo por año) de tener una planta en el lugar i, para i = 1, 2,...,n.
- $c_{1,1} = E1$  costo (por ejemplo por año) de asignar puntos de demanda ja la planta en el lugar i, para i = 1, 2,....  $j=1, 2, \ldots, m.$

La meta es determinar el conjunto de lugares en los cuales deben ser localizadas las plantas, y a que lugar se debe servir a cada cliente o punto de demanda.

Un problema de este tipo surge en la localización de un buzón cuando se tiene clientes esparcidos sobre una érea amplia.

Los lugares para ubicación de planta, en este caso corresponden a aquellos en los que se puede localizar un buzón postal que es manejado por un banco en la ciudad. Un cliente .<br>haría su pago y enviaría su correspondencia por medio del<br>correo. — La razón para acudir a multiples buzones (con correo. La razón para acudir a multiples buzones Ccon seguridad), más bién que enviar todos los pagos a un solo lugar es que se pueden ahorrar varios días de tiempo de correo. · Suponga que una compañía recibe\$ 600 millones por año a través del correo, el costo anual del capital para la compañía es 10% y esto podría reducir el tiempo de correo por<br>dos días. Esta reducción tiene un valor anual de cerca de \$ dos días. Esta reducción tiene un valor anual de cerca de S 3,000,000.00

Le f<sub>i</sub> (costo fijo por tener una planta en el lugar i), podría ioualar el cos~o anual do tener un buzan *en* el sitio i sin hacer caso del volumen procesado a través de dicho sitio. El<br>término del costo c., pueden ser anroximadamente iqual al término del costo c1J pueden ser aproximadamente igual producto (costo diario de capital) \* (tiempo de correo en días entre i-j) \* Cvolumen anual por dolar enviado desde el érea j).

Se definen las variables de decisión.

- $y_4 = 1$  si la planta se localiza en el sitio i, 0 de otra forma.
- $x_{4,4} = 1$  si la clientela j se asigna a la planta ubicada en el sitio i, O do otra forma.

Una formulación compacta de este problema entero (IP) es:

min Σ f<sub>1</sub> *Y<sub>1</sub>* + Σ Σ c<sub>1.3</sub> ×<sub>1.3</sub> ••••••••••••••••••••••<sup>1</sup>  $s.a$   $\Sigma x_{4,j} = 1$  para  $j=1...a_{r+m}.........2$  $\Sigma$   $x_{1,j} \leq my_1$  para i=1 a n ............ 3 ., para  $i=1$  a n............4  $\Sigma$   $y_4$  = R  $y_4 = 0$ , 1 para  $i=1$  a  $x_{1,j} = 0$ , 1 para i=1 a n j=l a m. • • • . . . > • ... 6

Las restricciones 21 forzan a cada clientela j a ser asignada a exactamente un sitio. Las restricciones 3) forzan a una planta a ser localizada en el sitio i si alguna clientela es asignada al sitio i.

a de la sación da quel

Cabe decir que se debe tenor precaución si se resuelve un problema formulado de esta manera ya que el proceso de solución requerirá mucho tiempo, de computadora así sea un problema pequeño. La dificultad surge porque cuando el problemR se resuelve como une de programación lineal, esto es sin las restricciones 5)  $y$  6). la solución tiende a ser altamente fraccional y con escasa similitud a la solución entera óptima. La mayor parte de los procesos de solución para un problema entero tienden a ser poco eficientes bajo tales condiciones.

Una formulación ajustada que solución entera natural, cuando se resuelve con programación líneal, se obtiene reemplazando las restricciones 3) por las siguientes: frecuentemente produce una

 $para i = 1 a n$  $N_A$  ,  $\leq N_A$  $j = 1$  a m  $\ldots$  . . . . . . . . . . . . . 3<sup>2</sup>

En un primer vistazo, reemplazando 3) por 3'1 puede parecer contra producente. Si existen 20 posibles ubicaciones de plantas y 60 lugares de clientela, entonces el conjunto 3l contendría 20 restricciones mientras que en 3') contendría 20<br>\* 60 = 1200 restricciones. Empiricamente, sin embargo, esto parece ser la regla más bién que la excepción que cuando el problema se resuelve con programación lineal con 3'> en vez de 3), la solución es entera en forma natural.

El problema de localización de planta con restricción de capacidad <CPL>.

El problema (CPL) surge a partir del problema anterior (SPL) si el volumen de demanda procesada, a través de una planta en particular, es una consideración importante. En particular, el problema CPL supone que cada clientela tiene un volumen conocido, y cada planta tiene también un volumen conocido que limita al volumen total asignado a éste. adicionales a definir sen:

 $D_1$  = volumen o demanda asociada a la clientela j

 $K_1$  = capacidad de una planta localizada en i

**222** 

L2 formulación antera IP es: Min **E** f<sub>1</sub>  $y_1$  + E **f**<sub>1</sub>  $y_2$  + E  $f_1$  ,  $f_2$  ,  $f_3$  ,  $f_4$  ,  $f_5$  ,  $f_6$  ,  $f_7$  ,  $f_8$  ,  $f_9$  ,  $f_9$  ,  $f_9$  ,  $f_9$  ,  $f_9$  ,  $f_9$  ,  $f_9$  ,  $f_9$  ,  $f_9$  ,  $f_9$  ,  $f_9$  ,  $f_9$  ,  $f_9$  ,  $f_9$  ,  $f_9$   $S.A: \quad \Sigma x_{1,j} = 1 \quad \text{para } j = 1 \text{ a } m, \ldots, \ldots, \ldots, 8$  $\Sigma$   $D_1$   $x_{1,1}$   $\leq$   $K_1$   $y_1$  para  $i = 1$  **a** n................ 9 k ••••••••••••••••••••••••• ' •••••••••• 4

> $x_{1, j} \leq y_1$  para i = 1 a ,..............10  $j = j - a$  $y_1 = 0, 1$  para  $i = 1$  a  $n_1, ..., n_k$  11 **:-0! i J** = o, p~ra e:. n. . . ..• **<sup>12</sup>** j a m

en esta formulación, las X1J están restringidas a O o 1; esto *e\$,* cada clientela puede contener *o* no lodo el volumen asignado a su planta en particular. Si se permite el reparto, entonces las x13 pueden ser fraccionales. Con la interpretación de que X<sup>1</sup> <sup>J</sup>*es* la fracción del volumen (demanda> *de* la clientela j asignado a la ubicación *de* la planta i; con lo que la condición 12) desaparece.

**Ejemplo de un problema de localización de planta.** 

Algunos de los puntos antes mencionados serán ilustrados en **el**  siguiente ejemplo.

La Compaffia ZYX en California, tiene actualmente un almacén en cada una de las siguientes ciudades:

A) Baltimore, 8) Cheyenne, C) Salk Lake City, D) Memphis y E)<br>Wichita. Dichos almacenes abastecen a diversas regiones a Dichos almacenes abastecen a diversas regiones a<br>os Estados Unidos. Por lo que se ve la través de los Estados Unidos. conveniencia de agregar otras regiones y considerar que la clientela sea localizada en las siguientes ciudades:

11 Atlanta, 21 Basten, 3) Chicago, 4) Denver, 51 Omaha y 61 Portland, Oregon. Por otra parte, e»:iste la sensación de qure la compañía esté sobresaturada, por lo que puede haber un ahorro sustancial en los costes fijos cerrando algunos aimacenes sin incrementar los costos de transportación y de servicio. Los datos relevantes aparecen en el siguiente cuadro.

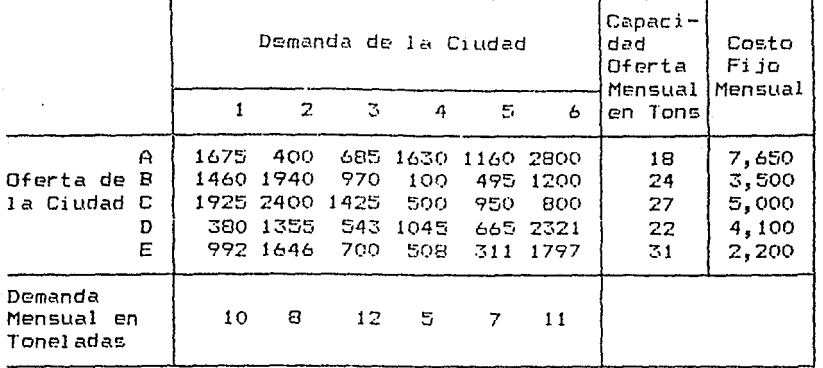

Matriz del Costo Mensual por tonelada.

Por ejemplo, cerrando el almacén en A (Baltimore) resultaria un ahorro mensual de costos fijos de \$ 7.650. Si 5 (Omaha) trae toda su demanda mensual desde E (Wichita), entonces el costo asociado de transportación es 7 \* 311 = \$ 2,177 por mes. Un cliente no necesita traer todo desde una sola fuente. Cada diversificación de fuentes de oferta puede resultar de la capacidad limitada de cada uno de los almacenes: Cheyenne unicamente puede procesar 24 toneladas por mes. Deberia la Compañía cerrar alguno de los almacenes y, si esto fuera así, cuales serian?

Compararemos la ojecución de cuatro diferentes métodos para resolver este problema.

- 1.- Formulación holgada del problema entero
- 2.- Formulación ajustada del problema entero
- 3.- Método heuristico,abriendo : comenzar con todas las plantas cerradas y secuencialmente abrir una planta dando la mayor reducción en el costo hasta que sea inútil abrir más plantas.
- $4. -$ Método heurístico, cerrando : comenzar con todas las plantas abiertas y secuencialmente cerrar una planta ahorrando la mayor cantidad de dinero hasta que sea inútil cerrar más plantas.

La ventaja de los métodos heuristicos 3 y 4 es que son fáciles de aplicar. La ejecución de los cuatro métodos es como sigue:

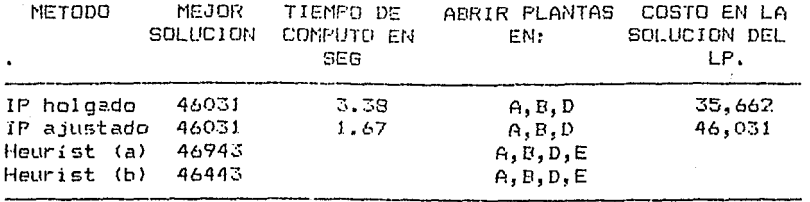

Note que aunque el IP holgado encuentra el mismo óptimo que el IP ajustado, el primero toma el doble de tiempo de cómputo que Para problemas grandes esta diferencia resulta el segundo. mucho más dramática.

Problema de Oferta de Bonos Municipales.

Cada año muchos millones de dolares en bonos se venden por parte de los Municipios de los U.S. En muchas ocasiones la municipalidad vende estos bonos a través de un proceso de oferta por medio de intermediarios financieros. En este tipo de transacciones se establecen al menos los siquientes **Darámetros:** 

La cantidad de dinero en bonos, por ejemplo 50 millones.

El número de vencimientos, por ejemplo 4.

Las fechas de vencimiento y las cantidades que se pagarán en cada vencimiento, por ejemplo 10 millones en 1988, 10 millones en 1995, 10 millones en 2005 y 20 millones en 2010.

Restricciones sobre las tasas de interés, por ejemplo las tasas que corresponden al pago de los cupones deben ser multiplos de 1/8.

Puede haber otras restricciones pero se considerarán después<br>de describir el modelo básico. Este modelo fue introducido de describir el modelo básico. por Welngartner 11962), y elaborado por Nauss y Keeler 11978).

En la selección de las ofertas o cantidades de cupones, el corredor se pregunta como se deben vender los bonos en el<br>merrado, ilha vez que se ha danado la subasta, las cantidades Una vez que se ha ganado la subasta, las cantidades se fiJan y otros inversionistas compran los bonos ofreciendo un pago inicial para un bono el cual no necesita tener el mismo valor nominal.

Se tienen dos objetivos en conflicto: querer hacer un bono económico (en términos del costo por interés) para incrementar las oportunidsdes de ganar pero, por otro lado, el bono deboría sor lo bastante alto de tal forma que si se gana, se tenga una grancia razonable. El enfoque usualmente tomado, os incorporar las ganancias deseadas lpor ejemplo 8 por 1000 del valor del bono> como una restricción, y entonces minimizar el costo noto por interés, maximizando asi las oportunidades de ganar.

Los parémetros del problema pueden especificarse como:

 $N =$ 

Número de vencimientos en la emisión de bonos.

 $M =$ NQm~ro de posibles niveles de los cupones. Esto se determina por las tasas de interés que son multiplos *de* 118, y el mínimo y máximo de tases permitidas,

 $K =$ Número de tasas permitidas. (K < M).

- Cantidad total de intereses que paga la  $C_{3,3}$  = municipalidad sobre los bonos da vencimiento i, si la j-ésima tasa se selecciona para este vencimiento.
- Precio de venta total, estimado para bonos de  $W_{1,1}$  = vencimiento i usando la j-ésima tasa.
- $B =$ Ganancias requeridas por el emisor más la utilidad del corredor.

Las variables de decisión son:

 $X_{4,3}$  = i si el vencimiento i se asigna a la tasa j, de otra forma es cero.

 $V + \pi$ 

si la tasa j se usa para cualouier vencimiento, o de otra forma.

 $p =$ 

valor premio en exceso del nominal. E1 = corredor buede ofrecer al emisor una cantidad p y hacer mas Por convención los emisores atractivo el bono. consideran a p como una reducción en el costo por interes.

La formulación es:

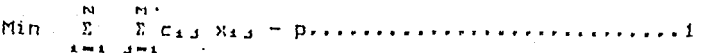

SUJETO A

 $\mathcal{L}$  $\Sigma$   $\times_{\mathtt{i},\mathtt{j}}$  = 1 para  $i=1$  a N......................3 para  $j=1$  a M,  $i=1$  a N........4  $X_4$   $\leq$   $Y_4$  $\Sigma$   $\gamma_3$   $\leq$   $K$  $x_{13} = 0$  o 1 para j=1 a M  $i=1$  a  $N$  $y_3 = 0 = 1$ para j=1 a M

La restrricción (2) establece que las ganancias esperadas por las ventas al público menos cualquier premio, debe ser igual a la cantidad que produce una utilidad razonable. La restricción (3) ajusta la condición de que exactamente se debe seleccionar una tasa por cada vencimiento. La restricción (4) forza a la variable indicador, para la j-ésima tasa, y, a ser 1, si esta tasa se usa para cualquier vencimiento i. La restricción (5) límita el número de las distintas tasas que pueden seleccionarse.

Un problema tipico puede tener de 10 a 40 vencimientos y de 3 a 25 tipos de cupones permitidos. El tamaño del problema se determina esencialmente por el número de variables x11 que se requieren. Nauss y Keller (1978) encontraron que en problemas del mundo real surgen entre 150 a 3200 veriables x<J• Estos mismos autores describen un algoritmo *de* proposito especial que parece trabajar satisfactoriamente en problemas de mundo real.

### Restricciones adicionales al problema de los Bonos

Algunas veces la demanda de bonos pueden incluir restriciones ~dicionales, como por ejemplo:

1.- Las tasas de los cupones deben ser no decrecientes con el vencimiento. Esto se puede considerar con el siguiente conjunto de restricciones:

M M ! jH1J ~ Z j H1+1,J para i=l a N-1 **.J-1 .J-1** 

2.- MAxima diferencia pBrmitida entre la mayor y la menor tasa *de* los cupones, por ejemplo 2 por ciento. Esto puede mejorarse introduciendo la variable de desición ZJ con la interpretación:

zJ=1 si el cupón j es la menor tasa usada, de otra forma es cero. Lo que adiciona la sinuiente restric ción:

 $\Sigma$   $z$ <sub>4</sub> = 1  $A = 1$ 

junto con el conjunto *de* restricciones:

 $y_3 \leq \Sigma$   $z_{\rm K}$ para  $j = 1$  a M  $k = 1 - r$ 

donde r es el rango de las tasas permitidas.

3.- Si una tasa con vencimiento i se repite en el vencimiento t, donde t>i,y si aparece una tasa diferente en algún vencimiento s, donde i< s >t, entonces la tasa en t se considera como una tasa distinta en el conteo del número de tasas.

## EJEMPLO:

Lo siguiente es una abstracción de los hechos relevantes en una nota reciente sobre la venta de bonos municipales.

Las ofertan *de* bonos serán recibidas hasta las 10 a.m. del <sup>18</sup> !'e junio de 1973 por un monto de 5 000 000, Los bonos e~tán

fechados el 1 de julio del mismo aRo, con inter's pagadero el 1 de septiembre de 1974 y en forma semestral a partir de ahí mi 1 de marzo de los aüos *y* en las cantidades que siguen:

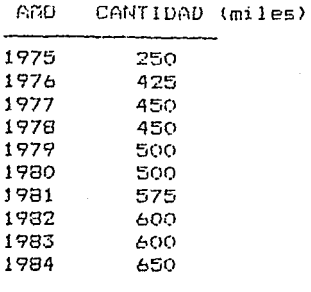

Los bonos serán otorgados al oferente sobre la base del menor costo de interés, pero ninguna oferta será considerada por valor nominal o presentando una tasa de interés mayor de 6~ por año. Los oferentes especificarían la tasa de interés en mQltiplos de l/8 de 1X ó 1/10 de IX por año.

No se considerarán más de 3 diferentes tasas de interés. Una tasa de interés repetida no se considerará como diferente, y la misma tasa debe aplicarse a todos los bonos del mismo vencimiento. La mayor tasa no deberá exceder la menor tasa por más de 1% por año.

En la determinación *de* la mejor oferta, el costo *de* interés se calculará determinando el interés a partir de la fecha de emisión de los bonos hasta su vencimiento, a la tasa o tasas especificadas después de deducir cualquier premio ofrecido.

Aproximación de funciones no lineares separables con programas enteros.

Suponga que queremos incluir en un modelo una función como la que aparece en la figura 17.4.

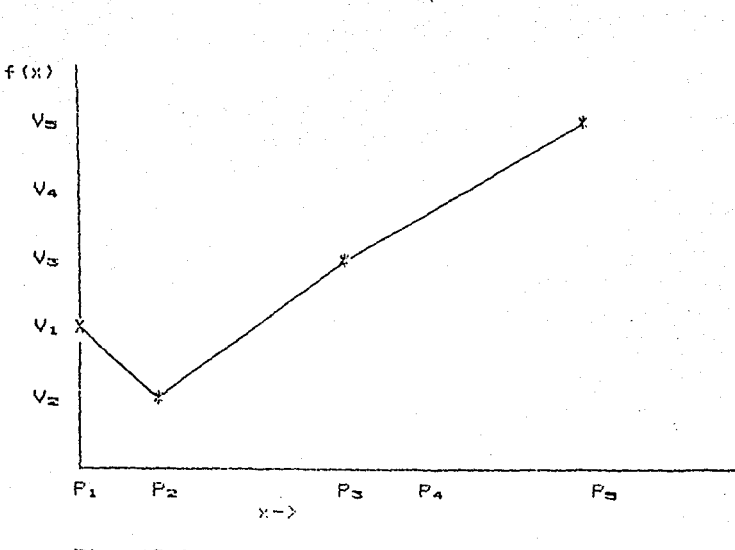

230

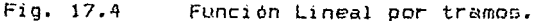

La función se supone lineal entre los puntos x=Pi, x=P2,etc. El valor de la función para el i-ésima punto se denota por V1, esto es  $V_1 = f(P_1)$ .

Cada función con n puntos puede representarse por medio de un programa lineal entero.

- 1.- Haciendo  $W_1 + W_2 + \ldots + W_n = 1$
- 2.- Reemplazando cada ocurrencia de x por la expresión  $W_1P_1 + W_2P_2 + \ldots + W_nP_n$
- 3.- Reemplazando cada ocurrencia de f(x) por la expresión.  $W_1V_1 + W_2V_2 + \ldots + W_nV_n$
- 4.- Permitir a lo más dos W.s a que sean no ceros en el caso de que sean adyacentes.

La nueva variable  $W_k$  especifica el peso que le corresponde al punto P1. Si la función f(x) es lineal entre los dos puntos adyacentes  $x = P_1$  y  $x = P_1 + 1$  y  $x = W_1 p_1 + W_1 + 1 P_1 + 1$  con  $W_1 + W_1 + 1 = 1$ entonces  $f(x) = W_1 f(P_1) + W_{1+1} f(P_{1+1}) = W_1 V_1 + W_{1+1} V_{1+1}$ .

La restricción (4) puede hacerse cumplir en varias formas. Un número de códigos de programación enteros permite a las restricciones como  $(1)$ a identificarse como los llamados "Conjuntos Especiales Ordenados de Tipo 2", o simplemente SOS2. El cédigo de programación entera garantizará que la restricción  $(4)$ **Se** satisfaqa para cada restricción identificada como SOS2.

Si tenemos un cOdigo de programación entera pero sin la característica SOS2, entonces la restricción 14> puede satisfacerse adicionando las siguinntes restricciones.

> $W_2 \leq Z_2$  $W_{\infty}$  i  $Z_{\infty}$  +  $Z_{\infty}$  $W_{\infty}$  is  $Z_{\infty}$  +  $Z_{\infty}$ **l.1,1,, :!. Zn-2 + Zn-1**   $W_{n} \leq Z_{n-1}$

 $Z_1$  +  $Z_2$  +,  $\dots$   $Z_{n-1}$  = 1 Zi=C> *ó* 1.

Sumarizando, cada término no lineal produce al menos una restricción y n variables, Si la característica 5052 no se tiene disponible, entonces se debe además adicionar <sup>n</sup> restricciones y n-1 variables.

El enfoque general descrito, algunas veces se le llama método Landa.

Expresiones para convertir formas separables.

El método descrito para aproximar una función no-lineal  $f(x)$ tiene la restricción de que puede aplicarse a una función *de*  varias variables sólo si ésta es separable. función glx,y> puede aproximarse si se puede escribir como  $g(x,y) = f_1(x) + f_2(y)$ .

Si la función glx,y> es un producto de x *v* y , entonces se puede utilizar el siguiente artificio para convertir a g en una forma separable:

1.- Anexar la restricción lineal u=x-y

2.- Reemplazar el producto xy por la función separable

 $x^2/2 + y^2/2 - u^2/2$ 

El artificio trabaja porque  $u^2 = (x - y)^2 = x^2 - 2xy + y^2$ , resolviendo para xy nos da xy =  $(x^2 + y^2 - u^2)/2$ 

Resumiendo, cada término de producto resulta en la adición de una nueva variable y una nueva restricción. Si los términos x<sup>2</sup> y y<sup>2</sup> ya aparecen en otra parte en el modelo, entonces el  $\alpha$ nico término no lineal es u<sup>2</sup>. Para usar los métodos de esta sección la función no lineal separable resultante debe aproximarse, usando interpolación lineal para cada término cuadrático.

## Representacion de los efectos no - lineares en programas enteros.

Suponga que x *v* <sup>y</sup>son variables 0/1 y existe un efecto indeseable (por ejemplo costo, uso *de* recursos, etc.> *de*  cantidad *D,* si x *v* y son usaoos lque sean il. Debemos igualmente incluir el término Dxy en el renglón en que este *efecto* ocurre; sin embargo, es un término no lineal y así prevenimos el uso de la programación lineal como el método Branch and Bound requiere. El hecho que x *v* y sean 0/1 puede  $evolotarse$  definiendo la variable  $z = y$ restricciones.

 $z \geq x + y - 1$  yentonces insertar el término Dz en el renglón en qua ocurre el efecto indeseable, Note que en este caso z será naturalmente O ó 1 si X . y son 0/1. Un efecto indeseable de cantidad D puede considerarse; reemplazando la restricción sobro z por:

**:z .:i .5** >: + • 5 <sup>y</sup>

#### PROBLEMAS PROPUESTOS,

1.- El problem& siguiente se conoce como el problema del  $\lambda$  mac<sub>er</sub>,

Un procesador de forraje tiene varias cantidades de cuatro productos que deben ser almacenados en siete diferentes silos. Cada silo purcic contener no mis *de* un articulo. Asociado con cada producto y combinación *de* silo se tiene un costo de llenado. Cada silo tiene una capacidad finita de tal forma que algunos productos pueden ubicarse sobre varios silos. siguiente tabla contiene Jos datos para este problema.

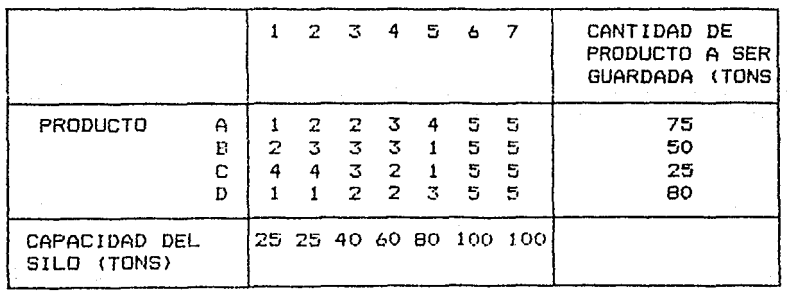

COSTO DE LLENADO

AJ Presente una formulación para resolver esta clase de problemas.

BI Encuentre la solución de mínimo costo para este ejemplo.

- C) Como formularia si adicionalmente existe un costo fijo asociado con cada silo en el que se incurre si se almacena alquna cantidad en el silo?
- 2. Supongamos que usted es el coordinador de vuelos de una pequeña pero en crecimiento linea aérea. Se debe programar exáctamente un vuelo de Chicago a cada una de las siguientes ciudades: Atlanta, Los Angeles, New York, y Peoria. Las salidas disponibles son a las 8 a.m., 10 a.m. y 12 del dia. Su linea aérea tiene únicamente dos salas de última espera. Los datos de demanda sugieren la siguiente ganancia esperada por vuelo como una función del tiempo de salida.

CONTRIBUCION ESPERADA EN MILES.

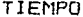

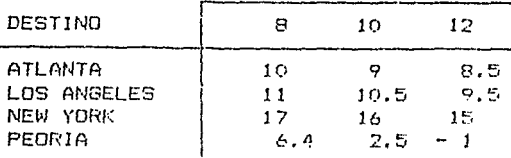

Formule un modele para resolver este problema.

3.- Un problema que se tiene en una central eléctrica cada dia es decidir que generadores arrancar. La estación en cuestión tiene 3 generadores con las siguientes caracteristicas:

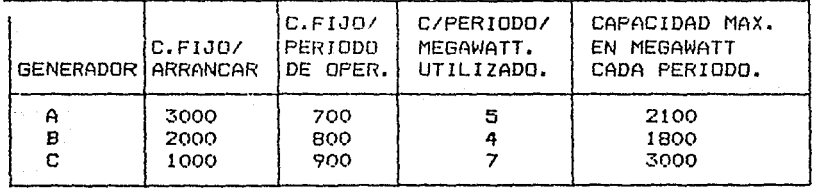

Existen dos periodos en un día y el número de megawatts necesarios en el primer periodo es 2900. El segundo período requiere 3900 megawatts. Un generador arrancado en el primer período puede ser usado en el segundo período sin incurrir en un costo de arranque adicional. Todos los A, B, C se paran al fin de cada dia.

- a. Suponga primero que los costos fijos son cero y así pueden ser omitidos. Cuales son las variables de decisión
- b. Dar una formulación de programación lineal para el caso donde los costos fijos son cero.
- c. Ahora tome en cuenta los costos fijos. Cuáles son las variables adicionales (0/1) a definir.

d.- Qué términos deberán adicionarse a la función objetivo? Qué restricciones adicionales se debo incluir?

J.

# 111. CONCLUSIONES Y RECOMENDACIONES

('

.<br>N  $\ddot{\epsilon}$ 

فلناه 166

 $L^2$ ., .<br>Sa

 $\ddot{\rm s}$ 

 $\mathcal{A}$  $\sim 2\pi$ ford i ing أودعا

Se dispone de un paquete de computadora que -resuelve problemas de programación lineal, entera y cuadrática, aunque ésta óltima no se abordo en el presente documento por ser un poco más complicada su formulación. Por supuesto si se logra establecer un problema de esta clase, el paquete está en disposición para resolver problemas cuadráticos. En el. manual de usuario aparece una descripción más detallada de los comandos necesarios para resolver los tres tipos problemas.

Dentro de las grandes ventajas del paquete LlNUü podemos citar el manejo hasta de 4500 variables de decisión y 800<br>restricciones: la forma sencilla para capturar la restricciones; la forma sencilla para capturar la información¡ la posibilidad de programar en ~üRfRAN cualquier entrada de datos e impresión de resultados.

No se requiere ser un experto en computación, simplemente tener los conocimientos básicos del manejo de Pe. (computadoras personales) incluyendo el sistema operativo para correr cualquier problema de programación lineal, entera *e* incluso cuad1-ática. Obviamente, se reuieren conocimientos minimos de álgebra lineal y programación lineal para una aplicación eficiente de estas notas.

La recomendación principal es que éstas notas sólo son de apoyo, sin pretender que se tomen como texto. ütra sería que en el desarrollo de un curso de programación lineal, los estudiantes se esforcen para que realicen analogías con los problemas presentados y situaciones reales.

Finalmente, cualquier sugerencia, corrección o aclaración dirigirse a *Ing. Francisco Martinez Allende, Jefe del* Departamento de Análisis de Flujo en Redes de la Dirección de Investigación de Operaciones de la Dirección Gral. de ürganización y Sistemas de la Secretaria de Marina, teléfono 6-84-81-88 ext. 4226.

### BIBLIOGRAFIA

Arnold, L., and D. Botkin. "Portafolios to Satisfy Damage Judgement: A Linear Programming Approach," Interfaces,<br>Volumen 8, no. 2 (feb. 1978).

Bradley, S. P., A. C. Hax and T. L. Magnanti. Applied Mathematical Programming. Reading, Mass.: Addison-Wesley Publishing Company, (1977).

Braess, D. "Uber ein Paradoxon aus der Verkehrsplanung, "Unternehmensforschung. Volumen 12, (1963), pp. 258-268.

Brearley, A. L., G. Mitra, and H. P. Williams. "Analysis of Mathematical Programming Prior to Applying thhe Simplex Algorithm," Math. Prog., Volumen 8 (1975), pp. 54-83.

 $\epsilon$  .

á,

 $\ddot{\phantom{a}}$ 

. i

 $-1$ 

ШÎ

فبالات

i.

أودعاء

.<br>Note

ive.

inse.

主任

 $\mathbb{C}^{\bullet}_{\mathbf{X}}$ 

 $\mathbf{r} \rightarrow$  $\sim$   $\mu$ 

 $\epsilon$  ,  $\epsilon$ 

نمسه

Dantzig, G. B. Linear Programming and Extensions. Princeton: Princeton University Press, (1963)

"The Optimel Dutton, R., G. Hinman aand C. B. Millham. Location of Nuclear Power Facilities in the Facific Northwest, "Operatios Research, Volumen 22, no.3 (May-jun 1974), pp. 478-487.

Fields, C., J. F. Hourican and E. A. Mc@ee. "Developing a MMinimum Cost Feed Blending System for Intensive Use" Joint National TIMS/ORSA Meeting, New York, (1978).

Florian, M. "An Improved Linear Approximation Agorithm for the Network Equilibrium (Packet Switching) Problem" Proceedings 1977 IEEE Conference Decision and Control, 1977.

Hadley, G. Linear Programming, Addison-Wesley, (1962).

Jenkins. L. "Parametric Mixed Integer Programming" Management Science, Volumen 28, no. 11 (Nov. 1982), pp. 1270-1284.

Karmarkar, N. "A New Polynomial Time Algorithm for Linear Programming" Combinatorica, Volumen 4, no. 4 (1984), pp. 373-395.

Leontief, W. "The Structure of American Economy, 1919-1931. New York: Oxfoord University Press, (1951).

Levy, F. K. "Portafolios to Satisfy Damage Judgements: A simple Approach" Interfaces, Volumen 9, no. 1 (Nov. 1978), pp. 106-107.

e de la componentación de la componentación de la componentación de la componentación de la componentación de<br>Componentación

Markowitz H.  $M_{\star}$ Portafolio Sellection. Efficient Diversification of Investments. John Wiley & Sons, Inc.  $(1959)$ .

Marston, R. E., N. P. Muller and C. L. Killion. "Crew Planning at Flying Tiger: A Successful Appircation of Integer Programming, Management Science, Volumen 25, no. 12 (Dic. 1979), pp. 1175-1183.

Murchland, J.  $D_x$  "Braess's Paradox of Traffic Flow." Transportation Research, Volumen 4, (1970), pp. 391-394.

Nauss, R. M. and B. R. Keeler. "Minimizing Net Interest Cost in Municipal Bond Bidding" Management Science, Volumen 27, no. 4 (Abr. 1981), pp. 365-376.

Plane, D. R. and T. E. Hendrick, "Mathematical Programming and the Location of Fire Companies for the Denver Fire Department" Oreration Research. Volumen 25, no. 4 (jul.-ago 1977), pp. 563-578.

Sharpe, W.F. "A Simplified Model for Portafolio Analysis" Management Science, Volumen 9, (ene 1963), pp. 277-293.

Schrage, L. and L. L. Wolsey. "Sensitivity Analysis for Branch and Bound Integer Programming" Operations Research. Volumen 33, no. 5 (Sep-Oct 1985), pp. 1008-1023.

Srinivasan, V. "Linear Programming Computational Procedures for Ordinal Regression" Journal of ACM, Volumen 23, no. 3  $(301 - 1976)$ .

Stigler, G. J. "The Cost of Subsistence" Journal of Farm Economics. Volumen 27, no. 2 (May 1945), pp. 303-314.

Wall Street Journal, "UAL's United Alters Schedule, Cuts Cost, Boosts Flights in Face of Discount Fares" (19" Jun.  $1978$ , p.  $8.$ 

Weingartner, H. M. "Municipal Bond Coupon Schedules with Limitations on the Number of Coupons" Management Science. Volumen 19, no. 4 (Dic. 1972), pp. 369-378.